Bundesministerium Soziales, Gesundheit, Pflege und Konsumentenschutz

# **Handbuch zur Dokumentation – Anhang 1 (Aufbau und Inhalt der Datenmeldungen)**

1. Jänner 2024

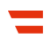

#### <span id="page-1-0"></span>**Impressum**

#### **Medieninhaber und Herausgeber:**

Bundesministerium für Soziales, Gesundheit, Pflege und Konsumentenschutz (BMSGPK) Stubenring 1, 1010 Wien

**Herstellungsort:** Wien

**Die Erarbeitung dieser Unterlage erfolgte im Rahmen des Projekts "Leistungsorientierte Krankenanstaltenfinanzierung (LKF)"**

#### **Projektleitung:**

Mag. Stefan Eichwalder (BMSGPK)

#### **Projektteam**

#### **BMSGPK:**

Wolfgang Bartosik, Werner Bohuslav, Mag. Rainer Kleyhons,

Mag. Walter Sebek (Stv. Abteilungsleiter)

#### **Koordination medizinische Dokumentation:**

Dr. Andreas Egger (BMSGPK), Anna Mildschuh (SOLVE-Consulting)

#### **Ökonomenteam (SOLVE-Consulting):**

Mag. Gerhard Gretzl (Gesamt-Projektkoordination), Dr. Gerhard Renner

#### **Ärzteteam:**

Prim. Dr. Ludwig Neuner (Klinikum Freistadt, OÖG)

Fachleute aus den medizinischen Fächern

#### **Statistik:**

Prof. DI Dr. Karl P. Pfeiffer (FH Joanneum Graz)

#### **Software-Entwicklung:**

DI Bernhard Pesec (dothealth)

#### **Gesundheit Österreich GmbH:**

Mag. Petra Paretta, Dr. Florian Röthlin, Dr. Wolfgang Seebacher

Wien, September 2023

#### **Alle Rechte vorbehalten:**

Jede kommerzielle Verwertung (auch auszugsweise) ist ohne schriftliche Zustimmung des Medieninhabers unzulässig. Dies gilt insbesondere für jede Art der Vervielfältigung, der Übersetzung, der Mikroverfilmung, der Wiedergabe in Fernsehen und Hörfunk, sowie für die Verbreitung und Einspeicherung in elektronische Medien wie z. B. Internet oder CD-ROM.

Im Falle von Zitierungen im Zuge von wissenschaftlichen Arbeiten sind als Quellenangabe "BMSGPK" sowie der Titel der Publikation und das Erscheinungsjahr anzugeben.

Es wird darauf verwiesen, dass alle Angaben in dieser Publikation trotz sorgfältiger Bearbeitung ohne Gewähr erfolgen und eine Haftung des BMSGPK und der Autorin/des Autors ausgeschlossen ist. Rechtausführungen stellen die unverbindliche Meinung der Autorin/des Autors dar und können der Rechtsprechung der unabhängigen Gerichte keinesfalls vorgreifen.

#### <span id="page-3-0"></span>**Inhalt**

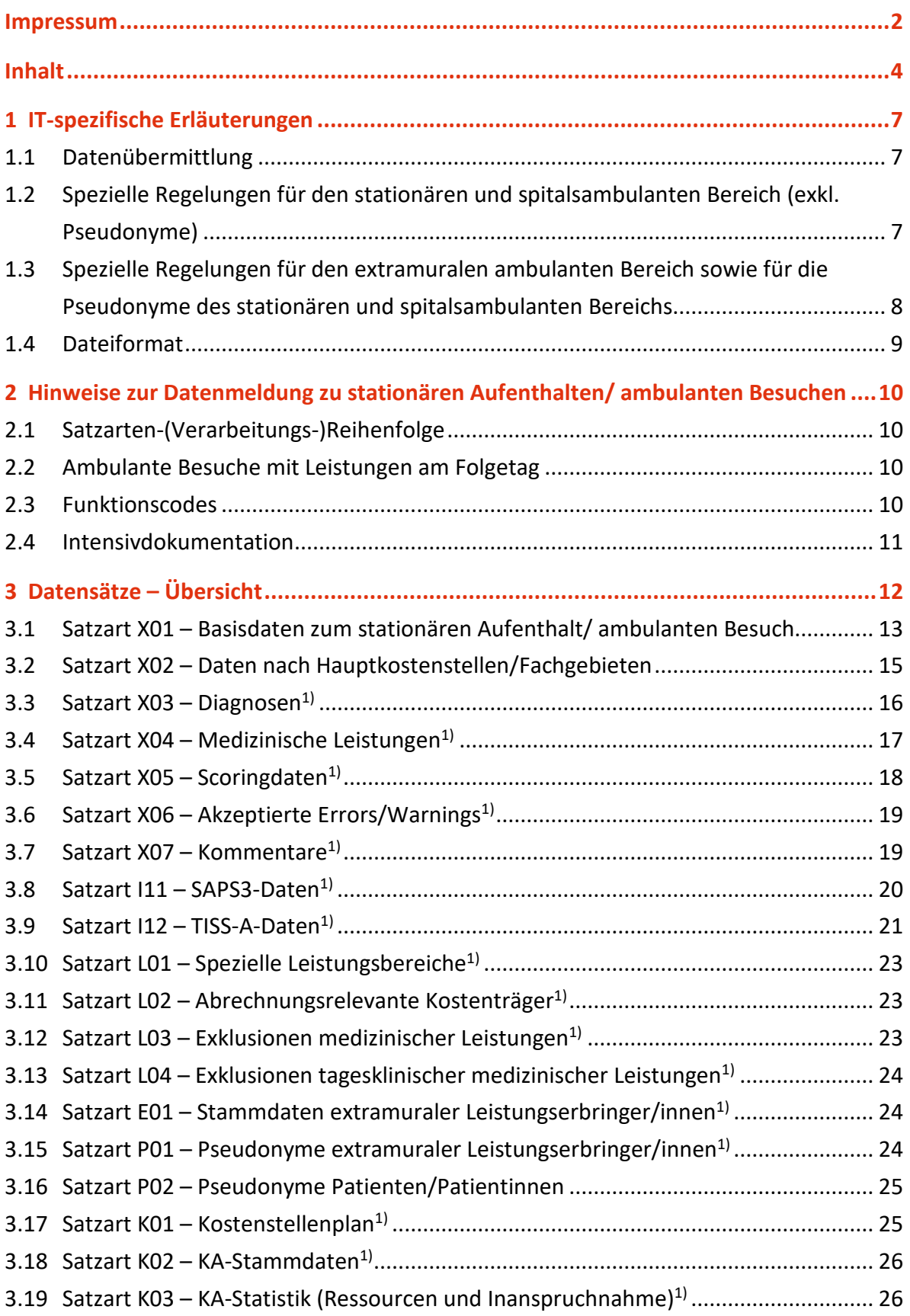

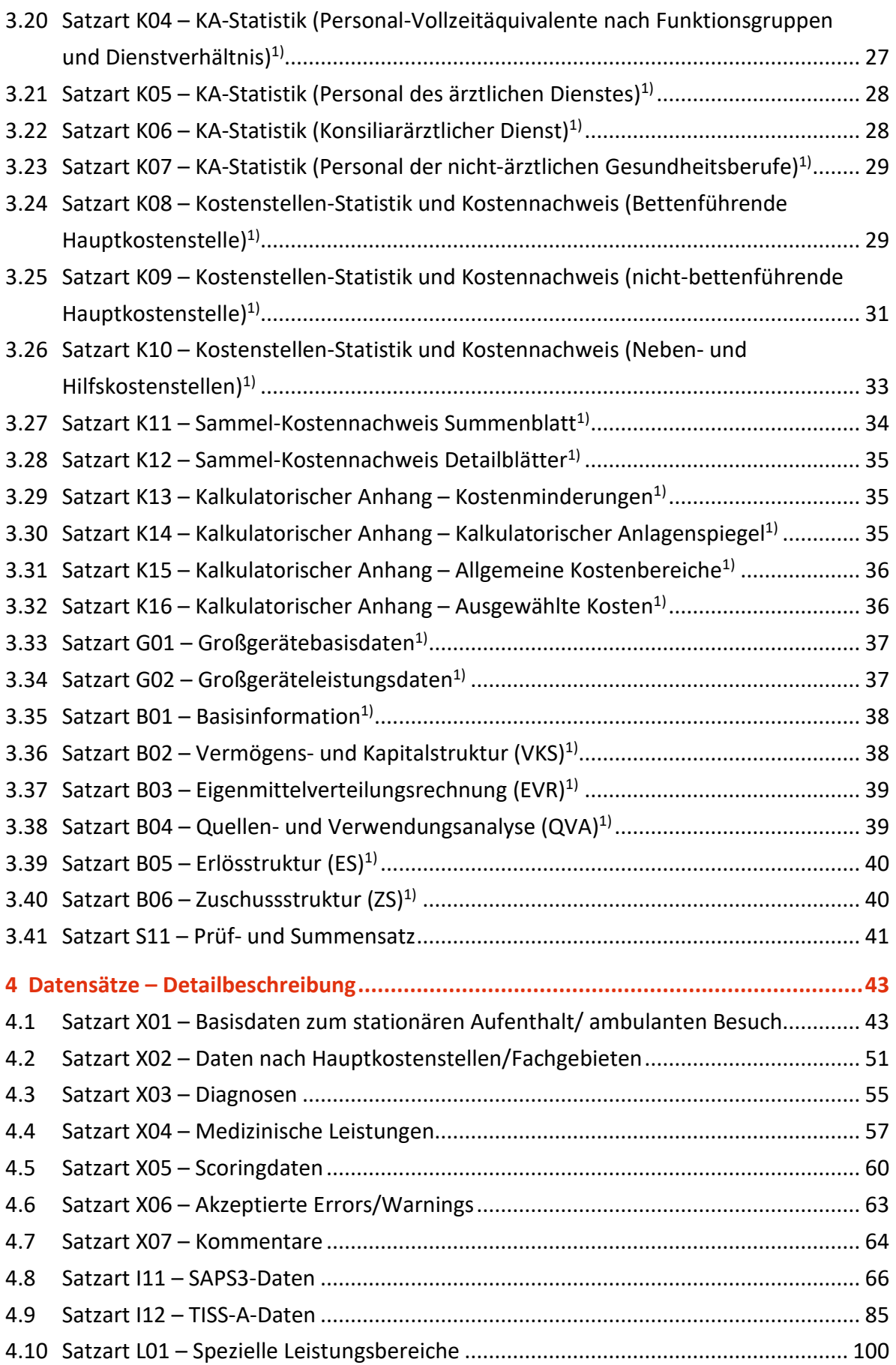

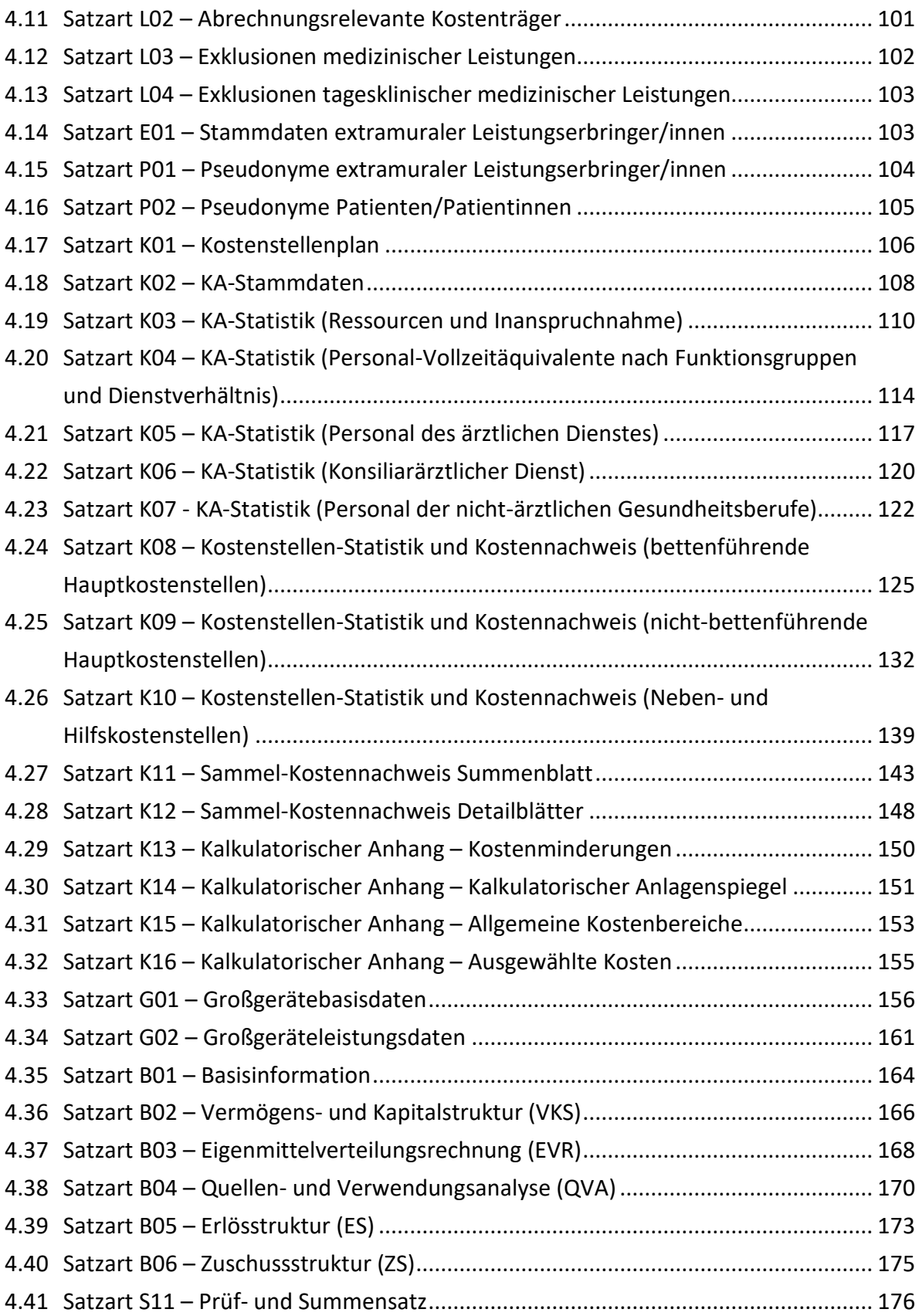

# <span id="page-6-0"></span>1 IT-spezifische Erläuterungen

## <span id="page-6-1"></span>**1.1 Datenübermittlung**

Sämtliche Datenübermittlungen haben verschlüsselt zu erfolgen. Darüber hinaus hat die Datenübermittlung zwischen den Landesgesundheitsfonds und dem Bundesministerium für Soziales, Gesundheit, Pflege und Konsumentenschutz (im Folgenden: Gesundheitsministerium) über vom Gesundheitsministerium vorgegebene Funktionalitäten (Secure Copy mit Public Key-Authentifizierung) und die Datenübermittlung zwischen dem Dachverband der österreichischen Sozialversicherungsträger (Dachverband) sowie der beim Dachverband eingerichteten Pseudonymisierungsstelle und dem Gesundheitsministerium über die SV-Datendrehscheibe zu erfolgen.

Bei der Datenübermittlung sind alle Datensätze, die in den einzelnen Satzarten die jeweilige Meldeperiode betreffen, zusammenzufassen und gesammelt zu übermitteln.

## <span id="page-6-2"></span>**1.2 Spezielle Regelungen für den stationären und spitalsambulanten Bereich (exkl. Pseudonyme)**

Wahlweise können alle Datensätze entweder in einer einzelnen Datei oder – getrennt nach Satzarten – in mehreren Dateien zusammengefasst werden. Für die Datei(en) gilt folgende Namenskonvention:

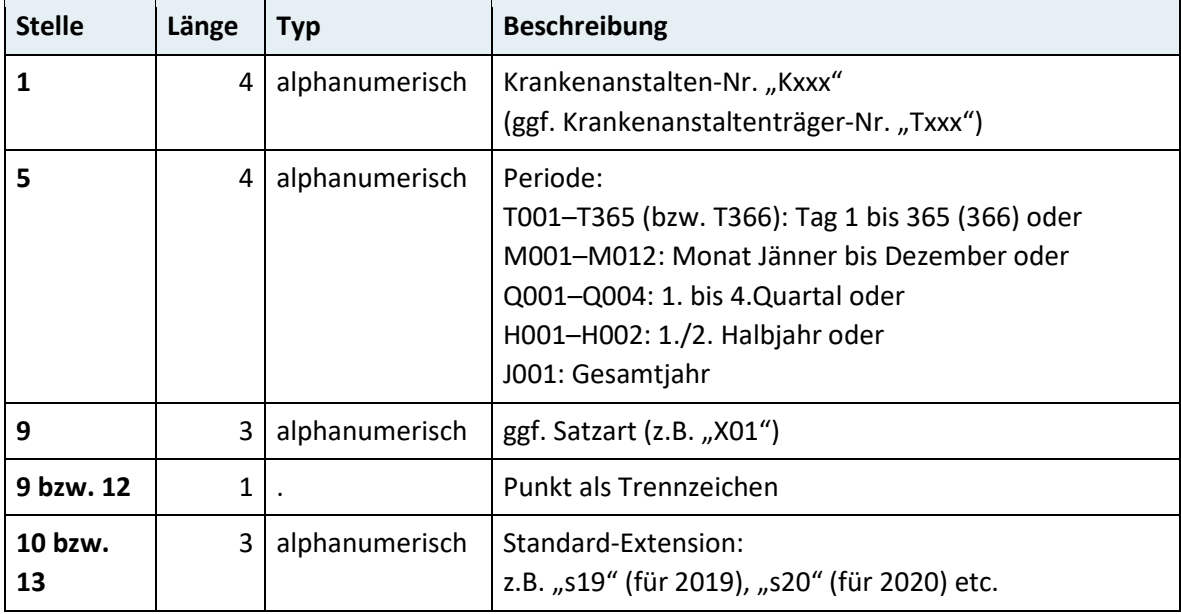

Jede Datei kann bei Bedarf auch ZIP-komprimiert übermittelt werden, wobei die beschriebenen Namenskonventionen auch für die Benennung der in der ZIP-Datei enthaltenen Datei(en) anzuwenden sind.

Innerhalb einer Datei sind die einzelnen Satzarten folgendermaßen sortiert zu übermitteln:

- 1. Satzart K01 Kostenstellenplan
- 2. Satzarten X01–X07, I11–I12 (Blockung nach stationärem Aufenthalt/ambulantem Besuch oder Satzart)
- 3. Satzarten L01–L04
- 4. Satzarten K02–K16, G01–G02 (nur bei Jahresmeldung zu melden)
- 5. Satzarten B01–B06
- 6. Satzart S11

**Hinweis:** Umfassen Datenmeldungen eine Satzart K01 (Kostenstellenplan), dann ist darauf zu achten, dass der Kostenstellenplan auch alle relevanten Einträge für gegebenenfalls bereits erfolgte Datenmeldungen desselben Berichtszeitraums umfasst. Dies ist besonders zu berücksichtigen, wenn Datenmeldungen, beispielsweise des stationären und ambulanten Bereichs, zu unterschiedlichen Berichtsterminen und/oder in unterschiedlichen Dateien übermittelt werden.

# <span id="page-7-0"></span>**1.3 Spezielle Regelungen für den extramuralen ambulanten Bereich sowie für die Pseudonyme des stationären und spitalsambulanten Bereichs**

Die Daten werden unter Verwendung gängiger Verschlüsselungsmethoden und in mehrfach gepacktem Format übermittelt. Die Paketierung der Daten erfolgt dabei in mehreren Schichten, wobei in der obersten Schicht eines Pakets eine Steuerdatei im XML-Format ("ddxx.paketinfo.xml" – xx = Trägercode der anliefernden Stelle) enthalten ist, die den Dateninhalt beschreibt.

Innerhalb des Pakets befindet sich dann je Satzart und – für den extramuralen ambulanten Bereich – Träger der Sozialversicherung ein eigenes ZIP-Archiv, das die eigentliche(n) Satzarten-Datei(en) enthält. Für eine Satzarten-Datei gilt dabei die Namenskonvention "{Trägercode}{Jahr}{Quartal}{Bezeichnung der Satzart}\_{LFNDNR}.txt". Bei Pseudonym-Satzarten enthält das ZIP-Archiv zusätzlich eine KEY-Datei.

#### <span id="page-8-0"></span>**1.4 Dateiformat**

Jede Datei ist im UTF8-Format zu kodieren. In der Datei ist für jeden Datensatz eine neue Zeile zu beginnen, Spaltenüberschriften sind generell nicht zu übermitteln. Alle Datenfelder sind zeichensepariert zu übermitteln, wobei als Trennzeichen dafür in allen Satzarten ein Pipe-Symbol  $\binom{n}{k}$  zu verwenden ist. Innerhalb numerischer Datenfelder sind keine führenden Nullen und innerhalb alphanumerischer Datenfelder keine führenden oder abschließenden Leerzeichen zu übermitteln. Die jeweils angeführte Anzahl der Zeichen ist als maximal erlaubte Anzahl an Zeichen in diesem Feld zu verstehen.

# <span id="page-9-0"></span>2 Hinweise zur Datenmeldung zu stationären Aufenthalten/ ambulanten Besuchen

## <span id="page-9-1"></span>**2.1 Satzarten-(Verarbeitungs-)Reihenfolge**

Generell gilt, dass bei stationären Aufenthalten/ambulanten Besuchen die Reihenfolge durch die Satzart-Ziffer vorgegeben ist. Das heißt, dass Einträge der Satzart X02 erst nach einem Eintrag für die Satzart X01 erfolgen dürfen (analog für alle weiteren Satzarten). Für die Satzart S11 (Prüf- und Summensatz) existiert nur eine einzige Zeile am Ende der Datei. Die Blockung nach stationären Aufenthalten/ambulanten Besuchen ist erlaubt. Das heißt, dass sämtliche Datensätze (aufsteigend nach Satzart) in Folge eingegeben werden dürfen. Der nächste stationäre Aufenthalt/ambulante Besuch beginnt wieder mit Satzart X01. Die Blockung nach Satzarten (aufsteigend nach Satzart) ist erlaubt. Das heißt, dass zuerst sämtliche Datensätze der Satzart X01 (für alle stationären Aufenthalte/ambulanten Besuche) und anschließend alle Datensätze der Satzart X02 (für alle durch Satzart X01 bereits bekannten stationären Aufenthalte/ambulanten Besuche) eingegeben werden dürfen (analog für alle weiteren Satzarten).

### <span id="page-9-2"></span>**2.2 Ambulante Besuche mit Leistungen am Folgetag**

Ambulante Besuche (Satzart X01), bei denen ein Kontakt auf einer Hauptkostenstelle bzw. einem Fachgebiet (Satzart X02) vor Mitternacht beginnt, dazugehörige Leistungen aber erst nach Mitternacht erbracht werden, sind sowohl in der Satzart X01 als auch in der Satzart X02 dem Kalendertag vor Mitternacht zuzuordnen. Bei den dazugehörigen Leistungen (Satzart X04) ist jedoch der Kalendertag nach Mitternacht im Datenfeld "Medizinische Leistung – Datum der Erbringung" anzugeben.

#### <span id="page-9-3"></span>**2.3 Funktionscodes**

Bei allen mit einem Funktionscode zu befüllenden Datenfeldern ist, sofern nichts anderes festgelegt ist, grundsätzlich der fachliche Funktionscode zu melden.

## <span id="page-10-0"></span>**2.4 Intensivdokumentation**

#### **2.4.1 Erfassungszeitpunkte**

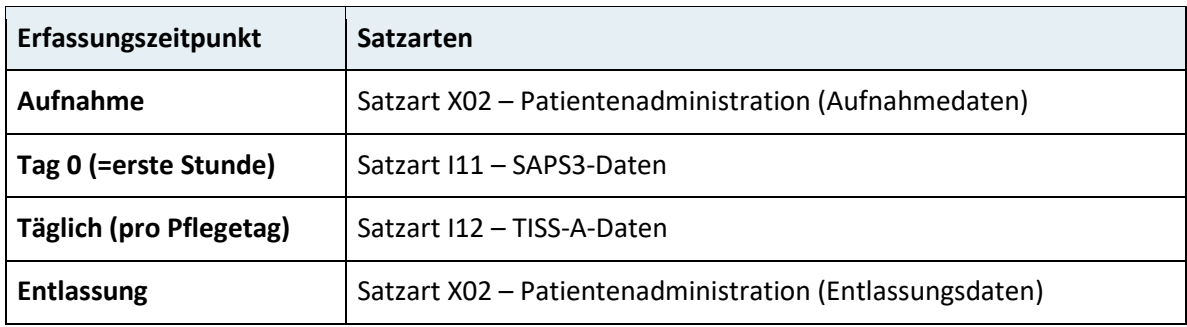

#### **2.4.2 Dateneingabe**

Im Rahmen der Intensivdokumentation gilt generell für alle Datenfelder, dass Leerstellen über das ganze Datenfeld "nicht erhoben" bzw. "nicht pathologisch" bedeuten. Bei Dezimalzahlen ist das Dezimaltrennzeichen in Abhängigkeit vom jeweiligen Datenformat explizit anzugeben, wobei ausschließlich das Komma gültig ist (z.B. 6,78).

# <span id="page-11-0"></span>3 Datensätze – Übersicht

Die Jahresmeldung gliedert sich in folgende Satzarten:

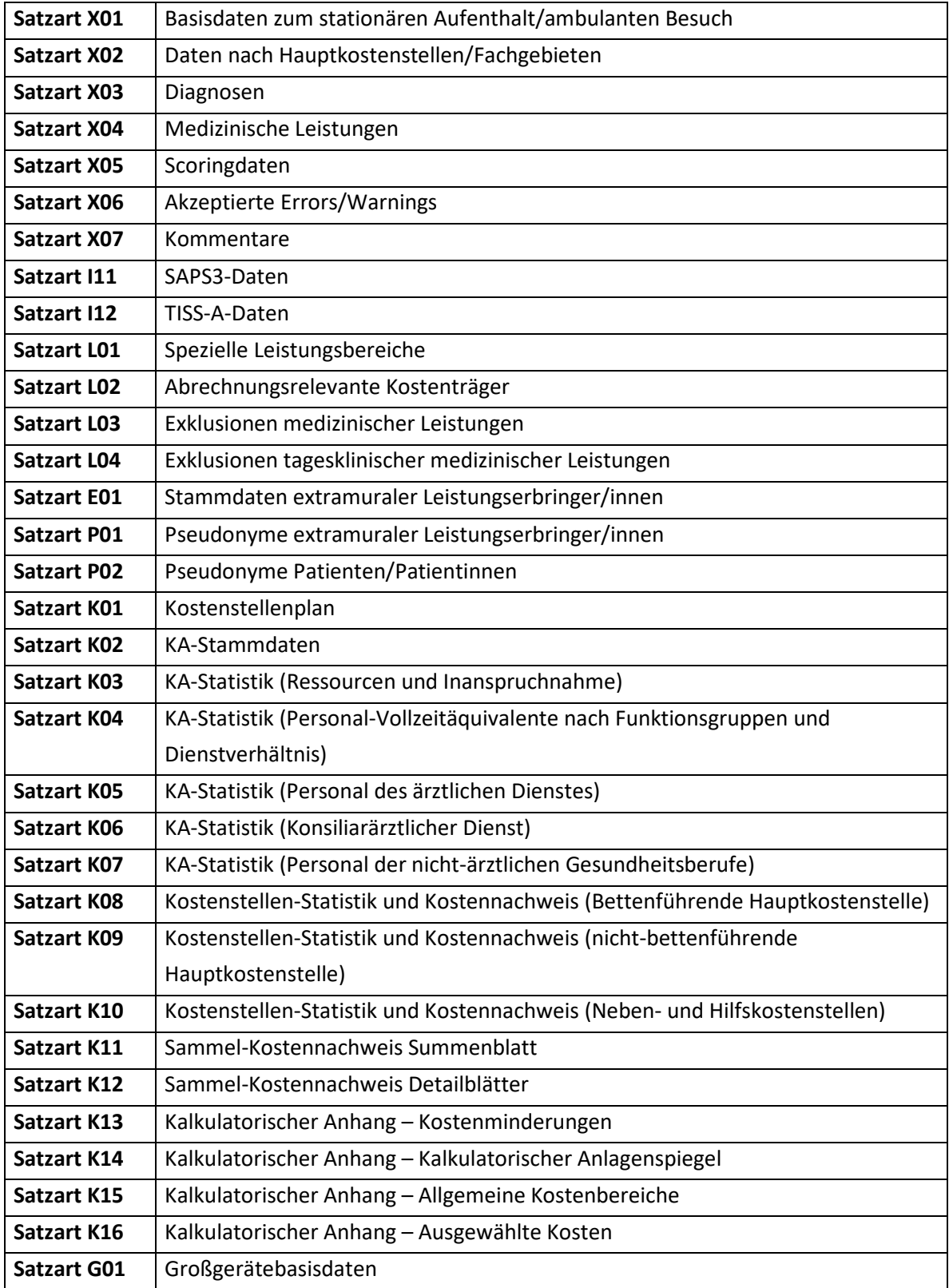

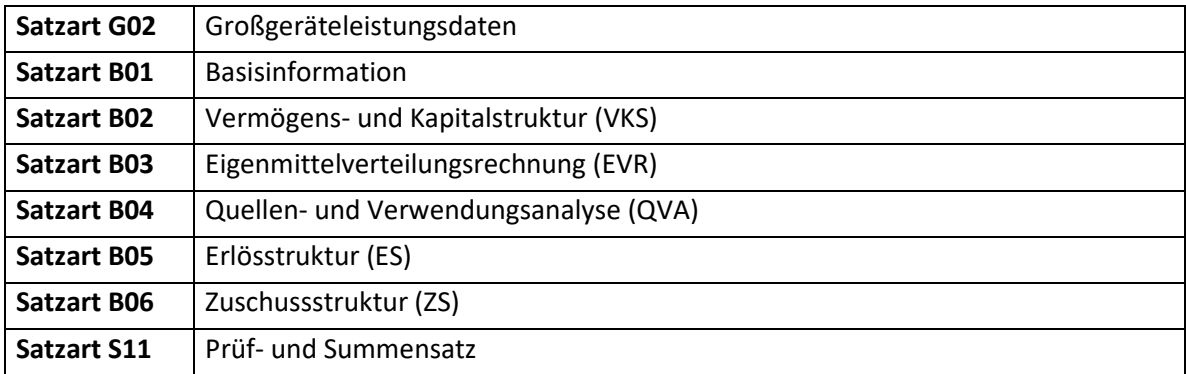

Die einzelnen Satzarten enthalten die folgenden Datenfelder. Schlüsselfelder, also Datenfelder, die in ihrer Kombination einen Datensatz eindeutig identifizieren, sind dabei graublau hinterlegt dargestellt. Alle Satzarten bzw. Datenfelder sind verpflichtend zu befüllen, sofern über Fußnoten keine anderen Festlegungen getroffen werden.

# <span id="page-12-0"></span>**3.1 Satzart X01 – Basisdaten zum stationären Aufenthalt/ ambulanten Besuch**

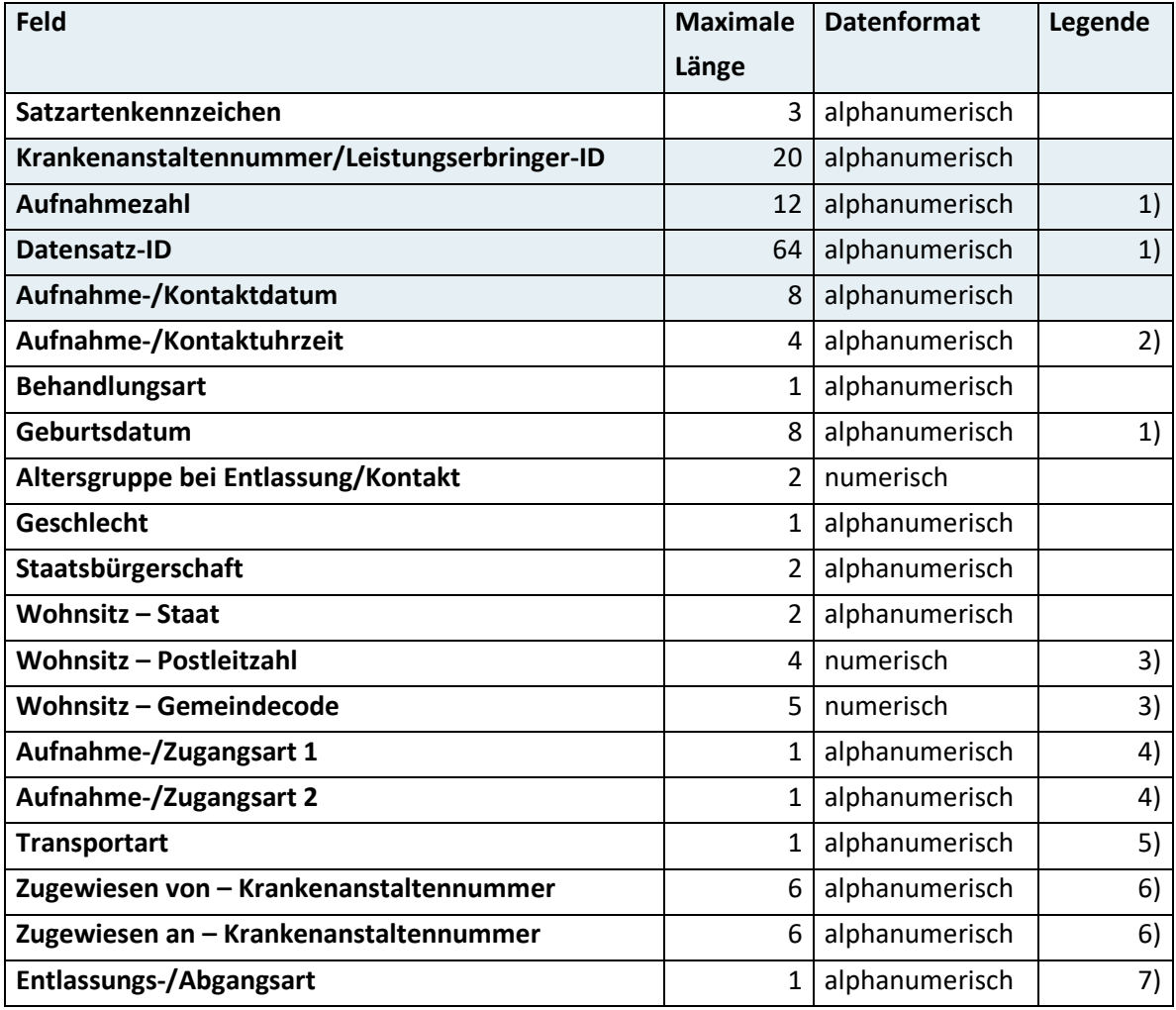

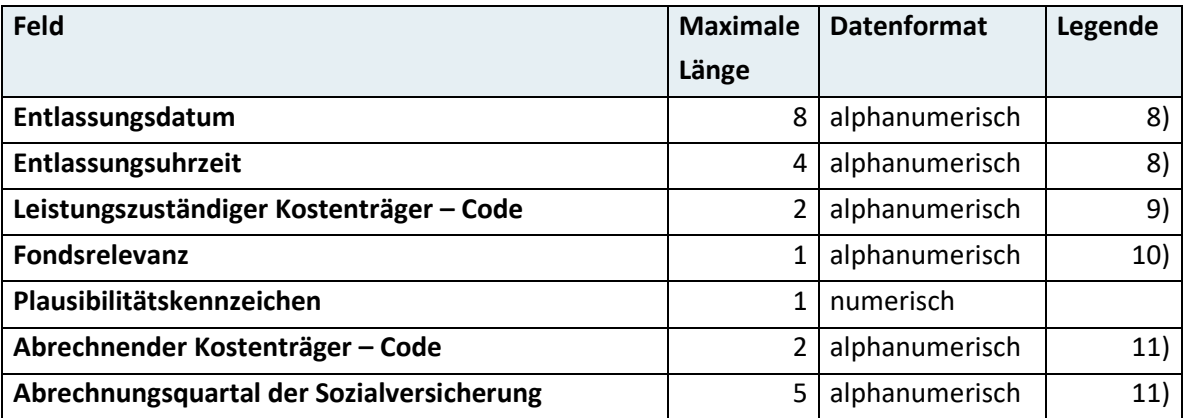

- 1) Das Datenfeld "Datensatz-ID" ist ausschließlich in den Datenübermittlungen zwischen den Landesgesundheitsfonds und dem Gesundheitsministerium sowie zwischen dem Dachverband und dem Gesundheitsministerium zu befüllen. Die Datenfelder "Aufnahmezahl" und "Geburtsdatum" sind ausschließlich in den Datenübermittlungen zwischen den Fonds-KA und den Landesgesundheitsfonds zu befüllen. Um die Wiederherstellung eines Personenbezuges vollständig auszuschließen, dürfen die Datenfelder "Datensatz-ID" und "Aufnahmezahl" bzw. "Geburtsdatum" nie gleichzeitig befüllt sein.
- Für den extramuralen ambulanten Bereich ist dieses Datenfeld ab dem Zeitpunkt verpflichtend zu befüllen, ab dem entsprechende Informationen den Krankenversicherungsträgern vorliegen.
- Diese Datenfelder sind bei Patienten/Patientinnen mit österreichischem Wohnsitz verpflichtend zu befüllen. Bei Patienten/Patientinnen mit ausländischem Wohnsitz sind diese Datenfelder nicht zu befüllen.
- Für den spitalsambulanten und extramuralen ambulanten Bereich sind diese Datenfelder zu befüllen, sofern diese Informationen systematisch erfasst werden.
- Dieses Datenfeld ist verpflichtend zu befüllen, sofern diese Informationen systematisch erfasst werden.  $5)$
- Für den stationären Bereich sind diese Datenfelder bei transferierten Patienten/Patientinnen zu befüllen.

Für den spitalsambulanten und extramuralen ambulanten Bereich sind diese Datenfelder nicht zu befüllen.

- Für den stationären Bereich ist dieses Datenfeld für am Jahresende verbleibende Patienten/ Patientinnen mit dem Kennzeichen "V" zu befüllen. Für den spitalsambulanten und extramuralen ambulanten Bereich sind diese Datenfelder zu befüllen, sofern diese Informationen systematisch erfasst werden.
- Für den stationären Bereich sind diese Datenfelder zu befüllen, sofern es sich nicht um am Jahresende verbleibende Patienten/Patientinnen handelt. Für den spitalsambulanten und extramuralen ambulanten Bereich sind diese Datenfelder nicht zu befüllen.
- Dieses Datenfeld ist nicht zu befüllen, sofern es sich um am Jahresende verbleibende Patienten/ Patientinnen im stationären Bereich handelt.
- Für den extramuralen ambulanten Bereich ist dieses Datenfeld nicht zu befüllen.
- Diese Datenfelder sind ausschließlich in den Datenübermittlungen zwischen dem Dachverband und dem Gesundheitsministerium zu befüllen.

#### <span id="page-14-0"></span>**3.2 Satzart X02 – Daten nach Hauptkostenstellen/Fachgebieten**

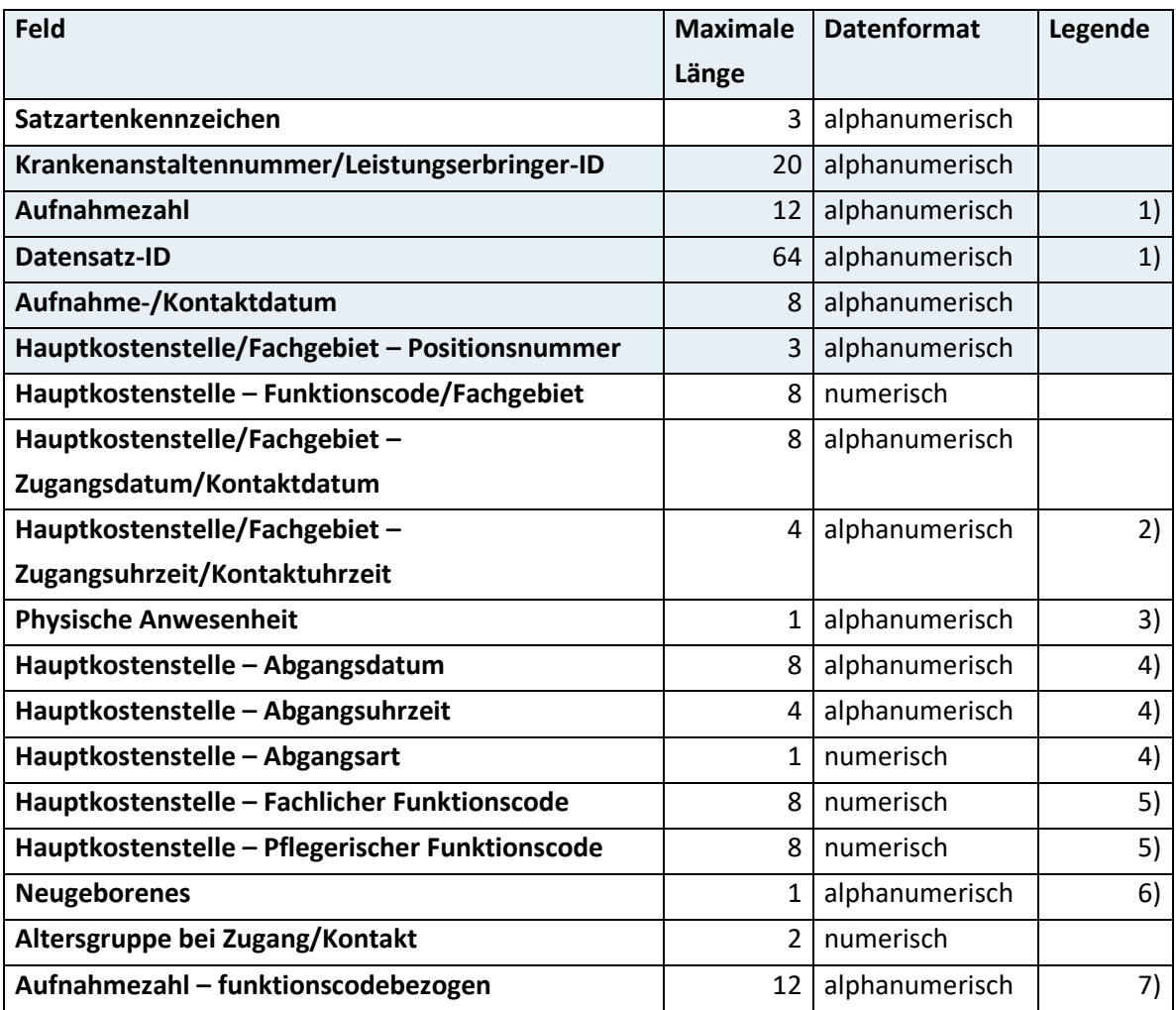

1) Das Datenfeld "Datensatz-ID" ist ausschließlich in den Datenübermittlungen zwischen den Landesgesundheitsfonds und dem Gesundheitsministerium sowie zwischen dem Dachverband und dem Gesundheitsministerium zu befüllen.

Das Datenfeld "Aufnahmezahl" ist ausschließlich in den Datenübermittlungen zwischen den Fonds-KA und den Landesgesundheitsfonds zu befüllen.

Um die Wiederherstellung eines Personenbezuges vollständig auszuschließen, dürfen die Datenfelder "Datensatz-ID" und "Aufnahmezahl" nie gleichzeitig befüllt sein.

- Für den stationären Bereich sind diese Datenfelder nur für Intensiveinheiten auszufüllen, für die eine Intensivdokumentation (TISS-A/ SAPS3) übermittelt wird. Bei Datensätzen für am Jahresende verbleibende Patienten/Patientinnen sind diese Datenfelder nicht zu befüllen. Für den extramuralen ambulanten Bereich ist dieses Datenfeld ab dem Zeitpunkt verpflichtend zu befüllen, ab dem entsprechende Informationen den Krankenversicherungsträgern vorliegen.
- Für den stationären Bereich ist dieses Datenfeld nicht zu befüllen.
- Für den stationären Bereich sind diese Datenfelder nur für Intensiveinheiten auszufüllen, für die eine Intensivdokumentation (TISS-A/ SAPS3) übermittelt wird. Bei Datensätzen für am Jahresende verbleibende Patienten/Patientinnen sind diese Datenfelder nicht zu befüllen. Für den spitalsambulanten und extramuralen ambulanten Bereich sind diese Datenfelder nicht zu befüllen.
- Für den stationären Bereich sind diese Datenfelder zu befüllen, sofern dies auf Ebene der Landesgesundheitsfonds festgelegt wird. Für den spitalsambulanten und extramuralen ambulanten Bereich sind diese Datenfelder nicht zu befüllen.
- Für den spitalsambulanten und extramuralen ambulanten Bereich ist dieses Datenfeld nicht zu befüllen.
- Für den spitalsambulanten Bereich ist dieses Datenfeld ausschließlich in den Datenübermittlungen zwischen den Fonds-KA und den Landesgesundheitsfonds zu befüllen.

<span id="page-15-0"></span>Für den stationären und extramuralen ambulanten Bereich ist dieses Datenfeld nicht zu befüllen.

#### **3.3 Satzart X03 – Diagnosen1)**

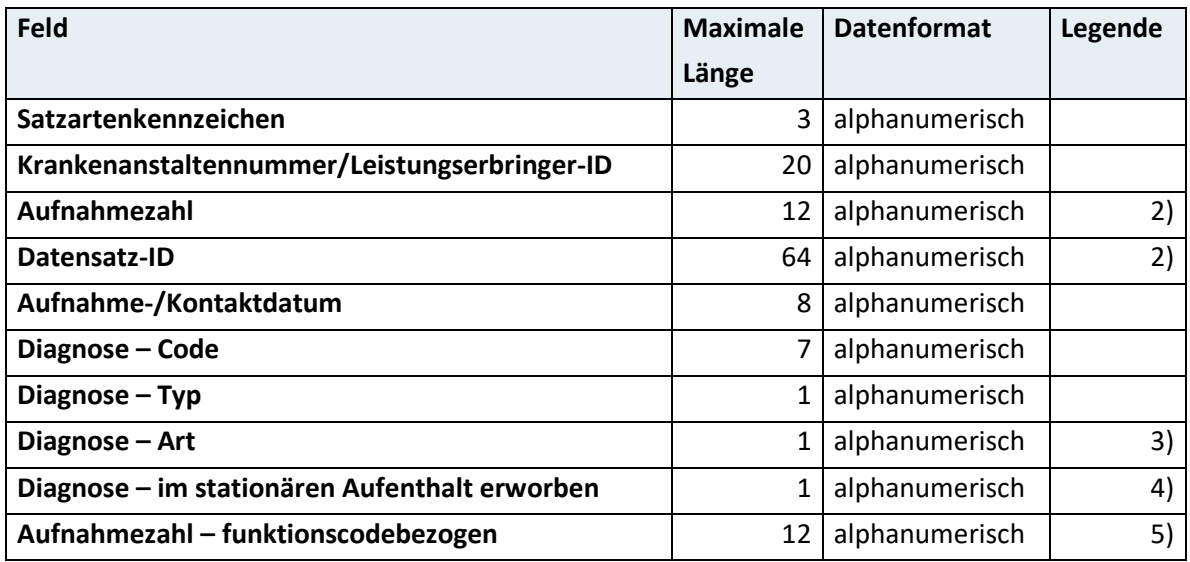

Für den stationären Bereich ist diese Satzart nur zu melden, wenn es sich nicht um am Jahresende verbleibende Patienten/Patientinnen handelt.

Für den spitalsambulanten Bereich ist diese Satzart zu melden, sofern dies im Rahmen der jährlich zu wartenden Abrechnungsmodelle vorgesehen ist.

Für den spitalsambulanten und extramuralen ambulanten Bereich ist diese Satzart weiters zu melden, sofern dies im Rahmen von Modellprojekten der Bundesgesundheitsagentur vorgesehen ist und diese auf der Website des Gesundheitsministeriums veröffentlicht sind. Wird die Satzart gemeldet, sind alle Datenfelder entsprechend der angeführten Hinweise zu befüllen.

2) Das Datenfeld "Datensatz-ID" ist ausschließlich in den Datenübermittlungen zwischen den Landesgesundheitsfonds und dem Gesundheitsministerium sowie zwischen dem Dachverband und dem Gesundheitsministerium zu befüllen.

Das Datenfeld "Aufnahmezahl" ist ausschließlich in den Datenübermittlungen zwischen den Fonds-KA und den Landesgesundheitsfonds zu befüllen.

Um die Wiederherstellung eines Personenbezuges vollständig auszuschließen, dürfen die Datenfelder "Datensatz-ID" und "Aufnahmezahl" nie gleichzeitig befüllt sein.

- Für den spitalsambulanten und extramuralen ambulanten Bereich ist dieses Datenfeld zu befüllen, sofern dies im Rahmen der jährlich zu wartenden Abrechnungsmodelle oder von Modellprojekten der Bundesgesundheitsagentur vorgesehen ist.
	- Für den stationären Bereich ist dieses Datenfeld nicht zu befüllen.
- Für den stationären Bereich ist dieses Datenfeld für im Rahmen der jährlichen Wartung ausgewählte Diagnosen zu befüllen.

Für den spitalsambulanten und extramuralen ambulanten Bereich ist dieses Datenfeld nicht zu befüllen.

Für den spitalsambulanten Bereich ist dieses Datenfeld ausschließlich in den Datenübermittlungen zwischen den Fonds-KA und den Landesgesundheitsfonds zu befüllen. Für den stationären und extramuralen ambulanten Bereich ist dieses Datenfeld nicht zu befüllen.

## <span id="page-16-0"></span>**3.4 Satzart X04 – Medizinische Leistungen1)**

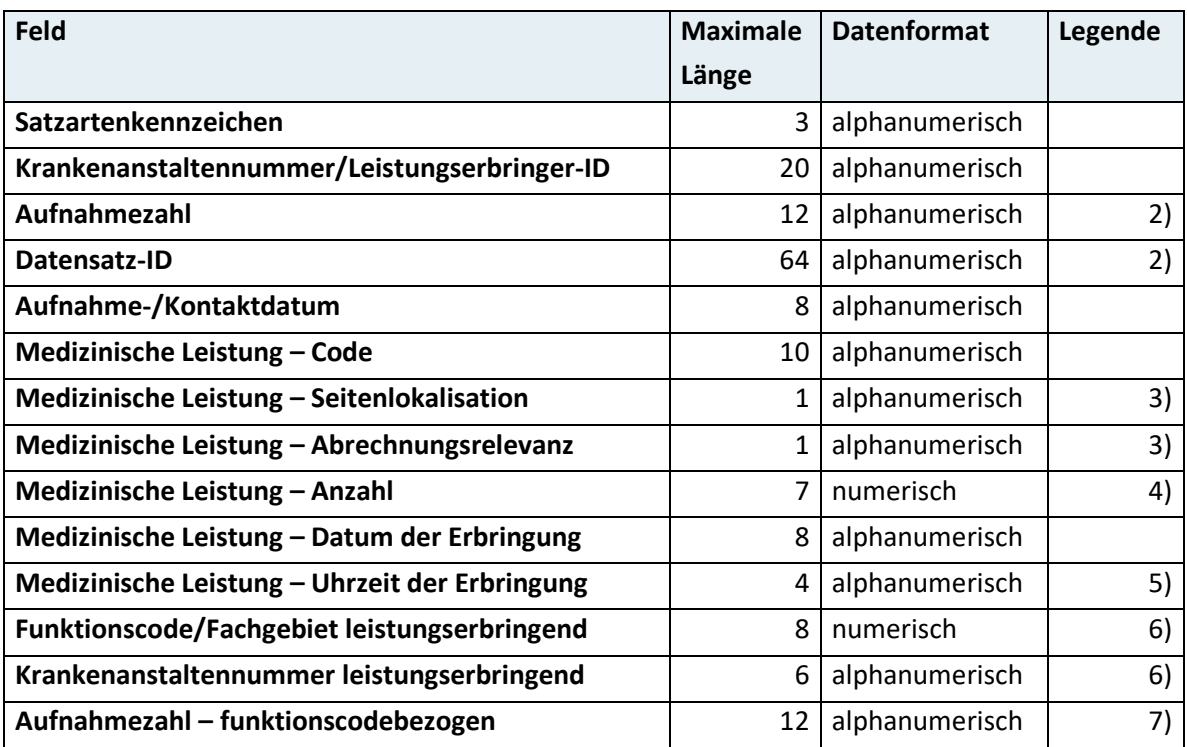

Für den stationären Bereich ist diese Satzart nur zu melden, wenn es sich nicht um am Jahresende verbleibende Patienten/Patientinnen handelt.

2) Das Datenfeld "Datensatz-ID" ist ausschließlich in den Datenübermittlungen zwischen den Landesgesundheitsfonds und dem Gesundheitsministerium sowie zwischen dem Dachverband und dem Gesundheitsministerium zu befüllen.

Das Datenfeld "Aufnahmezahl" ist ausschließlich in den Datenübermittlungen zwischen den Fonds-KA und den Landesgesundheitsfonds zu befüllen.

Um die Wiederherstellung eines Personenbezuges vollständig auszuschließen, dürfen die Datenfelder "Datensatz-ID" und "Aufnahmezahl" nie gleichzeitig befüllt sein.

- Für den extramuralen ambulanten Bereich ist dieses Datenfeld nicht zu befüllen.
- Für den spitalsambulanten und stationären Bereich sind hier ausschließlich ganze Zahlen im Zahlenformat 9999 anzugeben.

Für den extramuralen ambulanten Bereich ist das Zahlenformat 9999,99 zu verwenden.

- Für den stationären, spitalsambulanten und extramuralen ambulanten Bereich ist dieses Datenfeld verpflichtend zu befüllen, sofern diese Informationen systematisch erfasst werden.
- 6) Für den extramuralen ambulanten Bereich ist das Datenfeld "Krankenanstaltennummer leistungserbringend" nicht zu befüllen. Bei extern erbrachten Leistungen im stationären und spitalsambulanten Bereich ist das Datenfeld "Krankenanstaltennummer leistungserbringend" anstelle des Felds "Funktionscode/Fachgebiet leistungserbringend" zu befüllen.
- Für den spitalsambulanten Bereich ist dieses Datenfeld ausschließlich in den Datenübermittlungen zwischen den Fonds-KA und den Landesgesundheitsfonds zu befüllen. Für den stationären und extramuralen ambulanten Bereich ist dieses Datenfeld nicht zu befüllen.

#### <span id="page-17-0"></span>**3.5 Satzart X05 – Scoringdaten1)**

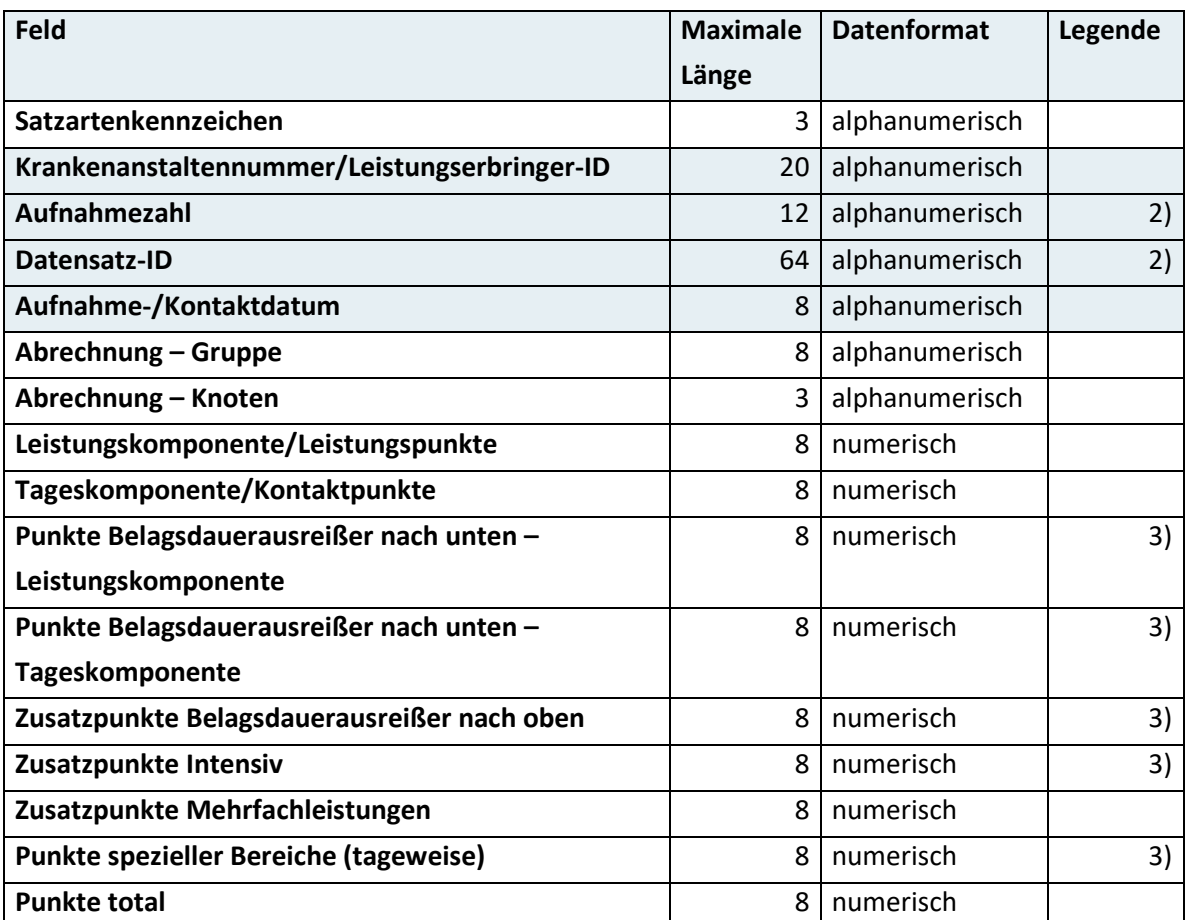

Für den stationären Bereich ist diese Satzart nur zu melden, wenn es sich nicht um am Jahresende verbleibende Patienten/-innen handelt.

Für den extramuralen ambulanten Bereich ist diese Satzart nicht zu melden.

2) Das Datenfeld "Datensatz-ID" ist ausschließlich in den Datenübermittlungen zwischen den Landesgesundheitsfonds und dem Gesundheitsministerium zu befüllen. Das Datenfeld "Aufnahmezahl" ist ausschließlich in den Datenübermittlungen zwischen den Fonds-KA und den Landesgesundheitsfonds zu befüllen. Um die Wiederherstellung eines Personenbezuges vollständig auszuschließen, dürfen die Datenfelder "Datensatz-ID" und "Aufnahmezahl" nie gleichzeitig befüllt sein.

Für den spitalsambulanten und extramuralen ambulanten Bereich sind diese Datenfelder nicht zu befüllen.

#### <span id="page-18-0"></span>**3.6 Satzart X06 – Akzeptierte Errors/Warnings1)**

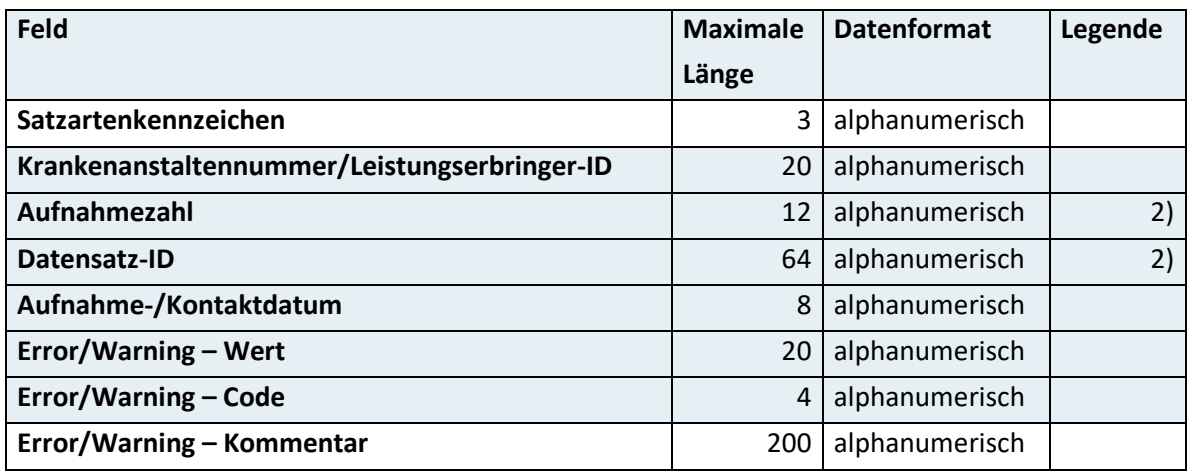

Für den stationären Bereich ist diese Satzart nur zu melden, wenn es sich nicht um am Jahresende verbleibende Patienten/Patientinnen handelt.

Für den extramuralen ambulanten Bereich ist diese Satzart nicht zu melden.

2) Das Datenfeld "Datensatz-ID" ist ausschließlich in den Datenübermittlungen zwischen den Landesgesundheitsfonds und dem Gesundheitsministerium zu befüllen. Das Datenfeld "Aufnahmezahl" ist ausschließlich in den Datenübermittlungen zwischen den Fonds-KA und den Landesgesundheitsfonds zu befüllen.

Um die Wiederherstellung eines Personenbezuges vollständig auszuschließen, dürfen die Datenfelder "Datensatz-ID" und "Aufnahmezahl" nie gleichzeitig befüllt sein.

## <span id="page-18-1"></span>**3.7 Satzart X07 – Kommentare1)**

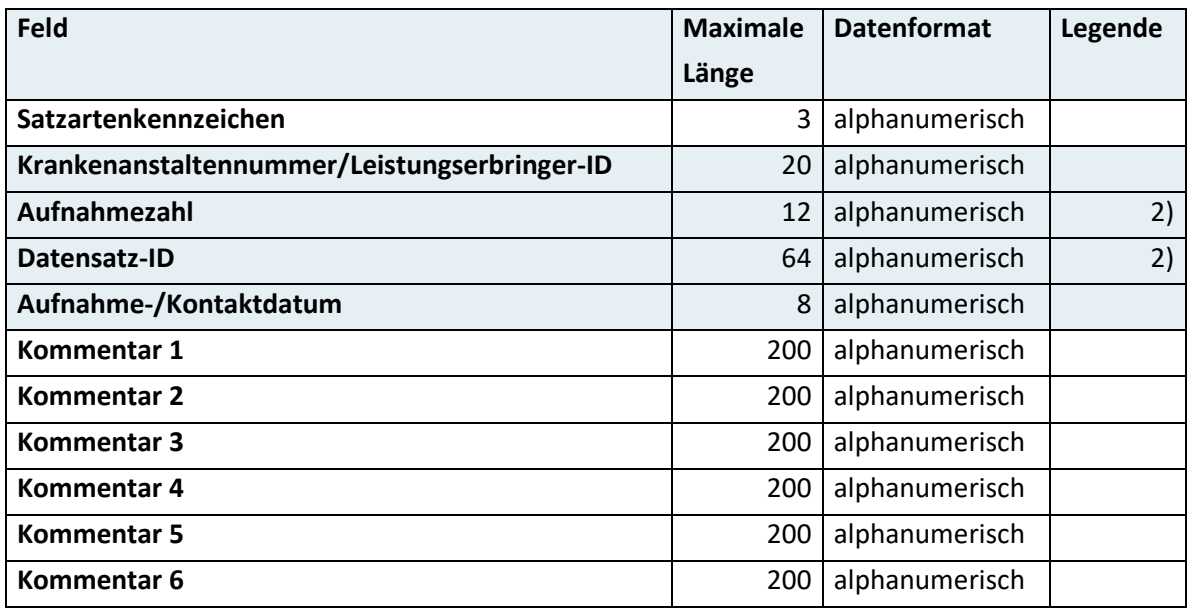

Für den stationären Bereich ist diese Satzart nur zu melden, wenn es sich nicht um am Jahresende verbleibende Patienten/Patientinnen handelt.

Für den extramuralen ambulanten Bereich ist diese Satzart nicht zu melden.

2) Das Datenfeld "Datensatz-ID" ist ausschließlich in den Datenübermittlungen zwischen den Landesgesundheitsfonds und dem Gesundheitsministerium zu befüllen. Das Datenfeld "Aufnahmezahl" ist ausschließlich in den Datenübermittlungen zwischen den Fonds-KA und den Landesgesundheitsfonds zu befüllen. Um die Wiederherstellung eines Personenbezuges vollständig auszuschließen, dürfen die Datenfelder "Datensatz-ID" und "Aufnahmezahl" nie gleichzeitig befüllt sein.

#### <span id="page-19-0"></span>**3.8 Satzart I11 – SAPS3-Daten1)**

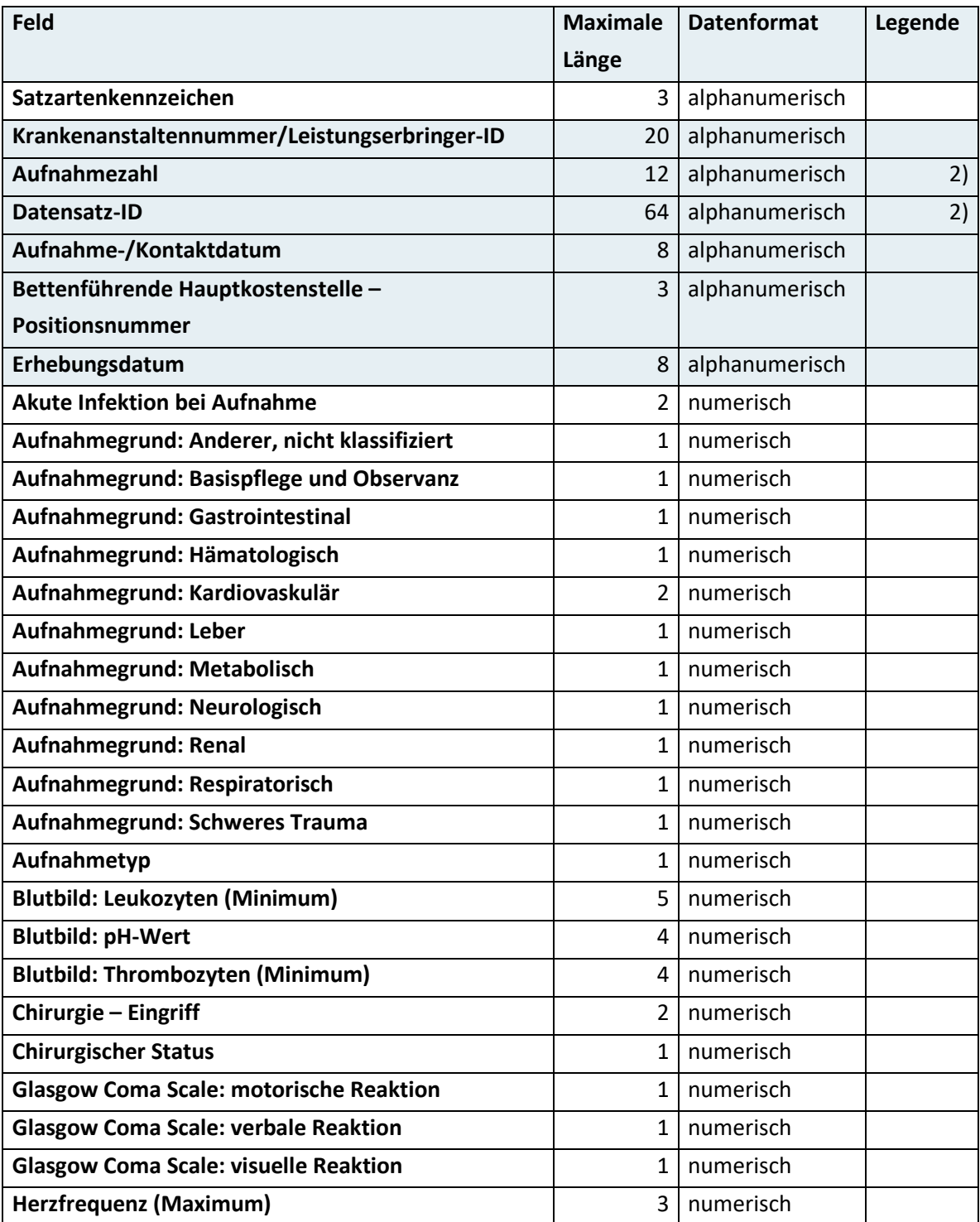

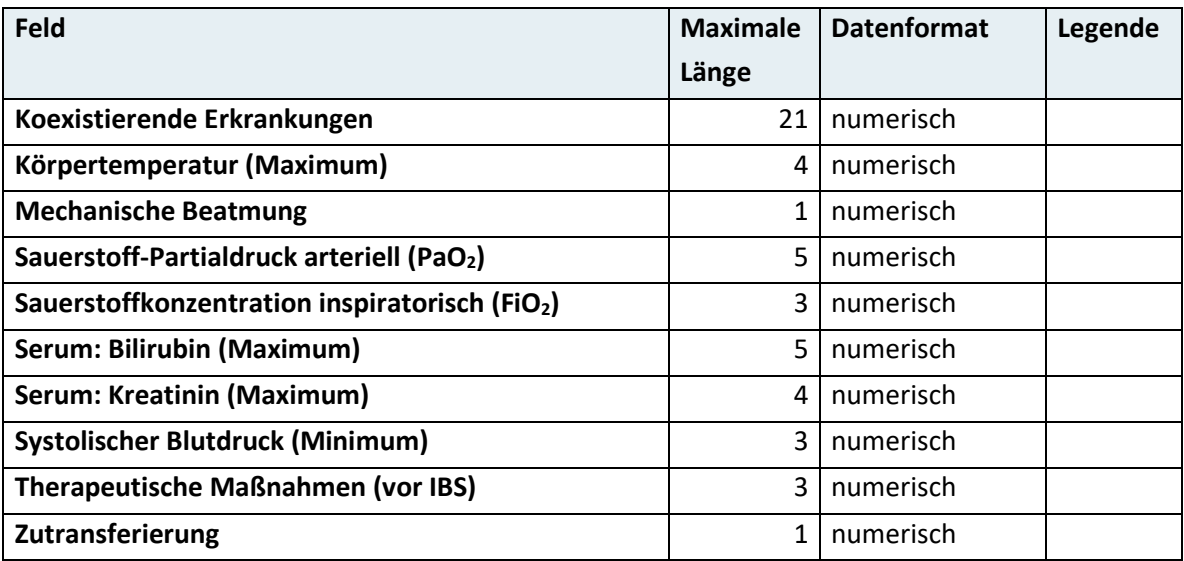

Für den stationären Bereich ist diese Satzart nur zu melden, wenn es sich nicht um am Jahresende verbleibende Patienten/Patientinnen handelt.

Für den spitalsambulanten und extramuralen ambulanten Bereich ist diese Satzart nicht zu melden.

2) Das Datenfeld "Datensatz-ID" ist ausschließlich in den Datenübermittlungen zwischen den Landesgesundheitsfonds und dem Gesundheitsministerium zu befüllen. Das Datenfeld "Aufnahmezahl" ist ausschließlich in den Datenübermittlungen zwischen den Fonds-KA und den Landesgesundheitsfonds zu befüllen.

Um die Wiederherstellung eines Personenbezuges vollständig auszuschließen, dürfen die Datenfelder "Datensatz-ID" und "Aufnahmezahl" nie gleichzeitig befüllt sein.

### <span id="page-20-0"></span>**3.9 Satzart I12 – TISS-A-Daten1)**

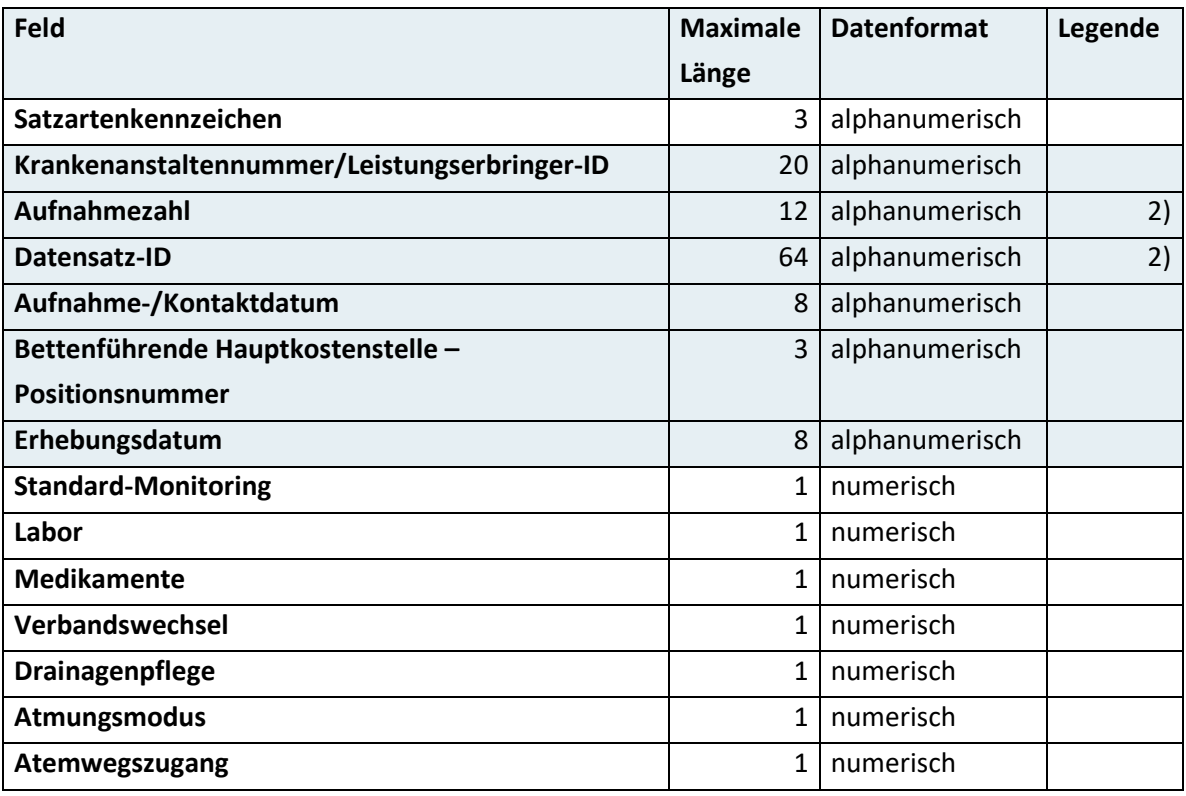

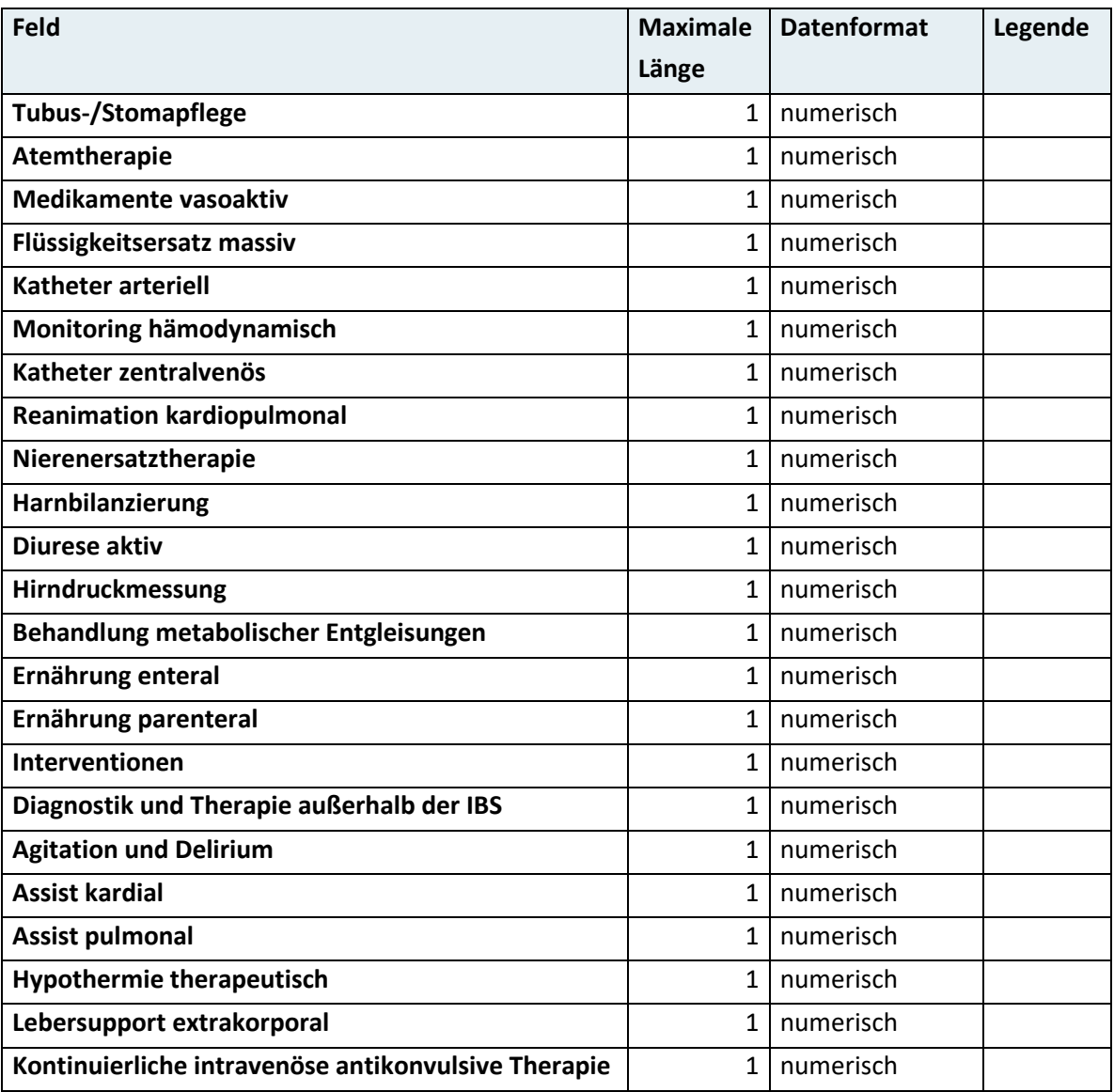

Für den stationären Bereich ist diese Satzart nur zu melden, wenn es sich nicht um am Jahresende verbleibende Patienten/Patientinnen handelt.

Für den spitalsambulanten und extramuralen ambulanten Bereich ist diese Satzart nicht zu melden.

2) Das Datenfeld "Datensatz-ID" ist ausschließlich in den Datenübermittlungen zwischen den Landesgesundheitsfonds und dem Gesundheitsministerium zu befüllen. Das Datenfeld "Aufnahmezahl" ist ausschließlich in den Datenübermittlungen zwischen den Fonds-KA und den Landesgesundheitsfonds zu befüllen.

Um die Wiederherstellung eines Personenbezuges vollständig auszuschließen, dürfen die Datenfelder "Datensatz-ID" und "Aufnahmezahl" nie gleichzeitig befüllt sein.

## <span id="page-22-0"></span>**3.10 Satzart L01 – Spezielle Leistungsbereiche1)**

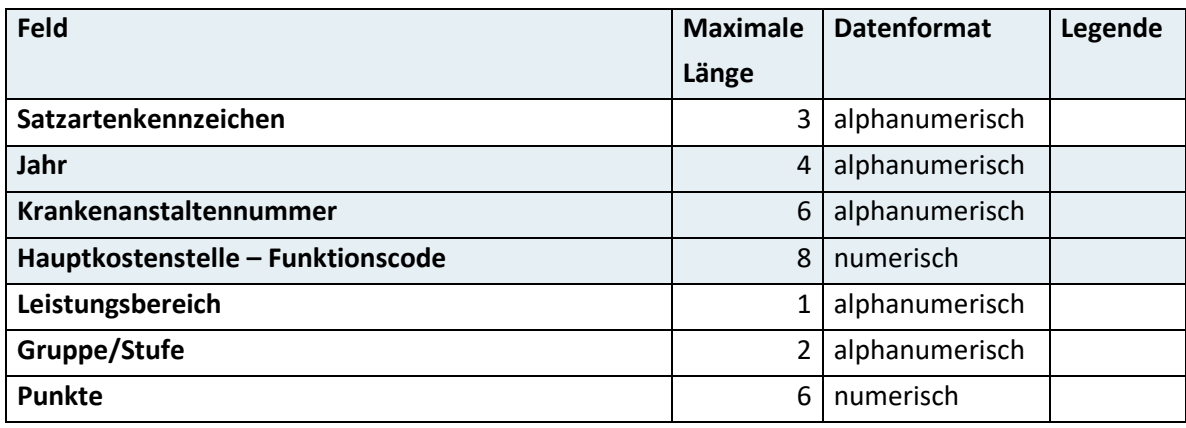

<span id="page-22-1"></span>Für den extramuralen ambulanten Bereich ist diese Satzart nicht zu melden.

## **3.11 Satzart L02 – Abrechnungsrelevante Kostenträger1)**

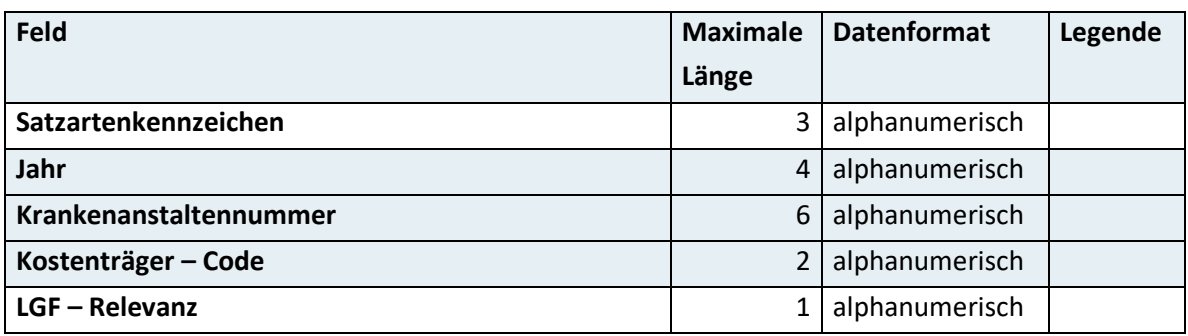

<span id="page-22-2"></span>Für den extramuralen ambulanten Bereich ist diese Satzart nicht zu melden.

# **3.12 Satzart L03 – Exklusionen medizinischer Leistungen1)**

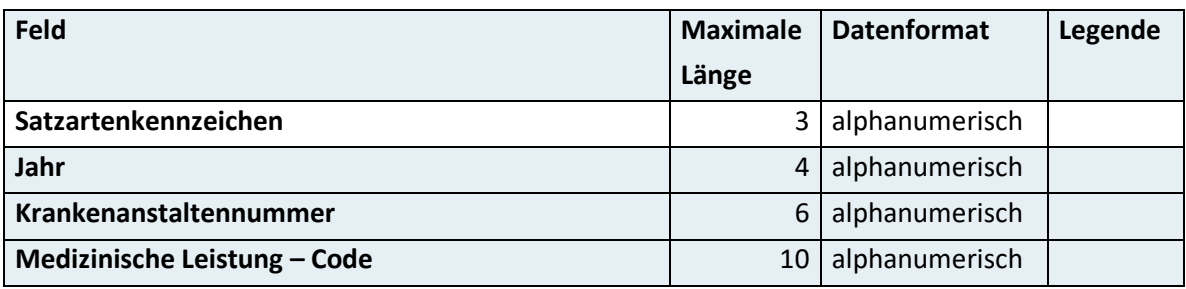

Für den extramuralen ambulanten Bereich ist diese Satzart nicht zu melden.

# <span id="page-23-0"></span>**3.13 Satzart L04 – Exklusionen tagesklinischer medizinischer Leistungen1)**

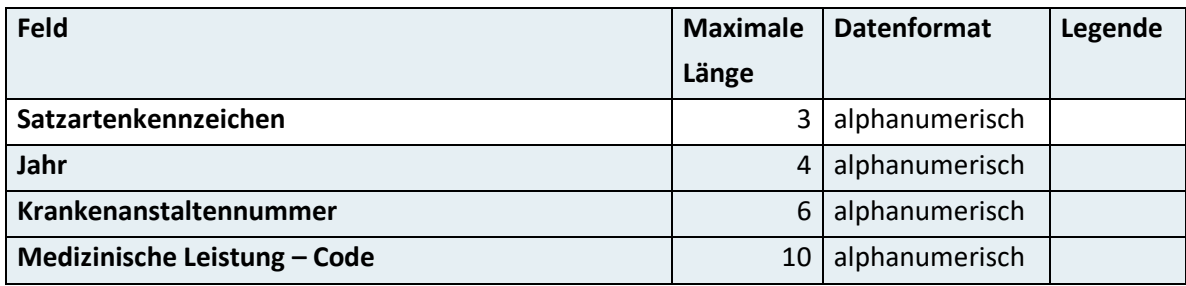

<span id="page-23-1"></span>Für den extramuralen ambulanten Bereich ist diese Satzart nicht zu melden.

# **3.14 Satzart E01 – Stammdaten extramuraler Leistungserbringer/innen1)**

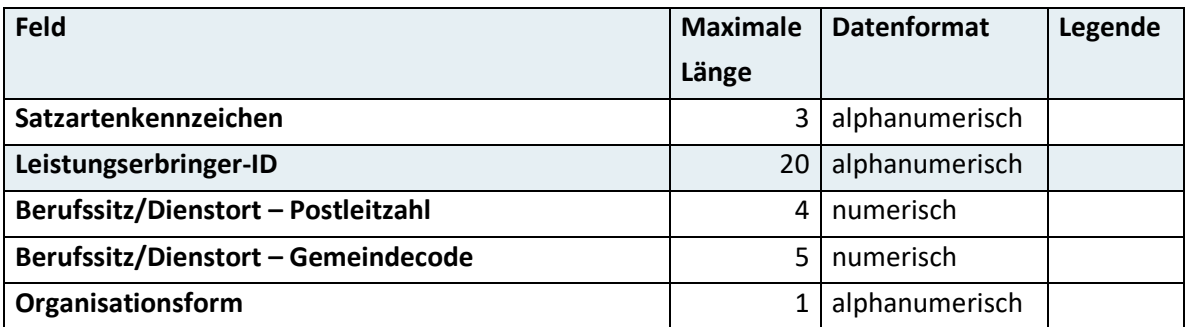

<span id="page-23-2"></span>Für den spitalsambulanten und stationären Bereich ist diese Satzart nicht zu melden.

# **3.15 Satzart P01 – Pseudonyme extramuraler Leistungserbringer/innen1)**

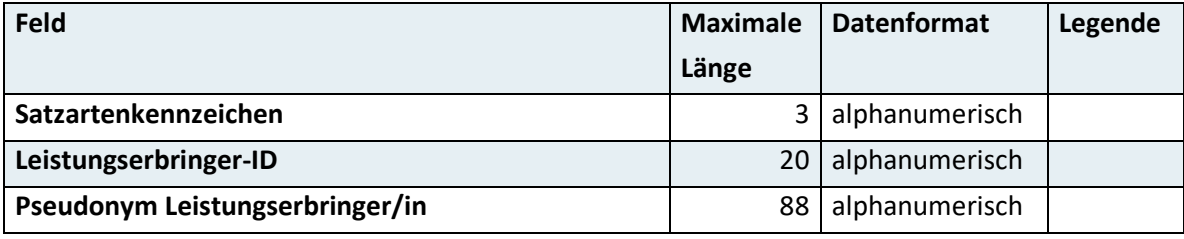

Für den spitalsambulanten und stationären Bereich ist diese Satzart nicht zu melden.

## <span id="page-24-0"></span>**3.16 Satzart P02 – Pseudonyme Patienten/Patientinnen**

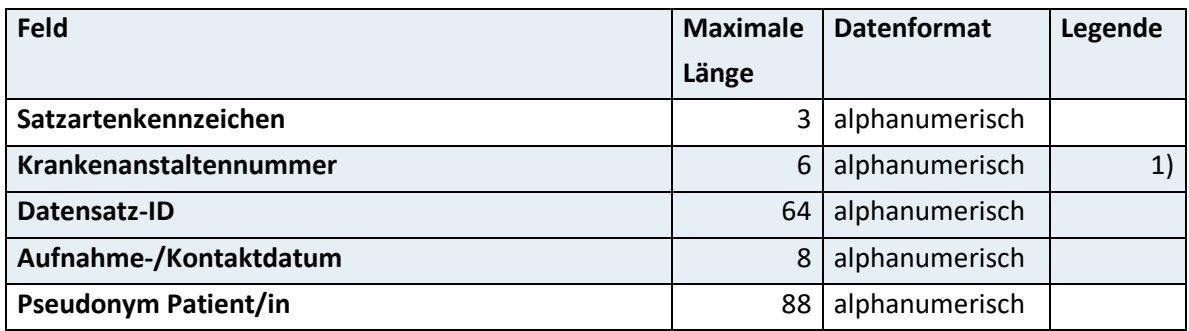

<span id="page-24-1"></span>Für den extramuralen ambulanten Bereich ist dieses Datenfeld nicht zu befüllen.

### **3.17 Satzart K01 – Kostenstellenplan1)**

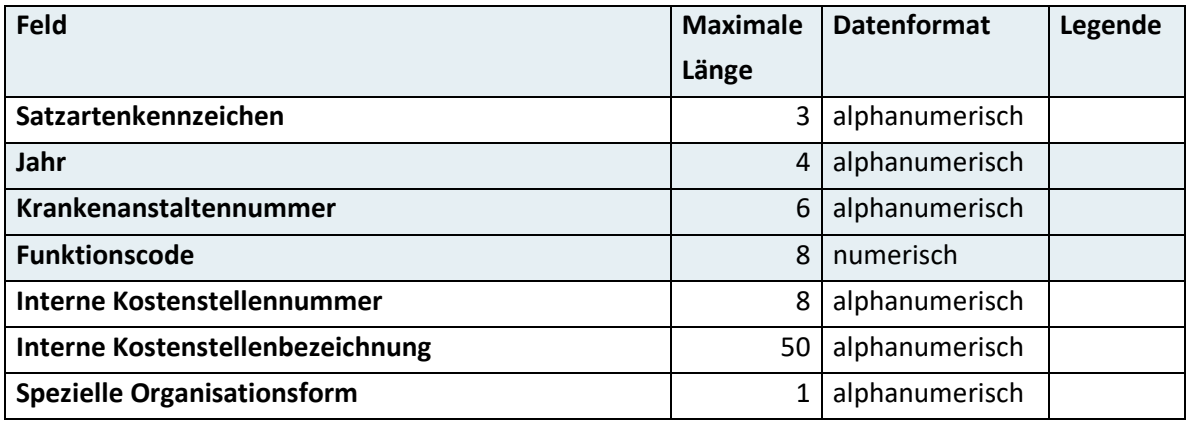

Für den extramuralen ambulanten Bereich ist diese Satzart nicht zu melden.

## <span id="page-25-0"></span>**3.18 Satzart K02 – KA-Stammdaten1)**

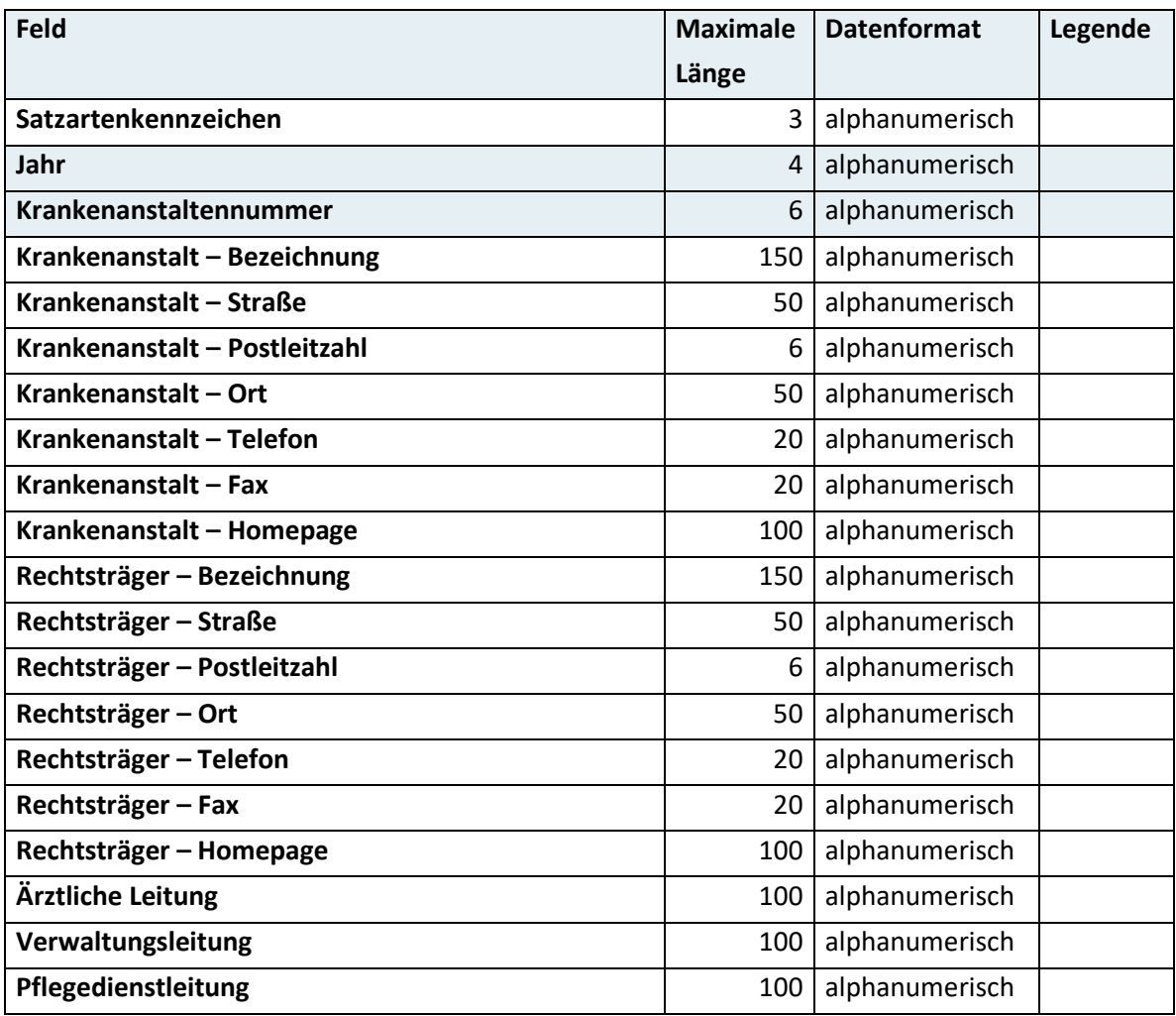

<span id="page-25-1"></span>Für den extramuralen ambulanten Bereich ist diese Satzart nicht zu melden.

## **3.19 Satzart K03 – KA-Statistik (Ressourcen und Inanspruchnahme) 1)**

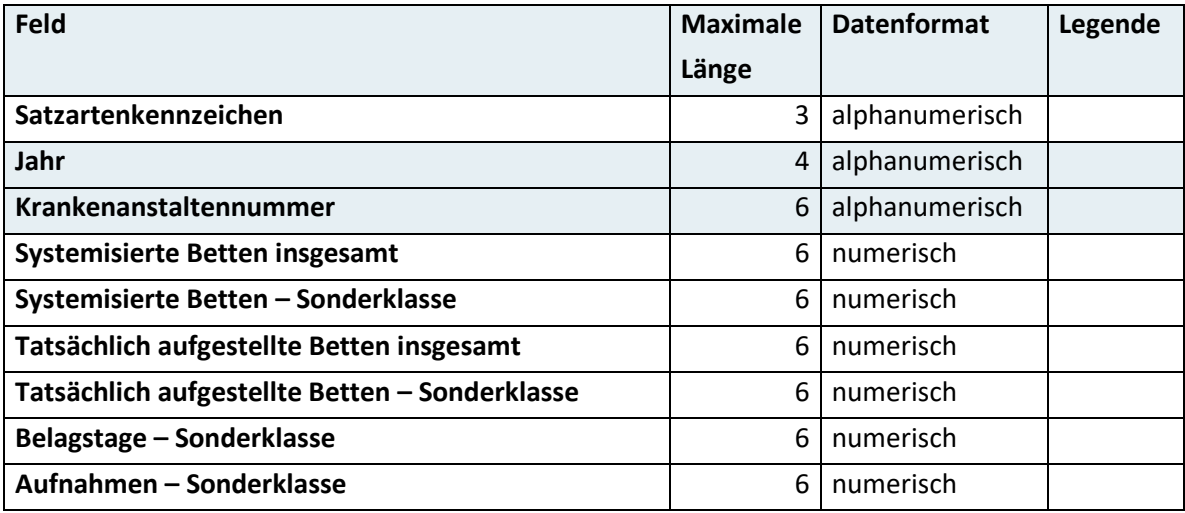

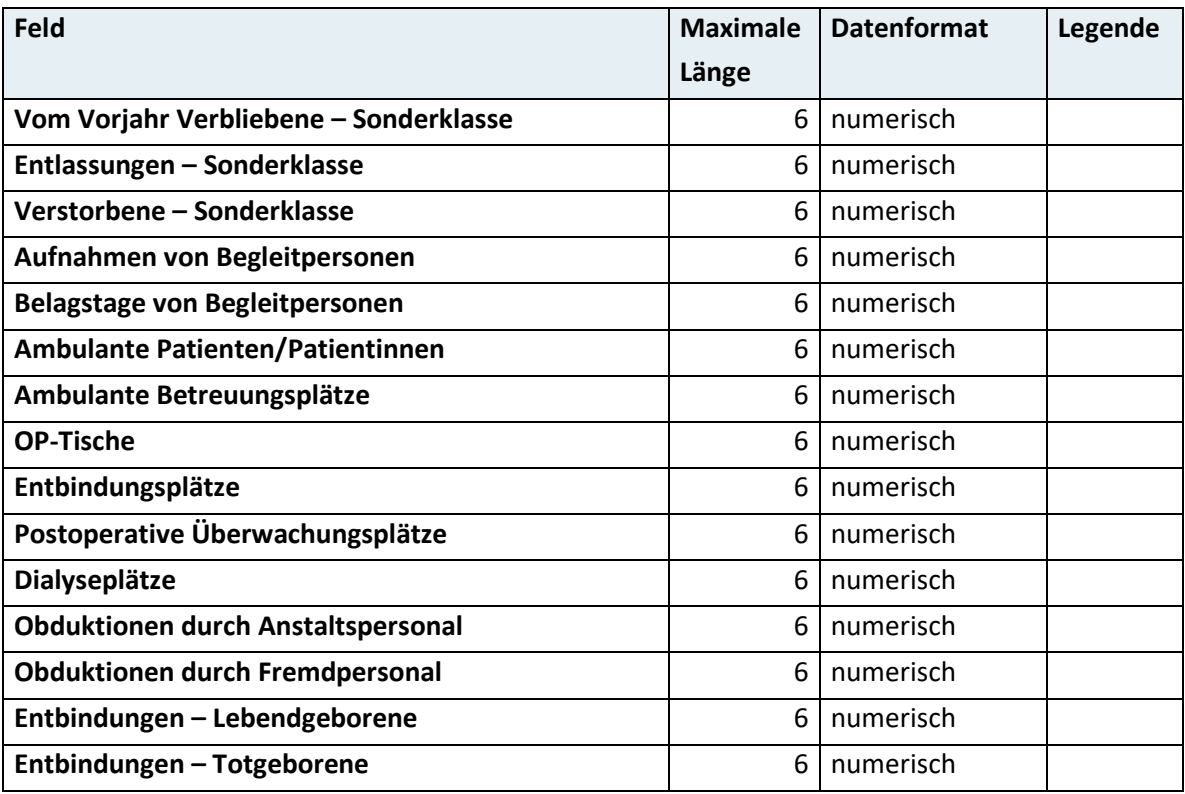

<span id="page-26-0"></span>Für den extramuralen ambulanten Bereich ist diese Satzart nicht zu melden.

# **3.20 Satzart K04 – KA-Statistik (Personal-Vollzeitäquivalente nach Funktionsgruppen und Dienstverhältnis)1)**

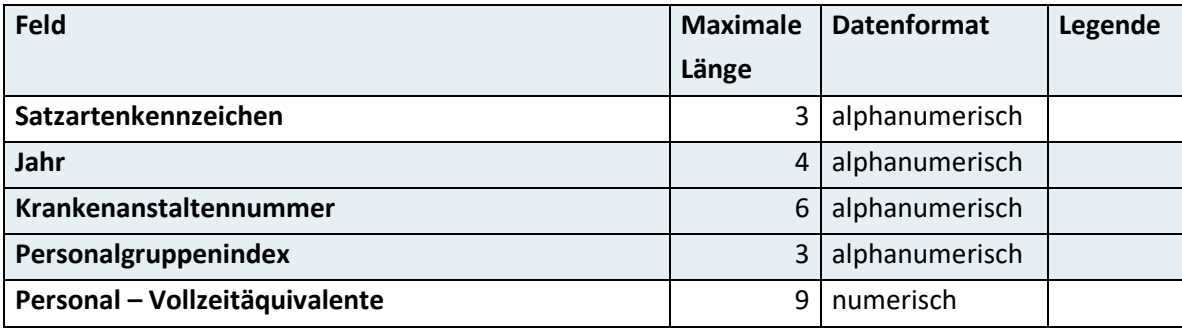

Für den extramuralen ambulanten Bereich ist diese Satzart nicht zu melden.

# <span id="page-27-0"></span>**3.21 Satzart K05 – KA-Statistik (Personal des ärztlichen Dienstes) 1)**

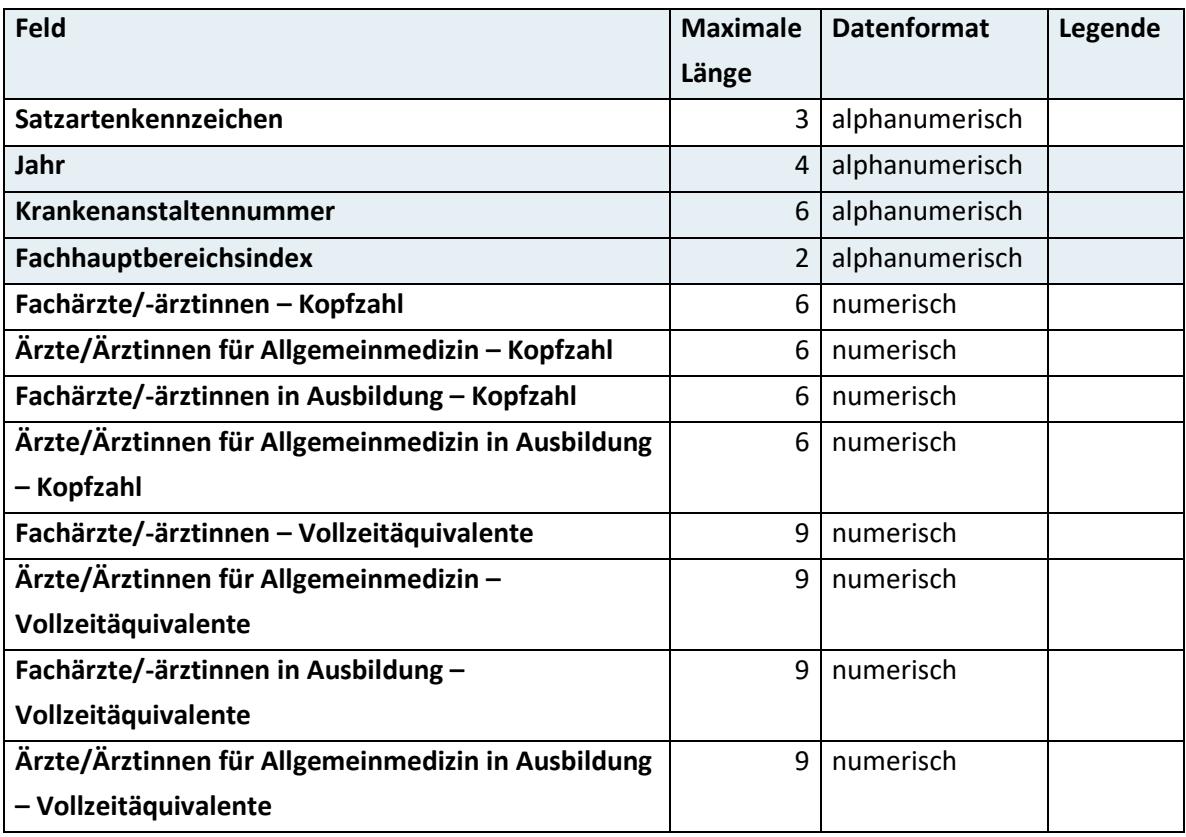

<span id="page-27-1"></span>Für den extramuralen ambulanten Bereich ist diese Satzart nicht zu melden.

## **3.22 Satzart K06 – KA-Statistik (Konsiliarärztlicher Dienst)1)**

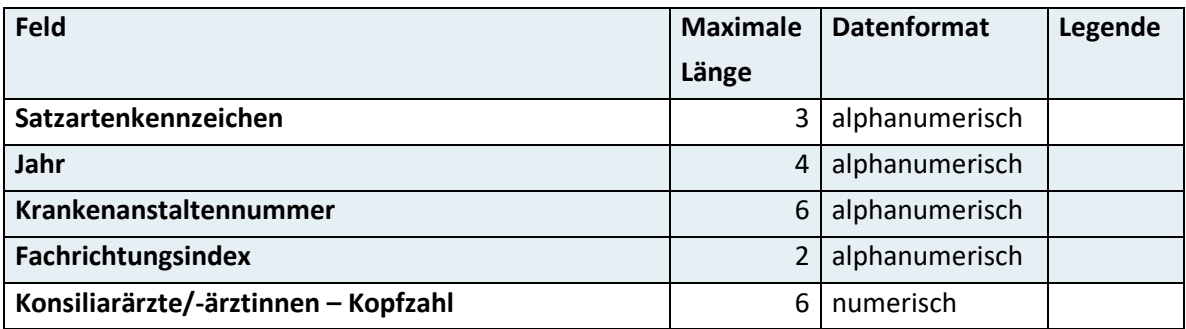

Für den extramuralen ambulanten Bereich ist diese Satzart nicht zu melden.

# <span id="page-28-0"></span>**3.23 Satzart K07 – KA-Statistik (Personal der nicht-ärztlichen Gesundheitsberufe)1)**

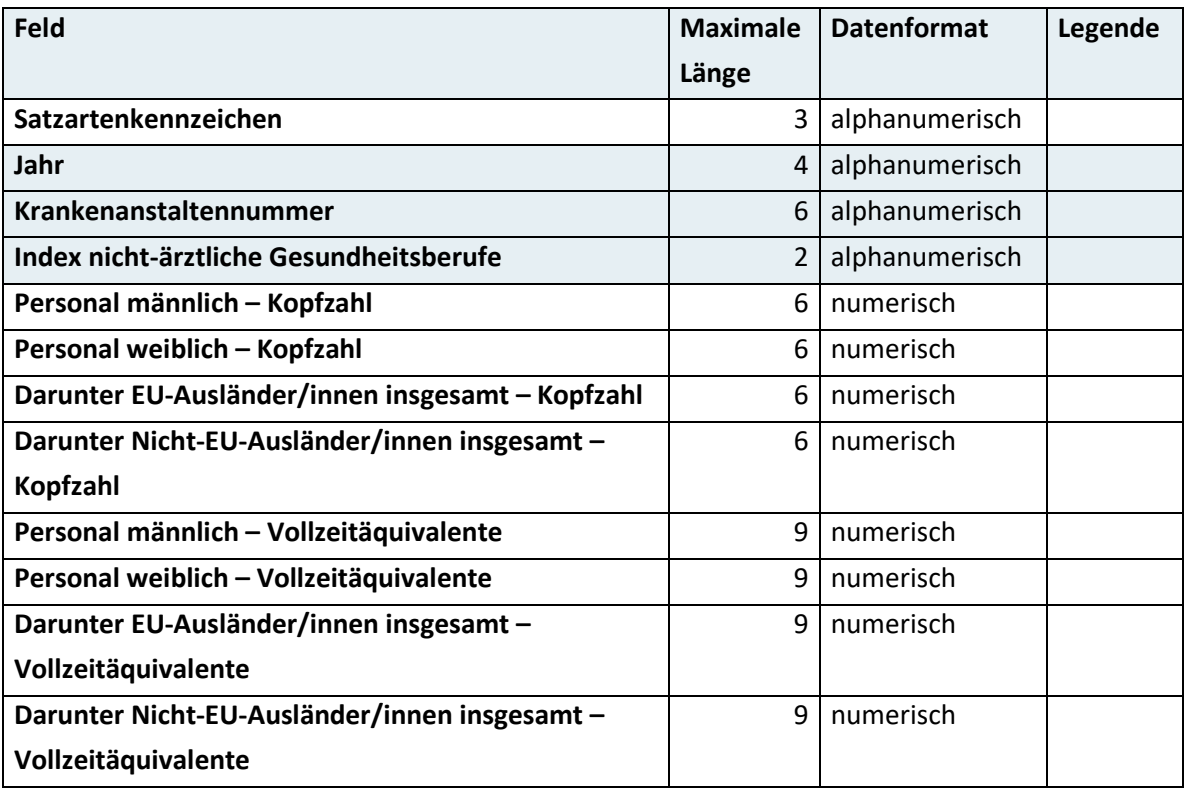

<span id="page-28-1"></span>Für den extramuralen ambulanten Bereich ist diese Satzart nicht zu melden.

# **3.24 Satzart K08 – Kostenstellen-Statistik und Kostennachweis (Bettenführende Hauptkostenstelle)1)**

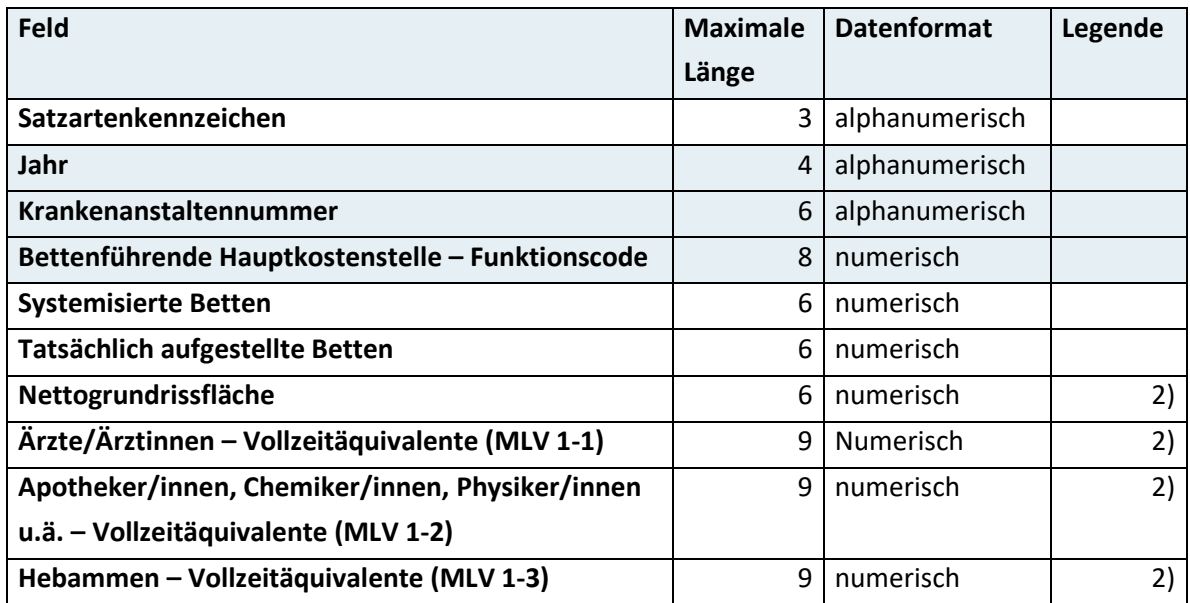

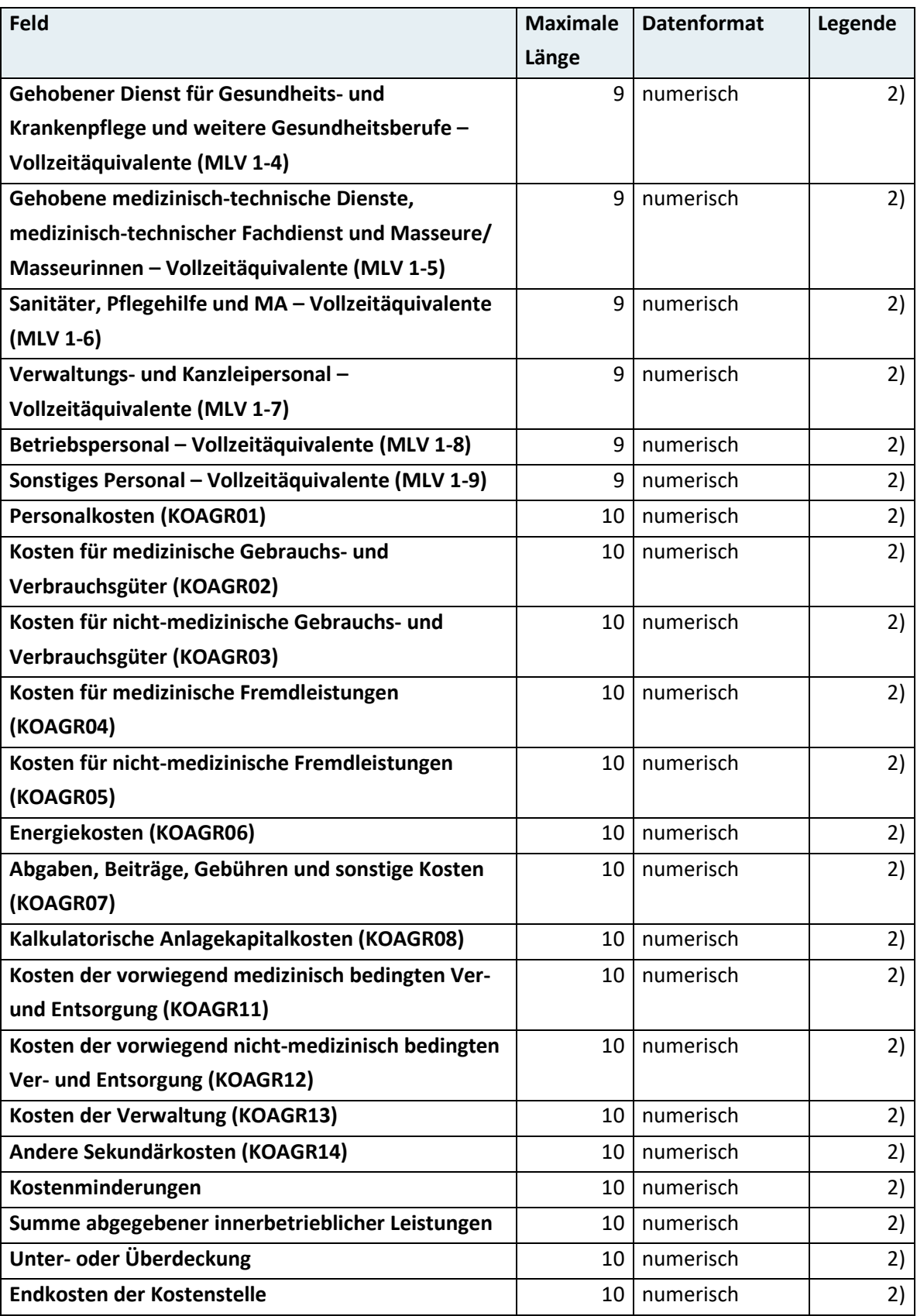

Für den extramuralen ambulanten Bereich ist diese Satzart nicht zu melden.

Für nicht-landesgesundheitsfondsfinanzierte Krankenanstalten sind diese Datenfelder nicht zu befüllen.

# <span id="page-30-0"></span>**3.25 Satzart K09 – Kostenstellen-Statistik und Kostennachweis (nicht-bettenführende Hauptkostenstelle)1)**

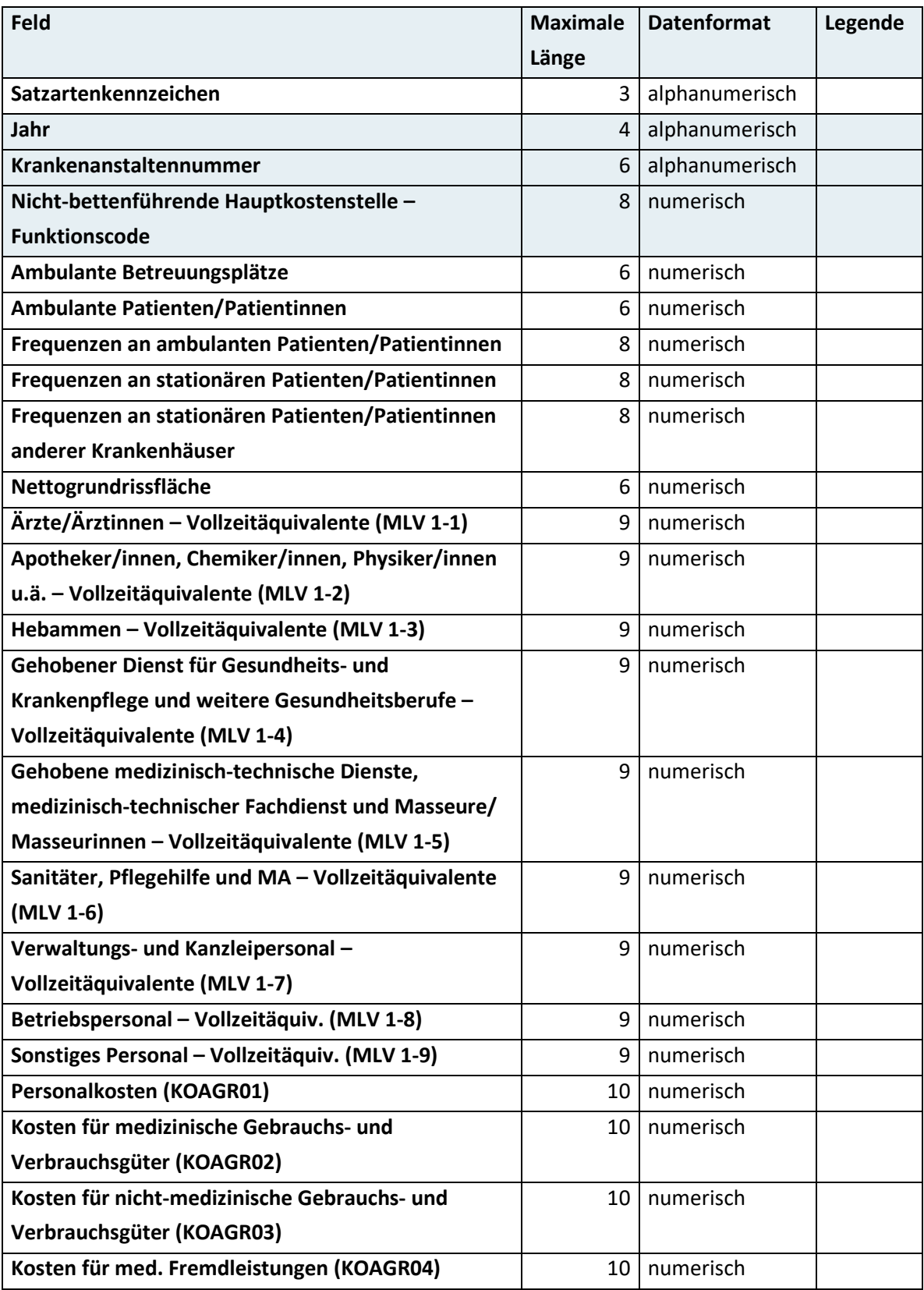

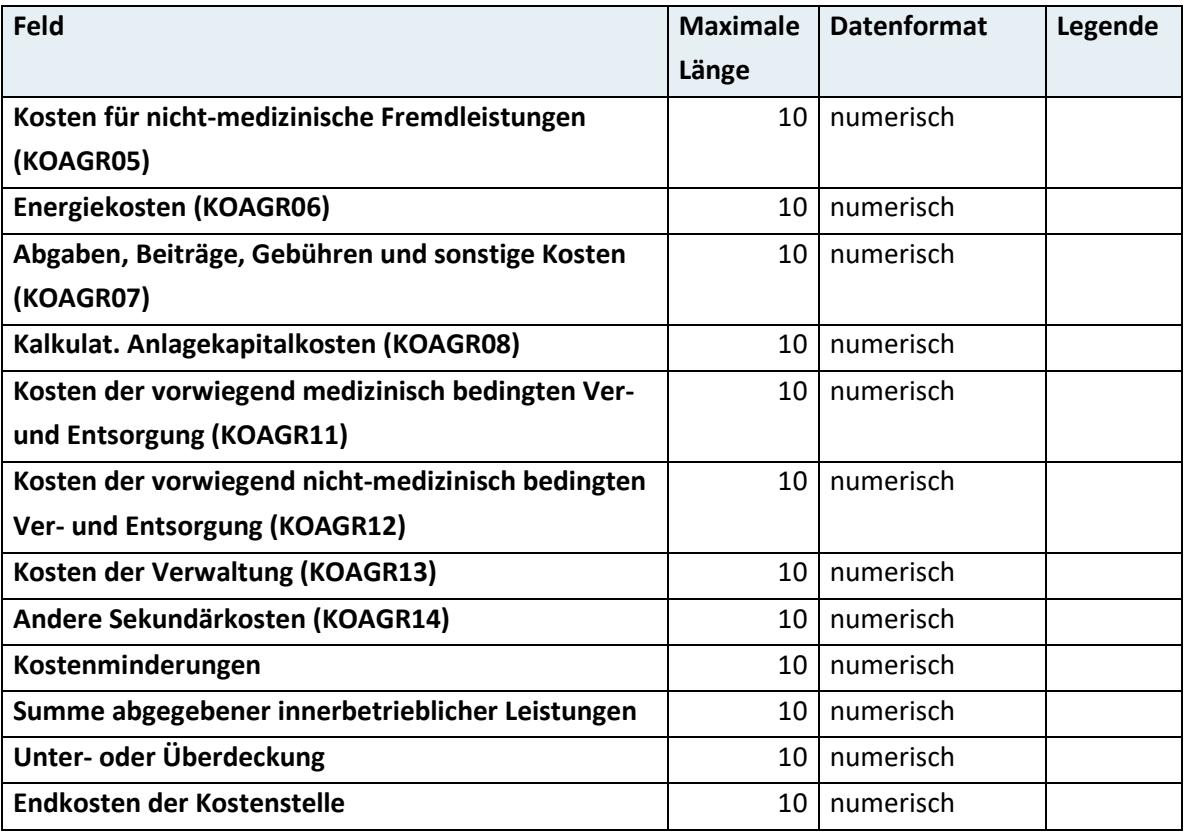

Für den extramuralen ambulanten Bereich sowie für nicht-landesgesundheitsfondsfinanzierte Krankenanstalten ist diese Satzart nicht zu melden.

# <span id="page-32-0"></span>**3.26 Satzart K10 – Kostenstellen-Statistik und Kostennachweis (Neben- und Hilfskostenstellen)1)**

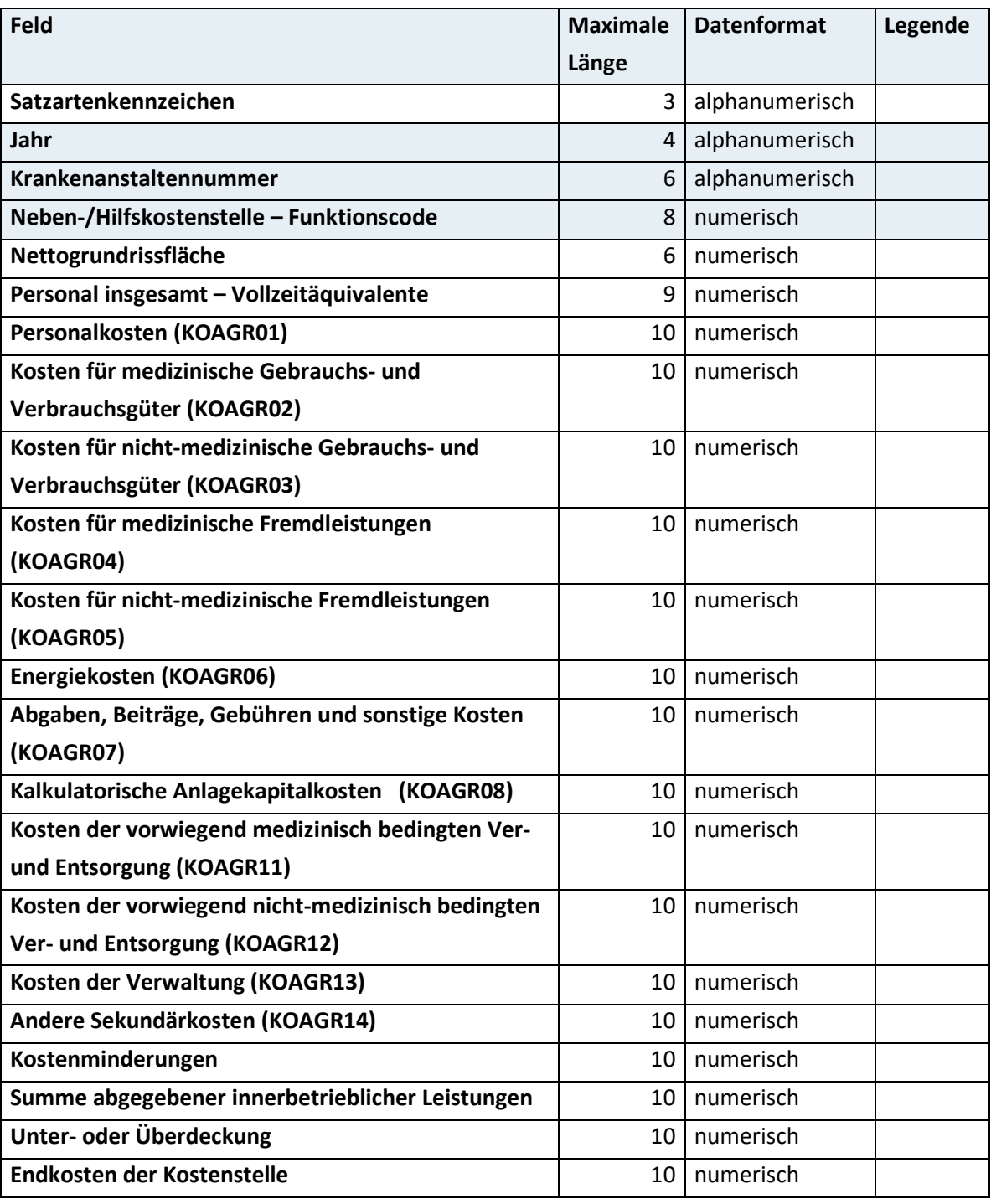

Für den extramuralen ambulanten Bereich sowie für nicht-landesgesundheitsfondsfinanzierte Krankenanstalten ist diese Satzart nicht zu melden.

### <span id="page-33-0"></span>**3.27 Satzart K11 – Sammel-Kostennachweis Summenblatt1)**

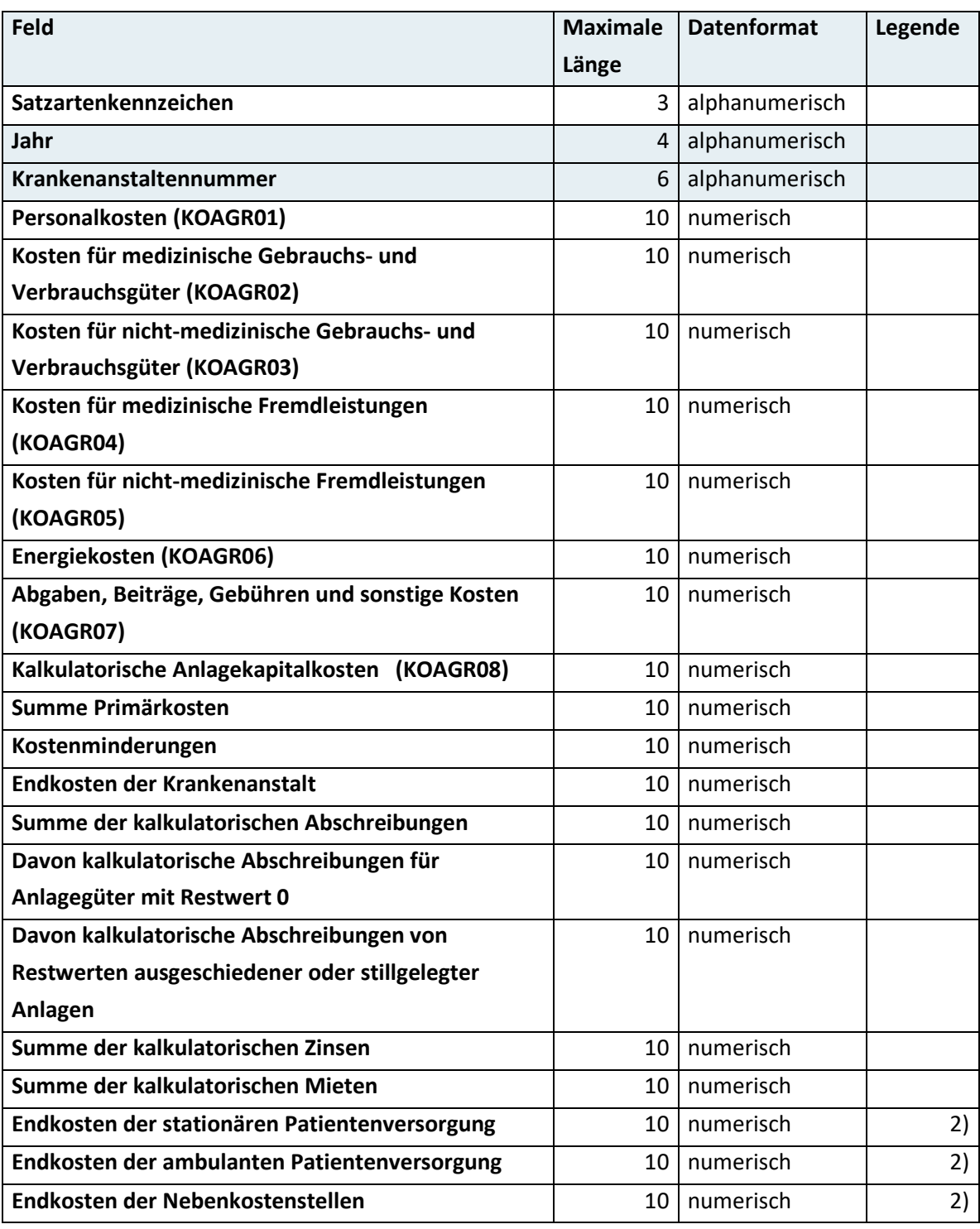

Für den extramuralen ambulanten Bereich sowie für nicht-landesgesundheitsfondsfinanzierte Krankenanstalten ist diese Satzart nicht zu melden.

Diese Datenfelder sind nur zu befüllen, wenn im Kostennachweis einer oder mehrerer Kostenstellen (Satzarten K08 bis K10) Unter- oder Überdeckungsbeträge ausgewiesen werden.

## <span id="page-34-0"></span>**3.28 Satzart K12 – Sammel-Kostennachweis Detailblätter1)**

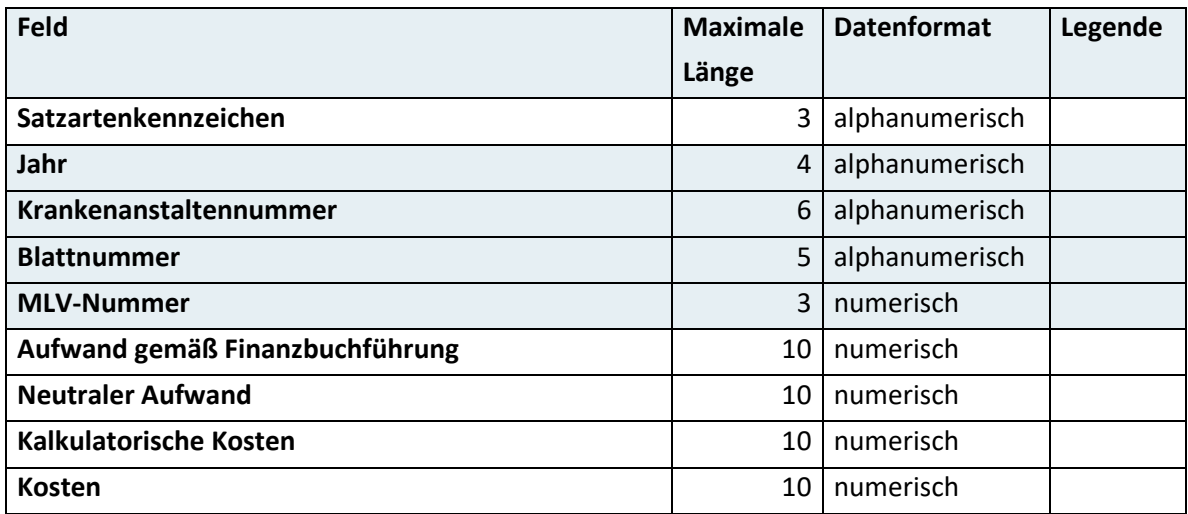

Für den extramuralen ambulanten Bereich sowie für nicht-landesgesundheitsfondsfinanzierte Krankenanstalten ist diese Satzart nicht zu melden.

# <span id="page-34-1"></span>**3.29 Satzart K13 – Kalkulatorischer Anhang – Kostenminderungen1)**

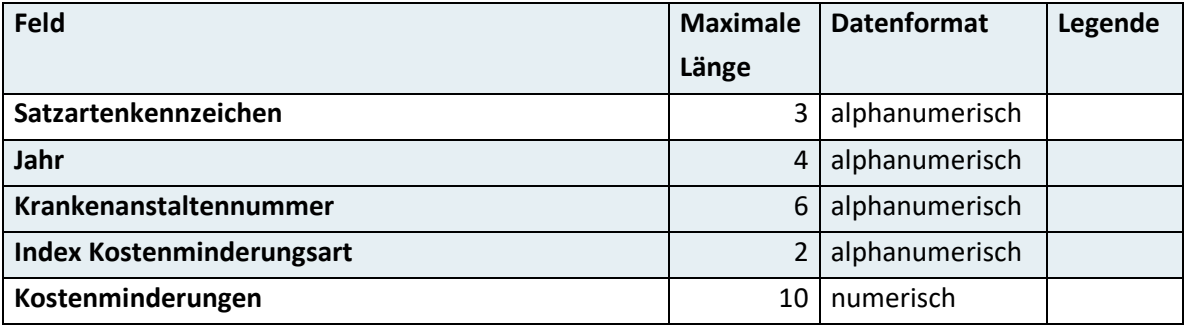

Für den extramuralen ambulanten Bereich sowie für nicht-landesgesundheitsfondsfinanzierte Krankenanstalten ist diese Satzart nicht zu melden.

# <span id="page-34-2"></span>**3.30 Satzart K14 – Kalkulatorischer Anhang – Kalkulatorischer Anlagenspiegel1)**

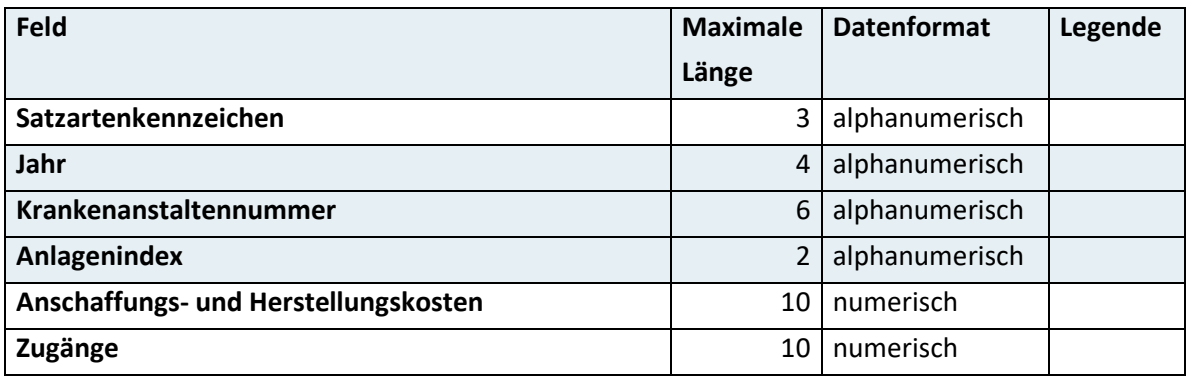

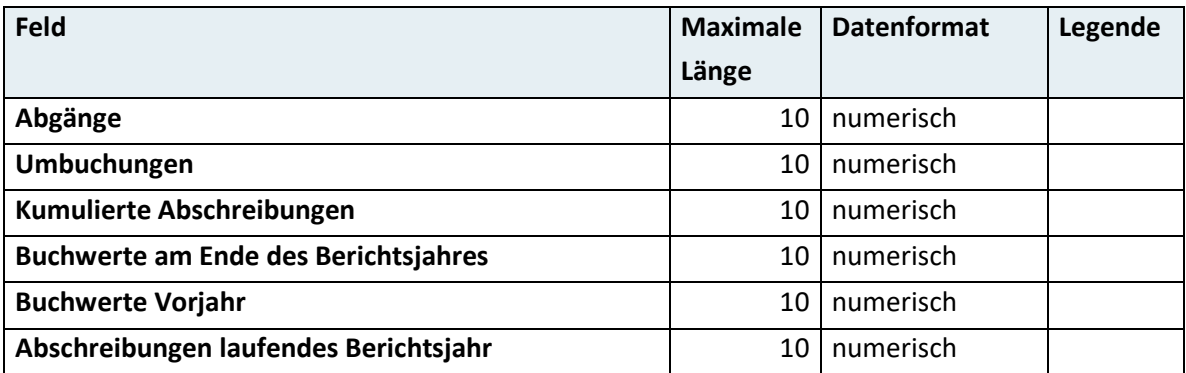

<span id="page-35-0"></span>Für den extramuralen ambulanten Bereich sowie für nicht-landesgesundheitsfondsfinanzierte Krankenanstalten ist diese Satzart nicht zu melden.

## **3.31 Satzart K15 – Kalkulatorischer Anhang – Allgemeine Kostenbereiche1)**

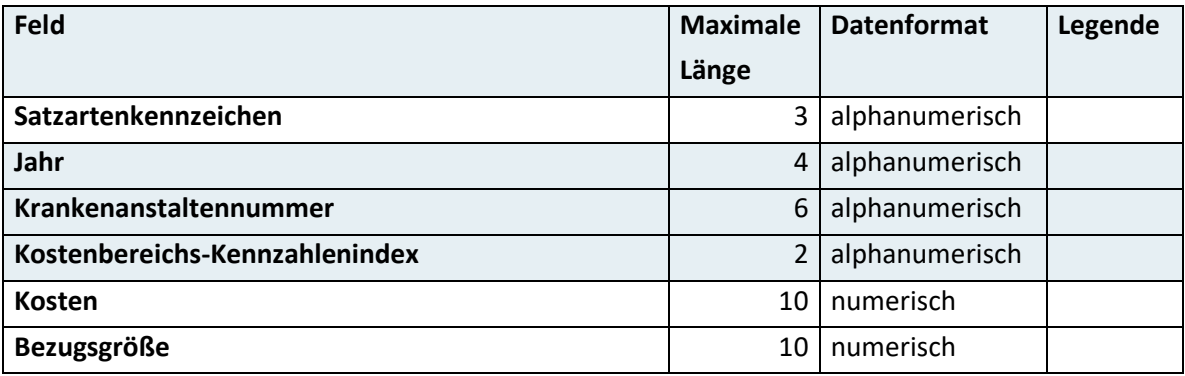

Für den extramuralen ambulanten Bereich sowie für nicht-landesgesundheitsfondsfinanzierte Krankenanstalten ist diese Satzart nicht zu melden.

### <span id="page-35-1"></span>**3.32 Satzart K16 – Kalkulatorischer Anhang – Ausgewählte Kosten1)**

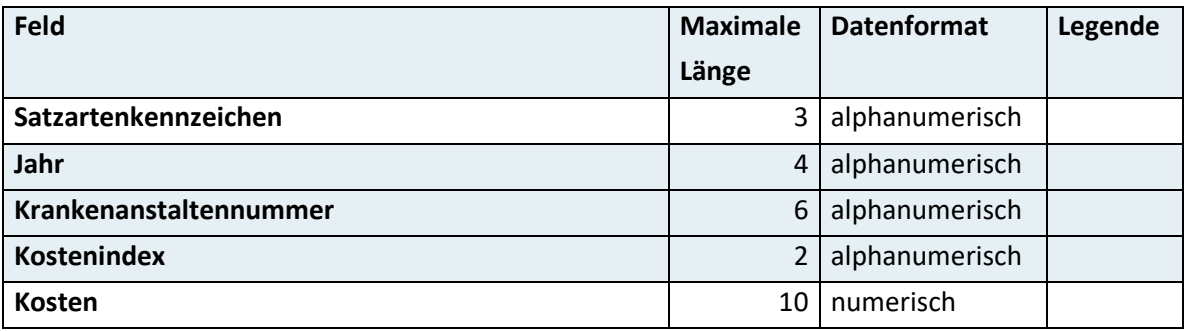

Für den extramuralen ambulanten Bereich sowie für nicht-landesgesundheitsfondsfinanzierte Krankenanstalten ist diese Satzart nicht zu melden.
# **3.33 Satzart G01 – Großgerätebasisdaten1)**

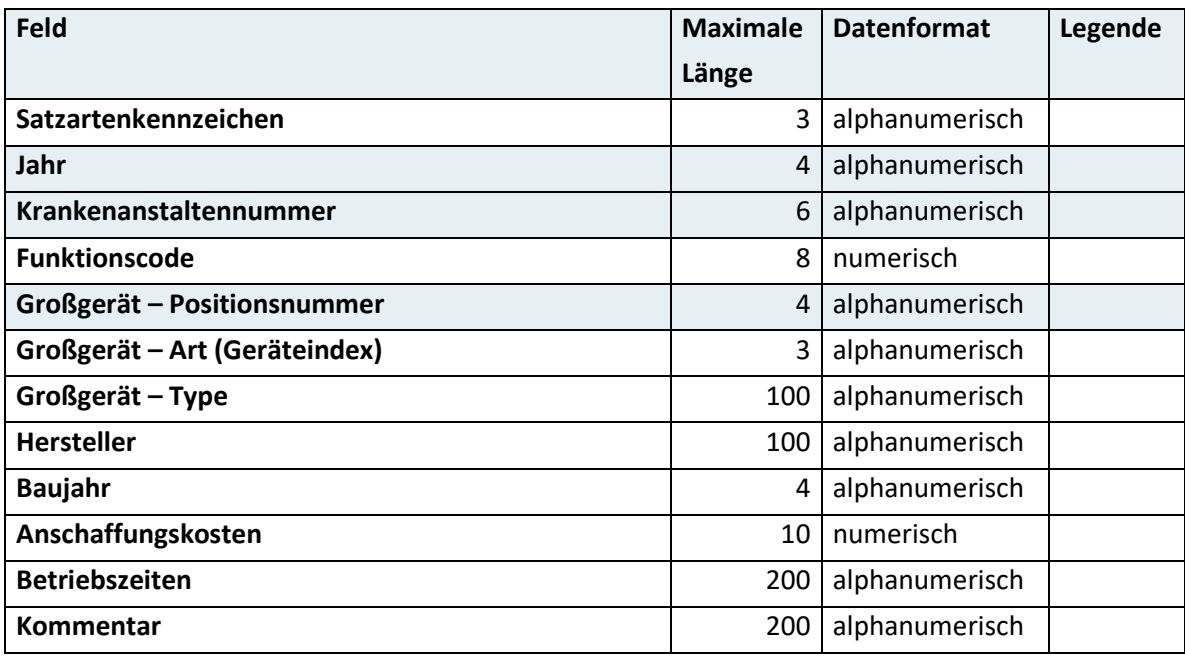

Für den extramuralen ambulanten Bereich ist diese Satzart nicht zu melden.

# **3.34 Satzart G02 – Großgeräteleistungsdaten1)**

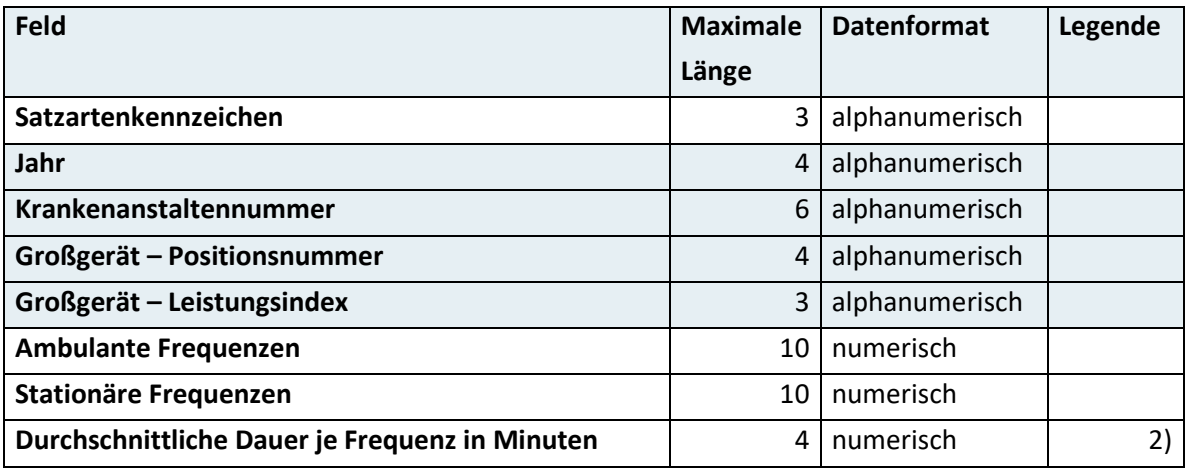

Für den extramuralen ambulanten Bereich ist diese Satzart nicht zu melden.

Dieses Datenfeld ist nur bei Erhebung von Frequenzen zu befüllen.

# **3.35 Satzart B01 – Basisinformation1)**

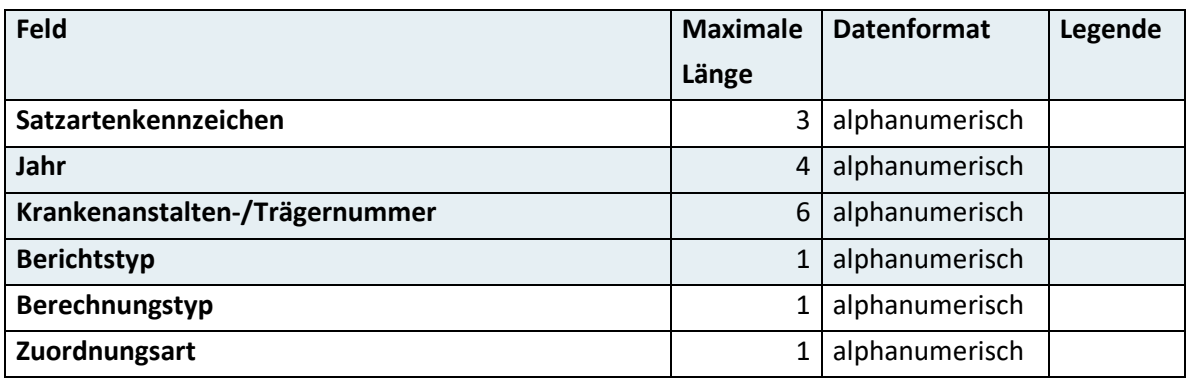

Für den extramuralen ambulanten Bereich sowie für nicht-landesgesundheitsfondsfinanzierte Krankenanstalten ist diese Satzart nicht zu melden.

# **3.36 Satzart B02 – Vermögens- und Kapitalstruktur (VKS)1)**

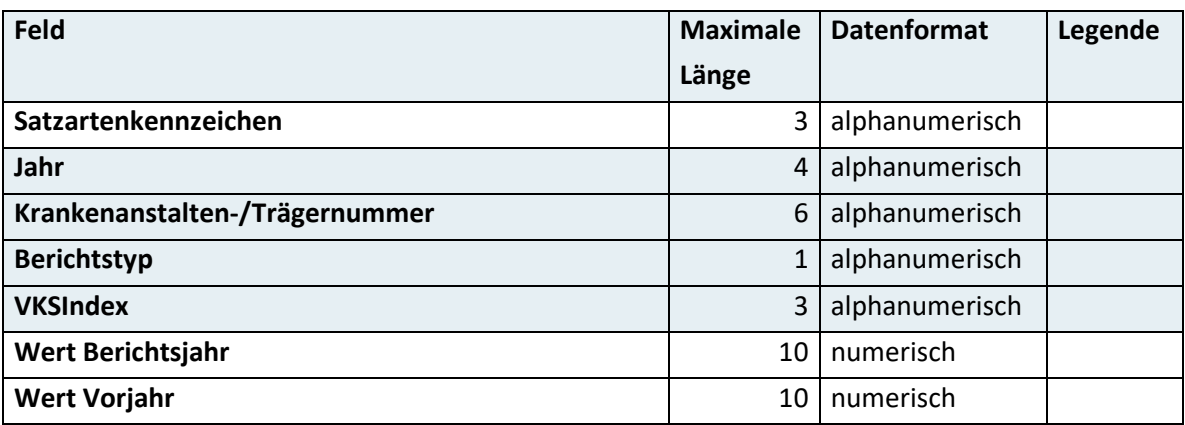

Für den extramuralen ambulanten Bereich sowie für nicht-landesgesundheitsfondsfinanzierte Krankenanstalten ist diese Satzart nicht zu melden.

# **3.37 Satzart B03 – Eigenmittelverteilungsrechnung (EVR)1)**

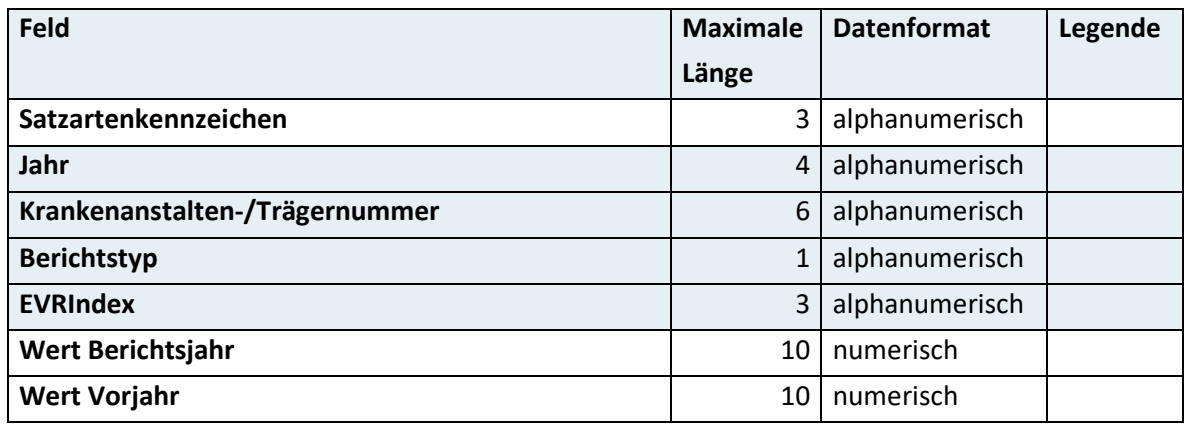

Für den extramuralen ambulanten Bereich sowie für nicht-landesgesundheitsfondsfinanzierte Krankenanstalten ist diese Satzart nicht zu melden.

# **3.38 Satzart B04 – Quellen- und Verwendungsanalyse (QVA)1)**

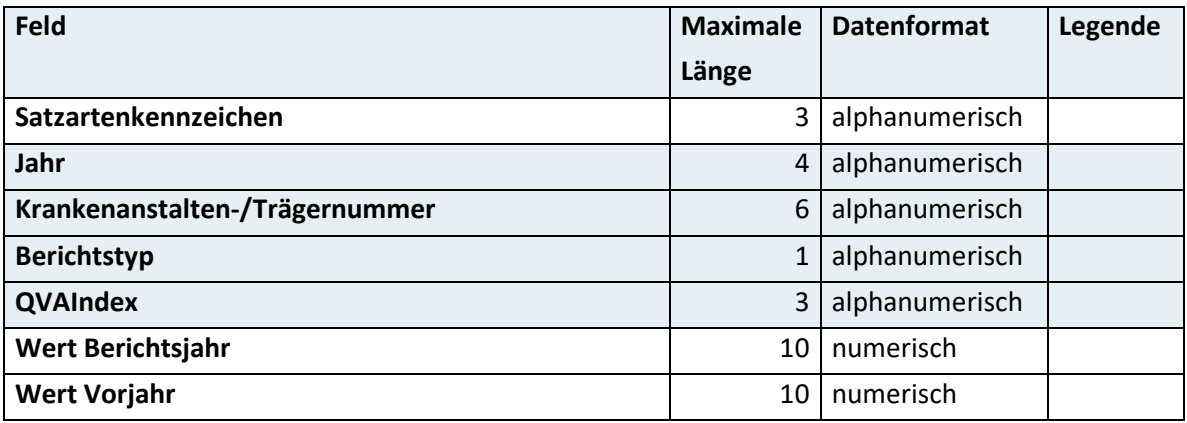

Für den extramuralen ambulanten Bereich sowie für nicht-landesgesundheitsfondsfinanzierte Krankenanstalten ist diese Satzart nicht zu melden.

# **3.39 Satzart B05 – Erlösstruktur (ES)1)**

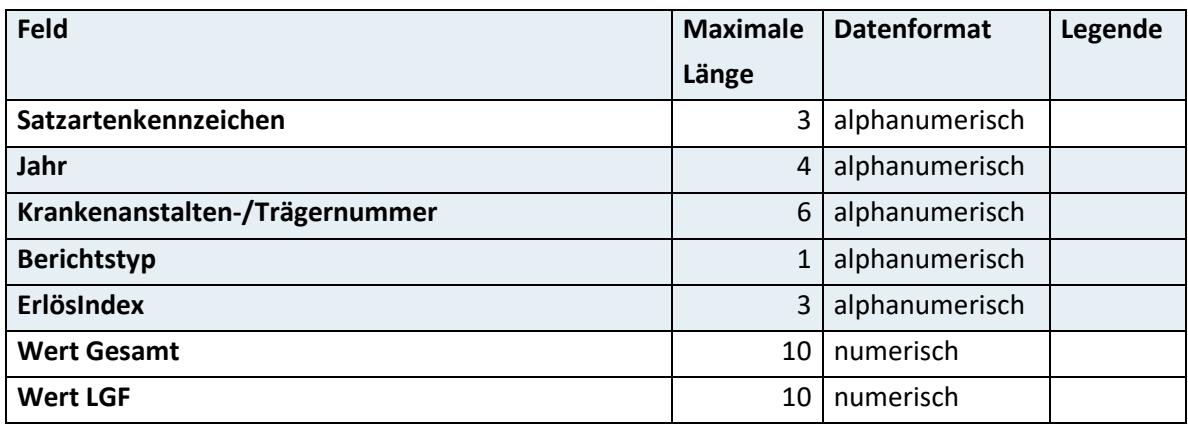

Für den extramuralen ambulanten Bereich sowie für nicht-landesgesundheitsfondsfinanzierte Krankenanstalten ist diese Satzart nicht zu melden.

# **3.40 Satzart B06 – Zuschussstruktur (ZS)1)**

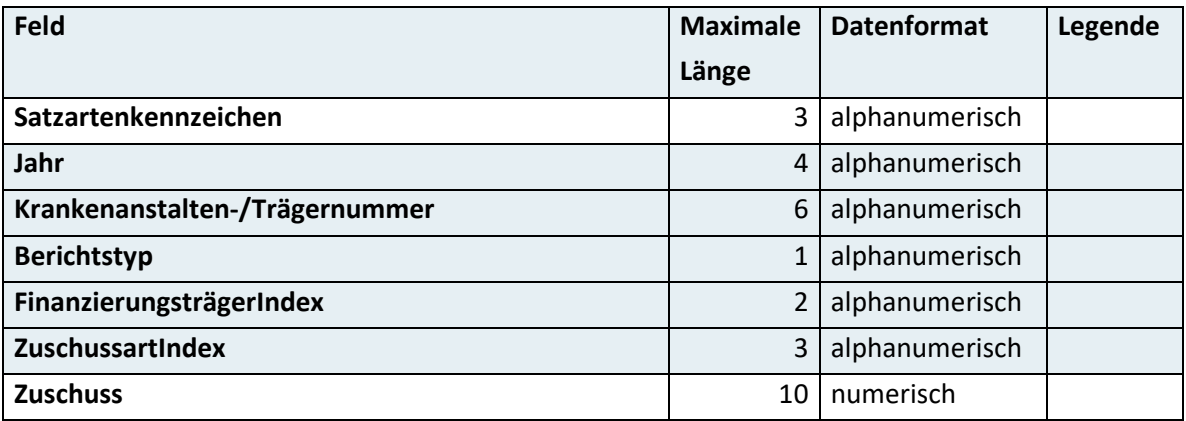

Für den extramuralen ambulanten Bereich sowie für nicht-landesgesundheitsfondsfinanzierte Krankenanstalten ist diese Satzart nicht zu melden.

# **3.41 Satzart S11 – Prüf- und Summensatz**

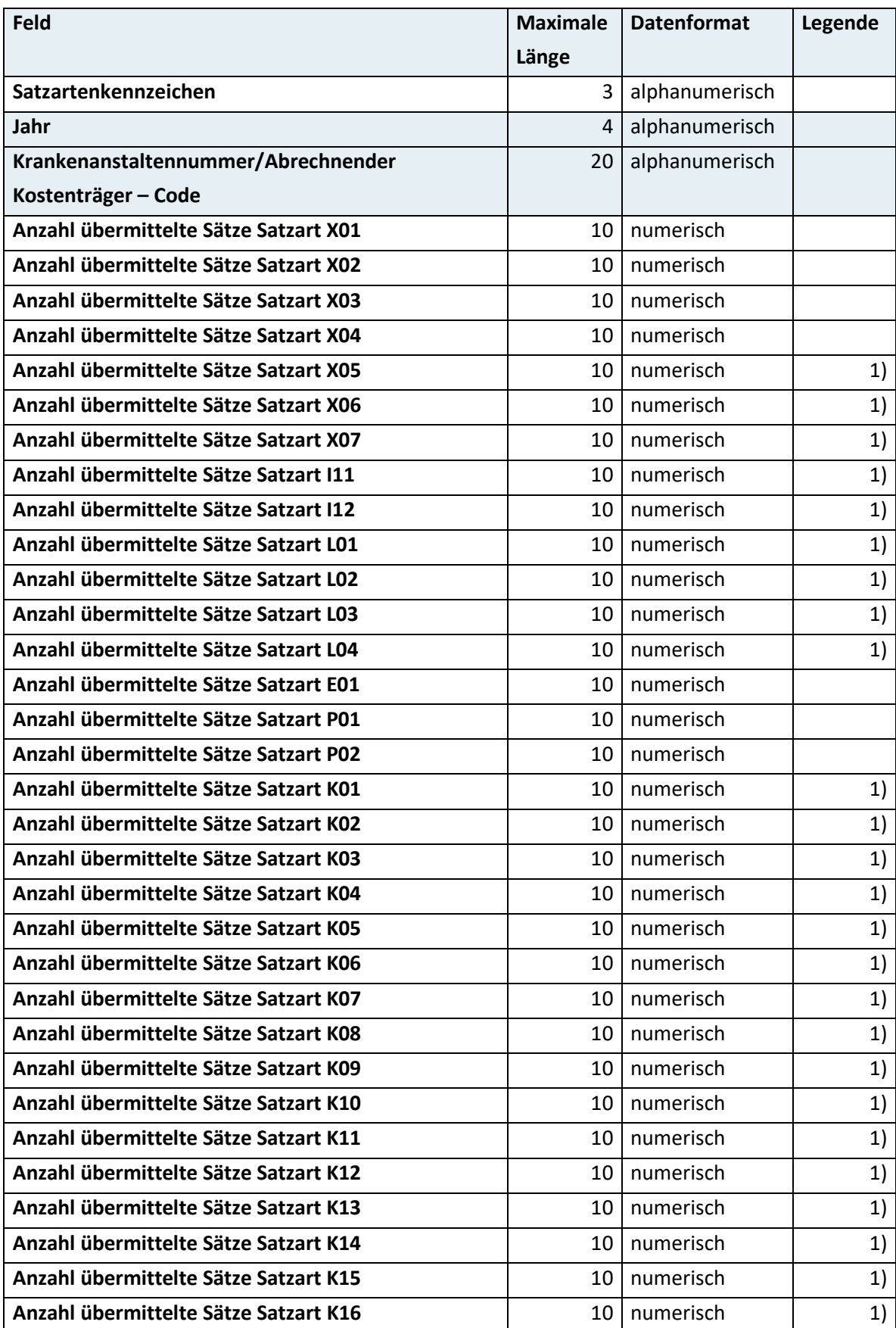

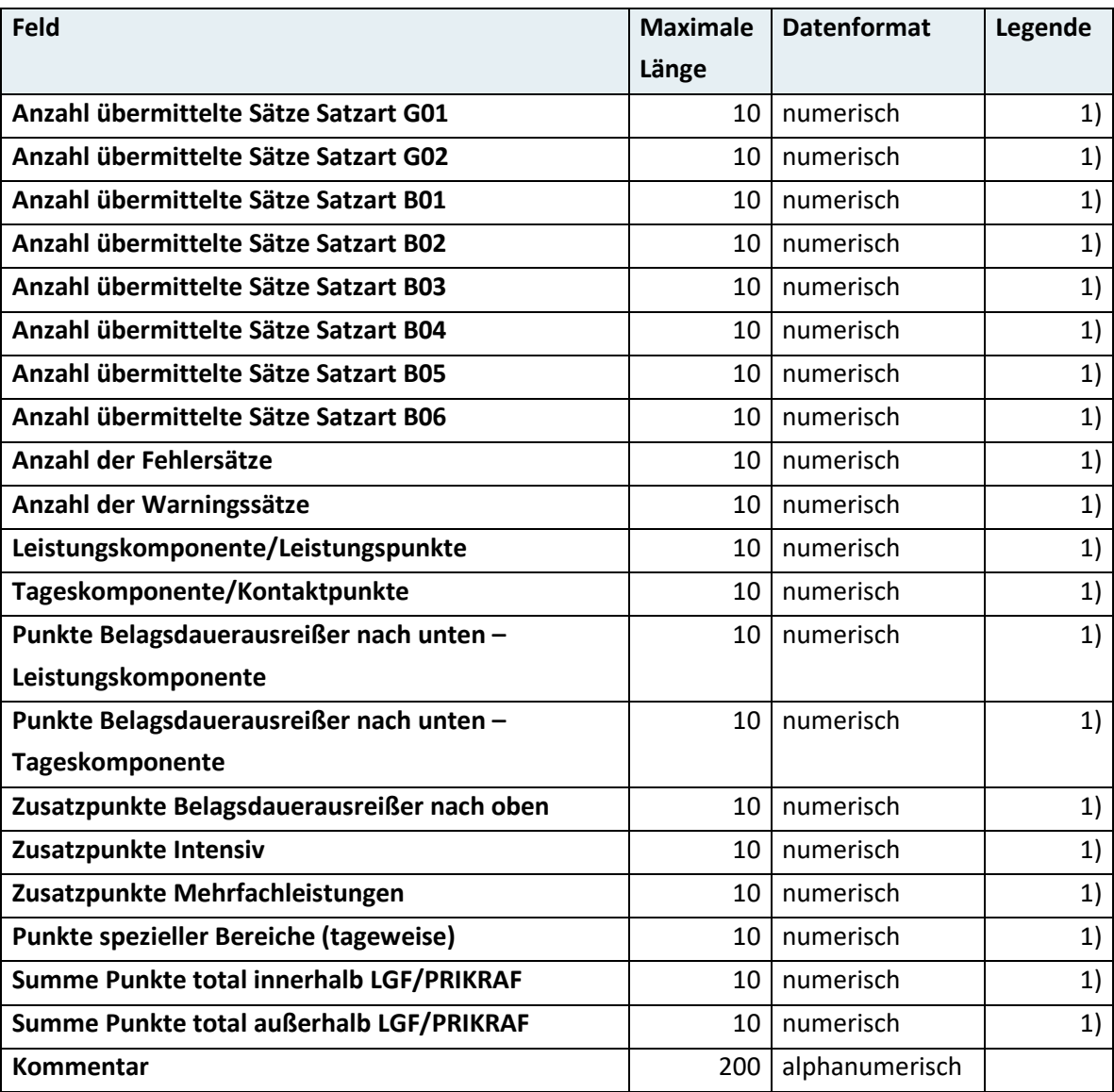

Für den extramuralen ambulanten Bereich sind diese Datenfelder nicht zu befüllen.

# 4 Datensätze – Detailbeschreibung

Im Folgenden sind die einzelnen Satzarten mit den dazugehörigen Datenfeldern und ihren entsprechenden Wertebereichen im Detail beschrieben.

# **4.1 Satzart X01 – Basisdaten zum stationären Aufenthalt/ ambulanten Besuch**

#### **4.1.1 Satzartenkennzeichen**

Das Datenfeld kennzeichnet die aktuelle Satzart und ist mit "X01" zu befüllen.

#### **4.1.2 Krankenanstaltennummer/Leistungserbringer-ID**

Bei Leistungserbringer:innen im stationären und spitalsambulanten Bereich enthält dieses Datenfeld die jeweilige Krankenanstaltennummer. Die entsprechende Liste wird vom Gesundheitsministerium zur Verfügung gestellt.

Bei Leistungserbringer:innen im extramuralen ambulanten Bereich ist dieses Datenfeld mit der eindeutigen Kombination aus Jahr, Quartal, Träger-Nr. und einer aufsteigenden Nummer zu befüllen.

## **4.1.3 Aufnahmezahl**

Bei Leistungserbringer:innen im stationären und spitalsambulanten Bereich ist hier die vergebene Aufnahmezahl der behandelten Patient:innen anzugeben, die innerhalb derselben Krankenanstalt niemals erneut für andere Patient:innen vergeben werden darf. Bei der Vergabe ist sicherzustellen, dass die Aufnahmezahl mit identem Inhalt und Format auch in der Kommunikation mit der Sozialversicherung verwendet wird.

## **4.1.4 Datensatz-ID**

Bei Leistungserbringer:innen im stationären und spitalsambulanten Bereich wird die Datensatz-ID als Hash-Ableitung der Aufnahmezahl gebildet.

Bei Leistungserbringer:innen im extramuralen ambulanten Bereich erfolgt die Bildung der Datensatz-ID durch Hash-Ableitung der eindeutigen Kombination aus Jahr, Quartal, Träger-Nr. und einer aufsteigenden laufenden Nummer je Patient:in. Für alle Hash-Ableitungen ist die kryptologische Hash-Funktion SHA-256 anzuwenden.

## **4.1.5 Aufnahme-/Kontaktdatum**

Das Aufnahme-/Kontaktdatum ist in der Form Jahr (JJJJ), Monat (MM) und Tag (TT) zu melden. Führende Nullen sind anzugeben.

Als Kontaktdatum ist das Datum des Beginns des ambulanten Besuchs einzutragen.

## **4.1.6 Aufnahme-/Kontaktuhrzeit**

Die Aufnahme-/Erstkontaktuhrzeit ist in der Form Stunde (2-stellig) und Minute (2-stellig) anzugeben. Führende Nullen sind anzugeben.

Als Kontaktuhrzeit ist die Uhrzeit des Beginns des ambulanten Besuchs einzutragen.

#### **4.1.7 Behandlungsart**

Zulässige Ausprägungen:

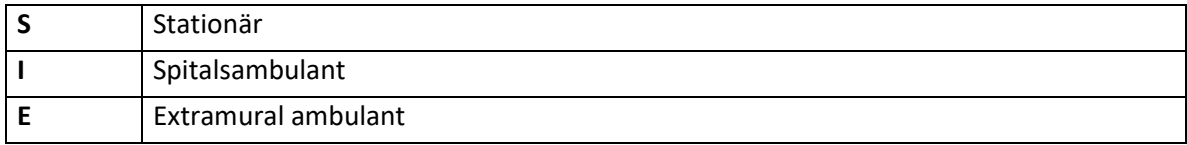

#### **4.1.8 Geburtsdatum**

Das Geburtsdatum der Patient:innen ist in der Form Jahr (JJJJ), Monat (MM) und Tag (TT) zu melden. Führende Nullen sind anzugeben.

**Hinweis:** Kann das Geburtsdatum eines Patienten bzw. einer Patientin nicht exakt erhoben werden, ist aufgrund der vorliegenden Fakten ein realistisches Geburtsdatum anzunehmen.

# **4.1.9 Altersgruppe bei Entlassung/Kontakt**

Zulässige Ausprägungen, wobei jeweils vollendete Lebensjahre ausschlaggebend sind:

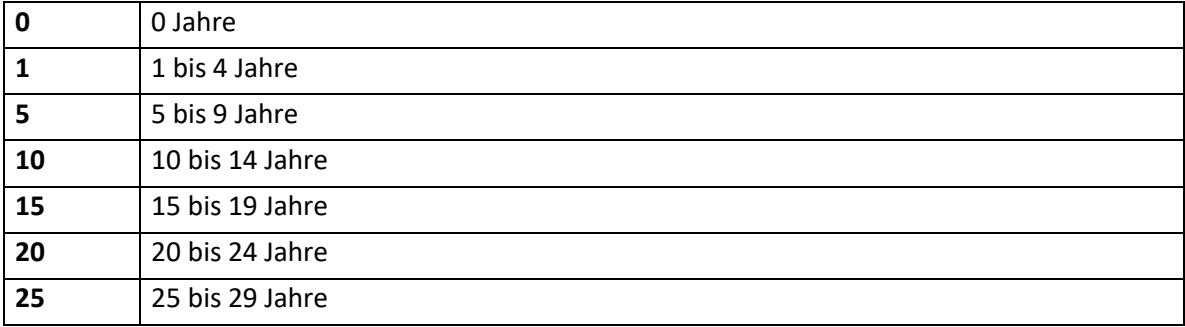

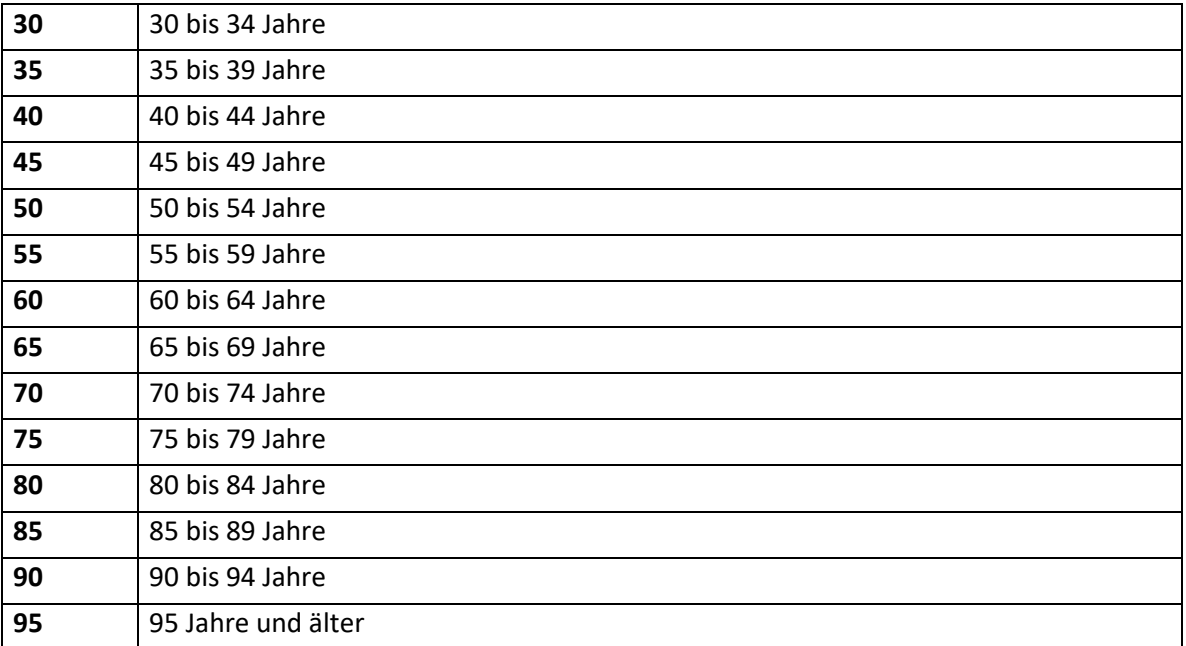

Im spitalsambulanten und extramuralen ambulanten Bereich ist die Altersgruppe in Bezug auf das Datenfeld "Aufnahme-/Kontaktdatum" zu ermitteln.

#### **4.1.10 Geschlecht**

Zulässige Ausprägungen:

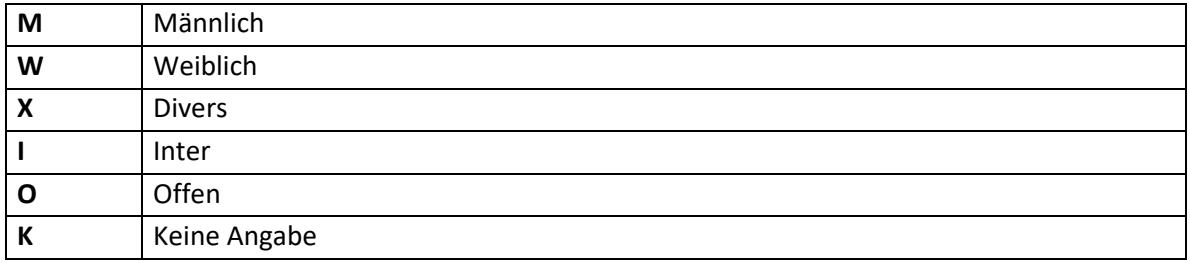

## **4.1.11 Staatsbürgerschaft**

Hier ist der entsprechende Ländercode nach der vom Gesundheitsministerium zur Verfügung gestellten Ländersystematik einzutragen.

#### **4.1.12 Wohnsitz – Staat**

Hier ist der entsprechende Ländercode nach der vom Gesundheitsministerium zur Verfügung gestellten Ländersystematik einzutragen.

## **4.1.13 Wohnsitz – Postleitzahl**

Dieses Datenfeld ist gemäß dem vom Gesundheitsministerium zur Verfügung gestellten Postleitzahlenverzeichnis zu befüllen.

#### **4.1.14 Wohnsitz – Gemeindecode**

Dieses Datenfeld ist mit dem entsprechenden Gemeindecode gemäß der Gemeindeliste der Statistik Austria zu befüllen.

#### **4.1.15 Aufnahme-/Zugangsart 1**

Zulässige Ausprägungen Aufnahmeart 1 (stationär):

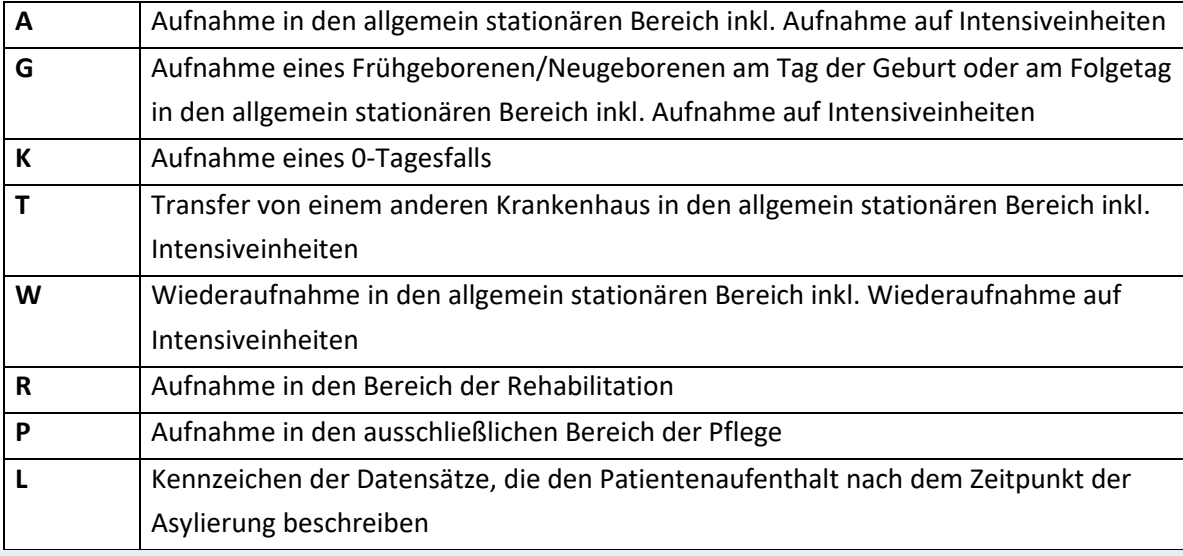

**Hinweis:** Sofern ein Früh-/Neugeborenes am Tag der Geburt oder am Folgetag stationär aufgenommen werden muss, dann ist die Aufnahmeart "G" zu dokumentieren. Dies gilt sowohl für Zuweisungen aus anderen Krankenanstalten, aus dem extramuralen Bereich als auch aus der eigenen Krankenanstalt. Dabei ist die KA-Nummer der zuweisenden Stelle verpflichtend anzugeben: Fremd-KA (Kxxx), eigene KA (Kxxx), externe:r niedergelassene:r Leistungserbringer:in (E000), z.B. nach Hausgeburt. Bei Aufnahmen von Früh-/Neugeborenen ab dem zweiten Kalendertag nach der Geburt ist nicht die Aufnahmeart "G", sondern die jeweils zutreffende Aufnahmeart zu dokumentieren.

Eine Wiederaufnahme liegt dann vor, wenn der:die Patient:in innerhalb von sieben Tagen mit derselben Hauptdiagnose in dasselbe Krankenhaus nochmals stationär in den allgemein stationären Bereich (inklusive Intensivbereich) aufgenommen wird.

Zulässige Ausprägungen Zugangsart 1 (spitalsambulant/extramural):

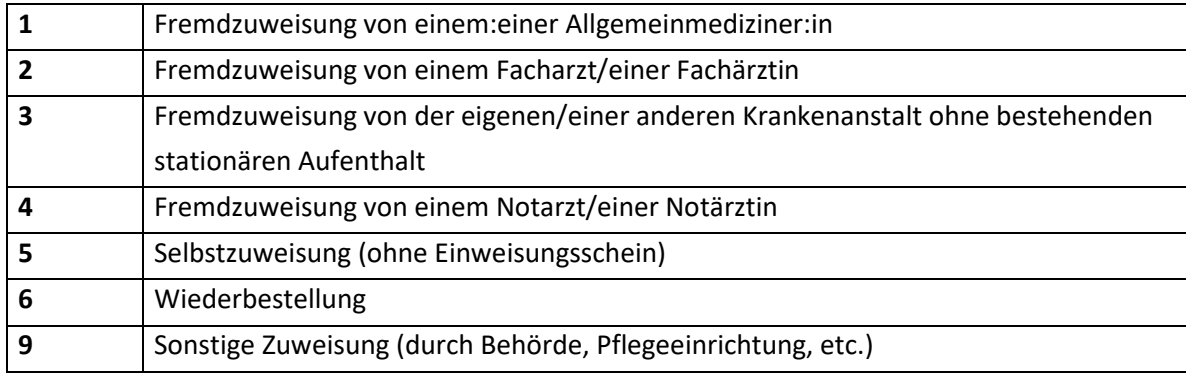

#### **4.1.16 Aufnahme-/Zugangsart 2**

Zulässige Ausprägungen:

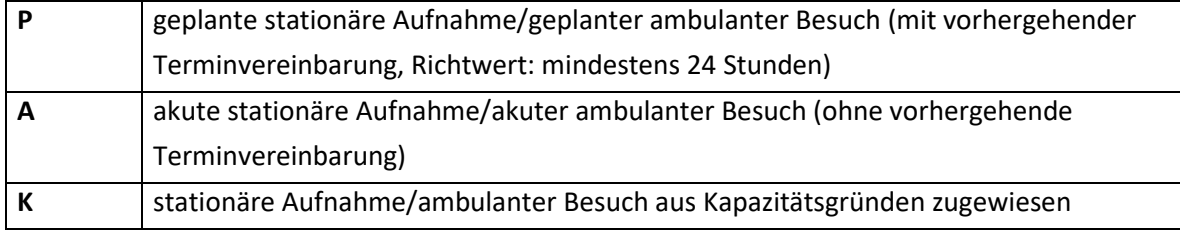

**Hinweis:** Erfolgt die Zuweisung direkt durch eine andere Krankenanstalt, so ist als Aufnahme-/Zugangsart 1 "T – Transfer von einem anderen Krankenhaus in den allgemein stationären Bereich inkl. Intensiveinheiten" mit Angabe der zuweisenden oder der ursprünglich zuständigen Krankenanstalt zu codieren.

## **4.1.17 Transportart**

Zulässige Ausprägungen:

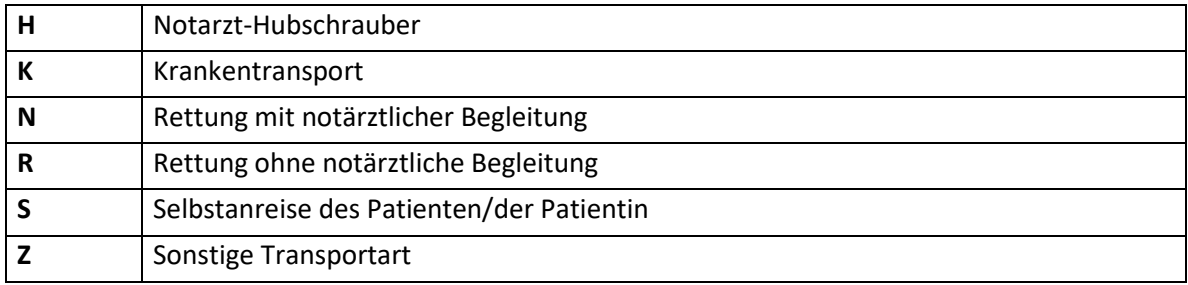

#### **4.1.18 Zugewiesen von – Krankenanstaltennummer**

Bei Patient: innen mit "T – (Transfer von einem anderen Krankenhaus in den allgemein stationären Bereich inkl. Intensiveinheiten)" im Datenfeld "Aufnahme-/Zugangsart 1" ist die KA-Nummer jener Krankenanstalt einzutragen, von der transferiert wurde.

**Hinweis:** Im Falle einer Transferierung von einer ausländischen Krankenanstalt ist die KA-Nummer "K000" einzutragen

Weiters besteht die Möglichkeit, in diesem Datenfeld die Aufnahme aus einer Pflegeeinrichtung zu dokumentieren. Dabei stehen folgende Codes zur Auswahl:

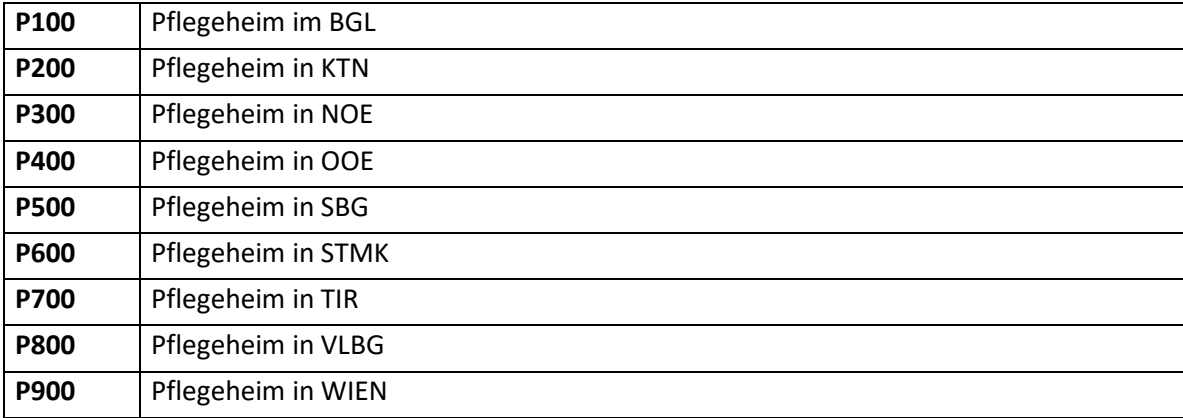

**Hinweis:** Die Aufnahme aus einer Pflegeeinrichtung ist in Kombination mit sämtlichen Aufnahmearten codierbar. Ausgenommen ist jedoch die Aufnahmeart "T – Transfer von einem anderen Krankenhaus in den allgemeinen stationären Bereich inkl. Intensiveinheiten", hier ist weiterhin die zuweisende Krankenanstalt (Kxxx) zu codieren.

#### **4.1.19 Zugewiesen an – Krankenanstaltennummer**

Bei Patient: innen mit "T – (Transfer in ein anderes Krankenhaus)" im Datenfeld "Entlassungs-/Abgangsart" ist die KA-Nummer jener Krankenanstalt einzutragen, an die transferiert wird.

**Hinweis:** Im Falle einer Transferierung an eine ausländische Krankenanstalt ist die KA-Nummer "K000" einzutragen.

Weiters besteht die Möglichkeit, in diesem Datenfeld die Entlassung in eine Pflegeeinrichtung zu dokumentieren. Dabei stehen folgende Codes zur Auswahl:

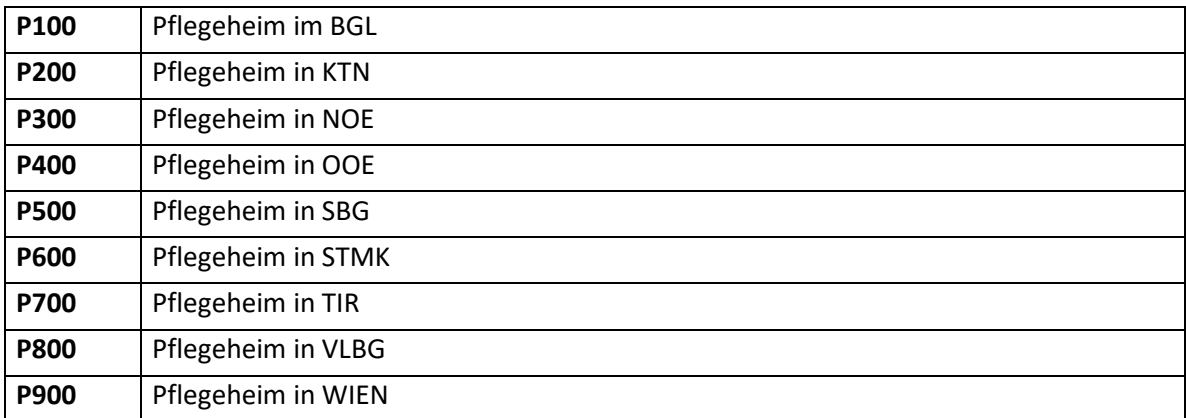

**Hinweis:** Die Entlassung in eine Pflegeeinrichtung ist in Kombination mit sämtlichen Entlassungsarten codierbar. Ausgenommen sind jedoch die Entlassungsarten "S – Sterbefall" und "T – Transfer in ein anderes Krankenhaus", unter "T" ist weiterhin die zugewiesene Krankenanstalt (Kxxx) zu codieren.

# **4.1.20 Entlassungs-/Abgangsart**

Zulässige Ausprägungen Entlassungsart (stationär):

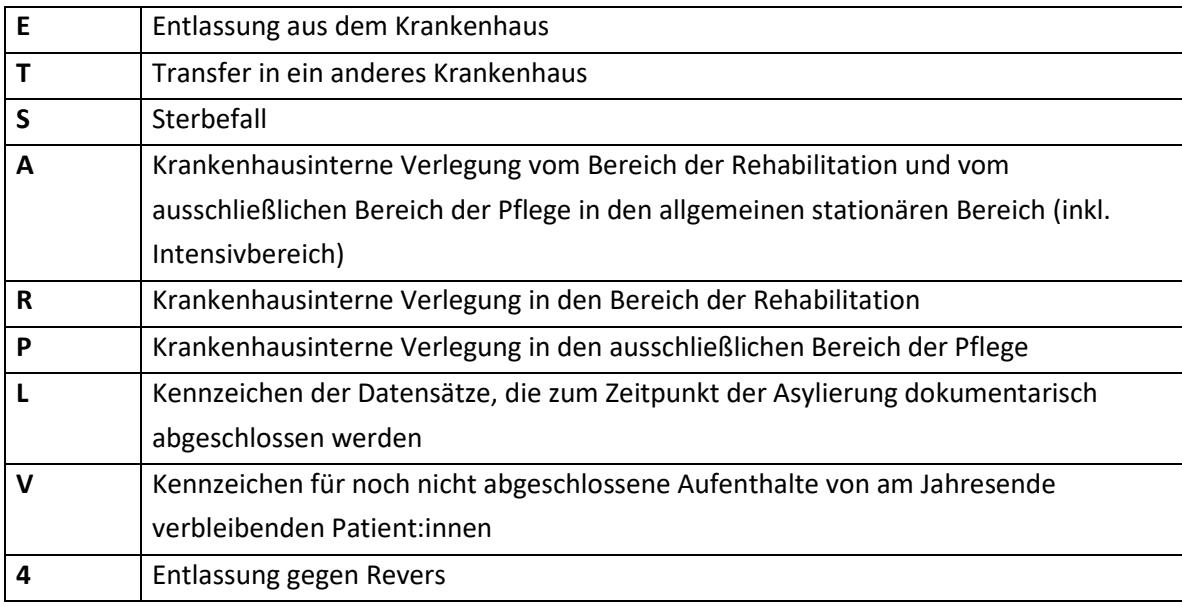

Hinweis: Der Kategorie "Entlassung aus dem Krankenhaus" (Kennzeichen "E") sind dabei auch jene Patient:innen zuzuordnen, die aus disziplinären Gründen entlassen wurden oder entwichen sind.

Zulässige Ausprägungen Abgangsart (spitalsambulant/extramural):

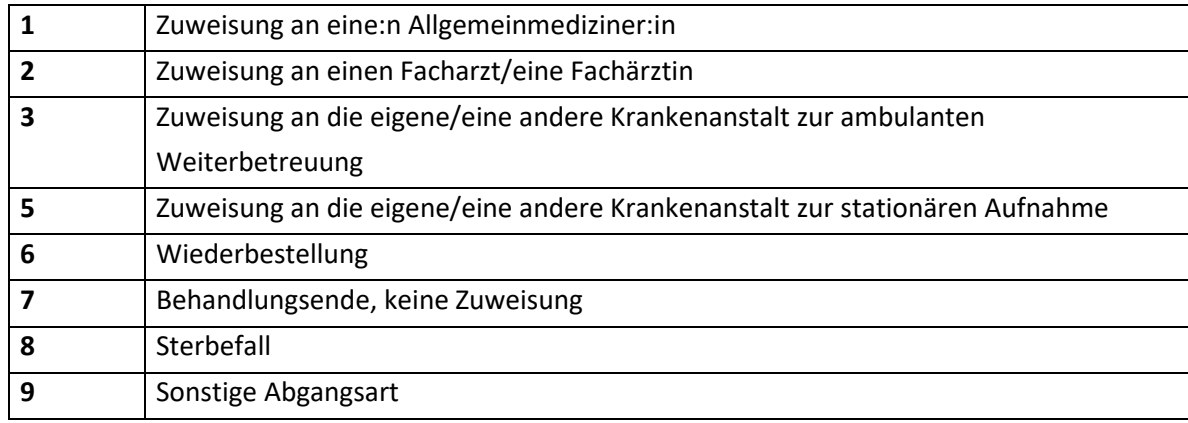

#### **4.1.21 Entlassungsdatum**

Das Entlassungsdatum ist in der Form Jahr (JJJJ), Monat (MM) und Tag (TT) zu melden. Führende Nullen sind anzugeben.

# **4.1.22 Entlassungsuhrzeit**

Dieses Datenfeld ist für den stationären Bereich in der Form Stunde (2-stellig) und Minute (2-stellig) zu befüllen. Führende Nullen sind anzugeben.

# **4.1.23 Leistungszuständiger Kostenträger – Code**

Hier ist der entsprechende Code des Finanzierungsträgers nach der vom Gesundheitsministerium zur Verfügung gestellten Systematik einzutragen.

## **4.1.24 Fondsrelevanz**

Hier ist anzugeben, ob der stationäre Aufenthalt/ambulante Besuch gegenüber dem Landesgesundheitsfonds/PRIKRAF abzurechnen ist.

Zulässige Ausprägungen:

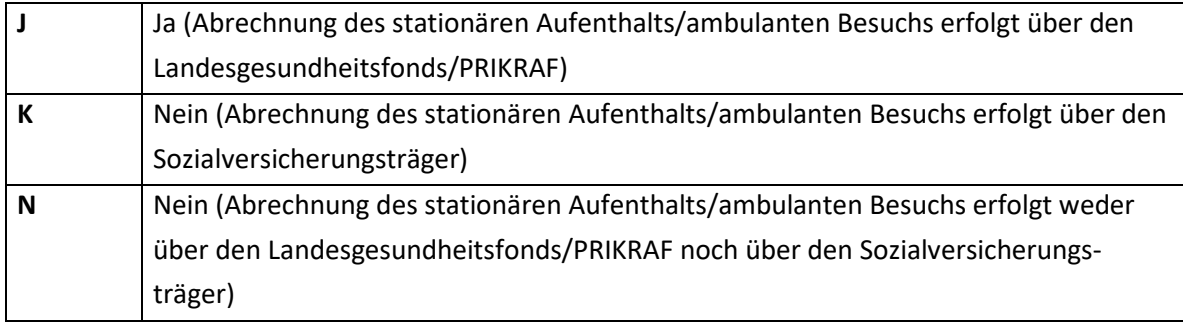

## **4.1.25 Plausibilitätskennzeichen**

Dieses Datenfeld enthält eine Kennzeichnung als Ergebnis der vom Gesundheitsministerium vorgegebenen Plausibilitätsprüfung.

#### **4.1.26 Abrechnender Kostenträger – Code**

Hier ist der entsprechende Code des datenübermittelnden Kostenträgers nach der vom Gesundheitsministerium zur Verfügung gestellten Systematik einzutragen.

#### **4.1.27 Abrechnungsquartal der Sozialversicherung**

Das Abrechnungsquartal ist in der Form Jahr (JJJJ) und Quartal (Q) zu melden.

# **4.2 Satzart X02 – Daten nach Hauptkostenstellen/Fachgebieten**

#### **4.2.1 Satzartenkennzeichen**

Das Datenfeld kennzeichnet die aktuelle Satzart und ist mit "X02" zu befüllen.

#### **4.2.2 Krankenanstaltennummer/Leistungserbringer-ID**

Bei Leistungserbringer:innen im stationären und spitalsambulanten Bereich enthält dieses Datenfeld die jeweilige Krankenanstaltennummer. Die entsprechende Liste wird vom Gesundheitsministerium zur Verfügung gestellt.

Bei Leistungserbringer:innen im extramuralen ambulanten Bereich ist dieses Datenfeld mit der eindeutigen Kombination aus Jahr, Quartal, Träger-Nr. und einer aufsteigenden Nummer zu befüllen.

#### **4.2.3 Aufnahmezahl**

Bei Leistungserbringer:innen im stationären und spitalsambulanten Bereich ist hier die vergebene Aufnahmezahl der behandelten Patient:innen anzugeben, die innerhalb derselben Krankenanstalt niemals erneut für andere Patient:innen vergeben werden darf. Bei der Vergabe ist sicherzustellen, dass die Aufnahmezahl mit identem Inhalt und Format auch in der Kommunikation mit der Sozialversicherung verwendet wird.

**Hinweis:** Es ist auf eine Übereinstimmung der Aufnahmezahl zwischen der Satzart X02 und allenfalls gemeldeten Satzarten I11 bis I12 zu achten.

#### **4.2.4 Datensatz-ID**

Bei Leistungserbringer:innen im stationären und spitalsambulanten Bereich wird die Datensatz-ID als Hash-Ableitung der Aufnahmezahl gebildet. Bei Leistungserbringer:innen im extramuralen ambulanten Bereich erfolgt die Bildung der Datensatz-ID durch Hash-Ableitung der eindeutigen Kombination aus Jahr, Quartal, Träger-Nr. und einer aufsteigenden laufenden Nummer je Patient:in. Für alle Hash-Ableitungen ist die kryptologische Hash-Funktion SHA-256 anzuwenden.

#### **4.2.5 Aufnahme-/Kontaktdatum**

Das Aufnahme-/Kontaktdatum ist in der Form Jahr (JJJJ), Monat (MM) und Tag (TT) zu melden. Führende Nullen sind anzugeben.

Als Kontaktdatum ist das Datum des Beginns des ambulanten Besuchs einzutragen.

#### **4.2.6 Hauptkostenstelle/Fachgebiet – Positionsnummer**

Die Positionsnummer stellt die chronologische Abteilungsreihenfolge dar und ist durchlaufend zu nummerieren.

**Hinweis:** Es ist auf eine Übereinstimmung der Positionsnummer zwischen der Satzart X02 und allenfalls gemeldeten Satzarten I11 bis I12 zu achten.

## **4.2.7 Hauptkostenstelle – Funktionscode/Fachgebiet**

Bei Leistungserbringer:innen im stationären und spitalsambulanten Bereich enthält dieses Datenfeld den jeweiligen Abteilungsfunktionscode bestehend aus einem 6-stelligen Funktionscode sowie einem 2-stelligen Subcode.

Hinweis: Unterbrechungen sind anhand des Funktionscodes "100000" zu dokumentieren.

Bei Leistungserbringer:innen im extramuralen ambulanten Bereich ist das jeweilige Fachgebiet einzutragen. Eine Liste an zulässigen Einträgen wird vom Gesundheitsministerium zur Verfügung gestellt.

#### **4.2.8 Hauptkostenstelle/Fachgebiet – Zugangsdatum/Kontaktdatum**

Das Zugangsdatum ist in der Form Jahr (JJJJ), Monat (MM) und Tag (TT) zu melden. Führende Nullen sind anzugeben.

## **4.2.9 Hauptkostenstelle/Fachgebiet – Zugangsuhrzeit/Kontaktuhrzeit**

Die Zugangsuhrzeit ist in der Form Stunde (HH) und Minute (MM) zu melden. Führende Nullen sind anzugeben.

#### **4.2.10 Physische Anwesenheit**

Zulässige Ausprägungen:

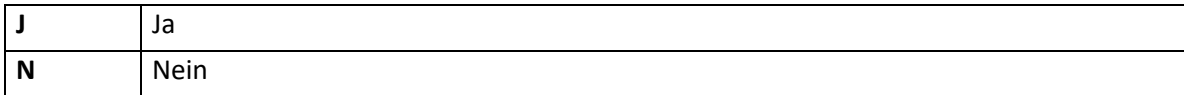

#### **4.2.11 Hauptkostenstelle – Abgangsdatum**

Das Abgangsdatum ist in der Form Jahr (JJJJ), Monat (MM) und Tag (TT) zu melden. Führende Nullen sind anzugeben.

#### **4.2.12 Hauptkostenstelle – Abgangsuhrzeit**

Die Abgangsuhrzeit ist in der Form Stunde (HH) und Minute (MM) zu melden. Führende Nullen sind anzugeben.

#### **4.2.13 Hauptkostenstelle – Abgangsart**

Zulässige Ausprägungen:

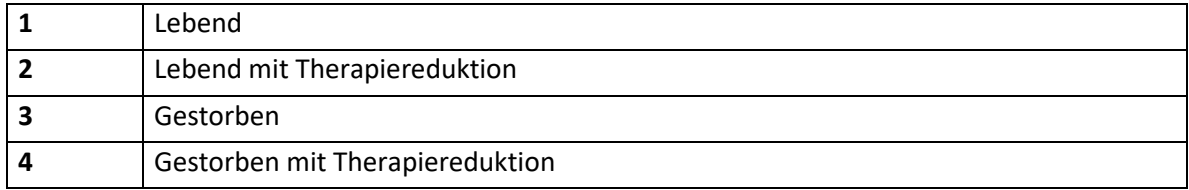

# **4.2.14 Hauptkostenstelle – Fachlicher Funktionscode**

Zur Differenzierung zwischen fachlicher und pflegerischer Zuständigkeit ist in diesem Datenfeld der fachliche Funktionscode zu übermitteln. Das Datenfeld enthält einen 6 stelligen Funktionscode sowie einen 2-stelligen Subcode.

#### **4.2.15 Hauptkostenstelle – Pflegerischer Funktionscode**

Zur Differenzierung zwischen fachlicher und pflegerischer Zuständigkeit ist in diesem Datenfeld der pflegerische Funktionscode zu übermitteln. Das Datenfeld enthält einen 6 stelligen Funktionscode sowie einen 2-stelligen Subcode.

#### **4.2.16 Neugeborenes**

Zulässige Ausprägungen:

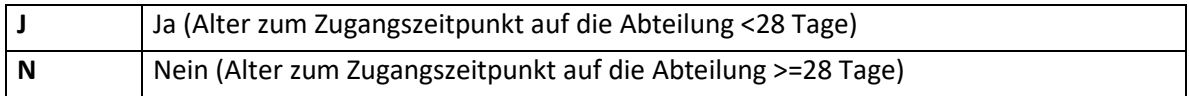

#### **4.2.17 Altersgruppe bei Zugang/Kontakt**

Zulässige Ausprägungen, wobei jeweils vollendete Lebensjahre ausschlaggebend sind:

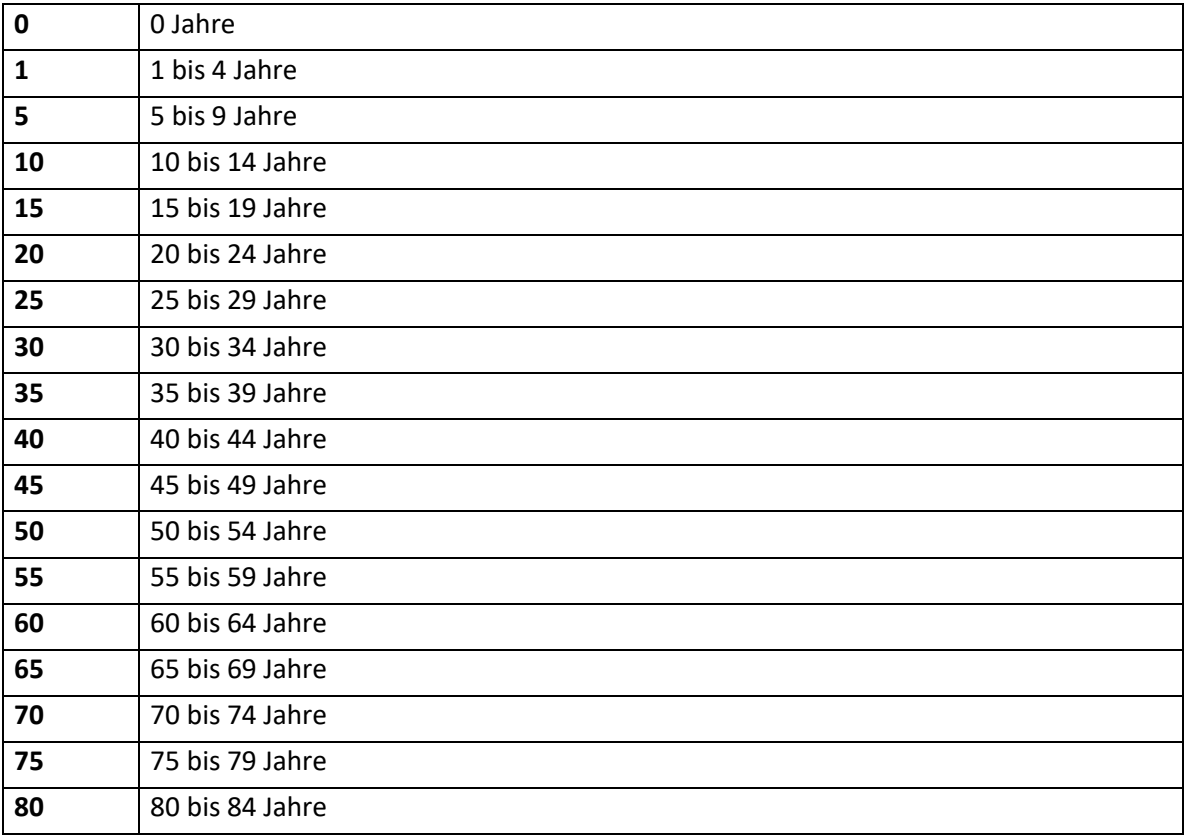

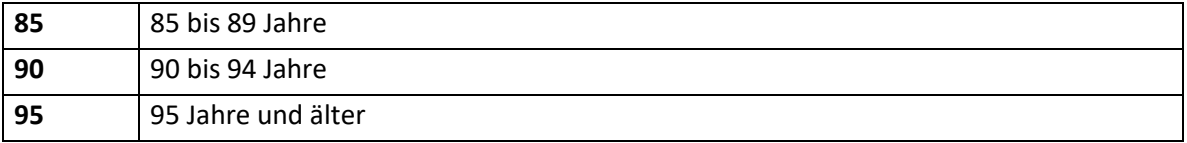

#### **4.2.18 Aufnahmezahl – funktionscodebezogen**

Bei Leistungserbringer:innen im spitalsambulanten Bereich ist hier die am jeweiligen Funktionscode vergebene Aufnahmezahl der behandelten Patient:innen anzugeben, die innerhalb derselben Krankenanstalt niemals erneut für andere Patient:innen vergeben werden darf. Bei der Vergabe ist sicherzustellen, dass die Aufnahmezahl mit identem Inhalt und Format auch in der Kommunikation mit der Sozialversicherung verwendet wird.

## **4.3 Satzart X03 – Diagnosen**

#### **4.3.1 Satzartenkennzeichen**

Das Datenfeld kennzeichnet die aktuelle Satzart und ist mit "X03" zu befüllen.

#### **4.3.2 Krankenanstaltennummer/Leistungserbringer-ID**

Bei Leistungserbringer:innen im stationären und spitalsambulanten Bereich enthält dieses Datenfeld die jeweilige Krankenanstaltennummer. Die entsprechende Liste wird vom Gesundheitsministerium zur Verfügung gestellt.

Bei Leistungserbringer:innen im extramuralen ambulanten Bereich ist dieses Datenfeld mit der eindeutigen Kombination aus Jahr, Quartal, Träger-Nr. und einer aufsteigenden Nummer zu befüllen.

#### **4.3.3 Aufnahmezahl**

Bei Leistungserbringer:innen im stationären und spitalsambulanten Bereich ist hier die vergebene Aufnahmezahl der behandelten Patient:innen anzugeben, die innerhalb derselben Krankenanstalt niemals erneut für andere Patient:innen vergeben werden darf. Bei der Vergabe ist sicherzustellen, dass die Aufnahmezahl mit identem Inhalt und Format auch in der Kommunikation mit der Sozialversicherung verwendet wird.

## **4.3.4 Datensatz-ID**

Bei Leistungserbringer:innen im stationären und spitalsambulanten Bereich wird die Datensatz-ID als Hash-Ableitung der Aufnahmezahl gebildet.

Bei Leistungserbringer:innen im extramuralen ambulanten Bereich erfolgt die Bildung der Datensatz-ID durch Hash-Ableitung der eindeutigen Kombination aus Jahr, Quartal, Träger-Nr. und einer aufsteigenden laufenden Nummer je Patient:in. Für alle Hash-Ableitungen ist die kryptologische Hash-Funktion SHA-256 anzuwenden.

# **4.3.5 Aufnahme-/Kontaktdatum**

Das Aufnahme-/Kontaktdatum ist in der Form Jahr (JJJJ), Monat (MM) und Tag (TT) zu melden. Führende Nullen sind anzugeben.

Als Kontaktdatum ist das Datum des Beginns des ambulanten Besuchs einzutragen.

## **4.3.6 Diagnose – Code**

Die Diagnose hat dem vom Gesundheitsministerium herausgegebenen Diagnosenschlüssel zu entsprechen.

#### **4.3.7 Diagnose – Typ**

Zulässige Ausprägungen:

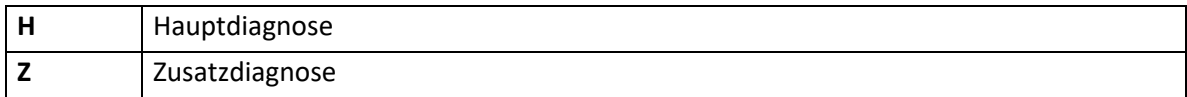

## **4.3.8 Diagnose – Art**

Zulässige Ausprägungen:

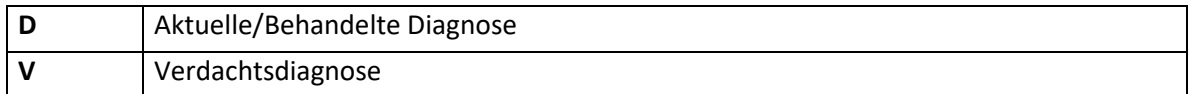

## **4.3.9 Diagnose – im stationären Aufenthalt erworben**

Zulässige Ausprägungen:

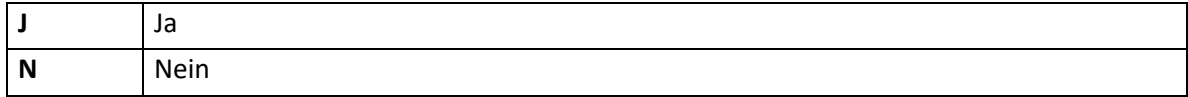

#### **4.3.10 Aufnahmezahl – funktionscodebezogen**

Bei Leistungserbringer:innen im spitalsambulanten Bereich ist hier die am jeweiligen Funktionscode vergebene Aufnahmezahl der behandelten Patient:innen anzugeben, die innerhalb derselben Krankenanstalt niemals erneut für andere Patient:innen vergeben werden darf. Bei der Vergabe ist sicherzustellen, dass die Aufnahmezahl mit identem Inhalt und Format auch in der Kommunikation mit der Sozialversicherung verwendet wird.

# **4.4 Satzart X04 – Medizinische Leistungen**

#### **4.4.1 Satzartenkennzeichen**

Das Datenfeld kennzeichnet die aktuelle Satzart und ist mit "X04" zu befüllen.

#### **4.4.2 Krankenanstaltennummer/Leistungserbringer-ID**

Bei Leistungserbringer:innen im stationären und spitalsambulanten Bereich enthält dieses Datenfeld die jeweilige Krankenanstaltennummer. Die entsprechende Liste wird vom Gesundheitsministerium zur Verfügung gestellt.

Bei Leistungserbringer:innen im extramuralen ambulanten Bereich ist dieses Datenfeld mit der eindeutigen Kombination aus Jahr, Quartal, Träger-Nr. und einer aufsteigenden Nummer zu befüllen.

#### **4.4.3 Aufnahmezahl**

Bei Leistungserbringer:innen im stationären und spitalsambulanten Bereich ist hier die vergebene Aufnahmezahl der behandelten Patient:innen anzugeben, die innerhalb derselben Krankenanstalt niemals erneut für andere Patient:innen vergeben werden darf. Bei der Vergabe ist sicherzustellen, dass die Aufnahmezahl mit identem Inhalt und Format auch in der Kommunikation mit der Sozialversicherung verwendet wird.

#### **4.4.4 Datensatz-ID**

Bei Leistungserbringer:innen im stationären und spitalsambulanten Bereich wird die Datensatz-ID als Hash-Ableitung der Aufnahmezahl gebildet.

Bei Leistungserbringer:innen im extramuralen ambulanten Bereich erfolgt die Bildung der Datensatz-ID durch Hash-Ableitung der eindeutigen Kombination aus Jahr, Quartal, Träger-Nr. und einer aufsteigenden laufenden Nummer je Patient:in. Für alle Hash-Ableitungen ist die kryptologische Hash-Funktion SHA-256 anzuwenden.

# **4.4.5 Aufnahme-/Kontaktdatum**

Das Aufnahme-/Kontaktdatum ist in der Form Jahr (JJJJ), Monat (MM) und Tag (TT) zu melden. Führende Nullen sind anzugeben.

Als Kontaktdatum ist das Datum des Beginns des ambulanten Besuchs einzutragen.

#### **4.4.6 Medizinische Leistung – Code**

Die Leistung hat dem vom Gesundheitsministerium herausgegebenen Leistungskatalog zu entsprechen.

## **4.4.7 Medizinische Leistung – Seitenlokalisation**

Für medizinische Leistungen mit Leistungseinheit "je Seite" sind folgende Ausprägungen zulässig:

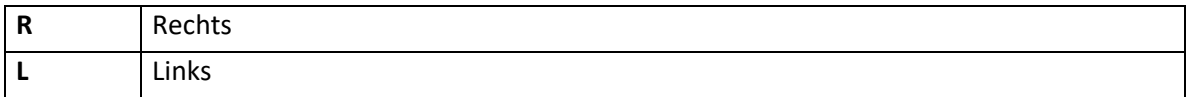

#### **4.4.8 Medizinische Leistung – Abrechnungsrelevanz**

Hier ist anzugeben, ob die medizinische Leistung bei der Bepunktung des ambulanten Besuchs/stationären Aufenthalts (Satzart X01) zu berücksichtigen ist.

Zulässige Ausprägungen:

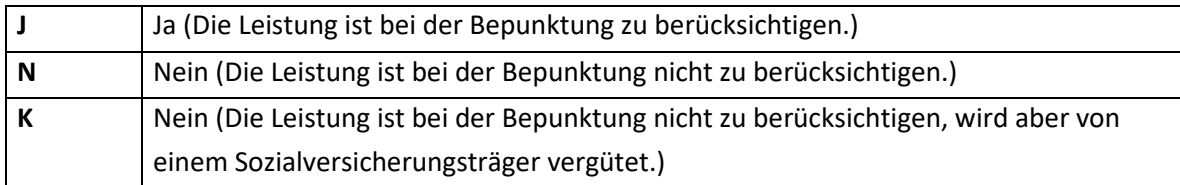

#### **4.4.9 Medizinische Leistung – Anzahl**

In diesem Datenfeld ist einzutragen, wie oft die jeweilige Leistung im Rahmen des dazugehörigen stationären Aufenthalts, spitalsambulanten oder extramuralen Kontakts entsprechend der im vom Gesundheitsministerium herausgegebenen Leistungskatalog definierten Leistungseinheit erbracht wurde.

## **4.4.10 Medizinische Leistung – Datum der Erbringung**

Dieses Datenfeld ist in der Form Jahr (JJJJ), Monat (MM) und Tag (TT) zu befüllen. Führende Nullen sind anzugeben.

**Hinweis:** Bei Leistungen, die über einen Kalendertag hinausgehen, ist der Beginn der Leistungserbringung zu dokumentieren.

#### **4.4.11 Medizinische Leistung – Uhrzeit der Erbringung**

Die Erbringungsuhrzeit ist in der Form Stunde (HH) und Minute (MM) zu melden. Führende Nullen sind anzugeben.

## **4.4.12 Funktionscode/Fachgebiet leistungserbringend**

Bei Leistungserbringer:innen im intramuralen Bereich ist hier der Funktionscode der leistungserbringenden Abteilung anzugeben. Das Datenfeld enthält einen 6-stelligen Funktionscode sowie einen 2-stelligen Subcode. Der Funktionscode muss im aktuellen Kostenstellenplan enthalten sein. Bei stationären Aufenthalten ist jener Funktionscode einzutragen, auf dem die jeweilige Leistung erbracht wird. Dieser ist im Regelfall ein nicht bettenführender Funktionscode (beginnend mit 16, 17 oder 18), z.B. bei Operationen. Bei intramuralen ambulanten Kontakten sind generell nur Funktionscodes von nichtbettenführenden Hauptkostenstellen zu melden. Die in der Satzart X04 gemeldeten Funktionscodes müssen den in der Satzart X02 gemeldeten Funktionscodes entsprechen. Bei Leistungserbringer:innen im extramuralen ambulanten Bereich ist das jeweilige Fachgebiet einzutragen. Eine Liste an zulässigen Einträgen wird vom Gesundheitsministerium zur Verfügung gestellt.

#### **4.4.13 Krankenanstaltennummer leistungserbringend**

Handelt es sich bei dem/der Leistungserbringer:in um eine andere Krankenanstalt, so ist hier die Krankenanstaltennummer der leistungserbringenden Krankenanstalt zu übermitteln. Die entsprechende Liste wird vom Gesundheitsministerium zur Verfügung gestellt.

#### **4.4.14 Aufnahmezahl – funktionscodebezogen**

Bei Leistungserbringer:innen im spitalsambulanten Bereich ist hier die am jeweiligen Funktionscode vergebene Aufnahmezahl der behandelten Patient:innen anzugeben, die innerhalb derselben Krankenanstalt niemals erneut für andere Patient:innen vergeben werden darf. Bei der Vergabe ist sicherzustellen, dass die Aufnahmezahl mit identem Inhalt und Format auch in der Kommunikation mit der Sozialversicherung verwendet wird.

# **4.5 Satzart X05 – Scoringdaten**

#### **4.5.1 Satzartenkennzeichen**

Das Datenfeld kennzeichnet die aktuelle Satzart und ist mit "X05" zu befüllen.

#### **4.5.2 Krankenanstaltennummer/Leistungserbringer-ID**

Bei Leistungserbringer:innen im stationären und spitalsambulanten Bereich enthält dieses Datenfeld die jeweilige Krankenanstaltennummer. Die entsprechende Liste wird vom Gesundheitsministerium zur Verfügung gestellt.

Bei Leistungserbringer:innen im extramuralen ambulanten Bereich ist dieses Datenfeld mit der eindeutigen Kombination aus Jahr, Quartal, Träger-Nr. und einer aufsteigenden Nummer zu befüllen.

#### **4.5.3 Aufnahmezahl**

Bei Leistungserbringer:innen im stationären und spitalsambulanten Bereich ist hier die vergebene Aufnahmezahl der behandelten Patient:innen anzugeben, die innerhalb derselben Krankenanstalt niemals erneut für andere Patient:innen vergeben werden darf. Bei der Vergabe ist sicherzustellen, dass die Aufnahmezahl mit identem Inhalt und Format auch in der Kommunikation mit der Sozialversicherung verwendet wird.

#### **4.5.4 Datensatz-ID**

Bei Leistungserbringer:innen im stationären und spitalsambulanten Bereich wird die Datensatz-ID als Hash-Ableitung der Aufnahmezahl gebildet.

Bei Leistungserbringer:innen im extramuralen ambulanten Bereich erfolgt die Bildung der Datensatz-ID durch Hash-Ableitung der eindeutigen Kombination aus Jahr, Quartal, Träger-Nr. und einer aufsteigenden laufenden Nummer je Patient:in. Für alle Hash-Ableitungen ist die kryptologische Hash-Funktion SHA-256 anzuwenden.

## **4.5.5 Aufnahme-/Kontaktdatum**

Das Aufnahme-/Kontaktdatum ist in der Form Jahr (JJJJ), Monat (MM) und Tag (TT) zu melden. Führende Nullen sind anzugeben.

Als Kontaktdatum ist das Datum des Beginns des ambulanten Besuchs einzutragen.

# **4.5.6 Abrechnung – Gruppe**

Dieses Datenfeld ist mit der Codenummer der zutreffenden Abrechnungsgruppe zu befüllen.

Bei Datensätzen von stationären Krankenhausaufenthalten, die keiner leistungsorientierten Diagnosenfallgruppe zugeordnet werden, erfolgt ein Eintrag entsprechend der jeweiligen Aufnahmeart:

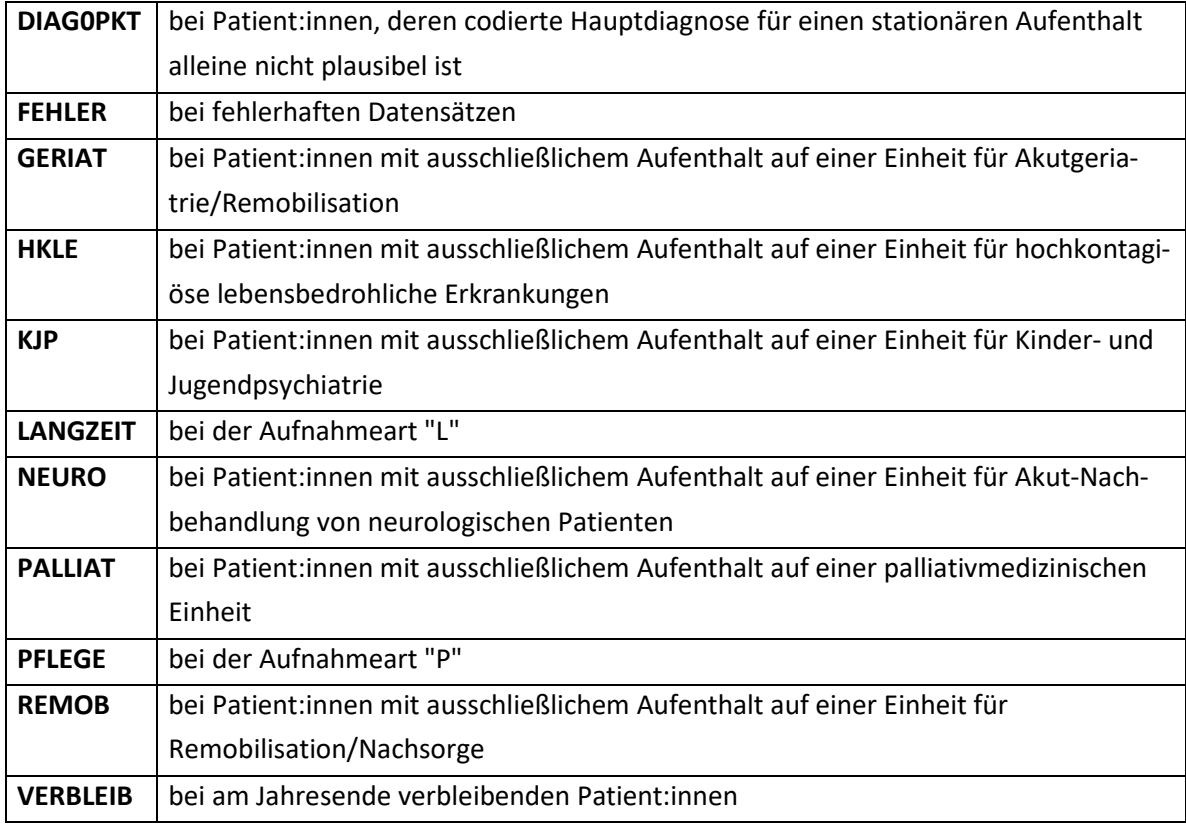

#### **4.5.7 Abrechnung – Knoten**

Lukriert die Patient:innen über eine reguläre Gruppe Punkte, so ist in diesem Datenfeld die entsprechende Knotenbezeichnung einzutragen.

## **4.5.8 Leistungskomponente/Leistungspunkte**

In dieses Datenfeld ist – soweit zutreffend – die Leistungskomponente bzw. sind die Leistungspunkte einzutragen.

## **4.5.9 Tageskomponente/Kontaktpunkte**

In dieses Datenfeld ist – soweit zutreffend – die Tageskomponente bzw. sind die Kontaktpunkte einzutragen.

## **4.5.10 Punkte Belagsdauerausreißer nach unten – Leistungskomponente**

In dieses Datenfeld ist – soweit zutreffend – die ermittelte Leistungskomponente für jene Patient:innen einzutragen, deren Belagsdauer des akut-stationären Krankenhausaufenthalts unter der im LKF-Modell in der jeweiligen LDF-Pauschale festgelegten Belagsdaueruntergrenze liegt.

## **4.5.11 Punkte Belagsdauerausreißer nach unten – Tageskomponente**

In dieses Datenfeld ist – soweit zutreffend – die ermittelte Tageskomponente für jene Patient:innen einzutragen, deren Belagsdauer des akut-stationären Krankenhausaufenthalts unter der im LKF-Modell in der jeweiligen LDF-Pauschale festgelegten Belagsdaueruntergrenze liegt.

#### **4.5.12 Zusatzpunkte Belagsdauerausreißer nach oben**

In dieses Datenfeld ist – soweit zutreffend – die Summe der tageweise ermittelten Zusatzpunkte für jene Patient:innen einzutragen, deren Belagsdauer des akut-stationären Krankenhausaufenthaltes über der im LKF-Modell in der jeweiligen LDF-Pauschale festgelegten Belagsdauerobergrenze liegt.

#### **4.5.13 Zusatzpunkte Intensiv**

In dieses Datenfeld ist – soweit zutreffend – die Summe der Zusatzpunkte für während des stationären Krankenhausaufenthalts angefallene Tage auf abrechnungsrelevanten Intensiveinheiten einzutragen.

#### **4.5.14 Zusatzpunkte Mehrfachleistungen**

In dieses Datenfeld ist – soweit zutreffend – die Summe der Zusatzpunkte für zusätzliche Leistungen außerhalb des Punktepauschales der zur Abrechnung gelangenden Gruppe einzutragen.

## **4.5.15 Punkte spezieller Bereiche (tageweise)**

In dieses Datenfeld ist – soweit zutreffend – die Summe der tageweise ermittelten Punkte für einen stationären Krankenhausaufenthalt in speziellen Leistungsbereichen (z.B. in den Bereichen der Kinder- und Jugendpsychiatrie, der Akut-Nachbehandlung von neurologischen Patient:innen, der medizinischen Geriatrie, der Akutgeriatrie/Remobilisation sowie der palliativmedizinischen Einrichtungen) einzutragen.

#### **4.5.16 Punkte total**

In dieses Datenfeld ist die Gesamtsumme der für den stationären Aufenthalt/den ambulanten Besuch ermittelten Punkte einzutragen.

# **4.6 Satzart X06 – Akzeptierte Errors/Warnings**

#### **4.6.1 Satzartenkennzeichen**

Das Datenfeld kennzeichnet die aktuelle Satzart und ist mit "X06" zu befüllen.

#### **4.6.2 Krankenanstaltennummer/Leistungserbringer-ID**

Bei Leistungserbringer:innen im stationären und spitalsambulanten Bereich enthält dieses Datenfeld die jeweilige Krankenanstaltennummer. Die entsprechende Liste wird vom Gesundheitsministerium zur Verfügung gestellt.

Bei Leistungserbringer:innen im extramuralen ambulanten Bereich ist dieses Datenfeld mit der eindeutigen Kombination aus Jahr, Quartal, Träger-Nr. und einer aufsteigenden Nummer zu befüllen.

#### **4.6.3 Aufnahmezahl**

Bei Leistungserbringer:innen im stationären und spitalsambulanten Bereich ist hier die vergebene Aufnahmezahl der behandelten Patient:innen anzugeben, die innerhalb derselben Krankenanstalt niemals erneut für andere Patient:innen vergeben werden darf. Bei der Vergabe ist sicherzustellen, dass die Aufnahmezahl mit identem Inhalt und Format auch in der Kommunikation mit der Sozialversicherung verwendet wird.

#### **4.6.4 Datensatz-ID**

Bei Leistungserbringer:innen im stationären und spitalsambulanten Bereich wird die Datensatz-ID als Hash-Ableitung der Aufnahmezahl gebildet.

Bei Leistungserbringer:innen im extramuralen ambulanten Bereich erfolgt die Bildung der Datensatz-ID durch Hash-Ableitung der eindeutigen Kombination aus Jahr, Quartal, Träger-Nr. und einer aufsteigenden laufenden Nummer je Patient:in. Für alle Hash-Ableitungen ist die kryptologische Hash-Funktion SHA-256 anzuwenden.

## **4.6.5 Aufnahme-/Kontaktdatum**

Das Aufnahme-/Kontaktdatum ist in der Form Jahr (JJJJ), Monat (MM) und Tag (TT) zu melden. Führende Nullen sind anzugeben.

Als Kontaktdatum ist das Datum des Beginns des ambulanten Besuchs einzutragen.

#### **4.6.6 Error/Warning – Wert**

In dieses Datenfeld ist die Ausprägung des unplausiblen/hinweisbezogenen Wertes einzutragen.

## **4.6.7 Error/Warning – Code**

In dieses Datenfeld ist der entsprechende Error-/Warning-/Hinweis-Code des unplausiblen/hinweisbezogenen Wertes einzutragen.

#### **4.6.8 Error/Warning – Kommentar**

In diesem Datenfeld sind die akzeptierten Unplausibilitäten/Hinweise zu begründen.

# **4.7 Satzart X07 – Kommentare**

#### **4.7.1 Satzartenkennzeichen**

Das Datenfeld kennzeichnet die aktuelle Satzart und ist mit "X07" zu befüllen.

## **4.7.2 Krankenanstaltennummer/Leistungserbringer-ID**

Bei Leistungserbringer:innen im stationären und spitalsambulanten Bereich enthält dieses Datenfeld die jeweilige Krankenanstaltennummer. Die entsprechende Liste wird vom Gesundheitsministerium zur Verfügung gestellt.

Bei Leistungserbringer:innen im extramuralen ambulanten Bereich ist dieses Datenfeld mit der eindeutigen Kombination aus Jahr, Quartal, Träger-Nr. und einer aufsteigenden Nummer zu befüllen.

## **4.7.3 Aufnahmezahl**

Bei Leistungserbringer:innen im stationären und spitalsambulanten Bereich ist hier die vergebene Aufnahmezahl der behandelten Patient:innen anzugeben, die innerhalb derselben Krankenanstalt niemals erneut für andere Patient:innen vergeben werden darf. Bei der Vergabe ist sicherzustellen, dass die Aufnahmezahl mit identem Inhalt und Format auch in der Kommunikation mit der Sozialversicherung verwendet wird.

# **4.7.4 Datensatz-ID**

Bei Leistungserbringer:innen im stationären und spitalsambulanten Bereich wird die Datensatz-ID als Hash-Ableitung der Aufnahmezahl gebildet.

Bei Leistungserbringer:innen im extramuralen ambulanten Bereich erfolgt die Bildung der Datensatz-ID durch Hash-Ableitung der eindeutigen Kombination aus Jahr, Quartal, Träger-Nr. und einer aufsteigenden laufenden Nummer je Patient:in. Für alle Hash-Ableitungen ist die kryptologische Hash-Funktion SHA-256 anzuwenden.

# **4.7.5 Aufnahme-/Kontaktdatum**

Das Aufnahme-/Kontaktdatum ist in der Form Jahr (JJJJ), Monat (MM) und Tag (TT) zu melden. Führende Nullen sind anzugeben.

Als Kontaktdatum ist das Datum des Beginns des ambulanten Besuchs einzutragen.

## **4.7.6 Kommentar 1**

Dieses Datenfeld ist für generelle oder spezifische Anmerkungen zum jeweiligen Krankenhausaufenthalt vorgesehen.

## **4.7.7 Kommentar 2**

Dieses Datenfeld ist für generelle oder spezifische Anmerkungen zum jeweiligen Krankenhausaufenthalt vorgesehen.

#### **4.7.8 Kommentar 3**

Dieses Datenfeld ist für generelle oder spezifische Anmerkungen zum jeweiligen Krankenhausaufenthalt vorgesehen.

#### **4.7.9 Kommentar 4**

Dieses Datenfeld ist für generelle oder spezifische Anmerkungen zum jeweiligen Krankenhausaufenthalt vorgesehen.

#### **4.7.10 Kommentar 5**

Dieses Datenfeld ist für generelle oder spezifische Anmerkungen zum jeweiligen Krankenhausaufenthalt vorgesehen.

#### **4.7.11 Kommentar 6**

Dieses Datenfeld ist für generelle oder spezifische Anmerkungen zum jeweiligen Krankenhausaufenthalt vorgesehen.

# **4.8 Satzart I11 – SAPS3-Daten**

#### **4.8.1 Satzartenkennzeichen**

Das Datenfeld kennzeichnet die aktuelle Satzart und ist mit "I11" zu befüllen.

#### **4.8.2 Krankenanstaltennummer/Leistungserbringer-ID**

Bei Leistungserbringer:innen im stationären und spitalsambulanten Bereich enthält dieses Datenfeld die jeweilige Krankenanstaltennummer. Die entsprechende Liste wird vom Gesundheitsministerium zur Verfügung gestellt.

Bei Leistungserbringer:innen im extramuralen ambulanten Bereich ist dieses Datenfeld mit der eindeutigen Kombination aus Jahr, Quartal, Träger-Nr. und einer aufsteigenden Nummer zu befüllen.

## **4.8.3 Aufnahmezahl**

Bei Leistungserbringer:innen im stationären und spitalsambulanten Bereich ist hier die vergebene Aufnahmezahl der behandelten Patient:innen anzugeben, die innerhalb derselben Krankenanstalt niemals erneut für andere Patient:innen vergeben werden darf. Bei der Vergabe ist sicherzustellen, dass die Aufnahmezahl mit identem Inhalt und Format auch in der Kommunikation mit der Sozialversicherung verwendet wird.

**Hinweis:** Es ist auf eine Übereinstimmung der Aufnahmezahl zwischen der Satzart X02 und den Satzarten I11 bis I12 zu achten.

#### **4.8.4 Datensatz-ID**

Bei Leistungserbringer:innen im stationären und spitalsambulanten Bereich wird die Datensatz-ID als Hash-Ableitung der Aufnahmezahl gebildet. Bei Leistungserbringer:innen im extramuralen ambulanten Bereich erfolgt die Bildung der Datensatz-ID durch Hash-Ableitung der eindeutigen Kombination aus Jahr, Quartal, Träger-Nr. und einer aufsteigenden laufenden Nummer je Patient:in. Für alle Hash-Ableitungen ist die kryptologische Hash-Funktion SHA-256 anzuwenden.

#### **4.8.5 Aufnahme-/Kontaktdatum**

Das Aufnahme-/Kontaktdatum ist in der Form Jahr (JJJJ), Monat (MM) und Tag (TT) zu melden. Führende Nullen sind anzugeben.

Als Kontaktdatum ist das Datum des Beginns des ambulanten Besuchs einzutragen.

#### **4.8.6 Bettenführende Hauptkostenstelle – Positionsnummer**

Die Positionsnummer stellt die chronologische Abteilungsreihenfolge dar und ist durchlaufend zu nummerieren. Führende Nullen sind anzugeben.

**Hinweis:** Es ist auf eine Übereinstimmung der Positionsnummer zwischen der Satzart X02 und den Satzarten I11 bis I12 zu achten.

## **4.8.7 Erhebungsdatum**

Das Erhebungsdatum ist verpflichtend und in der Form Jahr (JJJJ), Monat (MM) und Tag (TT) zu melden. Führende Nullen sind anzugeben.

#### **4.8.8 Akute Infektion bei Aufnahme**

Zulässige Ausprägungen:

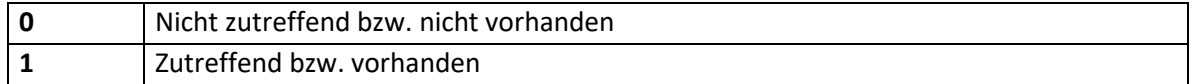

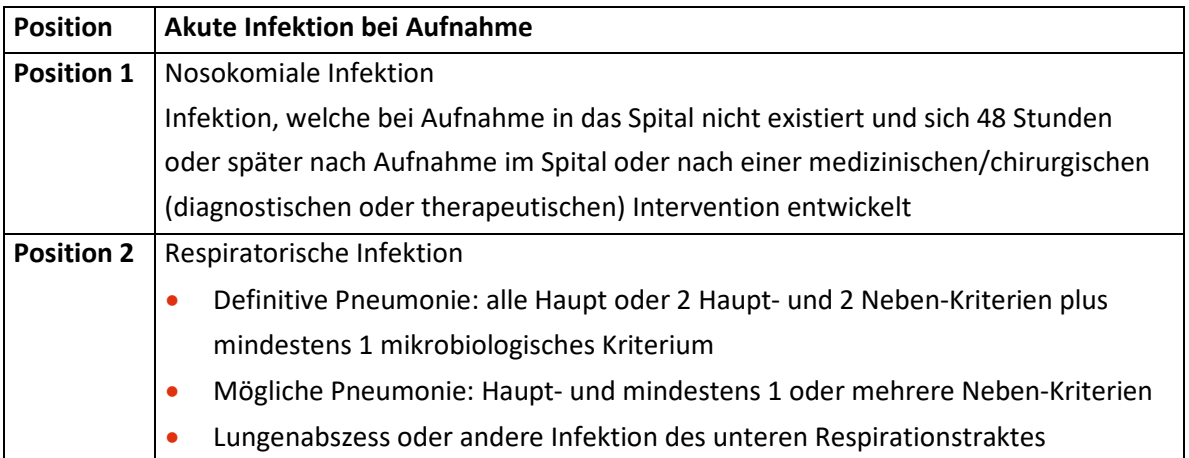

**Hinweis:** Bei Zutreffen einer oben angeführten Infektion ist die entsprechende Position im Datenfeld auf "1" zu setzen, andernfalls ist "0" zu übermitteln. Eine Mehrfachauswahl ist möglich.

#### **Pneumoniekriterien:**

Haupt-Kriterien (Pneumonie):

- Fieber oder Hypothermie
- Inflammatorische Antwort: Leukozyten >15.109/L, CRP > doppelter Normalwert
- Neues Infiltrat am CP

Neben-Kriterien (Pneumonie):

- Aushusten eines purulenten Sputums
- Physikalische Zeichen der Konsolidierung der Lunge
- Änderung des Sauerstoffbedarfs welche nicht anders erklärbar ist

Mikrobiologische Kriterien:

- Positive Blut-Kultur mit einem respiratorischen Pathogen
- Sputum entsprechend den Murray and Washington Kriterien mit Wachstum eines möglichen pathogenen Keimes (gilt nur für nicht-beatmete Patient:innen)
- Positive Kultur einer Bronchial-Lavage (Quantitative Kultur >= 103 CFU/ml), Trans-tracheale Aspiration (Quantitative Kultur >= 106 CFU/ml) oder einer perkutanen Lungenaspiration (beatmete Patient:innen)
- Pneumokokken Antigen in Blut, Sputum oder Urin
- Serologische Diagnose nur akzeptierbar für die Diagnose einer Legionellen-, Mykoplasmen- oder Chlamydien-Pneumonie.

## **4.8.9 Aufnahmegrund: Anderer, nicht klassifiziert**

Hier ist anzugeben, ob außer den angeführten organbezogenen Aufnahmegründen ein anderer, nicht klassifizierter, direkter Grund für die Aufnahme des Patienten bzw. der Patientin auf die Intensivstation vorliegt.

Zulässige Ausprägungen:

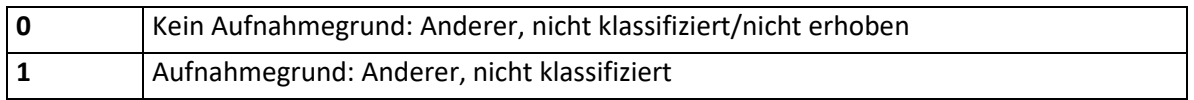

**Hinweis:** Die Aufnahmegründe beschreiben den direkten Grund für die Aufnahme des Patienten bzw. der Patientin auf die Intensivstation, unabhängig von koexistierenden Erkrankungen oder therapeutischen oder diagnostischen Eingriffen. Innerhalb eines Organsystems ist nur eine Auswahl möglich.

#### **4.8.10 Aufnahmegrund: Basispflege und Observanz**

Hier ist anzugeben, ob Basispflege und Observanz direkter Grund für die Aufnahme des Patienten auf die Intensivstation sind.

Zulässige Ausprägungen:

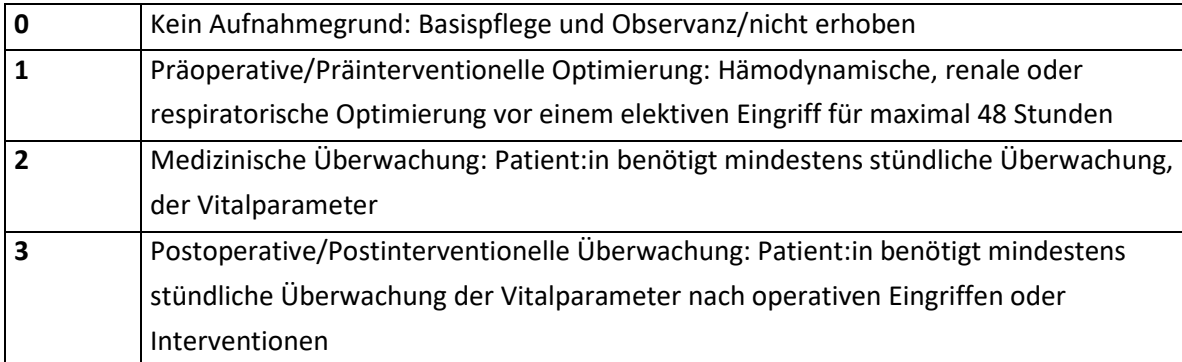

**Hinweis:** Generell gilt, dass alle vitalen Organfunktionen funktionieren und der Support minimal notwendig ist. Der:die Patient:in ist in der Intensivstation für ein/eine

- präoperative Optimierung (gilt für maximal 48 Stunden): Auswahl 1
- reine Überwachung aus medizinischen Gründen: Auswahl 2
- Monitoring bei Drogen-Intoxikation ohne Organdysfunktionen: Auswahl 2
- Überwachung nach schweren Eingriffen: Auswahl 3
- post-chirurgische Pflege mit besonderem Aufwand: Auswahl 3
- Entwöhnung von der Beatmung nach einem chirurgischen Eingriff: Auswahl 3

# **4.8.11 Aufnahmegrund: Gastrointestinal**

Hier ist anzugeben, ob eine von den unten angeführten gastrointestinalen Diagnosen/ Pathologien den unmittelbaren Grund für die Aufnahme des Patienten bzw. der Patientin auf die Intensivstation darstellt.

Zulässige Ausprägungen:

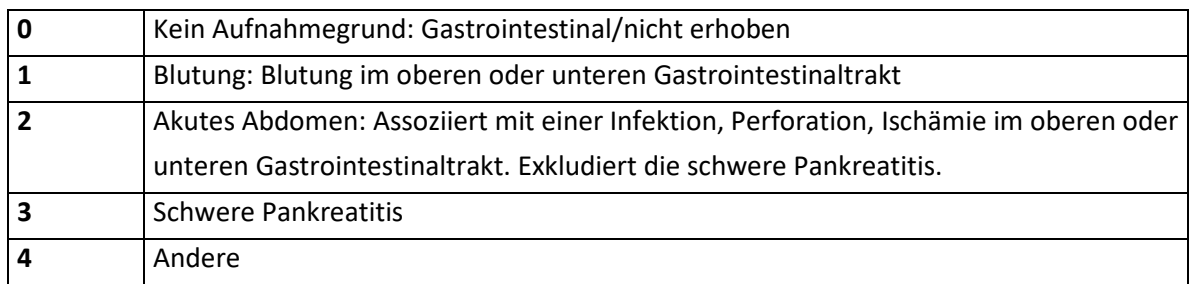

**Hinweis:** Die Aufnahmegründe beschreiben den direkten Grund für die Aufnahme des Patienten bzw. der Patientin auf die Intensivstation, unabhängig von koexistierenden Erkrankungen oder therapeutischen oder diagnostischen Eingriffen. Innerhalb eines Organsystems ist nur eine Auswahl möglich.

# **4.8.12 Aufnahmegrund: Hämatologisch**

Hier ist anzugeben, ob eine von den unten angeführten hämatologischen Diagnosen/ Pathologien den unmittelbaren Grund für die Aufnahme des Patienten bzw. der Patientin auf die Intensivstation darstellt.

Zulässige Ausprägungen:

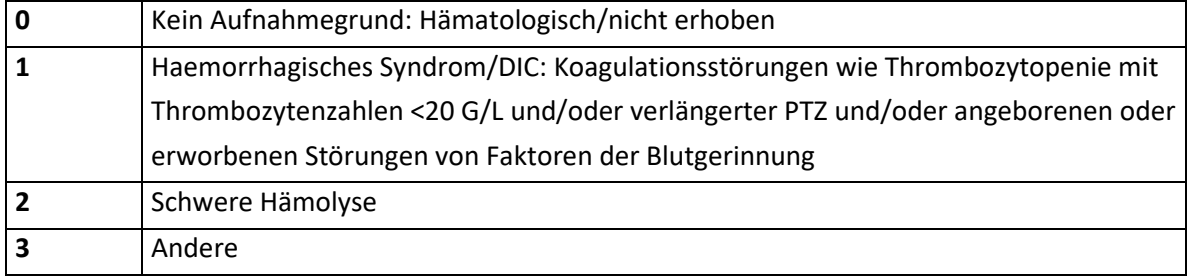

**Hinweis:** Die Aufnahmegründe beschreiben den direkten Grund für die Aufnahme des Patienten bzw. der Patientin auf die Intensivstation, unabhängig von koexistierenden Erkrankungen oder therapeutischen oder diagnostischen Eingriffen. Innerhalb eines Organsystems ist nur eine Auswahl möglich.

# **4.8.13 Aufnahmegrund: Kardiovaskulär**

Hier ist anzugeben, ob eine von den unten angeführten kardiovaskulären Diagnosen/ Pathologien den unmittelbaren Grund für die Aufnahme des Patienten bzw. der Patientin auf die Intensivstation darstellt.

Zulässige Ausprägungen:

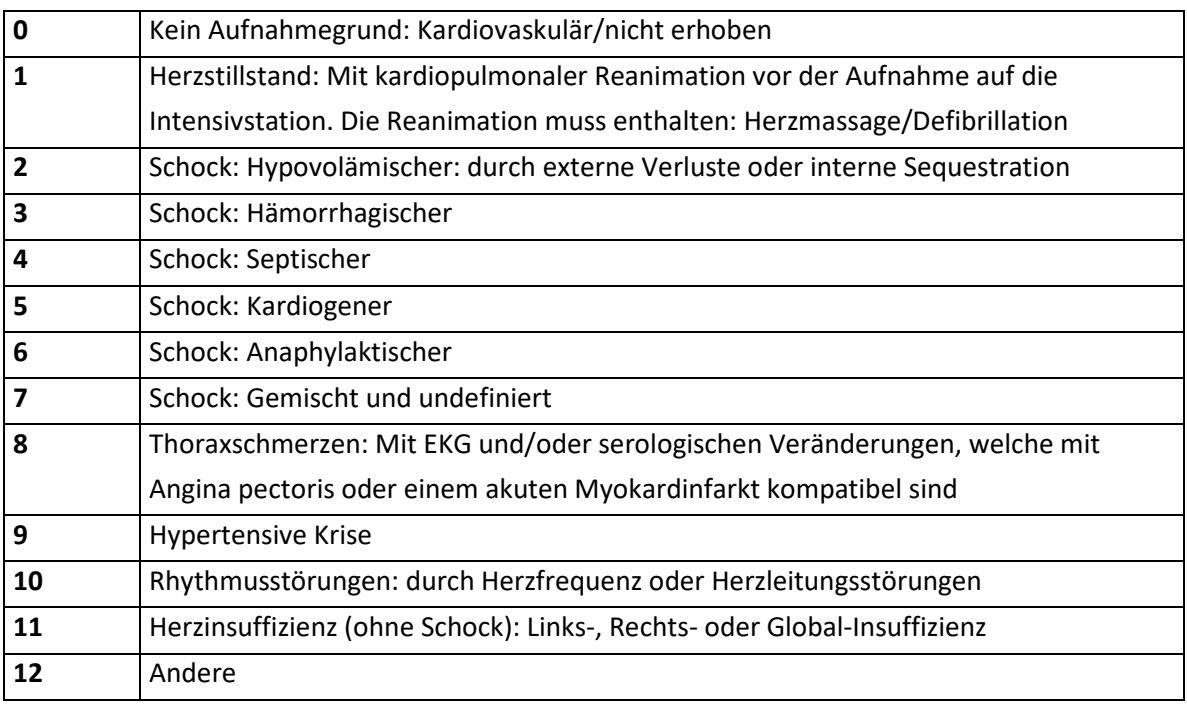

**Hinweis:** Schock: Definiert durch einen systolischen Blutdruck < 90mmHg oder einem Abfall > 40mmHg von der Ausgangssituation und Vorliegen klinischer Symptome peripherer Kreislaufinsuffizienz (kalte Haut, Zyanose) und Organminderperfusion (Oligurie, Enzephalopathie, Metabolische Azidose). Zusätzlich Einsatz von Vasopressoren um den Blutdruck aufrecht zu erhalten (Adrenalin, Noradrenalin, Dobutamin in jeder Dosierung, Dopamin >5 µg/kg/min). Die Aufnahmegründe beschreiben den direkten Grund für die Aufnahme des Patienten bzw. der Patientin auf die Intensivstation, unabhängig von koexistierenden Erkrankungen oder therapeutischen oder diagnostischen Eingriffen. Innerhalb eines Organsystems ist nur eine Auswahl möglich.

## **4.8.14 Aufnahmegrund: Leber**

Hier ist anzugeben, ob eine von den unten angeführten hepatischen Diagnosen/ Pathologien der unmittelbare Grund für die Aufnahme des Patienten bzw. der Patientin auf die Intensivstation ist.

Zulässige Ausprägungen:

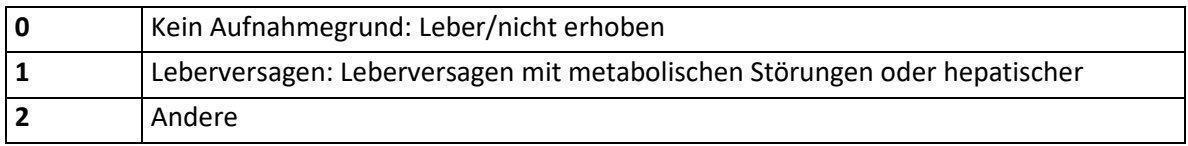

**Hinweis:** Die Aufnahmegründe beschreiben den direkten Grund für die Aufnahme des Patienten bzw. der Patientin auf die Intensivstation, unabhängig von koexistierenden Erkrankungen oder therapeutischen oder diagnostischen Eingriffen. Innerhalb eines Organsystems ist nur eine Auswahl möglich.

#### **4.8.15 Aufnahmegrund: Metabolisch**

Hier ist anzugeben, ob eine von den unten angeführten metabolischen Diagnosen/ Pathologien der unmittelbare Grund für die Aufnahme des Patienten bzw. der Patientin auf die Intensivstation ist.

Zulässige Ausprägungen:

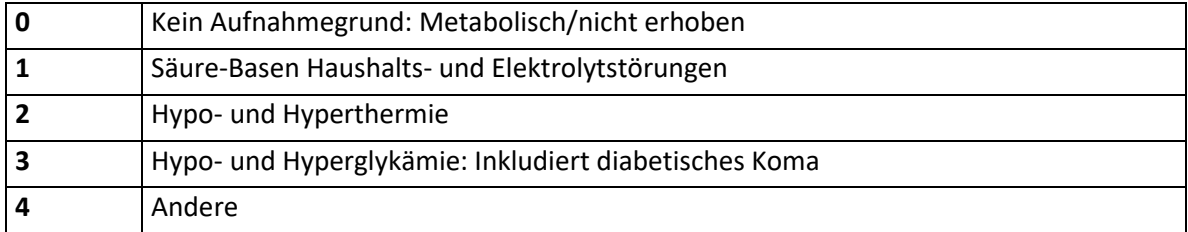

**Hinweis:** Die Aufnahmegründe beschreiben den direkten Grund für die Aufnahme des Patienten bzw. der Patientin auf die Intensivstation, unabhängig von koexistierenden Erkrankungen oder therapeutischen oder diagnostischen Eingriffen. Innerhalb eines Organsystems ist nur eine Auswahl möglich.

#### **4.8.16 Aufnahmegrund: Neurologisch**

Hier ist anzugeben, ob eine von den unten angeführten neurologischen Diagnosen/ Pathologien den unmittelbaren Grund für die Aufnahme des Patienten bzw. der Patientin auf die Intensivstation ist.
Zulässige Ausprägungen:

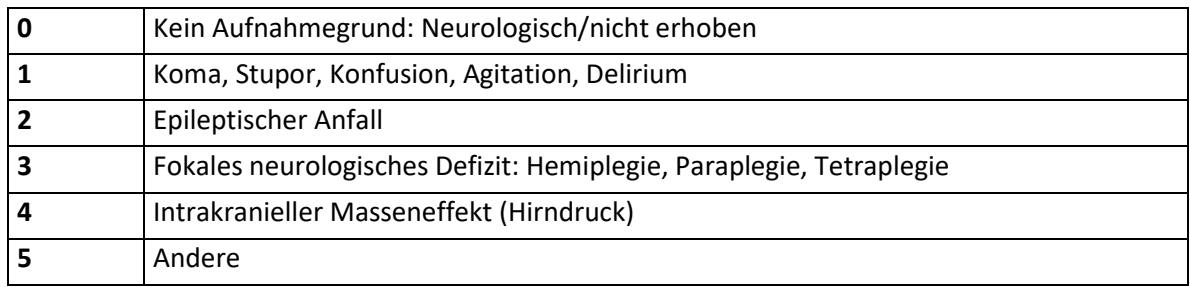

**Hinweis:** Die Aufnahmegründe beschreiben den direkten Grund für die Aufnahme des Patienten bzw. der Patientin auf die Intensivstation, unabhängig von koexistierenden Erkrankungen oder therapeutischen oder diagnostischen Eingriffen. Innerhalb eines Organsystems ist nur eine Auswahl möglich.

#### **4.8.17 Aufnahmegrund: Renal**

Hier ist anzugeben, ob eine von den unten angeführten renalen Diagnosen/Pathologien den unmittelbaren Grund für die Aufnahme des Patienten bzw. der Patientin auf die Intensivstation darstellt.

Zulässige Ausprägungen:

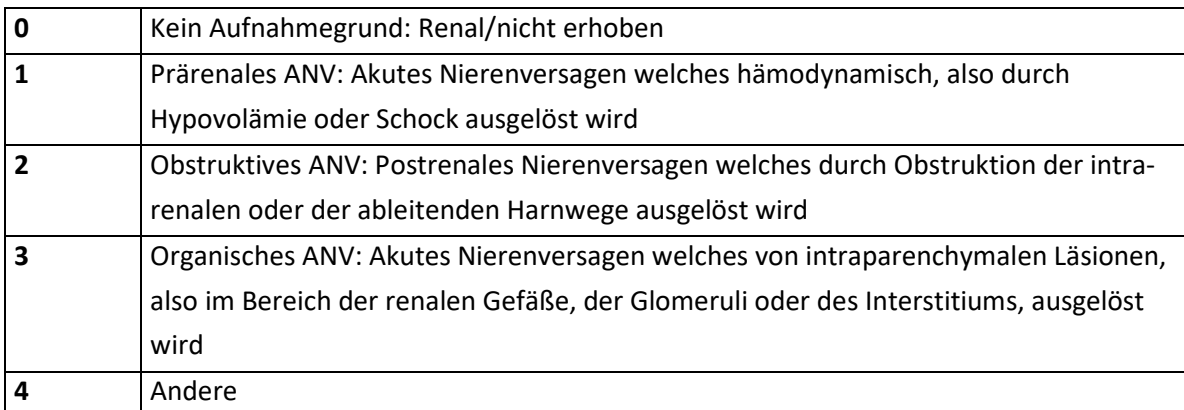

**Hinweis:** Die Aufnahmegründe beschreiben den direkten Grund für die Aufnahme des Patienten bzw. der Patientin auf die Intensivstation, unabhängig von koexistierenden Erkrankungen oder therapeutischen oder diagnostischen Eingriffen. Innerhalb eines Organsystems ist nur eine Auswahl möglich.

# **4.8.18 Aufnahmegrund: Respiratorisch**

Hier ist anzugeben, ob eine von den unten angeführten respiratorischen Diagnosen/ Pathologien den unmittelbaren Grund für die Aufnahme des Patienten bzw. der Patientin auf die Intensivstation darstellt.

Zulässige Ausprägungen:

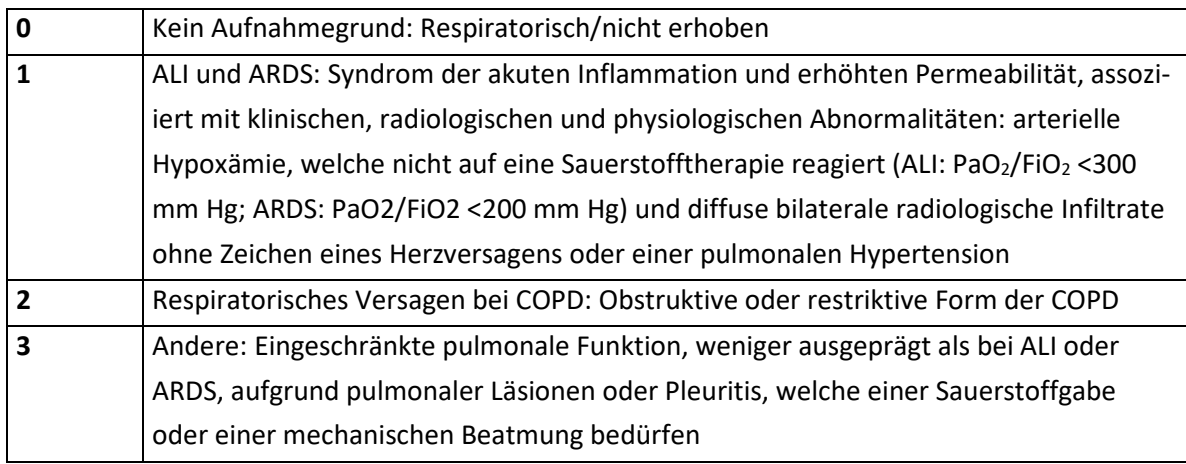

**Hinweis:** Die Aufnahmegründe beschreiben den direkten Grund für die Aufnahme des Patienten bzw. der Patientin auf die Intensivstation, unabhängig von koexistierenden Erkrankungen oder therapeutischen oder diagnostischen Eingriffen. Innerhalb eines Organsystems ist nur eine Auswahl möglich.

# **4.8.19 Aufnahmegrund: Schweres Trauma**

Hier ist anzugeben, ob ein vor der Aufnahme erlittenes Trauma der maßgebliche Grund für die Aufnahme auf die Intensivstation darstellt – unabhängig davon, ob der:die Patient:in deswegen einem chirurgischen Eingriff unterzogen wurde. Zulässige Ausprägungen:

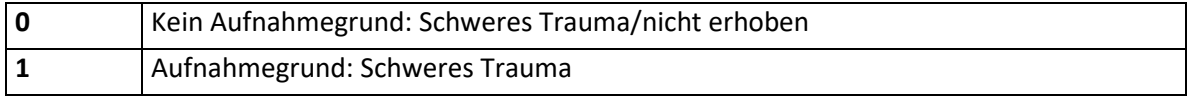

**Hinweis:** Die Aufnahmegründe beschreiben den direkten Grund für die Aufnahme des Patienten bzw. der Patientin auf die Intensivstation, unabhängig von koexistierenden Erkrankungen oder therapeutischen oder diagnostischen Eingriffen. Innerhalb eines Organsystems ist nur eine Auswahl möglich.

# **4.8.20 Aufnahmetyp**

Zulässige Ausprägungen:

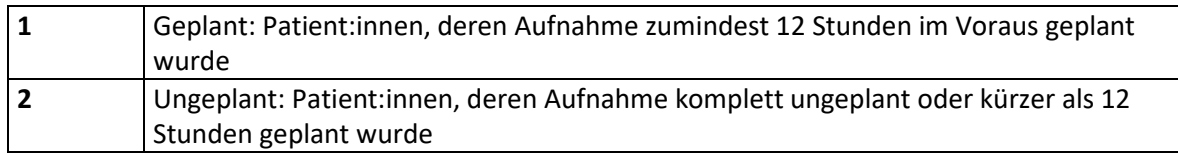

## **4.8.21 Blutbild: Leukozyten (Minimum)**

Den niedrigsten Wert eintragen, unabhängig von Steroiden, Inotropika oder einer Splenektomie.

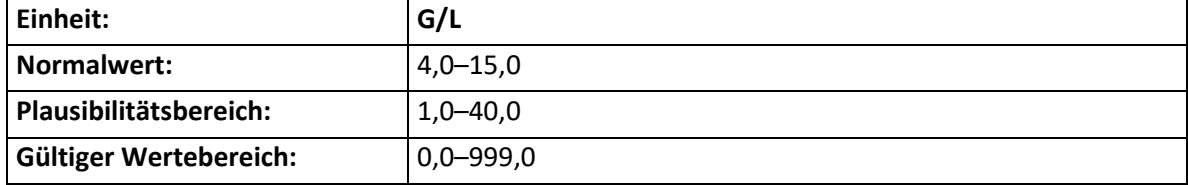

**Hinweis:** Labormessung aus dem arteriellen oder venösen Blut.

## **4.8.22 Blutbild: pH-Wert**

Den niedrigsten gemessenen Wert eintragen.

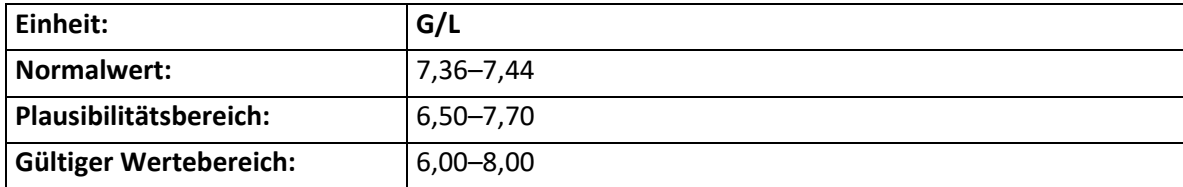

**Hinweis:** Labormessung aus dem arteriellen Blut.

# **4.8.23 Blutbild: Thrombozyten (Minimum)**

Den niedrigsten gemessenen Thrombozyten-Wert eintragen.

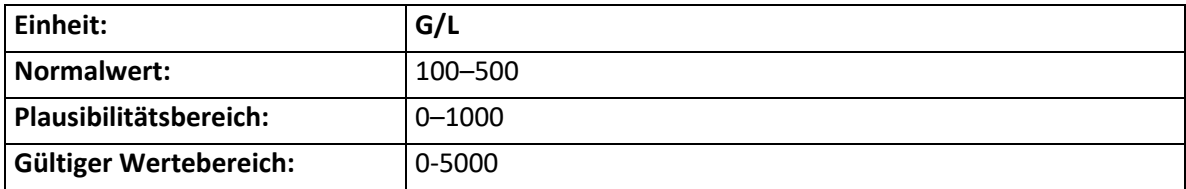

**Hinweis:** Labormessung aus dem arteriellen oder venösen Blut.

# **4.8.24 Chirurgie – Eingriff**

Hier ist für alle Patient:innen, die während des aktuellen Krankenhausaufenthaltes einem chirurgischen Eingriff unterzogen werden, die anatomische Region des Eingriffes zu dokumentieren.

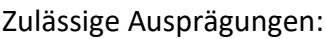

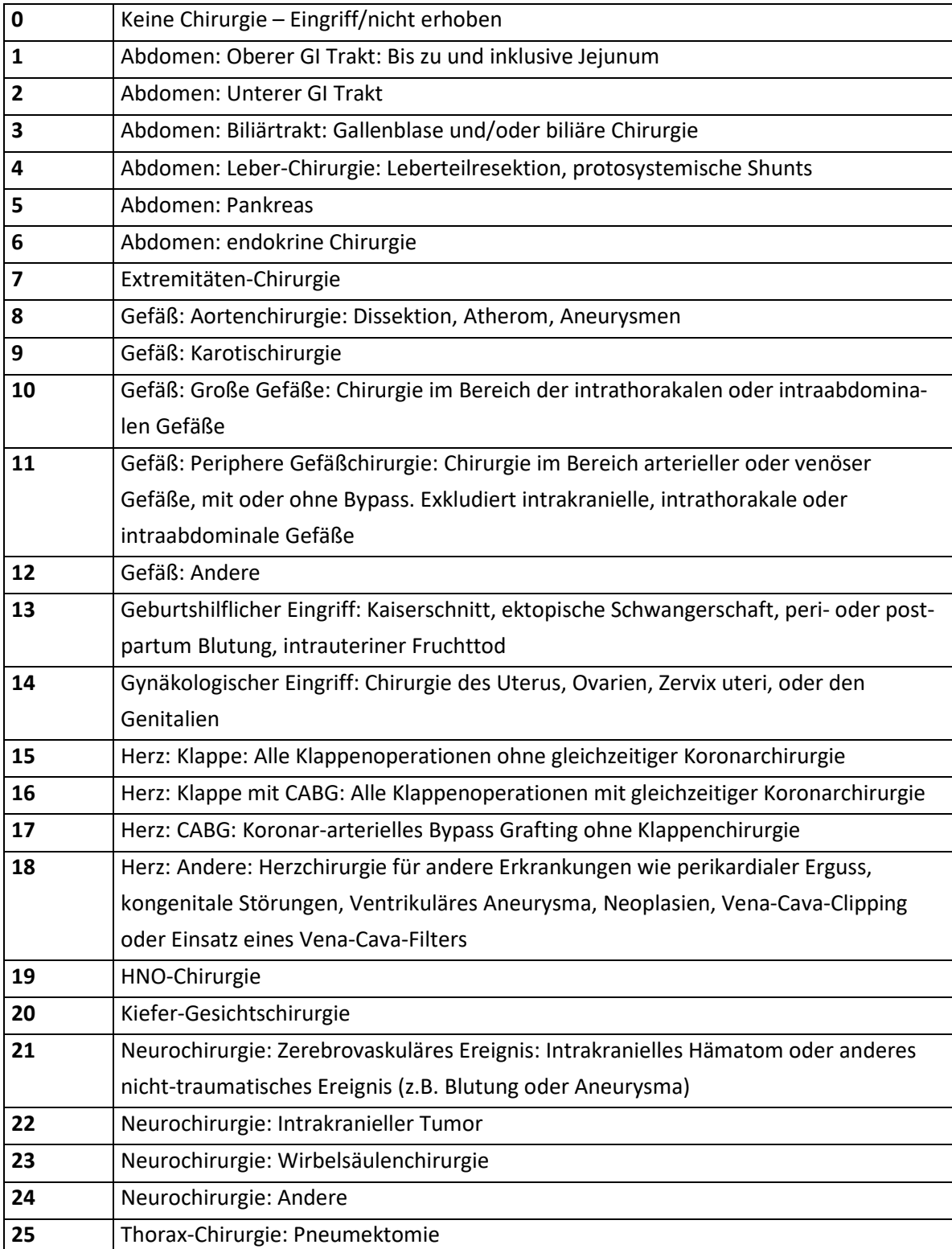

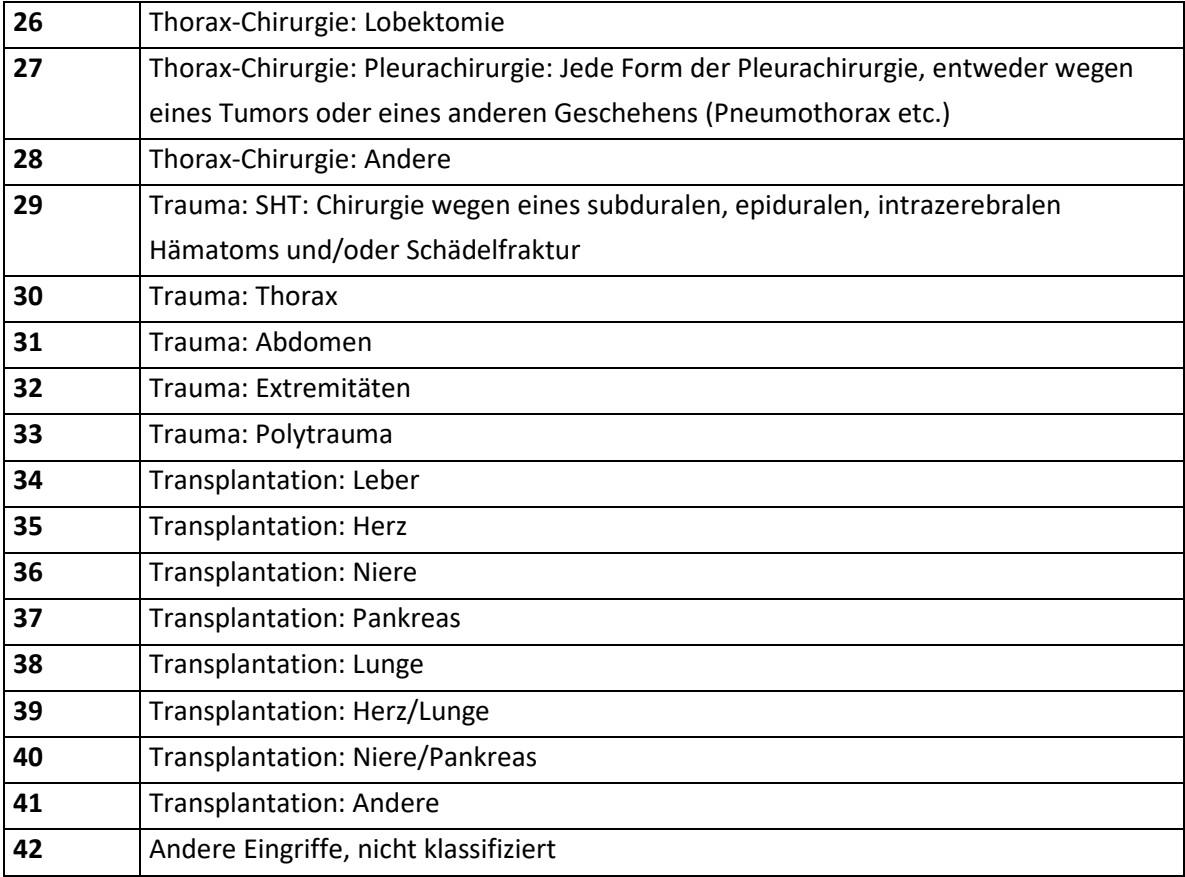

**Hinweis:** Es ist nur eine Auswahl möglich. Invasive radiologische Prozeduren und definitive Schrittmacherimplantationen fallen nicht darunter.

# **4.8.25 Chirurgischer Status**

Zulässige Ausprägungen:

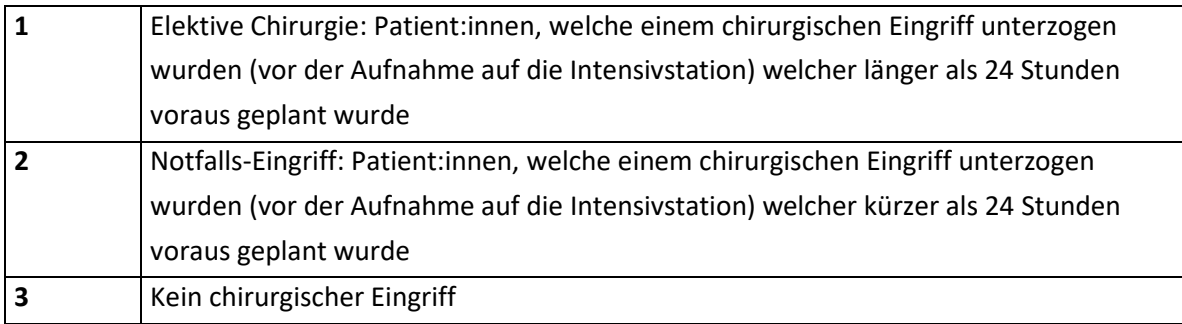

**Hinweis:** Es ist nur eine Auswahl möglich. Invasive radiologische Prozeduren und definitive Schrittmacherimplantationen fallen nicht darunter.

# **4.8.26 Glasgow Coma Scale: motorische Reaktion**

Motorische Antwort des:der unsedierten Patienten bzw. Patientin spontan oder auf Reizapplikation.

Zulässige Ausprägungen:

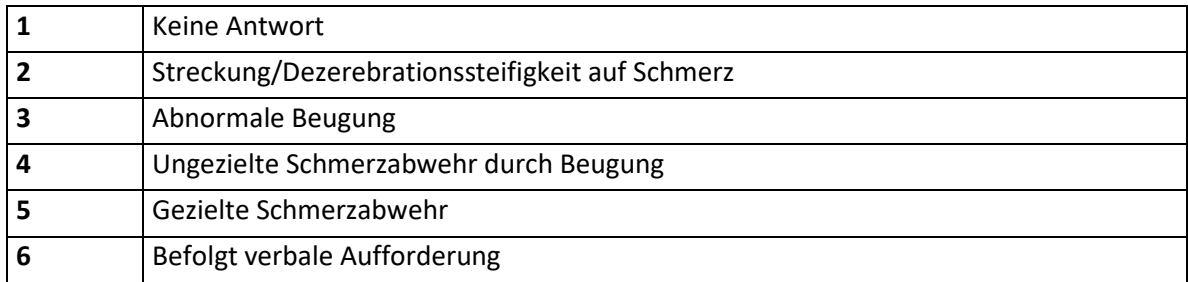

**Hinweis:** Kreuzen Sie die entsprechende Reaktion an. Alle eingegebenen Werte (motorische, verbale, visuelle Reaktion) müssen einer Erhebung entstammen. Bei Mehrfacherhebung ist immer der Wert der schlechtesten Erhebung einzutragen. Der GCS ist nur an unsedierten und unrelaxierten Patient:innen zu erheben. Die Beurteilung, ob ein:e Patient:in unsediert und unrelaxiert ist, basiert auf klinischer Beobachtung. Wenn der:die Patient:in sediert/relaxiert ist, ist der geschätzte Wert vor der Sedierung zu dokumentieren.

# **4.8.27 Glasgow Coma Scale: verbale Reaktion**

Verbale Antwort des unsedierten Patienten.

Zulässige Ausprägungen:

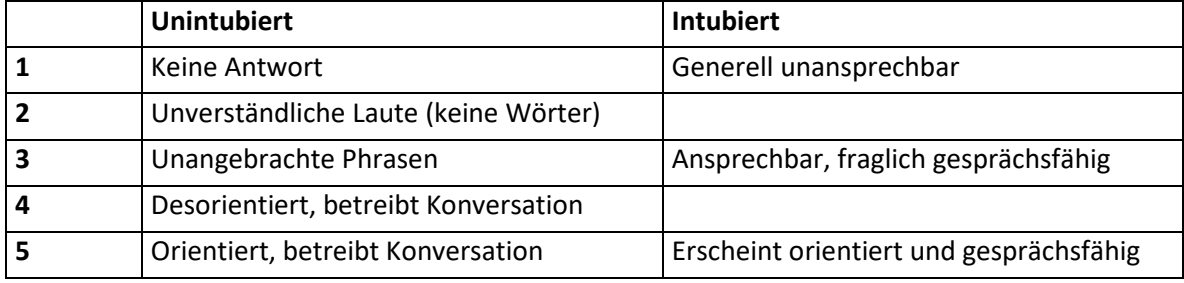

**Hinweis:** Kreuzen Sie die entsprechende Reaktion an. Alle eingegebenen Werte (motorische, verbale, visuelle Reaktion) müssen einer Erhebung entstammen. Bei Mehrfacherhebung ist immer der Wert der schlechtesten Erhebung einzutragen. Der GCS ist nur an unsedierten und unrelaxierten Patient:innen zu erheben. Die Beurteilung, ob ein:e Patient:in unsediert und unrelaxiert ist, basiert auf klinischer Beobachtung. Wenn der:die Patient:in sediert/relaxiert ist, ist der geschätzte Wert vor der Sedierung zu dokumentieren.

# **4.8.28 Glasgow Coma Scale: visuelle Reaktion**

Augenöffnung des:der unsedierten Patienten bzw. Patientin spontan oder auf Reizapplikation.

Zulässige Ausprägungen:

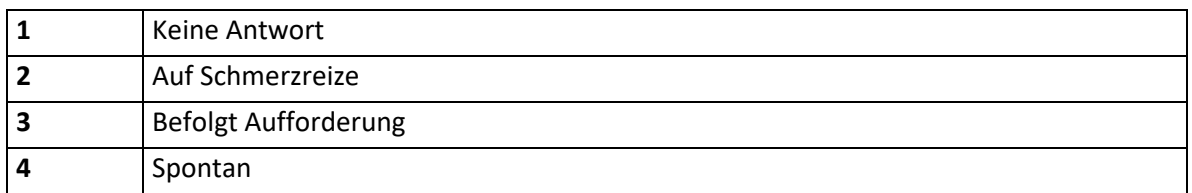

**Hinweis:** Kreuzen Sie die entsprechende Reaktion an. Alle eingegebenen Werte (motorische, verbale, visuelle Reaktion) müssen einer Erhebung entstammen. Bei Mehrfacherhebung ist immer der Wert der schlechtesten Erhebung einzutragen. Der GCS ist nur an unsedierten und unrelaxierten Patient:innen zu erheben. Die Beurteilung, ob ein:e Patient:in unsediert und unrelaxiert ist, basiert auf klinischer Beobachtung. Wenn der:die Patient:in sediert/relaxiert ist, ist der geschätzte Wert vor der Sedierung zu dokumentieren.

## **4.8.29 Herzfrequenz (Maximum)**

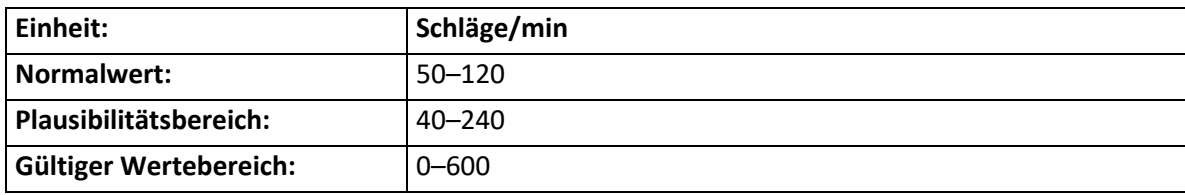

Hier ist die höchste gemessene Herzfrequenz einzutragen.

**Hinweis:** Im Falle einer unterschiedlichen atrialen und ventrikulären Frequenz sollte die ventrikuläre Frequenz genommen werden.

#### **4.8.30 Koexistierende Erkrankungen**

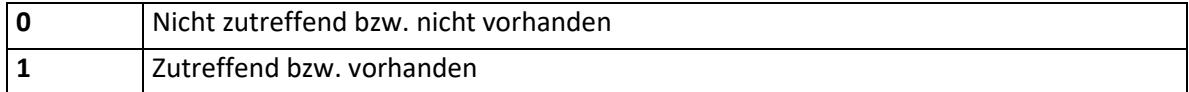

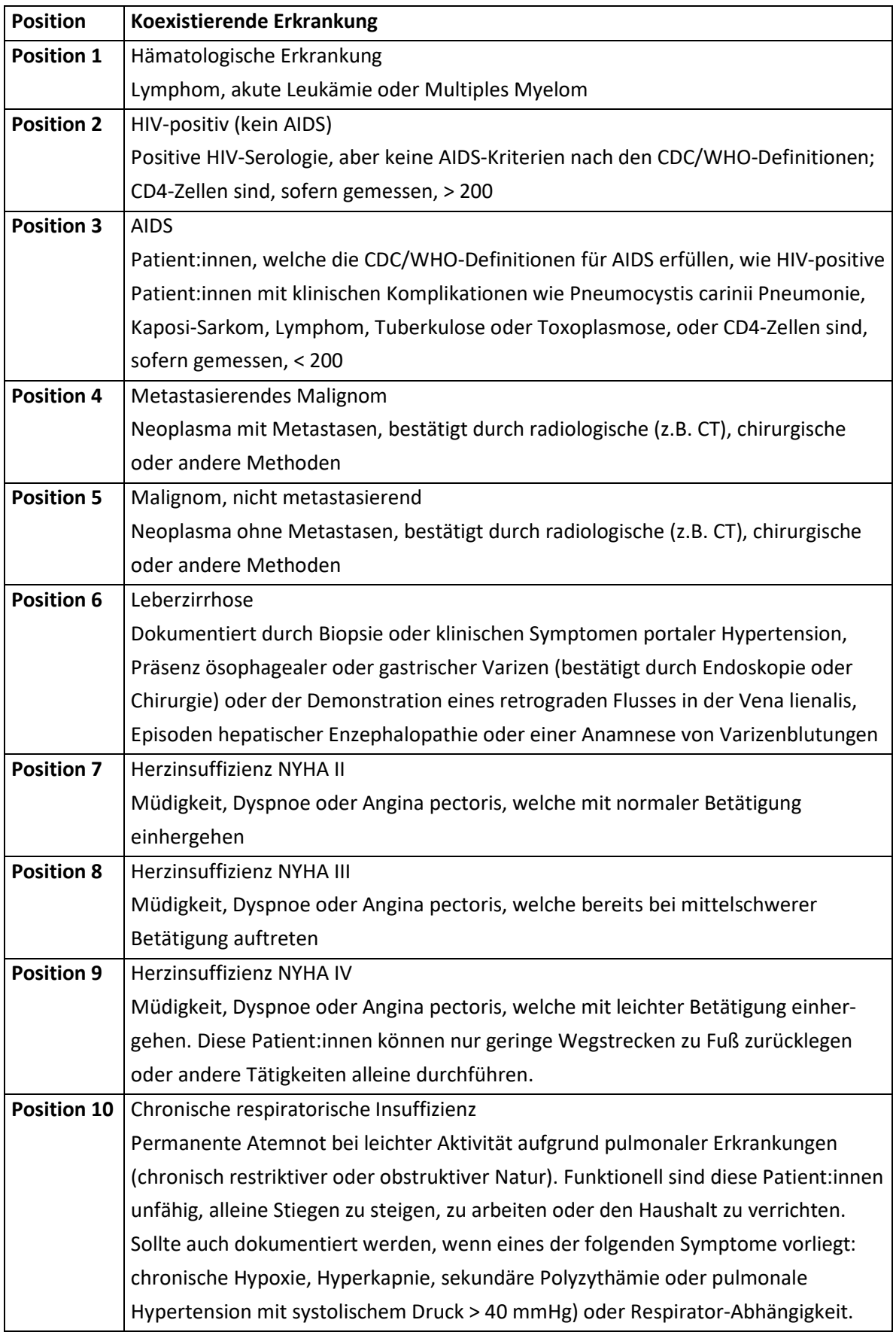

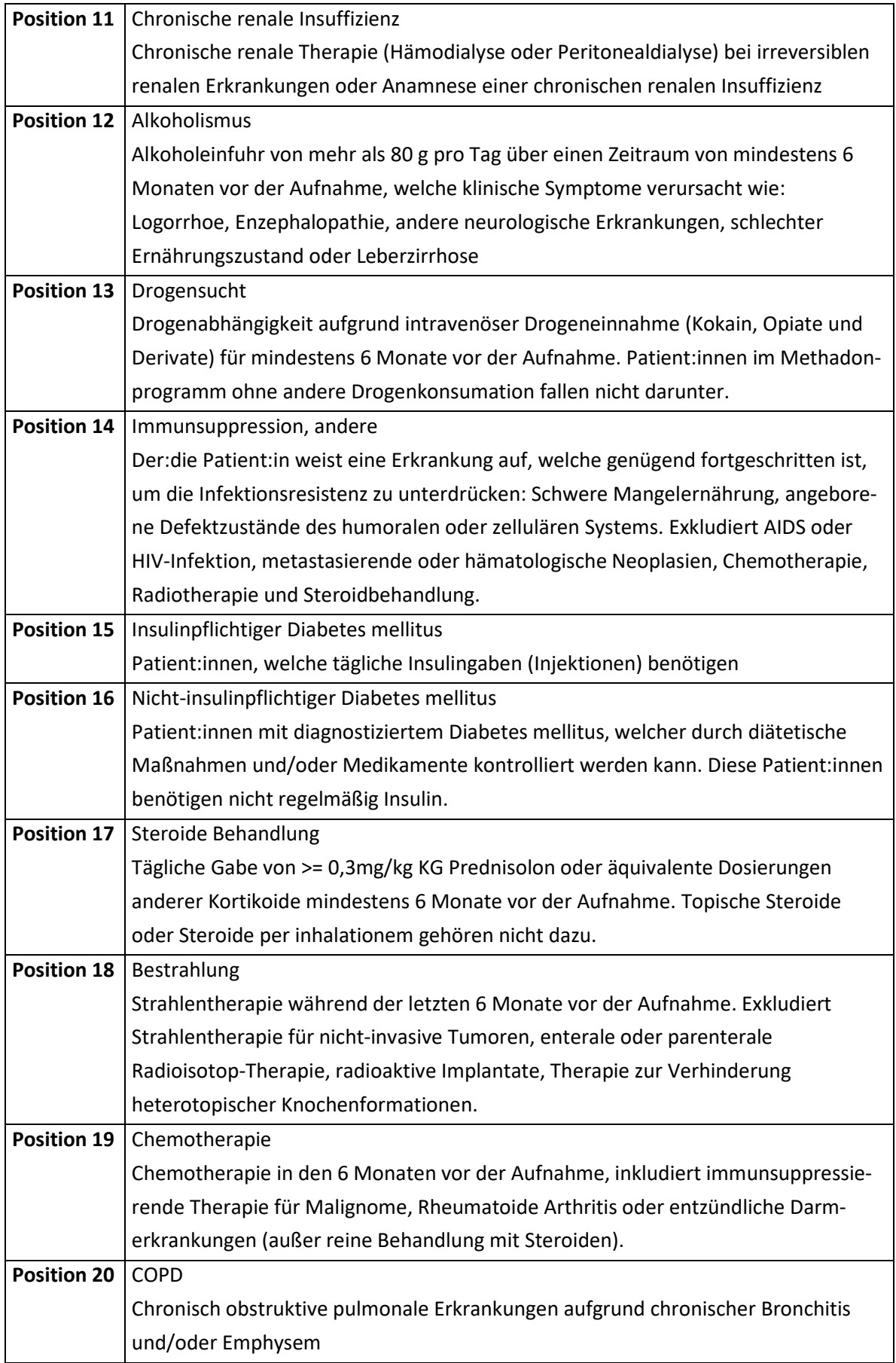

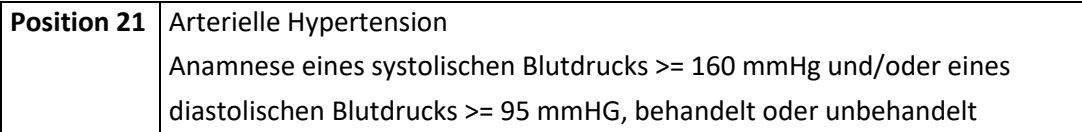

**Hinweis:** Bei Zutreffen einer oben angeführten koexistierenden Erkrankung ist die entsprechende Position im Datenfeld auf "1" zu setzen, andernfalls ist "0" zu übermitteln. Eine Mehrfachauswahl ist möglich.

# **4.8.31 Körpertemperatur (Maximum)**

Hier ist die höchste gemessene Körpertemperatur einzutragen.

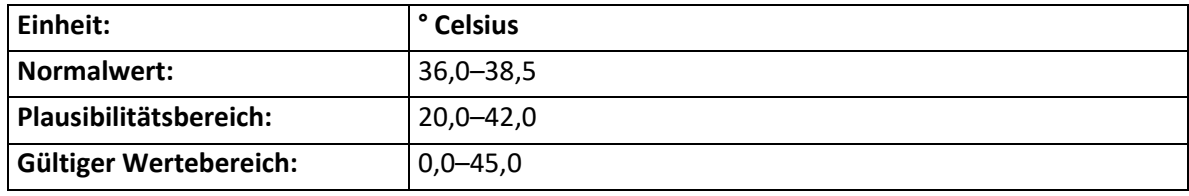

**Hinweis:** Wenn möglich, ist die gemessene periphere Temperatur mit den zentralen Temperaturen (nasopharyngeal, tympanisch, ösophageal, rektal, pulmonal-arteriell) zu vergleichen. Bei peripherer Temperaturmessung sind 0,5º C zu addieren.

# **4.8.32 Mechanische Beatmung**

Hier ist einzutragen, ob zum Zeitpunkt der arteriellen Blutgasanalyse für die Bestimmung des PaO<sup>2</sup> eine mechanische Beatmung durchgeführt wurde.

Zulässige Ausprägungen:

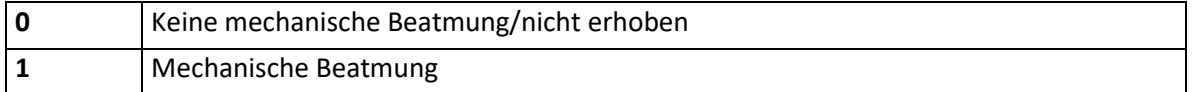

# **4.8.33 Sauerstoff-Partialdruck arteriell (PaO2)**

Hier ist der zur FiO2-Eingabe korrespondierende Wert einzutragen. Bei Mehrfachmessungen ist jener Wert einzutragen, welcher zusammen mit der inspiratorischen Sauerstoffkonzentration den niedrigsten Oxygenierungsindex ergibt.

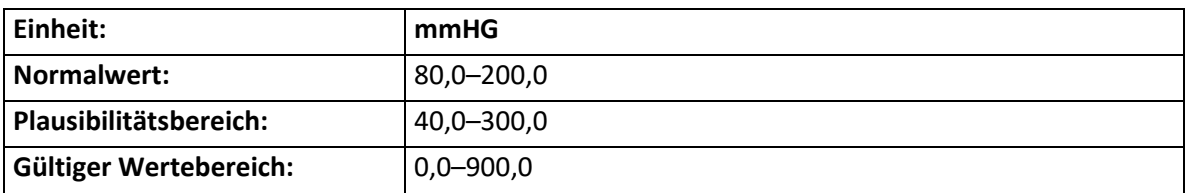

**Hinweis:** Labormessung aus arteriellem Blut

# **4.8.34 Sauerstoffkonzentration inspiratorisch (FiO2)**

Hier ist jene inspiratorische Sauerstoffkonzentration einzutragen, welche zusammen mit dem eingetragenen arteriellen Sauerstoffpartialdruck (PaO<sub>2</sub>) erhoben wurde.

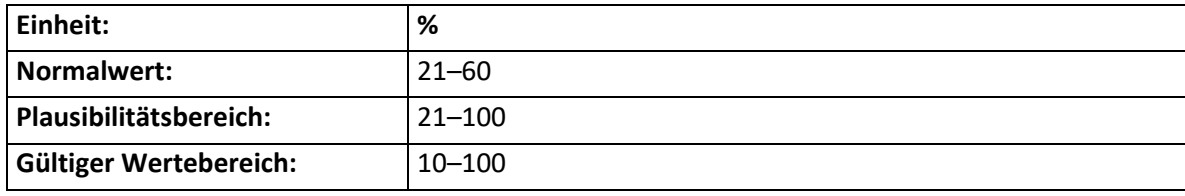

**Hinweis:** Inspiratorische Sauerstoffkonzentration im Einatmungsschenkel des Beatmungssystems

# **4.8.35 Serum: Bilirubin (Maximum)**

Hier ist der höchste gemessene Bilirubin-Wert einzutragen. Die Eingabe dieses Wertes ist nur verpflichtend, wenn klinisch eine Gelbsucht vorliegt.

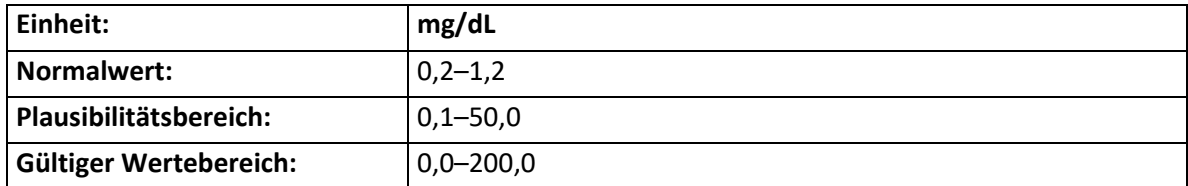

#### **4.8.36 Serum: Kreatinin (Maximum)**

Hier ist der höchste gemessene Kreatinin-Wert einzutragen, unabhängig vom Einsatz extrakorporaler Nierenersatzverfahren.

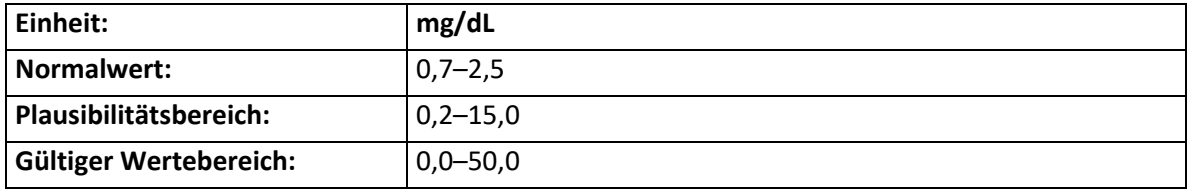

# **4.8.37 Systolischer Blutdruck (Minimum)**

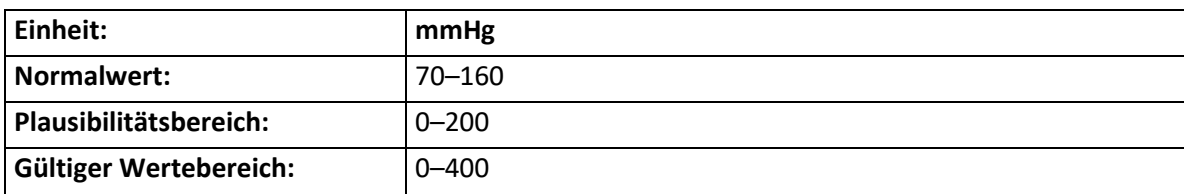

Hier ist der niedrigste gemessene systolische Blutdruck einzutragen.

**Hinweis:** Die Messung des systolischen Blutdrucks kann mittels invasiven oder nicht invasiven Verfahren vorgenommen werden. Im Fall eines dokumentierten Herzstillstandes ist 0 einzugeben.

# **4.8.38 Therapeutische Maßnahmen (vor IBS)**

Hier sind die folgenden therapeutischen Maßnahmen einzugeben, sofern diese direkt (innerhalb der letzten Stunden) vor der Aufnahme auf die Intensivstation an Patient:innen durchgeführt wurden. Mehrere Antworten sind möglich. Zulässige Ausprägungen:

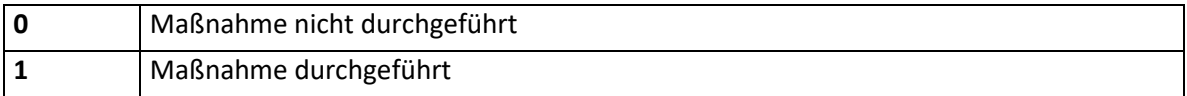

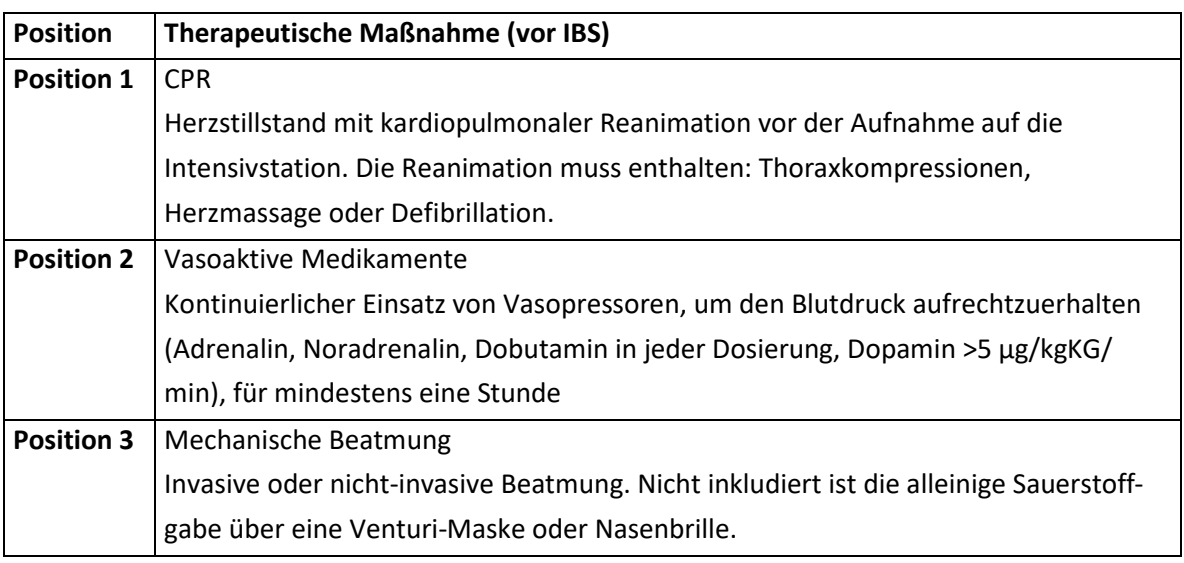

**Hinweis:** Beschreibt den Einsatz wichtiger therapeutischer Maßnahmen vor Aufnahme auf die Intensivstation.

# **4.8.39 Zutransferierung**

Lokalisation, von welcher der:die Patient:in aus zutransferiert wurde.

Zulässige Ausprägungen:

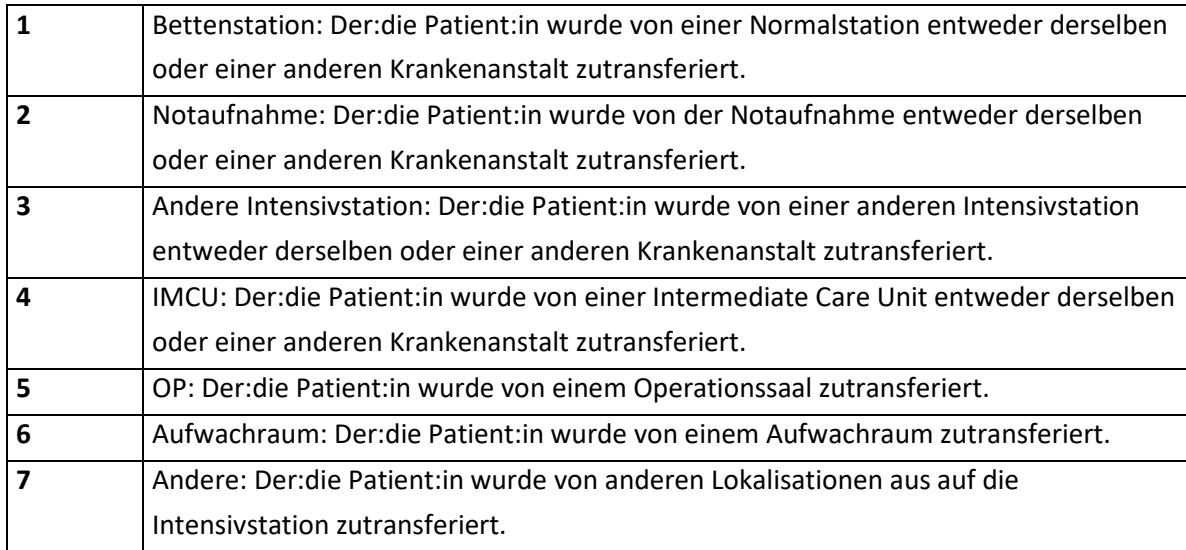

**Hinweis:** Beschreibt die Lokalisation vor der ICU. Transferierung bezeichnet hier auch die hausinterne Verlegung.

# **4.9 Satzart I12 – TISS-A-Daten**

#### **4.9.1 Satzartenkennzeichen**

Das Datenfeld kennzeichnet die aktuelle Satzart und ist mit "I12" zu befüllen.

#### **4.9.2 Krankenanstaltennummer/Leistungserbringer-ID**

Bei Leistungserbringer:innen im stationären und spitalsambulanten Bereich enthält dieses Datenfeld die jeweilige Krankenanstaltennummer. Die entsprechende Liste wird vom Gesundheitsministerium zur Verfügung gestellt.

Bei Leistungserbringer:innen im extramuralen ambulanten Bereich ist dieses Datenfeld mit der eindeutigen Kombination aus Jahr, Quartal, Träger-Nr. und einer aufsteigenden Nummer zu befüllen.

# **4.9.3 Aufnahmezahl**

Bei Leistungserbringer:innen im stationären und spitalsambulanten Bereich ist hier die vergebene Aufnahmezahl der behandelten Patient:innen anzugeben, die innerhalb derselben Krankenanstalt niemals erneut für andere Patient:innen vergeben werden darf. Bei der Vergabe ist sicherzustellen, dass die Aufnahmezahl mit identem Inhalt und Format auch in der Kommunikation mit der Sozialversicherung verwendet wird.

**Hinweis:** Es ist auf eine Übereinstimmung der Aufnahmezahl zwischen der Satzart X02 und den Satzarten I11 bis I12 zu achten.

# **4.9.4 Datensatz-ID**

Bei Leistungserbringer:innen im stationären und spitalsambulanten Bereich wird die Datensatz-ID als Hash-Ableitung der Aufnahmezahl gebildet. Bei Leistungserbringer:innen im extramuralen ambulanten Bereich erfolgt die Bildung der Datensatz-ID durch Hash-Ableitung der eindeutigen Kombination aus Jahr, Quartal, Träger-Nr. und einer aufsteigenden laufenden Nummer je Patient:in. Für alle Hash-Ableitungen ist die kryptologische Hash-Funktion SHA-256 anzuwenden.

# **4.9.5 Aufnahme-/Kontaktdatum**

Das Aufnahme-/Kontaktdatum ist in der Form Jahr (JJJJ), Monat (MM) und Tag (TT) zu melden. Führende Nullen sind anzugeben.

Als Kontaktdatum ist das Datum des Beginns des ambulanten Besuchs einzutragen.

# **4.9.6 Bettenführende Hauptkostenstelle – Positionsnummer**

Die Positionsnummer stellt die chronologische Abteilungsreihenfolge dar und ist durchlaufend zu nummerieren. Führende Nullen sind anzugeben.

**Hinweis:** Es ist auf eine Übereinstimmung der Positionsnummer zwischen der Satzart X02 und den Satzarten I11 bis I12 zu achten.

# **4.9.7 Erhebungsdatum**

Das Erhebungsdatum ist verpflichtend und in der Form Jahr (JJJJ), Monat (MM) und Tag (TT) zu melden. Führende Nullen sind anzugeben.

# **4.9.8 Standard-Monitoring**

Dieser Punkt beschreibt Standard-Überwachungs-Aktivitäten, wie die Dokumentation von Vitalparametern und die Berechnung einer Flüssigkeitsbilanz.

Zulässige Ausprägungen:

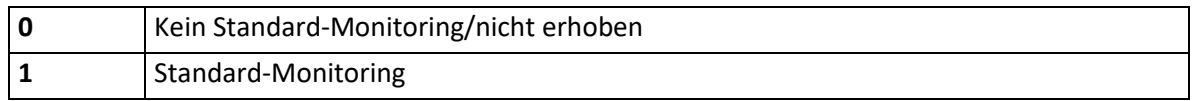

**Hinweis:** Standard-Monitoring ("1") ist auszuwählen, wenn kontinuierlich Vitalparameter erhoben wurden und zumindest eine Flüssigkeitsbilanz in jeder Schicht berechnet wurde.

#### **4.9.9 Labor**

Zulässige Ausprägungen:

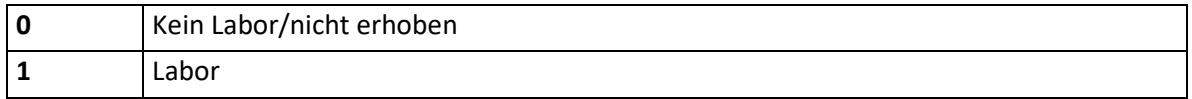

**Hinweis:** Labor ("1") ist auszuwählen, wenn Blutabnahmen für die Erhebung von Laborbefunden jeder Art (inklusive biochemischer und mikrobiologischer Befunde) durchgeführt wurden.

Nicht inkludiert sind Blutabnahmen, welche ausschließlich für Analysen mittels bettseitiger Messgeräten verwendet werden.

# **4.9.10 Medikamente**

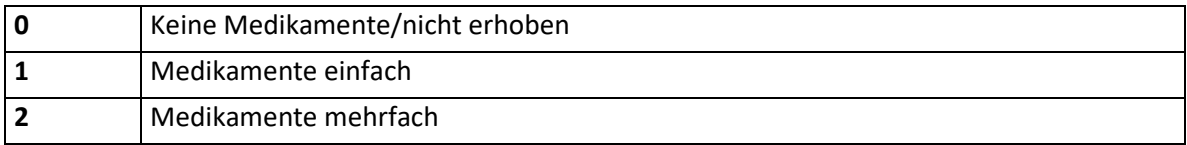

**Hinweis:** Medikamente einfach ("1") ist auszuwählen, wenn ein einziges Medikament verabreicht wurde; Medikamente mehrfach ("2") ist auszuwählen, wenn mehr als ein Medikament verabreicht wurde; es zählen einmalige oder mehrmalige intravenöse, intramuskuläre, subkutane, transkutane und/oder orale (z.B. über Magensonde) Verabreichungen von Medikamenten. Eine reine Infusion z.B. von NaCl oder Ringer-Lösung ohne Zugabe von Medikamenten etc. zählt nicht. Generell sind alle Medikamente unter allen zutreffenden Punkten einzugeben. (Beispiel: Ein: e Patient:in erhält innerhalb eines Tages Furosemid und Adrenalin: Medikamente mehrfach, Medikamente vasoaktiv einfach, aktive Diurese.)

#### **4.9.11 Verbandswechsel**

Zulässige Ausprägungen:

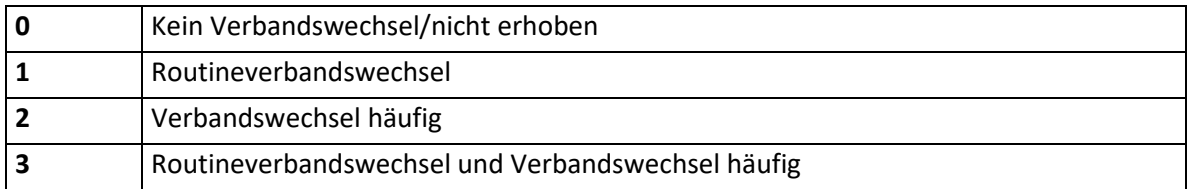

**Hinweis:** Routineverbandswechsel ("1") ist auszuwählen, wenn folgende Aktivitäten durchgeführt wurden: Pflege und Prävention von Dekubitus und täglicher Verbandswechsel.

Verbandswechsel häufig ("2") ist auszuwählen, wenn häufiger Verbandswechsel (zumindest einmal pro Schicht) und/oder extensive Wundpflege durchgeführt wurden. Verbände an Drainagen oder Katheter sind nicht hierunter zu verstehen. Routineverbandswechsel und Verbandswechsel häufig ("3") kann alternativ ausgewählt werden, wenn Verbandswechsel häufig ("2") erfolgte. Bei einer Umschlüsselung auf den TISS-28 ist zu berücksichtigen, dass bei Verbandswechsel häufig ("2") sowohl Routineverbandswechsel als auch Verbandswechsel häufig ausgegeben werden.

# **4.9.12 Drainagenpflege**

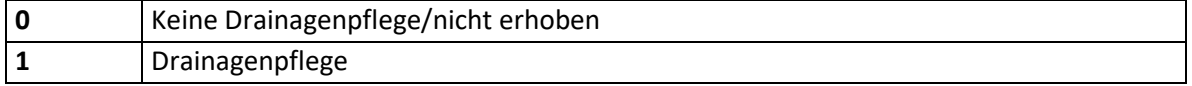

**Hinweis:** Drainagenpflege ("1") ist auszuwählen, wenn der:die Patient:in zumindest eine Drainage (jedweder Art) hat.

Als Drainagen gelten alle Ableitungen, die nicht über vorgeformte Körperöffnungen erfolgen. Beispielsweise zählen dazu Wunddrainagen, Bülaudrainagen, Ventrikeldrainage, perkutan gesetzte Magen- oder Duodenalsonden, Aszitespunktion mit therapeutischer Ableitung, suprapubischer Harnkatheter. Als Drainage gelten nicht: Harnkatheter, nasooral gesetzte Magen- oder Duodenalsonden, diagnostische Aszitespunktion ohne therapeutische Ableitung.

#### **4.9.13 Atmungsmodus**

Zulässige Ausprägungen:

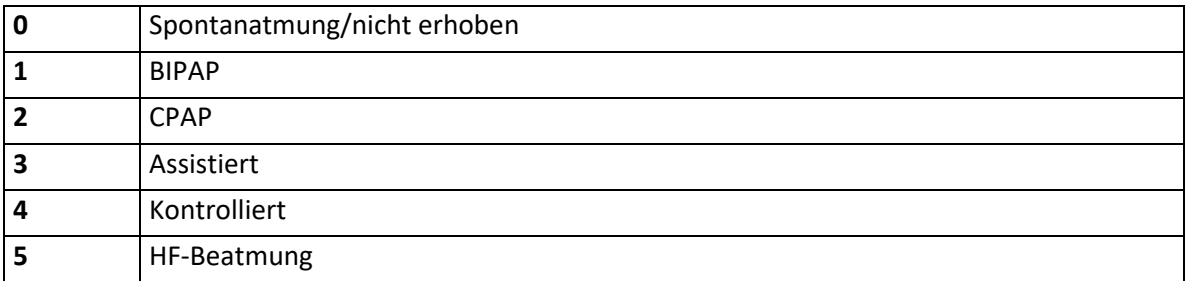

**Hinweis:** Wählen Sie den Modus aus, welcher die höchste Invasivität bedeutet, unabhängig von der Dauer.

**Beispiel:** War ein: e Patient:in bis 8 Uhr früh kontrolliert beatmet und atmet dann nach Extubation spontan mit O<sub>2</sub>-Maske, so gilt er für diesen Tag dennoch als kontrolliert beatmet.

#### **4.9.14 Atemwegszugang**

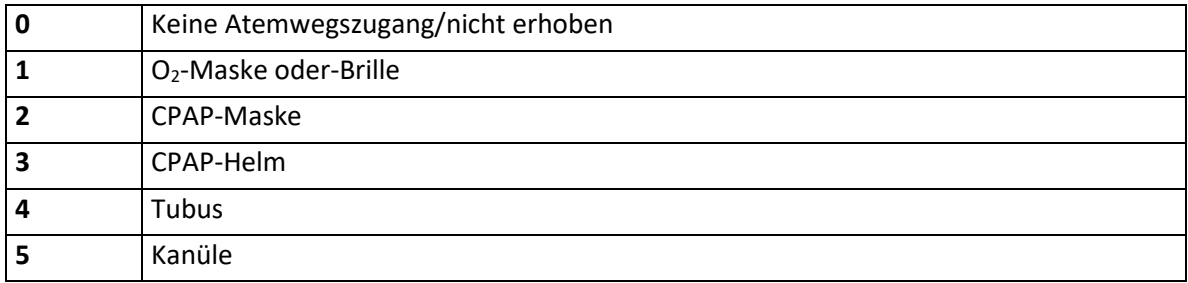

**Hinweis:** Wählen Sie den Zugang aus, welcher die höchste Invasivität bedeutet, unabhängig von der Dauer.

**Beispiel:** War ein: e Patient:in bis 8 Uhr früh intubiert und erhält dann nach Extubation eine O<sub>2</sub>-Maske, so gilt er für diesen Tag dennoch als intubiert.

# **4.9.15 Tubus-/Stomapflege**

Pflege von künstlichen Atemwegen (Tubus, Tracheostoma).

Zulässige Ausprägungen:

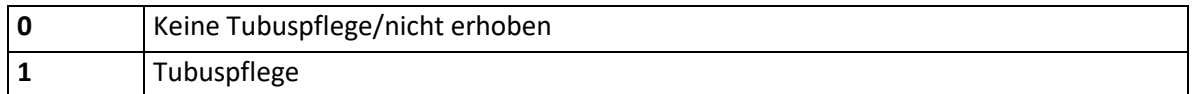

**Hinweis:** Tubuspflege ("1") ist auszuwählen, wenn die Pflege eines endotrachealen Tubus oder eines Tracheostomas durchgeführt wurden.

# **4.9.16 Atemtherapie**

Atemtherapeutische Maßnahmen zur Verbesserung der Lungenfunktion.

Zulässige Ausprägungen:

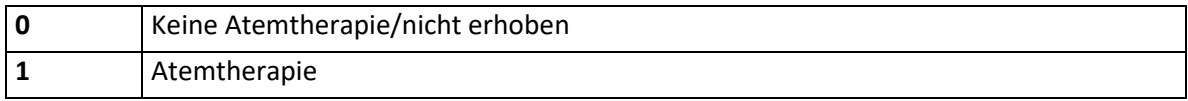

**Hinweis:** Atemtherapie ("1") ist auszuwählen, wenn eine der folgenden Aktivitäten durchgeführt wurde: Physiotherapie des Thorax, Spirometrie, Inhalationstherapie, Intratracheales Absaugen.

#### **4.9.17 Medikamente vasoaktiv**

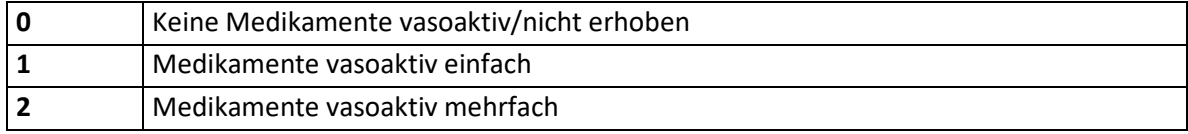

**Hinweis:** Medikamente vasoaktiv einfach ("1") ist auszuwählen, wenn ein einziges vasoaktives Medikament kontinuierlich intravenös verabreicht wurde; Medikation vasoaktiv mehrfach ("2") ist auszuwählen, wenn mehr als ein vasoaktives Medikament kontinuierlich intravenös verabreicht wurde; zu den vasoaktiven Medikamenten gehören die folgenden Substanzen (gruppiert nach der Zuordnung zu den Untergruppen des ATC-Systems):

- Noradrenalin, Adrenalin, Phenylephrin, Dopamin, Dobutamin, Dopexamin (ATC: C01CA Adrenerge und Dopaminerge Mittel)
- Enoximon, Milrinon (ATC: C01CE Phosphodiesterasehemmer)
- Levosimendan (ATC: C01CX Andere Kardiostimulanzien)
- Nitroglycerin (ATC: C01DA Organische Nitrate)
- Clonidin (ATC: C02AC Imidazolin-Rezeptoragonisten)
- Urapidil (ATC: C02CA Alpha-Adrenorezeptor-Antagonisten)
- Nitroprussid-Natrium (ATC: C02DD Nitroferrocyanid-Derivate)
- Nifedipin, Nimodipin (ATC: C08CA Dihydropyridin-Derivate)
- Vasopressin (ATC: H01BA Vasopressin und Analoga).

Die Verabreichung von Substanzen, die in erster Linie zur Behandlung kardialer Arrhythmien eingesetzt werden, wie Diltiazem und Verapamil, ist nur unter dem TISS-Item "Medikamente" zu codieren.

Medikamente, welche über die Magensonde, transkutan oder per os gegeben werden, zählen nicht dazu.

Dopamin in Nierendosierung (< 3µg/kg KG/min) ist nicht als vasoaktive Medikation zu verstehen. Die kontinuierliche Gabe von Betablockern ist hier nicht zu codieren.

Die Verabreichung von Medikamenten wie Dexmedetomidin (ATC: N05C Hypnotika und Sedativa). ist nur unter dem TISS-Item "Medikamente" zu codieren. Generell sind alle Medikamente unter allen zutreffenden Punkten einzugeben. (Beispiel: Ein:e Patient:in erhält innerhalb eines Tages Furosemid und Adrenalin: Medikamente mehrfach, Medikamente vasoaktiv einfach, Aktive Diurese.)

#### **4.9.18 Flüssigkeitsersatz massiv**

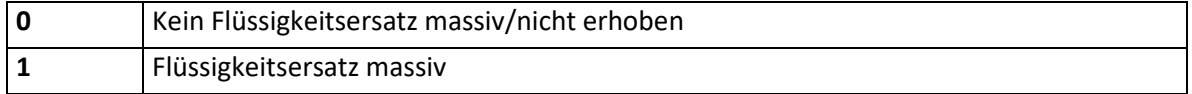

**Hinweis:** Flüssigkeitsersatz massiv ("1") ist auszuwählen, wenn massiver Flüssigkeitsersatz mit mehr als 3 l/m2/d, unabhängig von der Flüssigkeit, durchgeführt wurde.

## **4.9.19 Katheter arteriell**

Zulässige Ausprägungen:

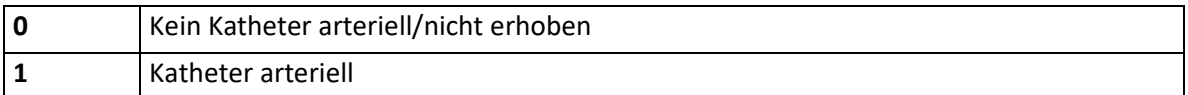

**Hinweis:** Katheter arteriell ("1") ist auszuwählen, wenn der:die Patient:in einen peripheren arteriellen Katheter erhalten hat (z.B. A. radialis, A. femoralis, A. dorsalis pedis etc.). Katheter zählen vom Tag der Anlage bis zur Entfernung täglich. Nach Koronarangiographie vorübergehend in der Art. Femoralis liegengelassene "Schleusen", die nicht zur Druckmessung verwendet werden, sind hier nicht zu codieren.

# **4.9.20 Monitoring hämodynamisch**

Systeme zur Messung des Herz-Zeit Volumens und/oder kardialer Drücke und daraus hergeleiteter Parameter.

Zulässige Ausprägungen:

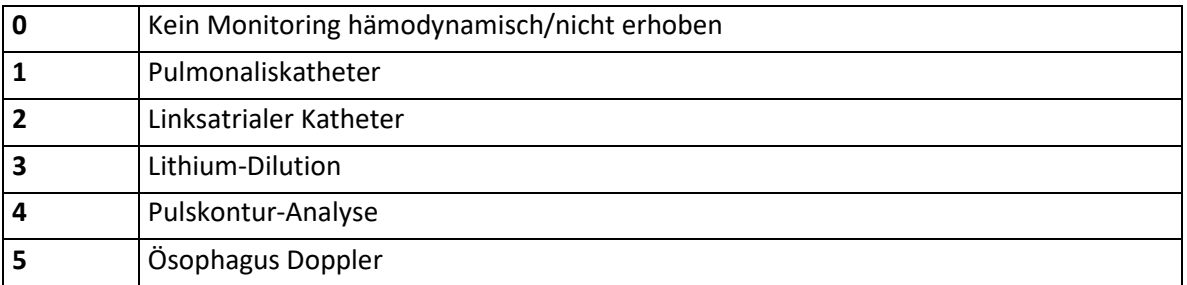

**Hinweis:** Katheter zählen vom Tag der Anlage bis zur Entfernung täglich. Das Legen eines pulmonal-arteriellen Katheters (nicht aber eines arteriellen oder zentralvenösen Katheters) zählt auch als "Intervention".

# **4.9.21 Katheter zentralvenös**

Zulässige Ausprägungen:

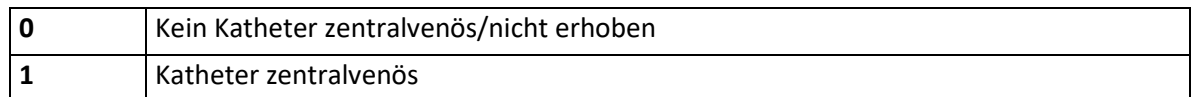

**Hinweis:** Katheter zentralvenös ("1") ist auszuwählen, wenn der:die Patient:in einen zentralvenösen Katheter erhalten hat (z.B. V. jugularis, V. subclavia, V. femoralis etc.), unabhängig von der anatomischen Lage der Punktionsstelle. Katheter zählen vom Tag des Legens des Zuganges bis zur Entfernung täglich.

## **4.9.22 Reanimation kardiopulmonal**

Jede kardiopulmonale Reanimation nach Aufnahme auf der Intensivbehandlungseinheit innerhalb der letzten 24 Stunden.

Zulässige Ausprägungen:

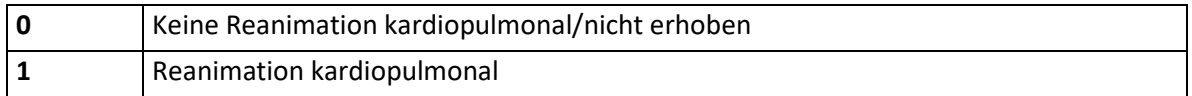

**Hinweis:** Reanimation kardiopulmonal ("1") ist auszuwählen, wenn der:die Patient:in nach einem Herzstillstand reanimiert wurde. Dies inkludiert sämtliche Techniken der mechanischen und pharmakologischen Reanimation, ausgenommen einem einzelnen präkordialen Faustschlag. Eine kardiopulmonale Reanimation, die vor der Aufnahme in die Intensivstation durchgeführt wurde, kann hier nicht codiert werden. Wurde der:die Patient:in durch einen implantierten Defibrillator reanimiert, ist hier nicht zu codieren.

# **4.9.23 Nierenersatztherapie**

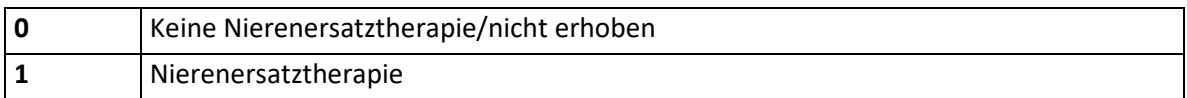

**Hinweis:** Nierenersatztherapie ("1") ist auszuwählen, wenn eine extrakorporale Nierenersatztherapie durchgeführt wurde. Als Nierenersatztherapie zählen: Hämodialyse, Hämodiafiltration, Hämofiltration, Peritonealdialyse, Plasmapherese.

#### **4.9.24 Harnbilanzierung**

Quantitative Messung des Harnvolumens (z.B. über gelegten Harnkatheter). Zulässige Ausprägungen:

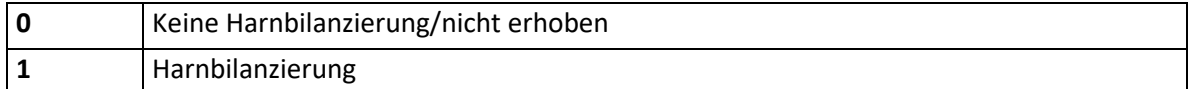

**Hinweis:** Harnbilanzierung ("1") ist auszuwählen, wenn (zumindest alle 8 Stunden) die Harnmenge gemessen wurde.

#### **4.9.25 Diurese aktiv**

Forcierte Harnausscheidung mit Diuretika Zulässige Ausprägungen:

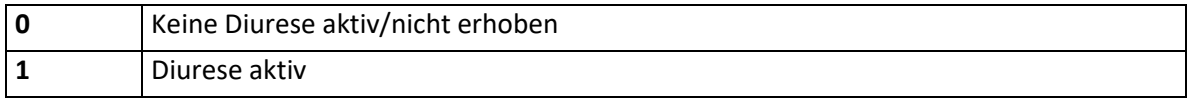

**Hinweis:** Diurese aktiv ("1") ist auszuwählen, wenn die Diurese forciert wurde: z.B. mit Furosemid > 1 mg/kg KG/d, aber auch mit anderen Diuretika (Etacrinsäure 1 mg/kg KG/d, Mannitol 1,0 g/kg KG/d etc.), welche intravenös, entweder im Bolus oder kontinuierlich gegeben wurden.

Dopamin in "Nierendosierung" (< 3µg/kg KG/min) ist nicht als aktive Diurese zu verstehen.

Generell sind alle Medikamente unter allen zutreffenden Punkten einzugeben.

**Beispiel:** der:die Patient:in erhält innerhalb eines Tages Furosemid und Adrenalin:

"Medikamente mehrfach", "Medikamente vasoaktiv einfach", "Diurese aktiv".

# **4.9.26 Hirndruckmessung**

Zulässige Ausprägungen:

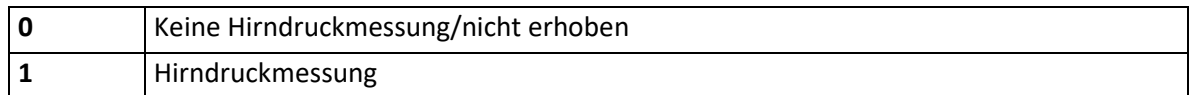

**Hinweis:** Hirndruckmessung ("1") ist auszuwählen, wenn der intrakranielle Druck durch intrakranielle, epi- oder subdurale, intracerebrale oder Ventrikeldruckmessung gemessen wird.

## **4.9.27 Behandlung metabolischer Entgleisungen**

Jede Behandlung einer komplizierten metabolischen Azidose oder Alkalose.

Zulässige Ausprägungen:

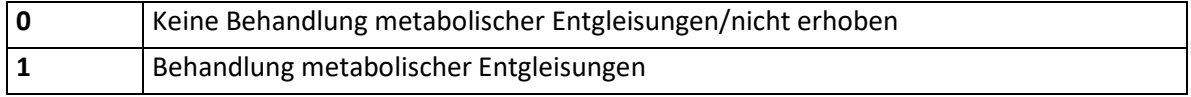

**Hinweis:** Behandlung metabolischer Entgleisungen ("1") ist auszuwählen, wenn die Behandlung einer komplizierten metabolischen Azidose oder Alkalose vorlag: z.B. Natrium-Bicarbonat-Pufferung. Isolierte Veränderungen der Beatmung, um eine metabolische Veränderung zu kompensieren, zählen nicht dazu. Jedenfalls müssen dazu pathologische Base-Excess-Werte und pH-Werte in der Krankengeschichte dokumentiert sein. Die ausschließliche Behandlung der Grundkrankheit alleine (z.B. bei Diabetes mellitus die Insulingabe und Flüssigkeits- und Elektrolytersatz, die Behandlung der Urämie oder reversibler Schockzustände) zählen nicht dazu.

# **4.9.28 Ernährung enteral**

Zufuhr von Nährstoffgemischen und Zusätzen über eine Ernährungssonde.

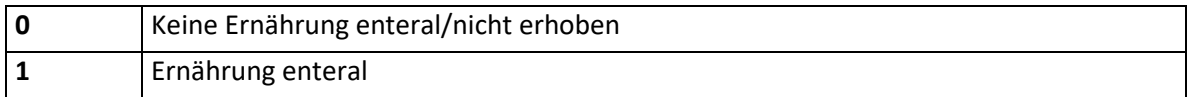

**Hinweis:** Ernährung enteral ("1") ist auszuwählen, wenn eine Nahrungszufuhr über eine transnasale/-orale oder PEG-Sonde (transgastrale/jejunale Sonde) durchgeführt wurde.

## **4.9.29 Ernährung parenteral**

Zufuhr von Nährstoffgemischen und Zusätzen über einen intravenösen Zugang. Zulässige Ausprägungen:

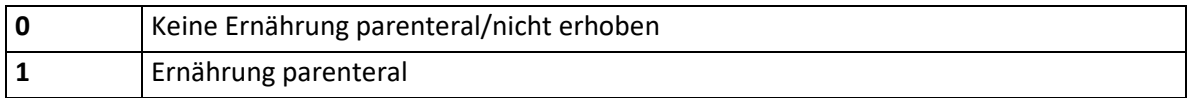

**Hinweis:** Ernährung parenteral ("1") ist auszuwählen, wenn der:die Patient:in parenteral ernährt wird. Die parenterale Ernährung besteht in der Zufuhr von Wasser und Elektrolyten und Kohlenhydraten und Aminosäuren und Fetten sowie von Vitaminen und Spurenelementen über einen intravenösen Zugang. Die alleinige Zufuhr von Glucose/Aminosäuren zählt nicht dazu.

## **4.9.30 Interventionen**

Zulässige Ausprägungen:

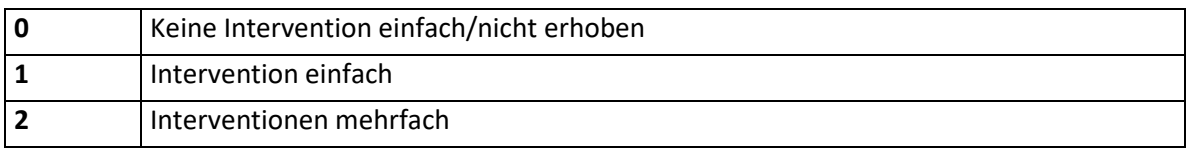

**Hinweis:** Intervention einfach ("1") ist auszuwählen, wenn innerhalb der letzten 24 Stunden eine der folgenden spezifischen Intervention zu diagnostischen oder therapeutischen Zwecken an der Intensivstation durchgeführt wurde: Naso- oder orotracheale Intubation, Tracheostomie, Legen eines Schrittmachers, Cardioversion, Endoskopien (Bronchoskopie, Gastroskopie, Kolonoskopie), Transösophageale Echokardiographie, Notoperation, Magenspülung, Legen einer Sengstaken-Sonde, Legen eines Pulmonaliskatheters.

Interventionen mehrfach ("2") ist auszuwählen, wenn innerhalb der letzten 24 Stunden mehrere der oben angeführten Interventionen zu diagnostischen oder therapeutischen Zwecken an der Intensivstation durchgeführt wurden. Nicht inkludiert sind alle Routine-Maßnahmen, wie Röntgen, Echokardiographie, EKG, Verbandswechsel, Einführen von venösen oder arteriellen Kathetern.

Interventionen sind nur für den Tag der Durchführung einzutragen, nicht für Folgetage. Dabei handelt es sich um Interventionen, welche an der Intensivstation durchgeführt werden. Interventionen, welche außerhalb durchgeführt werden (z.B. die Implantation eines Schrittmachers im Schrittmacher-OP) zählen nicht dazu.

Maßnahmen wie EEG, EMG und transkranielle Sonographie sind Bestandteil der neurologischen Diagnostik und keine Interventionen im Sinne dieses Items.

# **4.9.31 Diagnostik und Therapie außerhalb der IBS**

Jede diagnostische/therapeutische Maßnahme zu der ein Transport des Patienten bzw. der Patientin an einen Ort außerhalb der Intensivstation (und wieder zurück) notwendig ist.

Zulässige Ausprägungen:

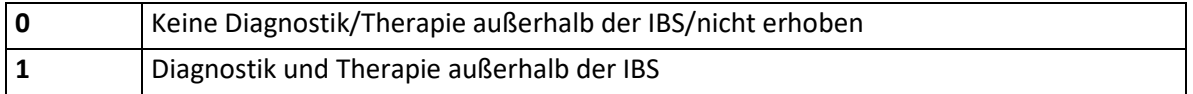

**Hinweis:** Diagnostik und Therapie außerhalb der IBS ("1") ist auszuwählen, wenn eine Diagnostik/Behandlung außerhalb der Intensivstation durchgeführt wurde. Diagnostik und Therapie außerhalb der IBS ist erst nach Aufnahme auf die IBS zu berücksichtigen. Zuvor stattgefundene Untersuchungen oder Operationen und Therapien sind nicht zu berücksichtigen. Nach Aufnahme auf die IBS erfolgte Untersuchungen oder Therapien außerhalb der IBS sind hier zu codieren, sofern der:die Patient:in dazu besonderer Intensivüberwachung oder Intensivbehandlung bedarf, die ein aufwendigeres Procedere als auf der Normalstation verlangt (Begleitung durch Arzt oder diplomiertes Pflegepersonal). Wenn dieser besondere Aufwand nicht gegeben ist, ist dieser Punkt nicht zu codieren, gegebenenfalls ist die Indikation zur Aufnahme auf die Intensivbehandlungsstation zu überprüfen.

#### **4.9.32 Agitation und Delirium**

Kontinuierliche Behandlung und Betreuung von schwer agitierten oder deliranten Patient:innen.

#### Zulässige Ausprägungen:

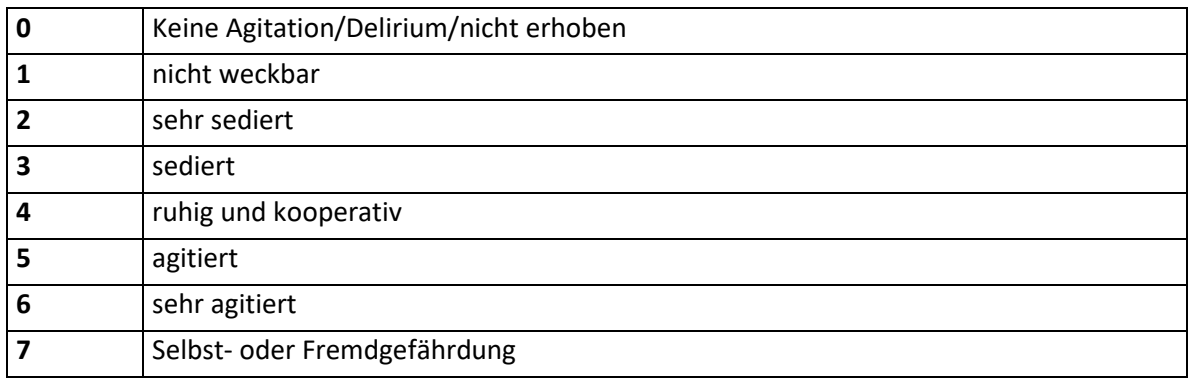

#### **Hinweis:**

- **1** Minimale oder keine Reaktion auf Schmerzreize, kann nicht kommunizieren oder Anweisungen befolgen.
- **2** Weckbar durch stärkere physische Stimuli (Beklopfen eines Körperteils, Schmerzreiz), kann aber nicht kommunizieren oder Anweisungen befolgen. Spontane Bewegungen sind möglich.
- **3** Kann durch Ansprechen oder leichtes Schütteln geweckt werden, kann einfache Anweisungen befolgen, aber dämmert wieder ein.
- **4** Ist ruhig, leicht weckbar und befolgt Anweisungen.
- **5** Ist ängstlich oder unruhig, kann durch Zusprechen beruhigt werden.
- **6** Benötigt Schutzfixierung und muss häufig durch Zusprechen beruhigt werden, beißt auf den Tubus.
- **7** Ist aggressiv, zieht am Tubus, versucht Katheter zu entfernen, versucht über Bettgitter zu steigen, wirft sich im Bett herum, schlägt um sich.

# **4.9.33 Assist kardial**

Maschinelle Systeme zur Unterstützung oder Ersatz der kardialen Pumpfunktion. Zulässige Ausprägungen:

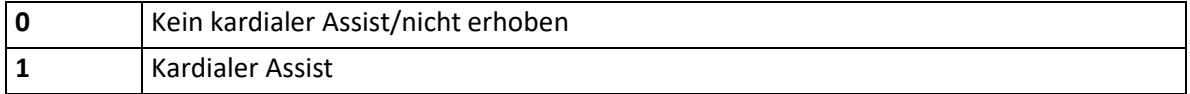

**Hinweis:** Kardialer Assist ("1") ist auszuwählen, wenn eines der folgenden Geräte zum Einsatz kommt: Intraaortale Ballonpumpe oder Kunstherz (RVAD, LVAD, andere).

## **4.9.34 Assist pulmonal**

Pulmonale Unterstützung/Ersatz mittels ECMO und ECCO Geräten.

Zulässige Ausprägungen:

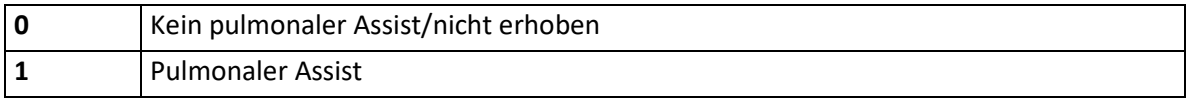

**Hinweis:** Pulmonaler Assist ("1") ist auszuwählen, wenn eine extrakorporale Oxygenierung und/oder extrakorporale CO<sub>2</sub> Elimination erfolgt.

## **4.9.35 Hypothermie therapeutisch**

Therapeutische Hypothermie mittels medizintechnischer Verfahren.

Zulässige Ausprägungen:

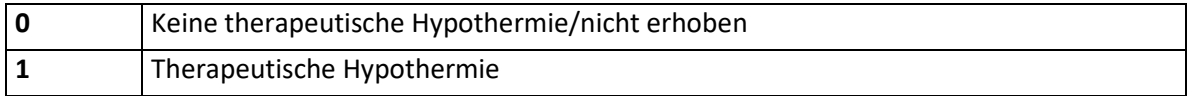

**Hinweis:** Therapeutische Hypothermie ("1") ist auszuwählen, wenn eine therapeutische Hypothermie mittels apparativer Verfahren durchgeführt wird.

# **4.9.36 Lebersupport extrakorporal**

Elimination toxischer Substanzen und/oder Stoffwechselprodukte mittels Albumindialyse. Zulässige Ausprägungen:

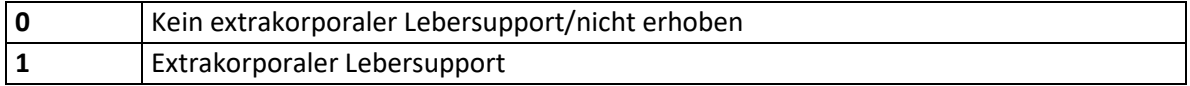

**Hinweis:** Extrakorporaler Lebersupport ("1") ist auszuwählen, wenn ein extrakorporales Leberunterstützungssystem verwendet wird, bei dem entweder Zellsysteme oder Membran-und Adsorptionssysteme in verschiedenen Kombinationen eingesetzt werden.

# **4.9.37 Kontinuierliche intravenöse antikonvulsive Therapie**

Zulässige Ausprägungen:

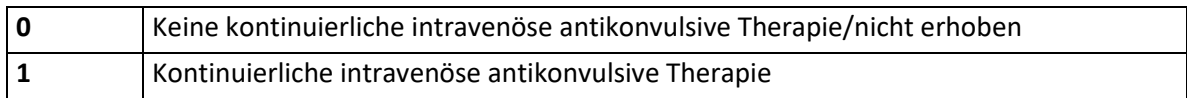

# **4.10 Satzart L01– Spezielle Leistungsbereiche**

## **4.10.1 Satzartenkennzeichen**

Das Datenfeld kennzeichnet die aktuelle Satzart und ist mit "L01" zu befüllen.

## **4.10.2 Jahr**

Das Berichtsjahr ist 4-stellig einzugeben (JJJJ).

#### **4.10.3 Krankenanstaltennummer**

Das Datenfeld enthält die Krankenanstaltennummer entsprechend dem österreichischen Krankenanstaltenkataster des Gesundheitsministeriums (Kxxx).

#### **4.10.4 Hauptkostenstelle – Funktionscode**

Bei Leistungserbringer:innen im stationären und spitalsambulanten Bereich enthält dieses Datenfeld den jeweiligen Abteilungsfunktionscode bestehend aus einem 6-stelligen Funktionscode sowie einem 2-stelligen Subcode.

Hinweis: Für den Leistungsbereich "M" entfällt die Angabe eines Funktionscodes.

# **4.10.5 Leistungsbereich**

Zulässige Ausprägungen:

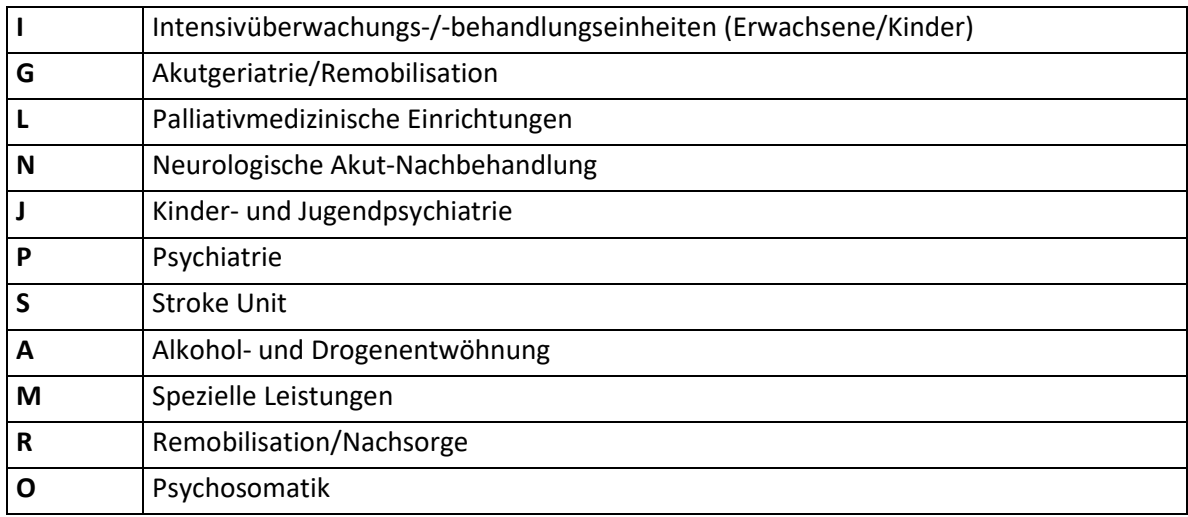

#### **4.10.6 Gruppe/Stufe**

Hier ist die für den aktuell definierten Leistungsbereich definierte Gruppe bzw. Stufe einzutragen.

## **4.10.7 Punkte**

Hier sind die dem aktuell definierten Leistungsbereich und der verknüpften Stufe zugeordneten Punkte einzutragen.

# **4.11 Satzart L02 – Abrechnungsrelevante Kostenträger**

Innerhalb der Bundesländer können die Kostenträger unterschiedliche Finanzierungsrelevanz haben. Der Landesgesundheitsfonds hat innerhalb des SCORING-Programms die Möglichkeit, einzelne Kostenträger als "nicht LKF-relevant" zu kennzeichnen.

#### **4.11.1 Satzartenkennzeichen**

Das Datenfeld kennzeichnet die aktuelle Satzart und ist mit "L02" zu befüllen.

## **4.11.2 Jahr**

Das Berichtsjahr ist 4-stellig einzugeben (JJJJ).

# **4.11.3 Krankenanstaltennummer**

Das Datenfeld enthält die Krankenanstaltennummer entsprechend dem österreichischen Krankenanstaltenkataster des Gesundheitsministeriums (Kxxx).

## **4.11.4 Kostenträger – Code**

Hier ist der entsprechende Code des Finanzierungsträgers nach der vom Gesundheitsministerium zur Verfügung gestellten Systematik einzutragen.

#### **4.11.5 LGF – Relevanz**

Zulässige Ausprägungen:

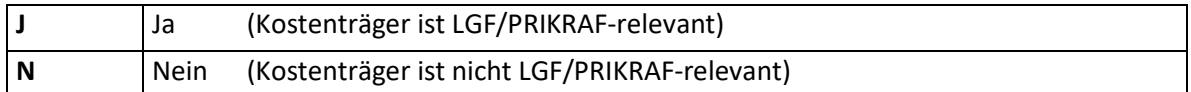

# **4.12 Satzart L03 – Exklusionen medizinischer Leistungen**

Ein Bereich der Plausibilitätsprüfung zielt auf unplausible Leistungen in einzelnen Krankenhäusern ab. Die Festlegung solcher unplausiblen Kombinationen kann im Rahmen des SCORING-Programms von den Landesgesundheitsfonds getroffen werden.

#### **4.12.1 Satzartenkennzeichen**

Das Datenfeld kennzeichnet die aktuelle Satzart und ist mit "L03" zu befüllen.

#### **4.12.2 Jahr**

Das Berichtsjahr ist 4-stellig einzugeben (JJJJ).

#### **4.12.3 Krankenanstaltennummer**

Das Datenfeld enthält die Krankenanstaltennummer entsprechend dem österreichischen Krankenanstaltenkataster des Gesundheitsministeriums (Kxxx).

#### **4.12.4 Medizinische Leistung – Code**

Die Leistung hat dem vom Gesundheitsministerium herausgegebenen Leistungskatalog zu entsprechen.

# **4.13 Satzart L04 – Exklusionen tagesklinischer medizinischer Leistungen**

Ein Bereich der Plausibilitätsprüfung zielt auf unplausible tagesklinische Leistungen in einzelnen Krankenanstalten ab. Die Festlegung solcher unplausiblen Kombinationen kann im Rahmen des SCORING-Programms von den Landesgesundheitsfonds getroffen werden.

## **4.13.1 Satzartenkennzeichen**

Das Datenfeld kennzeichnet die aktuelle Satzart und ist mit "L04" zu befüllen.

## **4.13.2 Jahr**

Das Berichtsjahr ist 4-stellig einzugeben (JJJJ).

#### **4.13.3 Krankenanstaltennummer**

Das Datenfeld enthält die Krankenanstaltennummer entsprechend dem österreichischen Krankenanstaltenkataster des Gesundheitsministeriums (Kxxx).

#### **4.13.4 Medizinische Leistung – Code**

Die Leistung hat dem vom Gesundheitsministerium herausgegebenen Leistungskatalog zu entsprechen.

# **4.14 Satzart E01 – Stammdaten extramuraler Leistungserbringer/innen**

#### **4.14.1 Satzartenkennzeichen**

Das Datenfeld kennzeichnet die aktuelle Satzart und ist mit "E01" zu befüllen.

#### **4.14.2 Leistungserbringer-ID**

Dieses Datenfeld ist mit einer eindeutigen Kombination aus Jahr, Quartal, Träger-Nr. und einer aufsteigenden Nummer zu befüllen.

# **4.14.3 Berufssitz/Dienstort – Postleitzahl**

Dieses Datenfeld ist gemäß dem vom Gesundheitsministerium zur Verfügung gestellten Postleitzahlenverzeichnis zu befüllen.

# **4.14.4 Berufssitz/Dienstort – Gemeindecode**

Dieses Datenfeld ist mit dem entsprechenden Gemeindecode gemäß der Gemeindeliste der Statistik Austria zu befüllen.

## **4.14.5 Organisationsform**

Zulässige Ausprägungen:

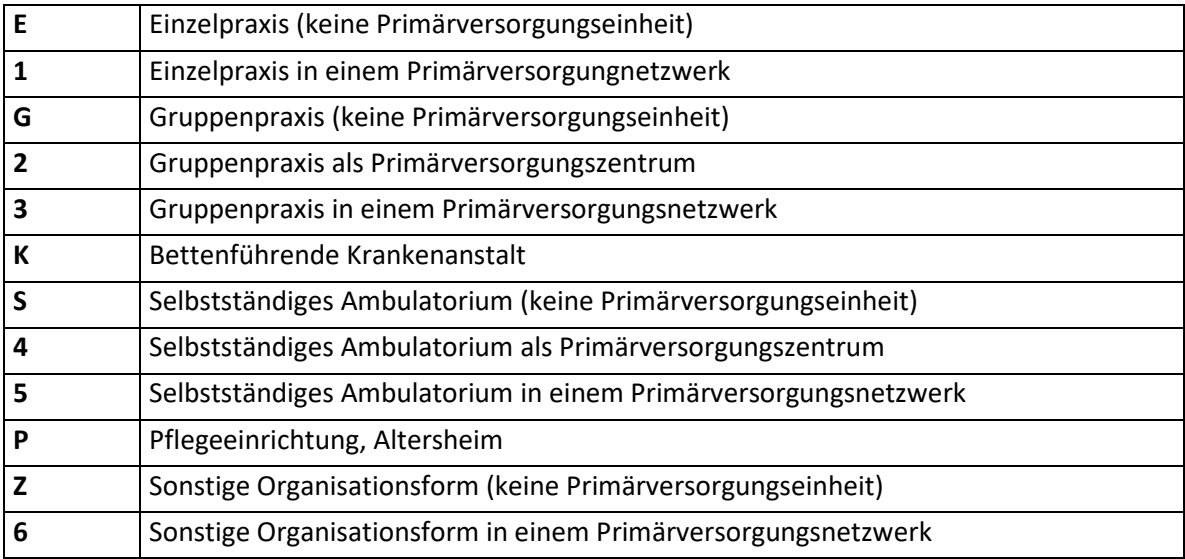

# **4.15 Satzart P01 – Pseudonyme extramuraler Leistungserbringer/innen**

#### **4.15.1 Satzartenkennzeichen**

Das Datenfeld kennzeichnet die aktuelle Satzart und ist mit "P01" zu befüllen.

#### **4.15.2 Leistungserbringer-ID**

Dieses Datenfeld ist mit einer eindeutigen Kombination aus Jahr, Quartal, Träger-Nr. und einer aufsteigenden Nummer zu befüllen.

# **4.15.3 Pseudonym Leistungserbringer/in**

Das Pseudonym des Leistungserbringers/der Leistungserbringerin ist mittels HMAC-Algorithmus aus der Vertragspartnerkennung des Leistungserbringers/der Leistungserbringerin bei der Sozialversicherung zu bilden.

# **4.16 Satzart P02 – Pseudonyme Patienten/Patientinnen**

#### **4.16.1 Satzartenkennzeichen**

Das Datenfeld kennzeichnet die aktuelle Satzart und ist mit "P02" zu befüllen.

#### **4.16.2 Krankenanstaltennummer**

Bei Leistungserbringer:innen im stationären und spitalsambulanten Bereich enthält dieses Datenfeld die jeweilige Krankenanstaltennummer. Die entsprechende Liste wird vom Gesundheitsministerium zur Verfügung gestellt.

#### **4.16.3 Datensatz-ID**

Bei Leistungserbringer:innen im stationären und spitalsambulanten Bereich wird die Datensatz-ID als Hash-Ableitung der Aufnahmezahl gebildet. Bei Leistungserbringer:innen im extramuralen ambulanten Bereich erfolgt die Bildung der Datensatz-ID durch Hash-Ableitung der eindeutigen Kombination aus Jahr, Quartal, Träger-Nr. und einer aufsteigenden laufenden Nummer je Patient:in. Für alle Hash-Ableitungen ist die kryptologische Hash-Funktion SHA-256 anzuwenden.

#### **4.16.4 Aufnahme-/Kontaktdatum**

Das Aufnahme-/Kontaktdatum ist in der Form Jahr (JJJJ), Monat (MM) und Tag (TT) zu melden. Führende Nullen sind anzugeben.

Als Kontaktdatum ist das Datum des Beginns des ambulanten Besuchs einzutragen.

#### **4.16.5 Pseudonym Patient/in**

Das Pseudonym des Patienten/der Patientin ist mittels HMAC-Algorithmus aus dem bereichsspezifischen Personenkennzeichen (bPK) für den Bereich Gesundheitsdokumentation (GH-GD) zu bilden.

# **4.17 Satzart K01 – Kostenstellenplan**

Im Kostenstellenplan sind alle relevanten Kostenstellen des Berichtszeitraumes vollständig einzutragen, unabhängig davon, ob einzelne Kostenstellen erst während des Berichtszeitraumes eingerichtet oder während des Berichtszeitraumes geschlossen wurden. Für die Krankenanstalten-Kostenrechnung und Krankenanstalten-Statistik nicht mehr relevante Kostenstellen aus Vorjahren, die allenfalls im Bereich einzelner Diagnosen- und Leistungsberichte noch aufscheinen, sind im Kostenstellenplan nicht anzuführen.

#### **4.17.1 Satzartenkennzeichen**

Das Datenfeld kennzeichnet die aktuelle Satzart und ist mit "K01" zu befüllen.

#### **4.17.2 Jahr**

Das Berichtsjahr ist 4-stellig einzugeben (JJJJ).

#### **4.17.3 Krankenanstaltennummer**

Das Datenfeld enthält die Krankenanstaltennummer entsprechend dem österreichischen Krankenanstaltenkataster des Gesundheitsministeriums (Kxxx). Bei Krankenanstalten mit mehreren Standorten ist hier die entsprechende Krankenanstaltennummer inklusive Standortinformation anzugeben (Kxxx.x).

#### **4.17.4 Funktionscode**

Bei Leistungserbringer:innen im stationären und spitalsambulanten Bereich enthält dieses Datenfeld den jeweiligen Abteilungsfunktionscode bestehend aus einem 6-stelligen Funktionscode sowie einem 2-stelligen Subcode.

**Hinweis:** Referenzzentren gemäß ÖSG 2012 bzw. gemäß KAKuG, die nicht als eigene Kostenstellen geführt werden, oder Sonderfächer, in denen mehr als ein RFZ geführt wird, sind zusätzlich zu der Abteilung, innerhalb der sie geführt werden, im Kostenstellenplan mit einem "virtuellen" Funktionscode (1. Stelle = 9) anzugeben. Dieser virtuelle Funktionscode ist nur im Kostenstellenplan anzugeben und spielt für die weitere Datenmeldung keine Rolle. Die Abteilung, innerhalb der sie geführt werden, ist jedenfalls mit der Organisationsform "R" zu kennzeichnen.

Der jeweils maßgebliche virtuelle FUCO (3.-6. Stelle) wird ergänzt um das Kennzeichen der Organisationsform "R" bzw. "Z" oder "S" in Abhängigkeit von der Art bzw. der Versorgungsstufe des Referenzzentrums (siehe Handbuch Organisation und Datenverwaltung – Anhang 2, Kapitel 1.3.4).

#### **4.17.5 Interne Kostenstellennummer**

Das Datenfeld enthält die krankenhausinterne Kostenstellennummer, sofern diese nicht mit dem Funktionscode ident ist.

#### **4.17.6 Interne Kostenstellenbezeichnung**

Das Datenfeld enthält die krankenhausinterne Bezeichnung (den Namen) der Kostenstelle.

# **4.17.7 Spezielle Organisationsform**

Die spezielle Organisationsform der stationären Versorgung ist im Kostenstellenplan zusätzlich zum Funktionscode mit einer entsprechenden Kennzeichnung zu versehen.

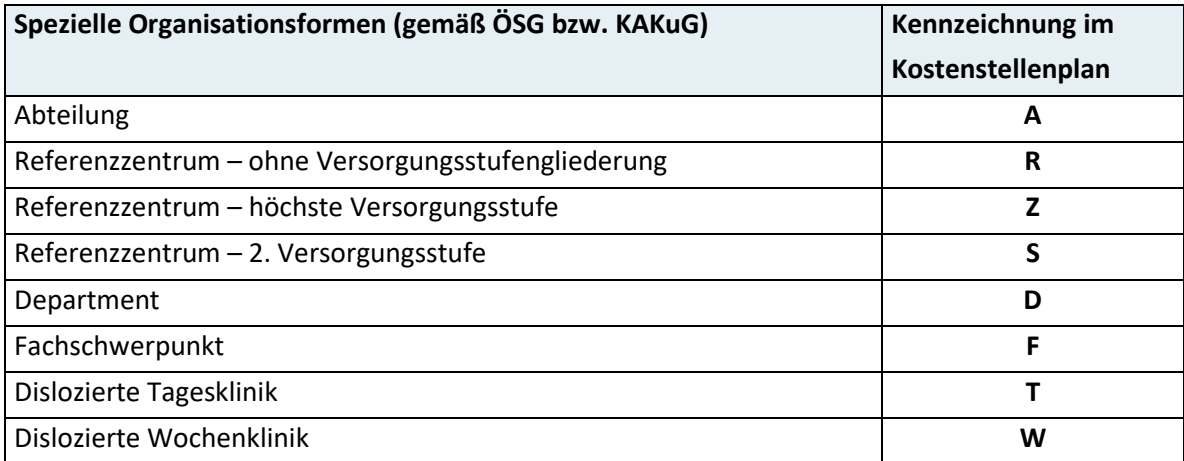

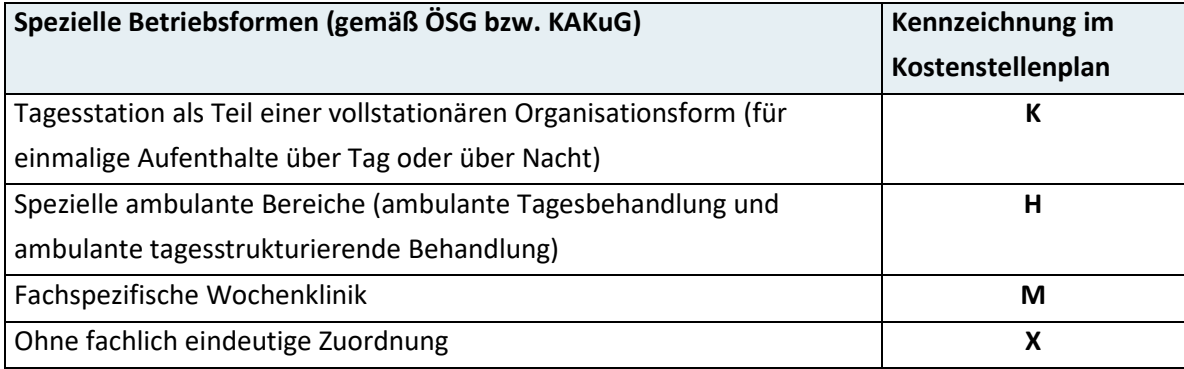

Dokumentationsregeln zur Kennzeichnung der fachrichtungsspezifischen Organisationsform sowie Betriebsform gemäß ÖSG bzw. KAKuG sind im Handbuch Organisation und Datenverwaltung – Anhang 2, Kapitel 1.3 dargestellt.

# **4.18 Satzart K02 – KA-Stammdaten**

In dieser Satzart sind die Stammdaten des Krankenhauses bzw. des Rechtsträgers zu melden. Bei mehreren Standorten haben sich die Angaben auf den Hauptsitz des Krankenhauses bzw. des Rechtsträgers zu beziehen.

#### **4.18.1 Satzartenkennzeichen**

Das Datenfeld kennzeichnet die aktuelle Satzart und ist mit "K02" zu befüllen.

## **4.18.2 Jahr**

Das Berichtsjahr ist 4-stellig einzugeben (JJJJ).

## **4.18.3 Krankenanstaltennummer**

Das Datenfeld enthält die Krankenanstaltennummer entsprechend dem österreichischen Krankenanstaltenkataster des Gesundheitsministeriums (Kxxx).

#### **4.18.4 Krankenanstalt – Bezeichnung**

Hier ist der offizielle Name des Krankenhauses in vollem Wortlaut laut sanitätsbehördlicher Bewilligung (Bescheid) einzutragen. Gebräuchliche Abkürzungen sind zu verwenden, z.B.

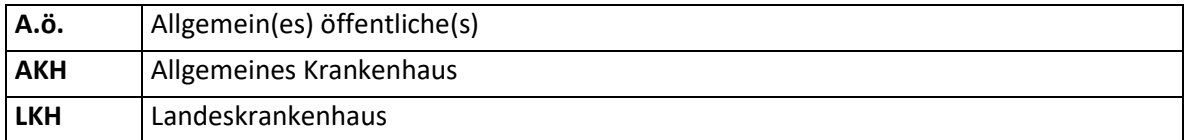

# **4.18.5 Krankenanstalt – Straße**

Hier ist die Straße inklusive Hausnummer einzutragen.

# **4.18.6 Krankenanstalt – Postleitzahl**

Hier ist die Postleitzahl (ohne Länderkennzeichen) einzutragen.
### **4.18.7 Krankenanstalt – Ort**

Hier ist der der Postleitzahl zugeordnete Ortsname in vollem Wortlaut einzutragen.

#### **4.18.8 Krankenanstalt – Telefon**

Hier ist die Telefonnummer des Krankenhauses, in der Form Ortsvorwahl/Nummer (ohne Durchwahl) anzugeben.

#### **4.18.9 Krankenanstalt – Fax**

Hier ist die Telefaxnummer des Krankenhauses in der Form Ortsvorwahl/Nummer anzugeben.

#### **4.18.10 Krankenanstalt – Homepage**

Hier ist die Internetadresse des Krankenhauses anzugeben (ohne http://).

#### **4.18.11 Rechtsträger – Bezeichnung**

Hier ist der offizielle Name des Rechtsträgers in vollem Wortlaut laut sanitätsbehördlicher Bewilligung (Bescheid) einzutragen.

#### **4.18.12 Rechtsträger – Straße**

Hier ist die Straße inklusive Hausnummer einzutragen.

#### **4.18.13 Rechtsträger – Postleitzahl**

Hier ist die Postleitzahl (ohne Länderkennzeichen) einzutragen.

#### **4.18.14 Rechtsträger – Ort**

Hier ist der der Postleitzahl zugeordnete Ortsname in vollem Wortlaut einzutragen.

#### **4.18.15 Rechtsträger – Telefon**

Hier ist die Telefonnummer des Rechtsträgers in der Form Ortsvorwahl/Nummer (ohne Durchwahl) anzugeben.

### **4.18.16 Rechtsträger – Fax**

Hier ist die Telefaxnummer des Rechtsträgers in der Form Ortsvorwahl/Nummer anzugeben.

### **4.18.17 Rechtsträger – Homepage**

Hier ist die Internetadresse des Rechtsträgers anzugeben (ohne http://).

## **4.18.18 Ärztliche Leitung**

Der Name ist in der folgenden Form einzutragen: NACHNAME/Vorname/Titel (unter Verwendung gängiger Abkürzungen); der Nachname ist in Großbuchstaben anzugeben.

#### **4.18.19 Verwaltungsleitung**

Der Name ist in der folgenden Form einzutragen: NACHNAME/Vorname/Titel (unter Verwendung gängiger Abkürzungen); der Nachname ist in Großbuchstaben anzugeben.

### **4.18.20 Pflegedienstleitung**

Der Name ist in der folgenden Form einzutragen: NACHNAME/Vorname/Titel (unter Verwendung gängiger Abkürzungen); der Nachname ist in Großbuchstaben anzugeben.

## **4.19 Satzart K03 – KA-Statistik (Ressourcen und Inanspruchnahme)**

**Hinweis:** Definitionen zu den einzelnen Datenfeldern sind dem "Handbuch Organisation und Datenverwaltung" zu entnehmen.

## **4.19.1 Satzartenkennzeichen**

Das Datenfeld kennzeichnet die aktuelle Satzart und ist mit "K03" zu befüllen.

#### **4.19.2 Jahr**

Das Berichtsjahr ist 4-stellig einzugeben (JJJJ).

### **4.19.3 Krankenanstaltennummer**

Das Datenfeld enthält die Krankenanstaltennummer entsprechend dem österreichischen Krankenanstaltenkataster des Gesundheitsministeriums (Kxxx).

#### **4.19.4 Systemisierte Betten insgesamt**

Es ist die Anzahl der systemisierten Betten des Krankenhauses insgesamt, inkl. Tagesklinikbetten, per 31.12. des Berichtsjahres anzugeben.

**Hinweis:** Die Anzahl der systemisierten Betten insgesamt muss den systemisierten Betten in Summe aller bettenführenden Hauptkostenstellen (Satzart K08) entsprechen.

#### **4.19.5 Systemisierte Betten – Sonderklasse**

Es ist die Anzahl der systemisierten Betten der Sonderklasse des Krankenhauses, inkl. Tagesklinikbetten, per 31.12. des Berichtsjahres anzugeben.

#### **4.19.6 Tatsächlich aufgestellte Betten insgesamt**

Es ist die Anzahl der tatsächlich aufgestellten Betten des Krankenhauses insgesamt, inkl. Tagesklinikbetten, anzugeben.

**Hinweis:** Die Anzahl der tatsächlich aufgestellten Betten insgesamt muss den tatsächlich aufgestellten Betten in Summe aller bettenführenden Hauptkostenstellen (Satzart K08) entsprechen.

#### **4.19.7 Tatsächlich aufgestellte Betten – Sonderklasse**

Es ist die Anzahl der tatsächlich aufgestellten Betten der Sonderklasse des Krankenhauses, inkl. Tagesklinikbetten, anzugeben.

#### **4.19.8 Belagstage – Sonderklasse**

Es ist die Anzahl der im Berichtsjahr angefallenen Belagstage von Sonderklasse-Patient:innen für das Krankenhaus in Summe anzugeben.

**Hinweis:** Es sind nur die in der Sonderklasse angefallenen Belagstage zu zählen.

#### **4.19.9 Aufnahmen – Sonderklasse**

Es ist die Summe der im Berichtsjahr erfolgten Aufnahmen von Sonderklasse-Patient:innen des Krankenhauses anzugeben.

**Hinweis:** Die während des Aufenthaltes von der allgemeinen Klasse in die Sonderklasse verlegten Patient:innen sind mit zu zählen.

#### **4.19.10 Vom Vorjahr Verbliebene – Sonderklasse**

Es ist die Anzahl der vom Vorjahr verbliebenen Sonderklasse-Patient/innen des Krankenhauses in Summe anzugeben.

#### **4.19.11 Entlassungen – Sonderklasse**

Es ist die Anzahl der im Berichtsjahr erfolgten Entlassungen von Sonderklasse-Patient:innen für das Krankenhaus in Summe anzugeben.

**Hinweis:** Die während des Aufenthaltes von der Sonderklasse in die allgemeine Klasse verlegten Patient:innen sind mit zu zählen.

#### **4.19.12 Verstorbene – Sonderklasse**

Es ist die Anzahl der im Berichtsjahr verstorbenen Sonderklasse-Patient:innen (ohne Totgeborene) für das Krankenhaus in Summe anzugeben.

#### **4.19.13 Aufnahmen von Begleitpersonen**

Es ist die Anzahl der nicht anstaltsbedürftigen Begleitpersonen für das Krankenhaus in Summe anzugeben.

#### **4.19.14 Belagstage von Begleitpersonen**

Es ist die Anzahl der Mitternachtsstände der Begleitpersonen für das Krankenhaus in Summe anzugeben.

### **4.19.15 Ambulante Patienten/Patientinnen**

Es ist die Anzahl der auf allen nicht-bettenführenden Hauptkostenstellen gezählten ambulanten Patient:innen in Summe anzugeben.

**Hinweis:** Die Anzahl der ambulanten Patient:innen insgesamt muss den ambulanten Patient:innen in Summe aller nicht-bettenführenden Hauptkostenstellen (Satzart K09) entsprechen.

### **4.19.16 Ambulante Betreuungsplätze**

Es ist die Anzahl der ambulanten Plätze des Krankenhauses insgesamt anzugeben, auf denen eine mehrstündige ambulante Behandlung/Beobachtung erfolgt. Details siehe Handbuch zur Dokumentation – Organisation & Datenverwaltung, Kap. 7.2., Ambulante Betreuungsplätze.

#### **4.19.17 OP-Tische**

Es ist die Anzahl der OP-Tische des Krankenhauses insgesamt anzugeben.

#### **4.19.18 Entbindungsplätze**

Es ist die Anzahl der Entbindungsplätze des Krankenhauses insgesamt anzugeben.

### **4.19.19 Postoperative Überwachungsplätze**

Es ist die Anzahl der postoperativen Überwachungsplätze des Krankenhauses insgesamt anzugeben.

#### **4.19.20 Dialyseplätze**

Es ist die Anzahl der Dialyseplätze des Krankenhauses insgesamt anzugeben.

#### **4.19.21 Obduktionen durch Anstaltspersonal**

Es ist die Anzahl der Obduktionen anzugeben, die vom Personal des Krankenhauses während des Berichtsjahres durchgeführt wurden.

### **4.19.22 Obduktionen durch Fremdpersonal**

Es ist die Anzahl der Obduktionen anzugeben, die von nicht dem Krankenhaus angehörigen Personal während des Berichtsjahres durchgeführt wurden.

#### **4.19.23 Entbindungen – Lebendgeborene**

Es ist die Anzahl der im Krankenhaus lebend Geborenen in Summe anzugeben.

#### **4.19.24 Entbindungen – Totgeborene**

Es ist die Anzahl der im Krankenhaus tot Geborenen in Summe anzugeben.

# **4.20 Satzart K04 – KA-Statistik (Personal-Vollzeitäquivalente nach Funktionsgruppen und Dienstverhältnis)**

**Hinweis:** Vollzeitäquivalente sind generell als Dezimalzahlen mit zwei Kommastellen anzugeben (z.B. 3,00).

Definitionen zu den einzelnen Datenfeldern sind dem Handbuch "Handbuch Organisation und Datenverwaltung" zu entnehmen.

#### **4.20.1 Satzartenkennzeichen**

Das Datenfeld kennzeichnet die aktuelle Satzart und ist mit "K04" zu befüllen.

#### **4.20.2 Jahr**

Das Berichtsjahr ist 4-stellig einzugeben (JJJJ).

#### **4.20.3 Krankenanstaltennummer**

Das Datenfeld enthält die Krankenanstaltennummer entsprechend dem österreichischen Krankenanstaltenkataster des Gesundheitsministeriums (Kxxx).

#### **4.20.4 Personalgruppenindex**

Personalgruppen sind die Funktionsgruppen nach Art des Dienstverhältnisses entsprechend dem Material- und Leistungsverzeichnis (MLV) im "Handbuch zur

Dokumentation von Kostendaten in landesgesundheitsfondsfinanzierten Krankenanstalten" (Anhang B, MLV-Untergruppen 1-1 bis 1-9). Der Index (111 bis 139) entspricht den MLV-Nummern.

Zusätzliches Personal, für das in der Krankenanstalten-Kostenrechnung kalkulatorische Personalkosten angesetzt werden (z.B. Schüler/innen und Studierende, Personal in Ausbildung, Zivildiener, Leihpersonal) ist sowohl in das Personal unter den Indizes 111–139 zu inkludieren, als auch gesondert unter den zusätzlichen Indizes Z01–Z09 zu erfassen.

**Hinweis zu den nicht-ärztlichen Gesundheitsberufen (Indizes 1-3, 1-4, 1-5, 1-6):** Die unter diesen Indizes jeweils anzugebenden Zahlen haben nur jene nicht-ärztlichen Gesundheitsberufe zu enthalten, die im Handbuch definiert sind. Sonstige nicht-ärztliche Gesundheitsberufe i.w.S. (z.B. pharmazeutisch-kaufmännische Assistenten/Assistentinnen, Drogisten/Drogistinnen u.ä.) sind unter "1-9 Sonstiges Personal" zu dokumentieren.

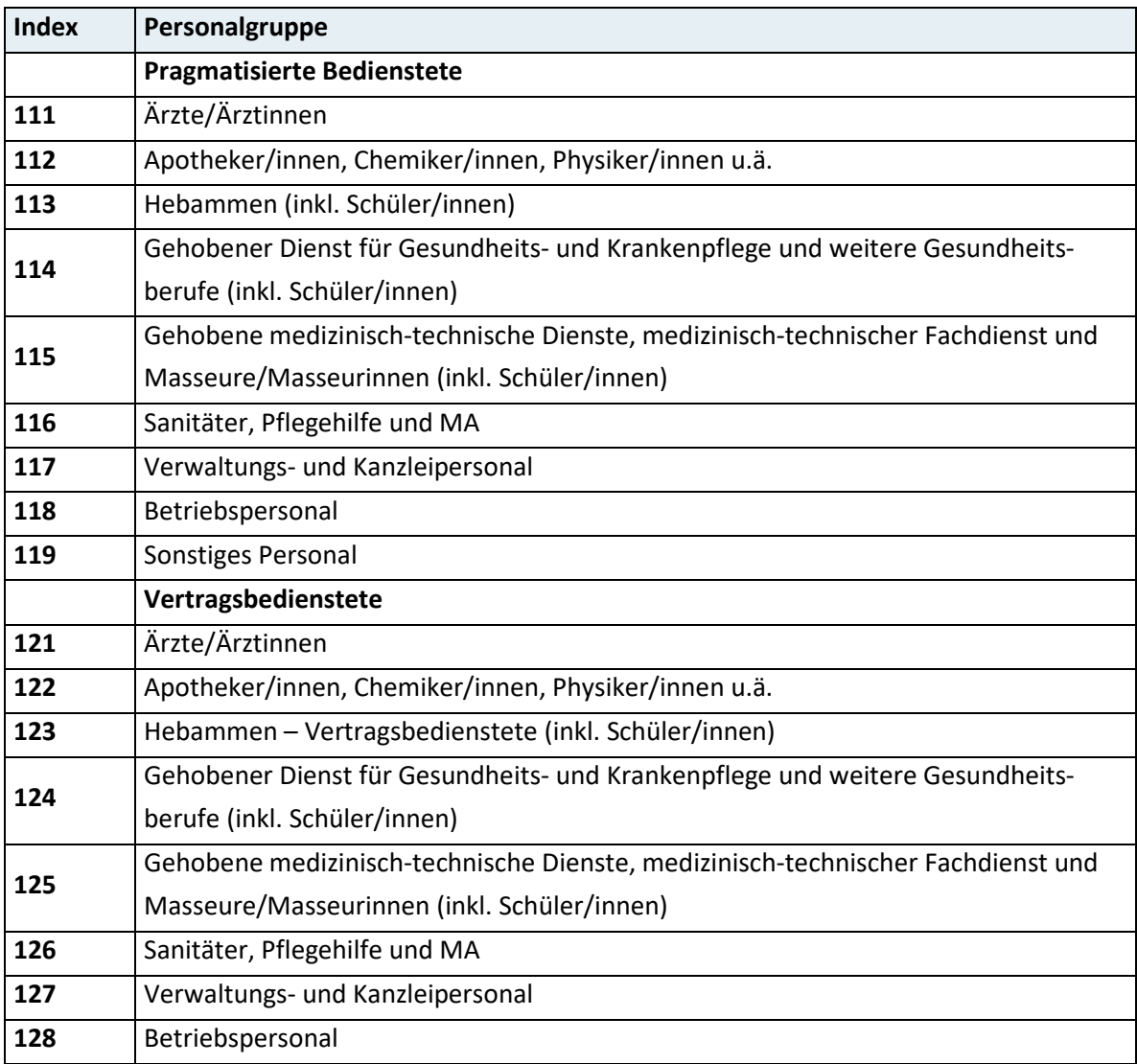

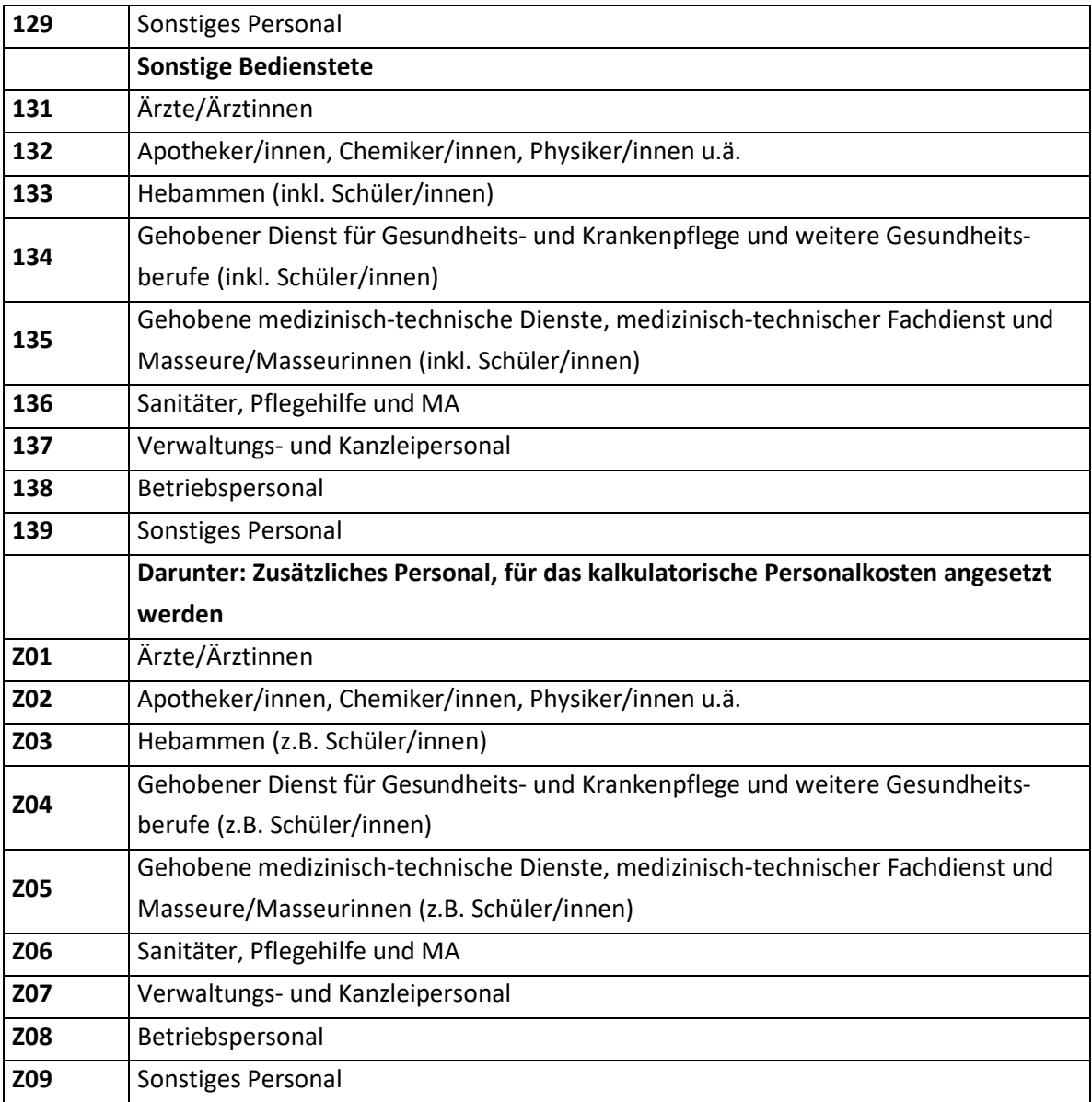

## **4.20.5 Personal – Vollzeitäquivalente**

Es ist die Anzahl des Personals des Krankenhauses je Personalgruppe in Vollzeitäquivalenten anzugeben.

**Hinweis:** Die Gesamtsumme des Personals (Summe aller Personalgruppen, inkl. Z01–Z09) muss dem Personal in Summe aller Kostenstellen (Satzarten K08, K09, K10) entsprechen.

## **4.21 Satzart K05 – KA-Statistik (Personal des ärztlichen Dienstes)**

Hinweis: "Kopfzahlen" sind als ganze Zahlen (ohne Kommastellen) zu übermitteln. Vollzeitäquivalente sind generell als Dezimalzahlen mit zwei Kommastellen anzugeben (z.B. 3,00).

Definitionen zu den einzelnen Datenfeldern sind dem Handbuch "Handbuch Organisation und Datenverwaltung" zu entnehmen.

#### **4.21.1 Satzartenkennzeichen**

Das Datenfeld kennzeichnet die aktuelle Satzart und ist mit "K05" zu befüllen.

#### **4.21.2 Jahr**

Das Berichtsjahr ist 4-stellig einzugeben (JJJJ).

#### **4.21.3 Krankenanstaltennummer**

Das Datenfeld enthält die Krankenanstaltennummer entsprechend dem österreichischen Krankenanstaltenkataster des Gesundheitsministeriums (Kxxx).

#### **4.21.4 Fachhauptbereichsindex**

Der Fachhauptbereichsindex ist die 3. und 4. Stelle des Funktionscodes der Hauptkostenstellen entsprechend dem Kostenstellenkatalog im "Handbuch zur Dokumentation von Kostendaten in landesgesundheitsfondsfinanzierten Krankenanstalten" (Anhang C).

**Hinweis:** Fachärzte/Fachärztinnen, die in mehreren Fachhauptbereichen tätig sind, sind in dem Fachhauptbereich ihrer vorwiegenden Tätigkeit anzugeben (keine Mehrfachzählungen).

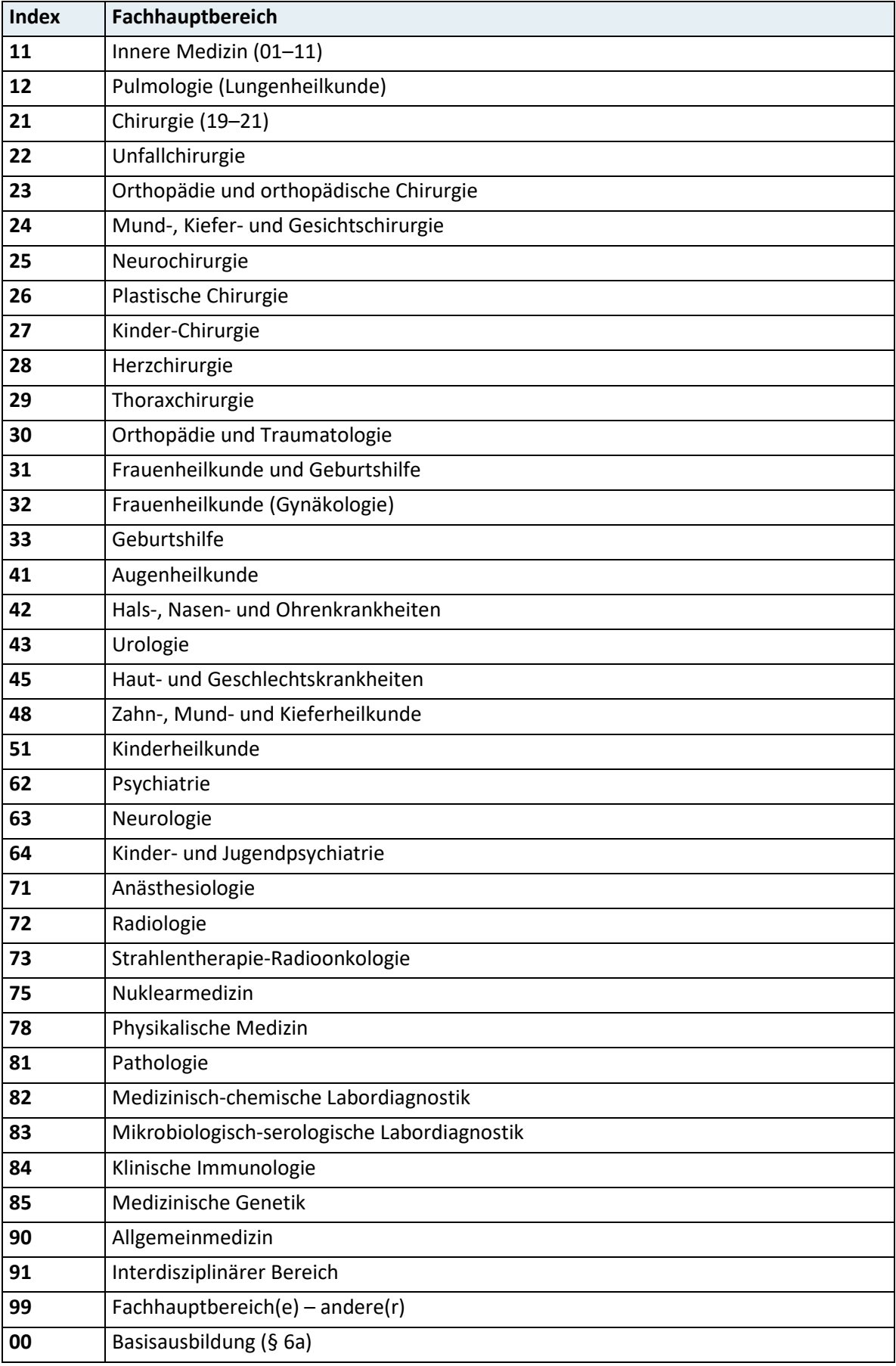

## **4.21.5 Fachärzte/-ärztinnen – Kopfzahl**

Es ist je Fachhauptbereich die Anzahl der Fachärzte/Fachärztinnen in physischen Personen ("Kopfzahlen"), welche am 31.12. des Berichtsjahres in Dienstverwendung des Krankenhauses standen, anzugeben.

## **4.21.6 Ärzte/Ärztinnen für Allgemeinmedizin – Kopfzahl**

Es ist je Fachhauptbereich die Anzahl der Ärzte/Ärztinnen für Allgemeinmedizin in physischen Personen ("Kopfzahlen"), welche am 31.12. des Berichtsjahres in Dienstverwendung des Krankenhauses standen, anzugeben.

## **4.21.7 Fachärzte/-ärztinnen in Ausbildung – Kopfzahl**

Es ist je Fachhauptbereich die Anzahl der Ärzte/Ärztinnen in Ausbildung zum Facharzt/zur Fachärztin im Hauptfach in physischen Personen ("Kopfzahlen"), welche am 31.12. des Berichtsjahres in Dienstverwendung des Krankenhauses standen, anzugeben.

## **4.21.8 Ärzte/Ärztinnen für Allgemeinmedizin in Ausbildung – Kopfzahl**

Es ist je Fachhauptbereich die Anzahl der Ärzte/Ärztinnen für Allgemeinmedizin in Ausbildung in physischen Personen ("Kopfzahlen"), welche am 31.12. des Berichtsjahres in Dienstverwendung des Krankenhauses standen, anzugeben.

## **4.21.9 Fachärzte/-ärztinnen – Vollzeitäquivalente**

Vollzeitäquivalente sind zusätzlich verpflichtend anzugeben.

## **4.21.10 Ärzte/Ärztinnen für Allgemeinmedizin – Vollzeitäquivalente**

Vollzeitäquivalente sind zusätzlich verpflichtend anzugeben.

#### **4.21.11 Fachärzte/-ärztinnen in Ausbildung – Vollzeitäquivalente**

Vollzeitäquivalente sind zusätzlich verpflichtend anzugeben.

## **4.21.12 Ärzte/Ärztinnen für Allgemeinmedizin in Ausbildung – Vollzeitäquivalente**

Vollzeitäquivalente sind zusätzlich verpflichtend anzugeben.

## **4.22 Satzart K06 – KA-Statistik (Konsiliarärztlicher Dienst)**

#### **4.22.1 Satzartenkennzeichen**

Das Datenfeld kennzeichnet die aktuelle Satzart und ist mit "K06" zu befüllen.

#### **4.22.2 Jahr**

Das Berichtsjahr ist 4-stellig einzugeben (JJJJ).

#### **4.22.3 Krankenanstaltennummer**

Das Datenfeld enthält die Krankenanstaltennummer entsprechend dem österreichischen Krankenanstaltenkataster des Gesundheitsministeriums (Kxxx).

#### **4.22.4 Fachrichtungsindex**

Der Fachrichtungsindex bezieht sich auf die Fachcodes bzw. die Bezeichnungen der Österreichischen Ärztekammer (Stand Oktober 2003).

**Hinweis:** Fachärzte/Fachärztinnen mit Ausbildung in mehr als einem Sonderfach sind in jenem Sonderfach anzugeben, in dem sie im Krankenhaus vorwiegend tätig sind (keine Mehrfachzählungen). Zusatzausbildungen sind nicht zu berücksichtigen.

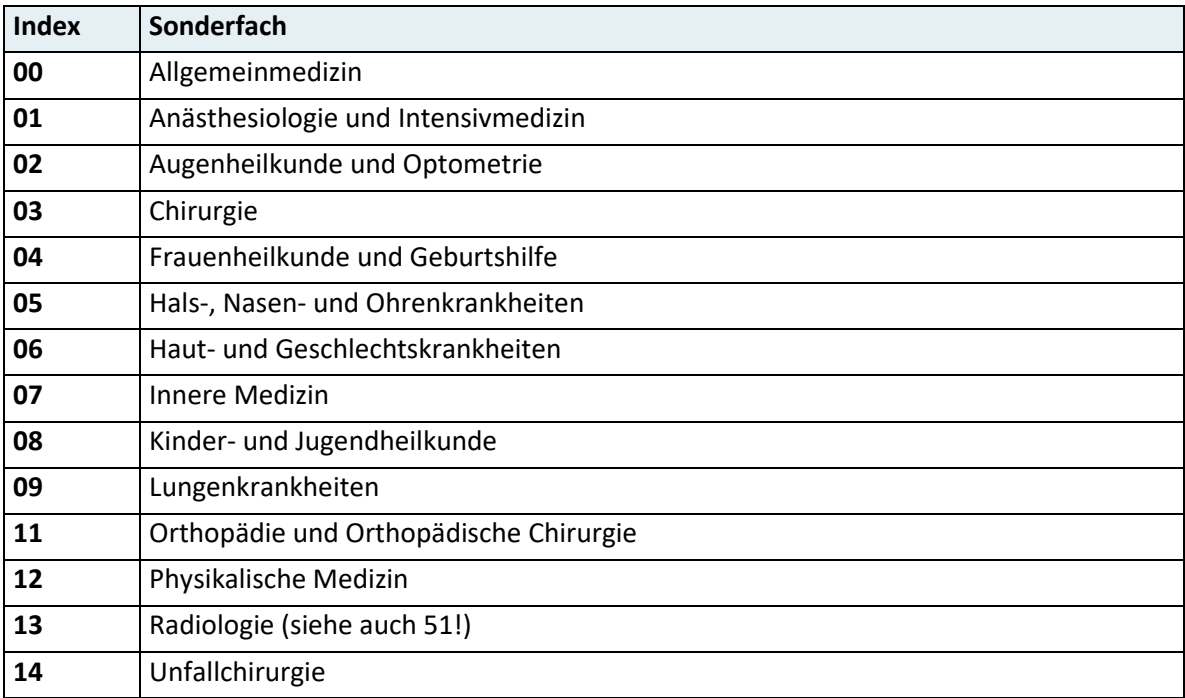

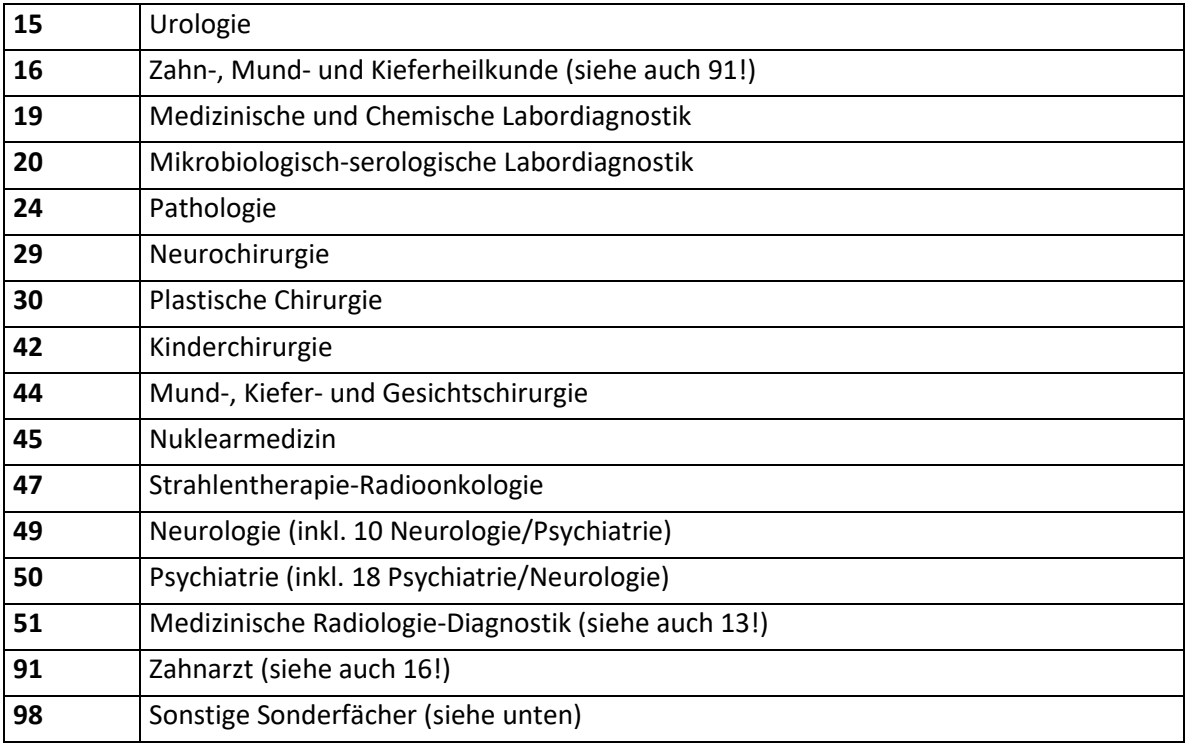

Unter Index "98" sind Fachärzte/-ärztinnen aller sonstigen Sonderfächer in Summe anzugeben (in alphabetischer Reihenfolge):

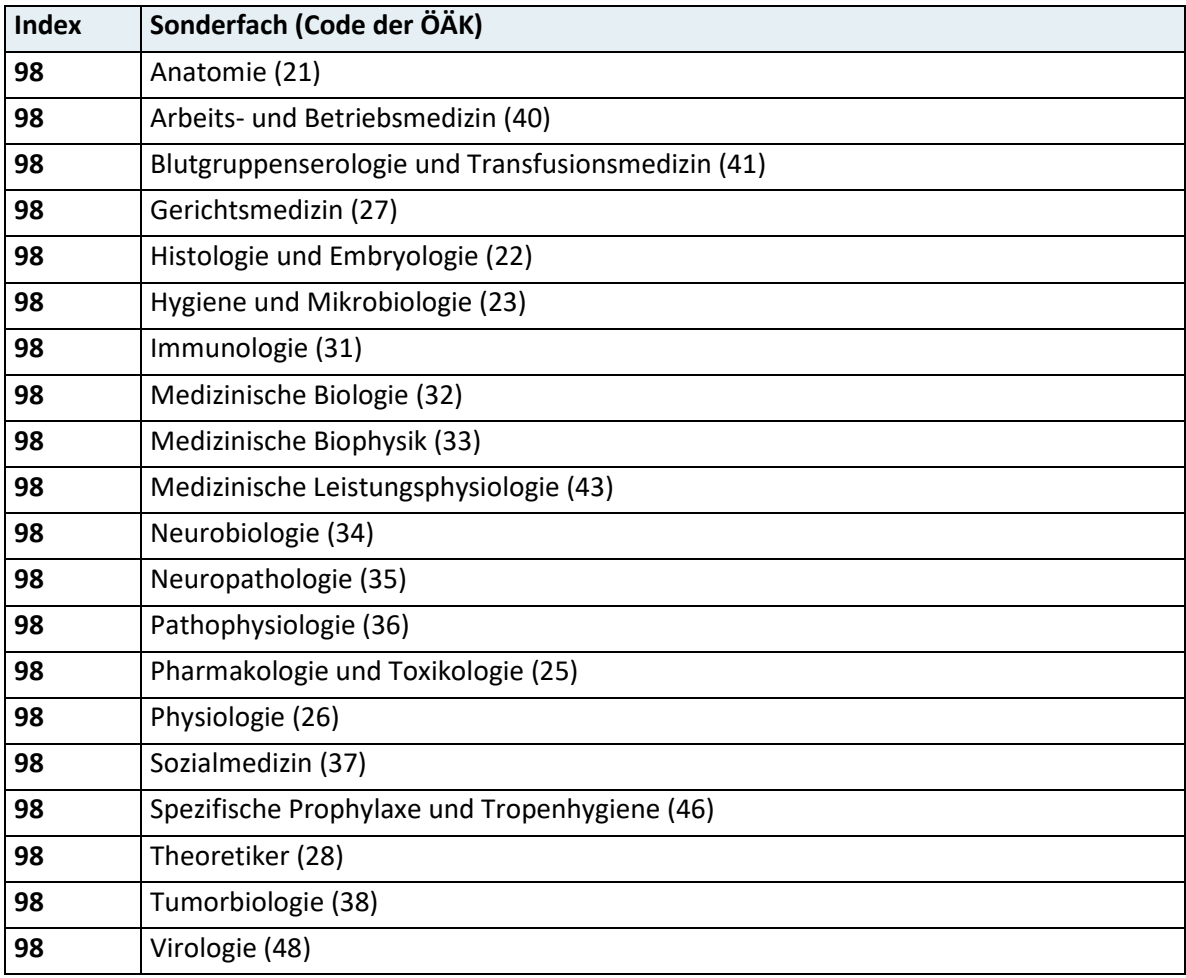

## **4.22.5 Konsiliarärzte/-ärztinnen – Kopfzahl**

Es ist je Fachrichtung die Anzahl der Konsiliarärzte/-ärztinnen gemäß § 2a KAKuG in physischen Personen ("Kopfzahl"), welche am 31.12. des Berichtsjahres – unabhängig vom Anstellungs- oder Dienstverhältnis – in Dienstverwendung des Krankenhauses standen, anzugeben.

**Hinweis:** "Kopfzahlen" sind als ganze Zahlen (ohne Kommastellen) zu übermitteln.

# **4.23 Satzart K07 - KA-Statistik (Personal der nicht-ärztlichen Gesundheitsberufe)**

**Hinweis:** "Kopfzahlen" sind als ganze Zahlen (ohne Kommastellen) zu übermitteln. Vollzeitäquivalente sind generell als Dezimalzahlen mit zwei Kommastellen anzugeben (z.B. 3,00). Definitionen zu den einzelnen Datenfeldern sind dem Handbuch "Handbuch

Organisation und Datenverwaltung" zu entnehmen.

#### **4.23.1 Satzartenkennzeichen**

Das Datenfeld kennzeichnet die aktuelle Satzart und ist mit "K07" zu befüllen.

#### **4.23.2 Jahr**

Das Berichtsjahr ist 4-stellig einzugeben (JJJJ).

#### **4.23.3 Krankenanstaltennummer**

Das Datenfeld enthält die Krankenanstaltennummer entsprechend dem österreichischen Krankenanstaltenkataster des Gesundheitsministeriums (Kxxx).

#### **4.23.4 Index nicht-ärztliche Gesundheitsberufe**

Die Gliederung der nicht-ärztlichen Gesundheitsberufe bezieht sich auf das Material- und Leistungsverzeichnis (MLV) im "Handbuch zur Dokumentation von Kostendaten in landesgesundheitsfondsfinanzierten Krankenanstalten" (Anhang B, Untergruppen 1-3 bis 1-6) und basiert auf den gesetzlichen Regelungen zu diesen Berufsgruppen.

**Hinweis:** Je Berufsgruppe sind nur jene Personen anzugeben, deren Ausbildung den angegebenen gesetzlichen Vorschriften entspricht. Andere Beschäftigte in diesen Tätigkeitsfeldern (z.B. Berufsgruppe mit nicht angeführter gesetzlicher Grundlage, Beschäftigte ohne (abgeschlossene) Ausbildung, Famulant:innen) sind in dieser Satzart nicht anzugeben.

Beschäftigte, die mehr als eine der angegebenen Berufe ausüben bzw. mehrere entsprechende Ausbildungen haben, sind in jener Berufsgruppe anzugeben, in der sie im Krankenhaus vorwiegend tätig sind (keine Mehrfachzählungen).

Der Index entspricht der 3. und 4. Stelle der Hauptgattung im MLV (mit Ausnahme der Hebammen, Gipsassistent/innen und Röntgenassistent/innen).

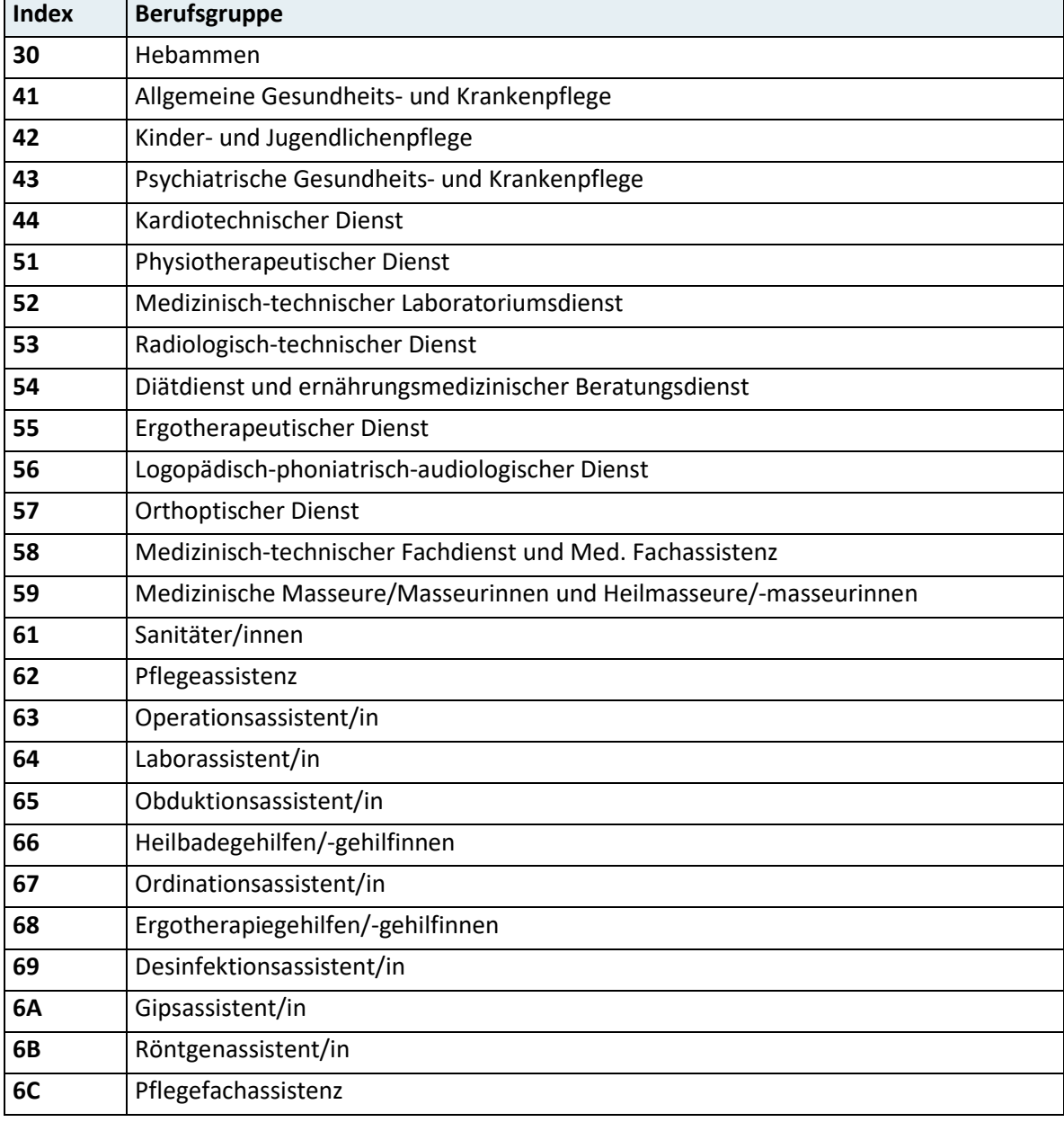

## **4.23.5 Personal männlich – Kopfzahl**

Anzahl der männlichen Personen ("Kopfzahlen") je Berufsgruppe, welche am 31.12. des Berichtsjahres in Dienstverwendung des Krankenhauses standen.

#### **4.23.6 Personal weiblich – Kopfzahl**

Anzahl der weiblichen Personen ("Kopfzahlen") je Berufsgruppe, welche am 31.12. des Berichtsjahres in Dienstverwendung des Krankenhauses standen.

### **4.23.7 Darunter EU-Ausländer/innen insgesamt – Kopfzahl**

Anzahl der Personen ("Kopfzahlen") je Berufsgruppe insgesamt (männlich und weiblich), die Staatsangehörige eines anderen EU-Staates sind und am 31.12. des Berichtsjahres in Dienstverwendung des Krankenhauses standen.

**Hinweis:** Als Basis für die Zuordnung zu EU-Ausland und Nicht-EU-Ausland gilt der EU-Mitgliedsstatus zum 31.12. des Berichtsjahres.

### **4.23.8 Darunter Nicht-EU-Ausländer/innen insgesamt – Kopfzahl**

Anzahl der Personen ("Kopfzahlen") je Berufsgruppe insgesamt (männlich und weiblich), die Staatsangehörige eines Nicht-EU-Staates sind und am 31.12. des Berichtsjahres in Dienstverwendung des Krankenhauses standen.

**Hinweis:** Als Basis für die Zuordnung zu EU-Ausland und Nicht-EU-Ausland gilt der EU-Mitgliedsstatus zum 31.12. des Berichtsjahres.

#### **4.23.9 Personal männlich – Vollzeitäquivalente**

Vollzeitäquivalente sind zusätzlich verpflichtend anzugeben.

#### **4.23.10 Personal weiblich – Vollzeitäquivalente**

Vollzeitäquivalente sind zusätzlich verpflichtend anzugeben.

### **4.23.11 Darunter EU-Ausländer/innen insgesamt – Vollzeitäquivalente**

Vollzeitäquivalente sind zusätzlich verpflichtend anzugeben.

**Hinweis:** Als Basis für die Zuordnung zu EU-Ausland und Nicht-EU-Ausland gilt der EU-Mitgliedsstatus zum 31.12. des Berichtsjahres.

## **4.23.12 Darunter Nicht-EU-Ausländer/innen insgesamt – Vollzeitäquivalente**

Vollzeitäquivalente sind zusätzlich verpflichtend anzugeben.

**Hinweis:** Als Basis für die Zuordnung zu EU-Ausland und Nicht-EU-Ausland gilt der EU-Mitgliedsstatus zum 31.12. des Berichtsjahres.

# **4.24 Satzart K08 – Kostenstellen-Statistik und Kostennachweis (bettenführende Hauptkostenstellen)**

Hinweis: Verweise auf das "Handbuch zur Dokumentation von Kostendaten in landesgesundheitsfondsfinanzierten Krankenanstalten" erfolgen mit der Kurzbezeichnung "KORE-Handbuch".

Vollzeitäquivalente sind generell als Dezimalzahlen mit zwei Kommastellen anzugeben (z.B. 3,00).

Kosten sind generell in Euro (kaufmännisch gerundet auf ganze Euro) als ganze Zahlen (ohne Kommastellen) anzugeben, wobei bei negativen Beträgen das Minuszeichen unmittelbar vor den Betrag zu stellen ist. Die Ermittlung der Kosten erfolgt nach den Vorschriften der Kostenrechnungsverordnung für landesgesundheitsfondsfinanzierte Krankenanstalten und des KORE-Handbuches.

Es ist darauf zu achten, dass in die Berechnung der Vollzeitäquivalente nur jenes Personal in jenem Umfang einbezogen wird, für welches auch Personalkosten inkl. kalkulatorische Personalkosten (KOAGR01) in entsprechendem Ausmaß auf der bettenführenden Hauptkostenstelle erfasst wurden.

Die Summe der einzelnen Kostenartengruppen in den Satzarten K08 bis K10 hat jeweils mit den Summen der entsprechenden Kostenartengruppen in den Satzarten K11 und K12 übereinzustimmen.

Definitionen zu den einzelnen Datenfeldern sind dem Handbuch "Handbuch Organisation und Datenverwaltung" zu entnehmen.

### **4.24.1 Satzartenkennzeichen**

Das Datenfeld kennzeichnet die aktuelle Satzart und ist mit "K08" zu befüllen.

#### **4.24.2 Jahr**

Das Berichtsjahr ist 4-stellig einzugeben (JJJJ).

#### **4.24.3 Krankenanstaltennummer**

Das Datenfeld enthält die Krankenanstaltennummer entsprechend dem österreichischen Krankenanstaltenkataster des Gesundheitsministeriums (Kxxx).

#### **4.24.4 Bettenführende Hauptkostenstelle – Funktionscode**

Das Datenfeld enthält einen 6-stelligen Funktionscode sowie einen 2-stelligen Subcode. Der 6-stellige Funktionscode entspricht dem Kostenstellenkatalog im KORE-Handbuch (Anhang C, Funktionscodes 11---- bis 15---- und 19----).

Der Subcode ist eine Untergliederung des Funktionscodes: Ist ein 6-stelliger Funktionscode mehrfach vergeben, so ist mittels Subcode eine eindeutige Identifizierung der einzelnen Kostenstellen sicherzustellen.

#### **4.24.5 Systemisierte Betten**

Es ist die Anzahl der systemisierten Betten der bettenführenden Hauptkostenstelle, inkl. Tagesklinikbetten, per 31.12. des Berichtsjahres anzugeben.

**Hinweis:** Die Anzahl der systemisierten Betten des Krankenhauses insgesamt (Satzart K03) muss der Summe der systemisierten Betten aller bettenführenden Hauptkostenstellen entsprechen.

#### **4.24.6 Tatsächlich aufgestellte Betten**

Es ist die Anzahl der tatsächlich aufgestellten Betten der bettenführenden Hauptkostenstelle, inkl. Tagesklinikbetten, anzugeben.

**Hinweis:** Die Anzahl der tatsächlich aufgestellten Betten des Krankenhauses insgesamt (Satzart K03) muss der Summe der tatsächlich aufgestellten Betten aller bettenführenden Hauptkostenstellen entsprechen.

## **4.24.7 Nettogrundrissfläche**

Die Nettogrundrissfläche der bettenführenden Hauptkostenstelle ist in Quadratmetern als ganze Zahlen (ohne Kommastellen) anzugeben.

## **4.24.8 Ärzte/Ärztinnen – Vollzeitäquivalente (MLV 1-1)**

Es ist die Anzahl des ärztlichen Personals der bettenführenden Hauptkostenstelle in Vollzeitäquivalenten anzugeben, inklusive dem zusätzlichen Personal, für das in der Krankenanstalten-Kostenrechnung kalkulatorische Personalkosten angesetzt werden.

## **4.24.9 Apotheker/innen, Chemiker/innen, Physiker/innen u.ä. – Vollzeitäquivalente (MLV 1-2)**

Es ist die Anzahl der Apotheker/innen, Chemiker/innen, Physiker/innen u.ä. der bettenführenden Hauptkostenstelle in Vollzeitäquivalenten anzugeben, inklusive dem zusätzlichen Personal, für das in der Krankenanstalten-Kostenrechnung kalkulatorische Personalkosten angesetzt werden.

### **4.24.10 Hebammen – Vollzeitäquivalente (MLV 1-3)**

Es ist die Anzahl der Hebammen der bettenführenden Hauptkostenstelle in Vollzeitäquivalenten anzugeben, inklusive dem zusätzlichen Personal, für das in der Krankenanstalten-Kostenrechnung kalkulatorische Personalkosten angesetzt werden.

**Hinweis:** Es ist nur jenes Personal anzugeben, dessen Ausbildung und Aufgabenbereich den im Handbuch dargestellten gesetzlichen Grundlagen entspricht.

## **4.24.11 Gehobener Dienst für Gesundheits- und Krankenpflege und weitere Gesundheitsberufe – Vollzeitäquivalente (MLV 1-4)**

Es ist die Anzahl des Personals des gehobenen Dienstes für Gesundheits- und Krankenpflege und weitere Gesundheitsberufe der bettenführenden Hauptkostenstelle in Vollzeitäquivalenten anzugeben, inklusive dem zusätzlichen Personal, für das in der Krankenanstalten-Kostenrechnung kalkulatorische Personalkosten angesetzt werden.

**Hinweis:** Es ist nur jenes Personal anzugeben, dessen Ausbildung und Aufgabenbereich den im Handbuch dargestellten gesetzlichen Grundlagen entspricht.

# **4.24.12 Gehobene medizinisch-technische Dienste, medizinisch-technischer Fachdienst und Masseure/Masseurinnen – Vollzeitäquivalente (MLV 1-5)**

Es ist die Anzahl des Personals des gehobenen medizinisch-technischen Dienstes, medizinisch-technischen Fachdienstes und die Anzahl der Masseure/Masseurinnen der bettenführenden Hauptkostenstelle in Vollzeitäquivalenten anzugeben, inklusive dem zusätzlichen Personal, für das in der Krankenanstalten-Kostenrechnung kalkulatorische Personalkosten angesetzt werden.

**Hinweis:** Es ist nur jenes Personal anzugeben, dessen Ausbildung und Aufgabenbereich den im Handbuch dargestellten gesetzlichen Grundlagen entspricht.

# **4.24.13 Sanitäter, Pflegehilfe und Medizinische Assistenzberufe – Vollzeitäquivalente (MLV 1-6)**

Es ist die Anzahl des Personals der Sanitäter, Pflegehilfe und der medizinischen Assistenzberufe der bettenführenden Hauptkostenstelle in Vollzeitäquivalenten anzugeben, inklusive dem zusätzlichen Personal, für das in der Krankenanstalten-Kostenrechnung kalkulatorische Personalkosten angesetzt werden.

**Hinweis:** Es ist nur jenes Personal anzugeben, dessen Ausbildung und Aufgabenbereich den im Handbuch dargestellten gesetzlichen Grundlagen entspricht.

## **4.24.14 Verwaltungs- und Kanzleipersonal – Vollzeitäquivalente (MLV 1-7)**

Es ist die Anzahl des Verwaltungs- und Kanzleipersonals der bettenführenden Hauptkostenstelle in Vollzeitäquivalenten anzugeben, inklusive dem zusätzlichen Personal, für das in der Krankenanstalten-Kostenrechnung kalkulatorische Personalkosten angesetzt werden.

## **4.24.15 Betriebspersonal – Vollzeitäquivalente (MLV 1-8)**

Es ist die Anzahl des Betriebspersonals der bettenführenden Hauptkostenstelle in Vollzeitäquivalenten anzugeben, inklusive dem zusätzlichen Personal, für das in der Krankenanstalten-Kostenrechnung kalkulatorische Personalkosten angesetzt werden.

## **4.24.16 Sonstiges Personal – Vollzeitäquivalente (MLV 1-9)**

Es ist die Anzahl des sonstigen Personals der bettenführenden Hauptkostenstelle in Vollzeitäquivalenten anzugeben, inklusive dem zusätzlichen Personal, für das in der Krankenanstalten-Kostenrechnung kalkulatorische Personalkosten angesetzt werden.

### **4.24.17 Personalkosten (KOAGR01)**

Es sind die der bettenführenden Hauptkostenstelle zugerechneten Personalkosten anzugeben (siehe dazu KORE-Handbuch, insbesondere Erster Teil).

## **4.24.18 Kosten für medizinische Gebrauchs- und Verbrauchsgüter (KOAGR02)**

Es sind die der bettenführenden Hauptkostenstelle zugerechneten Kosten für medizinische Gebrauchs- und Verbrauchsgüter anzugeben (siehe dazu KORE-Handbuch insbesondere Erster Teil).

## **4.24.19 Kosten für nicht-medizinische Gebrauchs- und Verbrauchsgüter (KOAGR03)**

Es sind die der bettenführenden Hauptkostenstelle zugerechneten Kosten für nichtmedizinische Gebrauchs- und Verbrauchsgüter anzugeben (siehe dazu KORE-Handbuch, insbesondere Erster Teil).

## **4.24.20 Kosten für medizinische Fremdleistungen (KOAGR04)**

Es sind die der bettenführenden Hauptkostenstelle zugerechneten Kosten für medizinische Fremdleistungen anzugeben (siehe dazu KORE-Handbuch, insbesondere Erster Teil).

## **4.24.21 Kosten für nicht-medizinische Fremdleistungen (KOAGR05)**

Es sind die der bettenführenden Hauptkostenstelle zugerechneten Kosten für nichtmedizinische Fremdleistungen anzugeben (siehe dazu KORE-Handbuch, insbesondere Erster Teil).

## **4.24.22 Energiekosten (KOAGR06)**

Es sind die der bettenführenden Hauptkostenstelle zugerechneten Energiekosten anzugeben (siehe dazu KORE-Handbuch, insbesondere Erster Teil).

## **4.24.23 Abgaben, Beiträge, Gebühren und sonstige Kosten (KOAGR07)**

Es sind die der bettenführenden Hauptkostenstelle zugerechneten Abgaben, Beiträge, Gebühren und sonstige Kosten anzugeben (siehe dazu KORE-Handbuch, insbesondere Erster Teil).

### **4.24.24 Kalkulatorische Anlagekapitalkosten (KOAGR08)**

Es sind die der bettenführenden Hauptkostenstelle zugerechneten kalkulatorischen Anlagekapitalkosten anzugeben (siehe dazu KORE-Handbuch, insbesondere Erster Teil).

## **4.24.25 Kosten der vorwiegend medizinisch bedingten Ver- und Entsorgung (KOAGR11)**

Es sind die der bettenführenden Hauptkostenstelle innerbetrieblich weiterverrechneten Kosten der vorwiegend medizinisch bedingten Ver- und Entsorgung anzugeben.

## **4.24.26 Kosten der vorwiegend nicht-medizinisch bedingten Ver- und Entsorgung (KOAGR12)**

Es sind die der bettenführenden Hauptkostenstelle innerbetrieblich weiterverrechneten Kosten der vorwiegend nicht-medizinisch bedingten Ver- und Entsorgung anzugeben.

## **4.24.27 Kosten der Verwaltung (KOAGR13)**

Es sind die der bettenführenden Hauptkostenstelle innerbetrieblich weiterverrechneten Kosten der Verwaltung anzugeben.

## **4.24.28 Andere Sekundärkosten (KOAGR14)**

Es sind die der bettenführenden Hauptkostenstelle innerbetrieblich weiterverrechneten Kosten anderen Sekundärkosten anzugeben.

#### **4.24.29 Kostenminderungen**

Es sind die der bettenführenden Hauptkostenstelle zugerechneten Kostenminderungen anzugeben (siehe dazu KORE-Handbuch, insbesondere Dritter Teil).

**Hinweis:** Kostenminderungen sind ohne negatives Vorzeichen anzugeben.

Die Summe der Kostenminderungen in den Satzarten K08 bis K10 hat mit den Summen der entsprechenden Kostenminderungen in den Satzarten K11 und K13 übereinzustimmen.

#### **4.24.30 Summe abgegebener innerbetrieblicher Leistungen**

Es sind die aufgrund abgegebener innerbetrieblicher Leistungen anderen Kostenstellen weiterverrechneten Kosten in Summe anzugeben.

**Hinweis:** Die Summe der abgegebenen innerbetrieblichen Leistungen ist ohne negatives Vorzeichen anzugeben.

## **4.24.31 Unter- oder Überdeckung**

Es sind die auf der bettenführenden Hauptkostenstelle sich ergebenden Unter- oder Überdeckungsbeträge anzugeben.

**Hinweis:** Unterdeckungsbeträge sind mit negativem Vorzeichen anzugeben.

#### **4.24.32 Endkosten der Kostenstelle**

Es sind die auf der bettenführenden Hauptkostenstelle sich ergebenden Endkosten anzugeben.

# **4.25 Satzart K09 – Kostenstellen-Statistik und Kostennachweis (nicht-bettenführende Hauptkostenstellen)**

Hinweis: Verweise auf das "Handbuch zur Dokumentation von Kostendaten in landesgesundheitsfondsfinanzierten Krankenanstalten" erfolgen mit der Kurzbezeichnung "KORE-Handbuch".

Vollzeitäquivalente sind generell als Dezimalzahlen mit zwei Kommastellen anzugeben (z.B. 3,00).

Kosten sind generell in Euro (kaufmännisch gerundet auf ganze Euro) als ganze Zahlen (ohne Kommastellen) anzugeben, wobei bei negativen Beträgen das Minuszeichen unmittelbar vor den Betrag zu stellen ist. Die Ermittlung der Kosten erfolgt nach den Vorschriften der Kostenrechnungsverordnung für landesgesundheitsfondsfinanzierte Krankenanstalten und des KORE-Handbuchs.

Es ist darauf zu achten, dass in die Berechnung der Vollzeitäquivalente nur jenes Personal in jenem Umfang einbezogen wird, für welches auch Personalkosten inkl. kalkulatorische Personalkosten (KOAGR01) in entsprechendem Ausmaß auf der nicht-bettenführenden Hauptkostenstelle erfasst wurden.

Die Summe der einzelnen Kostenartengruppen in den Satzarten K08 bis K10 hat jeweils mit den Summen der entsprechenden Kostenartengruppen in den Satzarten K11 und K12 übereinzustimmen.

Definitionen zu den einzelnen Datenfeldern sind dem Handbuch "Handbuch Organisation und Datenverwaltung" zu entnehmen.

## **4.25.1 Satzartenkennzeichen**

Das Datenfeld kennzeichnet die aktuelle Satzart und ist mit "K09" zu befüllen.

#### **4.25.2 Jahr**

Das Berichtsjahr ist 4-stellig einzugeben (JJJJ).

#### **4.25.3 Krankenanstaltennummer**

Das Datenfeld enthält die Krankenanstaltennummer entsprechend dem österreichischen Krankenanstaltenkataster des Gesundheitsministeriums (Kxxx).

## **4.25.4 Nicht-bettenführende Hauptkostenstelle – Funktionscode**

Dieses Datenfeld enthält einen 6-stelligen Funktionscode sowie einen 2-stelligen Subcode. Der 6-stellige Funktionscode entspricht dem Kostenstellenkatalog im KORE-Handbuch (Anhang C, Funktionscodes 16---- bis 18----).

Der Subcode ist eine Untergliederung des Funktionscodes: Ist ein 6-stelliger Funktionscode mehrfach vergeben, so ist mittels Subcode eine eindeutige Identifizierung der einzelnen Kostenstellen sicherzustellen.

### **4.25.5 Ambulante Betreuungsplätze**

Es ist die Anzahl der auf der nicht-bettenführenden Hauptkostenstelle gezählten ambulanten Plätze anzugeben, auf denen eine mehrstündige ambulante Behandlung/Beobachtung erfolgt. Details siehe Handbuch zur Dokumentation – Organisation & Datenverwaltung, Kap. 7.2., Ambulante Betreuungsplätze.

#### **4.25.6 Ambulante Patienten/Patientinnen**

Es ist die Anzahl der auf der nicht-bettenführenden Hauptkostenstelle gezählten ambulanten Patient:innen anzugeben.

**Hinweis:** Die Anzahl der ambulanten Patient:innen des Krankenhauses insgesamt (Satzart K03) muss der Summe der ambulanten Patient:innen aller nicht-bettenführenden Hauptkostenstellen entsprechen.

#### **4.25.7 Frequenzen an ambulanten Patienten/Patientinnen**

Es ist die Summe der Frequenzen ambulanter Patient:innen (physischer Personen) der nicht-bettenführenden Hauptkostenstelle je Berichtsjahr anzugeben.

#### **4.25.8 Frequenzen an stationären Patienten/Patientinnen**

Es ist die Summe der Frequenzen stationärer Patient:innen (physischer Personen) der nicht-bettenführenden Hauptkostenstelle je Berichtsjahr anzugeben.

## **4.25.9 Frequenzen an stationären Patienten/Patientinnen anderer Krankenhäuser**

Es ist die Summe der Frequenzen stationärer Patient:innen (physischer Personen) anderer Krankenhäuser, die zu einer ambulanten Untersuchung/Behandlung überwiesen werden, je Berichtsjahr anzugeben.

## **4.25.10 Nettogrundrissfläche**

Die Nettogrundrissfläche der nicht-bettenführenden Hauptkostenstelle ist in Quadratmetern als ganze Zahlen (ohne Kommastellen) anzugeben.

## **4.25.11 Ärzte/Ärztinnen – Vollzeitäquivalente (MLV 1-1)**

Es ist die Anzahl des ärztlichen Personals der nicht-bettenführenden Hauptkostenstelle in Vollzeitäquivalenten anzugeben, inklusive dem zusätzlichen Personal, für das in der Krankenanstalten-Kostenrechnung kalkulatorische Personalkosten angesetzt werden.

## **4.25.12 Apotheker/innen, Chemiker/innen, Physiker/innen u.ä. – Vollzeitäquivalente (MLV 1-2)**

Es ist die Anzahl der Apotheker/innen, Chemiker/innen, Physiker/innen u.ä. der nichtbettenführenden Hauptkostenstelle in Vollzeitäquivalenten anzugeben, inklusive dem zusätzlichen Personal, für das in der Krankenanstalten-Kostenrechnung kalkulatorische Personalkosten angesetzt werden.

#### **4.25.13 Hebammen – Vollzeitäquivalente (MLV 1-3)**

Es ist die Anzahl der Hebammen der nicht-bettenführenden Hauptkostenstelle in Vollzeitäquivalenten anzugeben, inklusive dem zusätzlichen Personal, für das in der Krankenanstalten-Kostenrechnung kalkulatorische Personalkosten angesetzt werden.

**Hinweis:** Es ist nur jenes Personal anzugeben, dessen Ausbildung und Aufgabenbereich den im Handbuchdargestellten gesetzlichen Grundlagen entspricht.

## **4.25.14 Gehobener Dienst für Gesundheits- und Krankenpflege und weitere Gesundheitsberufe – Vollzeitäquivalente (MLV 1-4)**

Es ist die Anzahl des Personals des gehobenen Dienstes für Gesundheits- und Krankenpflege und weitere Gesundheitsberufe der nicht-bettenführenden Hauptkostenstelle in Vollzeitäquivalenten anzugeben, inklusive dem zusätzlichen Personal, für das in der Krankenanstalten-Kostenrechnung kalkulatorische Personalkosten angesetzt werden.

**Hinweis:** Es ist nur jenes Personal anzugeben, dessen Ausbildung und Aufgabenbereich den im Handbuch dargestellten gesetzlichen Grundlagen entspricht.

# **4.25.15 Gehobene medizinisch-technische Dienste, medizinisch-technischer Fachdienst und Masseure/Masseurinnen – Vollzeitäquivalente (MLV 1-5)**

Es ist die Anzahl des Personals des gehobenen medizinisch-technischen Dienstes, medizinisch-technischen Fachdienstes und die Anzahl der Masseure/Masseurinnen der nichtbettenführenden Hauptkostenstelle in Vollzeitäquivalenten anzugeben, inklusive dem zusätzlichen Personal, für das in der Krankenanstalten-Kostenrechnung kalkulatorische Personalkosten angesetzt werden.

**Hinweis:** Es ist nur jenes Personal anzugeben, dessen Ausbildung und Aufgabenbereich den im Handbuch dargestellten gesetzlichen Grundlagen entspricht.

## **4.25.16 Sanitäter, Pflegehilfe und Medizinische Assistenzberufe – Vollzeitäquivalente (MLV 1-6)**

Es ist die Anzahl des Personals der Sanitäter, Pflegehilfe und der medizinischen Assistenzberufe der nicht-bettenführenden Hauptkostenstelle in Vollzeitäquivalenten anzugeben, inklusive dem zusätzlichen Personal, für das in der Krankenanstalten-Kostenrechnung kalkulatorische Personalkosten angesetzt werden.

**Hinweis:** Es ist nur jenes Personal anzugeben, dessen Ausbildung und Aufgabenbereich den im Handbuch dargestellten gesetzlichen Grundlagen entspricht.

## **4.25.17 Verwaltungs- und Kanzleipersonal – Vollzeitäquivalente (MLV 1-7)**

Es ist die Anzahl des Verwaltungs- und Kanzleipersonals der nicht-bettenführenden Hauptkostenstelle in Vollzeitäquivalenten anzugeben, inklusive dem zusätzlichen Personal, für das in der Krankenanstalten-Kostenrechnung kalkulatorische Personalkosten angesetzt werden.

## **4.25.18 Betriebspersonal – Vollzeitäquivalente (MLV 1-8)**

Es ist die Anzahl des Betriebspersonals der nicht-bettenführenden Hauptkostenstelle in Vollzeitäquivalenten anzugeben, inklusive dem zusätzlichen Personal, für das in der Krankenanstalten-Kostenrechnung kalkulatorische Personalkosten angesetzt werden.

## **4.25.19 Sonstiges Personal – Vollzeitäquivalente (MLV 1-9)**

Es ist die Anzahl des sonstigen Personals der nicht-bettenführenden Hauptkostenstelle in Vollzeitäquivalenten anzugeben, inklusive dem zusätzlichen Personal, für das in der Krankenanstalten-Kostenrechnung kalkulatorische Personalkosten angesetzt werden.

## **4.25.20 Personalkosten (KOAGR01)**

Es sind die der nicht-bettenführenden Hauptkostenstelle zugerechneten Personalkosten anzugeben (siehe dazu KORE-Handbuch, insbesondere Erster Teil).

## **4.25.21 Kosten für medizinische Gebrauchs- und Verbrauchsgüter (KOAGR02)**

Es sind die der nicht-bettenführenden Hauptkostenstelle zugerechneten Kosten für medizinische Gebrauchs- und Verbrauchsgüter anzugeben (siehe dazu KORE-Handbuch, insbesondere Erster Teil).

## **4.25.22 Kosten für nicht-medizinische Gebrauchs- und Verbrauchsgüter (KOAGR03)**

Es sind die der nicht-bettenführenden Hauptkostenstelle zugerechneten Kosten für nichtmedizinische Gebrauchs- und Verbrauchsgüter anzugeben (siehe dazu KORE-Handbuch, insbesondere Erster Teil).

## **4.25.23 Kosten für medizinische Fremdleistungen (KOAGR04)**

Es sind die der nicht-bettenführenden Hauptkostenstelle zugerechneten Kosten für medizinische Fremdleistungen anzugeben (siehe dazu KORE-Handbuch, insbesondere Erster Teil).

### **4.25.24 Kosten für nicht-medizinische Fremdleistungen (KOAGR05)**

Es sind die der nicht-bettenführenden Hauptkostenstelle zugerechneten Kosten für nichtmedizinische Fremdleistungen anzugeben (siehe dazu KORE-Handbuch, insbesondere Erster Teil).

## **4.25.25 Energiekosten (KOAGR06)**

Es sind die der nicht-bettenführenden Hauptkostenstelle zugerechneten Energiekosten anzugeben (siehe dazu KORE-Handbuch, insbesondere Erster Teil).

## **4.25.26 Abgaben, Beiträge, Gebühren und sonstige Kosten (KOAGR07)**

Es sind die der nicht-bettenführenden Hauptkostenstelle zugerechneten Abgaben, Beiträge, Gebühren und sonstige Kosten anzugeben (siehe dazu KORE-Handbuch, insbesondere Erster Teil).

## **4.25.27 Kalkulatorische Anlagekapitalkosten (KOAGR08)**

Es sind die der nicht-bettenführenden Hauptkostenstelle zugerechneten kalkulatorischen Anlagekapitalkosten anzugeben (siehe dazu KORE-Handbuch, insbesondere Erster Teil).

## **4.25.28 Kosten der vorwiegend medizinisch bedingten Ver- und Entsorgung (KOAGR11)**

Es sind die der nicht-bettenführenden Hauptkostenstelle innerbetrieblich weiterverrechneten Kosten der vorwiegend medizinisch bedingten Ver- und Entsorgung anzugeben.

## **4.25.29 Kosten der vorwiegend nicht-medizinisch bedingten Ver- und Entsorgung (KOAGR12)**

Es sind die der nicht-bettenführenden Hauptkostenstelle innerbetrieblich weiterverrechneten Kosten der vorwiegend nicht-medizinisch bedingten Ver- und Entsorgung anzugeben.

## **4.25.30 Kosten der Verwaltung (KOAGR13)**

Es sind die der nicht-bettenführenden Hauptkostenstelle innerbetrieblich weiterverrechneten Kosten der Verwaltung anzugeben.

### **4.25.31 Andere Sekundärkosten (KOAGR14)**

Es sind die der nicht-bettenführenden Hauptkostenstelle innerbetrieblich weiterverrechneten anderen Sekundärkosten anzugeben.

#### **4.25.32 Kostenminderungen**

Es sind die der nicht-bettenführenden Hauptkostenstelle zugerechneten Kostenminderungen anzugeben (siehe dazu KORE-Handbuch, insbesondere Dritter Teil).

**Hinweis:** Kostenminderungen sind ohne negatives Vorzeichen anzugeben. Die Summe der Kostenminderungen in den Satzarten K08 bis K10 hat mit den Summen der entsprechenden Kostenminderungen in den Satzarten K11 und K13 übereinzustimmen.

#### **4.25.33 Summe abgegebener innerbetrieblicher Leistungen**

Es sind die aufgrund abgegebener innerbetrieblicher Leistungen auf andere Kostenstellen weiterverrechneten Kosten anzugeben.

**Hinweis:** Die Summe der abgegebenen innerbetrieblichen Leistungen ist ohne negatives Vorzeichen anzugeben.

## **4.25.34 Unter- oder Überdeckung**

Es sind die auf der nicht-bettenführenden Hauptkostenstelle sich ergebenden Unter- oder Überdeckungsbeträge anzugeben.

**Hinweis:** Unterdeckungsbeträge sind mit negativem Vorzeichen anzugeben.

### **4.25.35 Endkosten der Kostenstelle**

Es sind die auf der nicht-bettenführenden Hauptkostenstelle sich ergebenden Endkosten anzugeben.

# **4.26 Satzart K10 – Kostenstellen-Statistik und Kostennachweis (Neben- und Hilfskostenstellen)**

**Hinweis:** Verweise auf das "Handbuch zur Dokumentation von Kostendaten in landesgesundheitsfondsfinanzierten Krankenanstalten" erfolgen mit der Kurzbezeichnung "KORE-Handbuch".

Vollzeitäquivalente sind generell als Dezimalzahlen mit zwei Kommastellen anzugeben (z.B. 3,00).

Kosten sind generell in Euro (kaufmännisch gerundet auf ganze Euro) als ganze Zahlen (ohne Kommastellen) anzugeben, wobei bei negativen Beträgen das Minuszeichen unmittelbar vor den Betrag zu stellen ist. Die Ermittlung der Kosten erfolgt nach den Vorschriften der Kostenrechnungsverordnung für landesgesundheitsfondsfinanzierte Krankenanstalten und des KORE-Handbuchs.

Es ist darauf zu achten, dass in die Berechnung der Vollzeitäquivalente nur jenes Personal in jenem Umfang einbezogen wird, für welches auch Personalkosten inkl. kalkulatorische Personalkosten (KOAGR01) in entsprechendem Ausmaß auf den Neben- und Hilfskostenstellen erfasst wurden.

Die Summe der einzelnen Kostenartengruppen in den Satzarten K08 bis K10 hat jeweils mit den Summen der entsprechenden Kostenartengruppen in den Satzarten K11 und K12 übereinzustimmen.

Definitionen zu den einzelnen Datenfeldern sind dem Handbuch "Handbuch Organisation und Datenverwaltung" zu entnehmen.

## **4.26.1 Satzartenkennzeichen**

Das Datenfeld kennzeichnet die aktuelle Satzart und ist mit "K10" zu befüllen.

#### **4.26.2 Jahr**

Das Berichtsjahr ist 4-stellig einzugeben (JJJJ).

## **4.26.3 Krankenanstaltennummer**

Das Datenfeld enthält die Krankenanstaltennummer entsprechend dem österreichischen Krankenanstaltenkataster des Gesundheitsministeriums (Kxxx).

## **4.26.4 Neben-/Hilfskostenstelle – Funktionscode**

Dieses Datenfeld enthält einen 6-stelligen Funktionscode sowie einen 2-stelligen Subcode. Der 6-stellige Funktionscode entspricht dem Kostenstellenkatalog im KORE-Handbuch (Anhang C, Funktionscodes 20---- bzw. 31---- bis 33----).

Der Subcode ist eine Untergliederung des Funktionscodes: Ist ein 6-stelliger Funktionscode mehrfach vergeben, so ist mittels Subcode eine eindeutige Identifizierung der einzelnen Kostenstellen sicherzustellen.

## **4.26.5 Nettogrundrissfläche**

Die Nettogrundrissfläche der Neben- bzw. Hilfskostenstelle ist in Quadratmetern als ganze Zahlen (ohne Kommastellen) anzugeben.

## **4.26.6 Personal insgesamt – Vollzeitäquivalente**

Es ist die Anzahl des Personals insgesamt der Neben- bzw. Hilfskostenstelle in Vollzeitäquivalenten anzugeben, inklusive dem zusätzlichen Personal, für das in der Krankenanstalten-Kostenrechnung kalkulatorische Personalkosten angesetzt werden.

## **4.26.7 Personalkosten (KOAGR01)**

Es sind die der Neben- bzw. Hilfskostenstelle zugerechneten Personalkosten anzugeben (siehe dazu KORE-Handbuch, insbesondere Erster Teil).

## **4.26.8 Kosten für medizinische Gebrauchs- und Verbrauchsgüter (KOAGR02)**

Es sind die der Neben- bzw. Hilfskostenstelle zugerechneten Kosten für medizinische Gebrauchs- und Verbrauchsgüter anzugeben (siehe dazu KORE-Handbuch, insbesondere Erster Teil).

## **4.26.9 Kosten für nicht-medizinische Gebrauchs- und Verbrauchsgüter (KOAGR03)**

Es sind die der Neben- bzw. Hilfskostenstelle zugerechneten Kosten für nicht-medizinische Gebrauchs- und Verbrauchsgüter anzugeben (siehe dazu KORE-Handbuch, insbesondere Erster Teil).

### **4.26.10 Kosten für medizinische Fremdleistungen (KOAGR04)**

Es sind die der Neben- bzw. Hilfskostenstelle zugerechneten Kosten für medizinische Fremdleistungen anzugeben (siehe dazu KORE-Handbuch, insbesondere Erster Teil).

### **4.26.11 Kosten für nicht-medizinische Fremdleistungen (KOAGR05)**

Es sind die der Neben- bzw. Hilfskostenstelle zugerechneten Kosten für nicht-medizinische Fremdleistungen anzugeben (siehe dazu KORE-Handbuch, insbesondere Erster Teil).

### **4.26.12 Energiekosten (KOAGR06)**

Es sind die der Neben- bzw. Hilfskostenstelle zugerechneten Energiekosten anzugeben (siehe dazu KORE-Handbuch, insbesondere Erster Teil).

## **4.26.13 Abgaben, Beiträge, Gebühren und sonstige Kosten (KOAGR07)**

Es sind die der Neben- bzw. Hilfskostenstelle zugerechneten Abgaben, Beiträge, Gebühren und sonstige Kosten anzugeben (siehe dazu KORE-Handbuch, insbesondere Erster Teil).

#### **4.26.14 Kalkulatorische Anlagekapitalkosten (KOAGR08)**

Es sind die der Neben- bzw. Hilfskostenstelle zugerechneten kalkulatorischen Anlagekapitalkosten anzugeben (siehe dazu KORE-Handbuch, insbesondere Erster Teil).

## **4.26.15 Kosten der vorwiegend medizinisch bedingten Ver- und Entsorgung (KOAGR11)**

Es sind die der Neben- bzw. Hilfskostenstelle innerbetrieblich weiterverrechneten Kosten der vorwiegend medizinisch bedingten Ver- und Entsorgung anzugeben.

## **4.26.16 Kosten der vorwiegend nicht-medizinisch bedingten Ver- und Entsorgung (KOAGR12)**

Es sind die der Neben- bzw. Hilfskostenstelle innerbetrieblich weiterverrechneten Kosten der vorwiegend nicht-medizinisch bedingten Ver- und Entsorgung anzugeben.

## **4.26.17 Kosten der Verwaltung (KOAGR13)**

Es sind die der Neben- bzw. Hilfskostenstelle innerbetrieblich weiterverrechneten Kosten der Verwaltung anzugeben.

## **4.26.18 Andere Sekundärkosten (KOAGR14)**

Es sind die der Neben- bzw. Hilfskostenstelle innerbetrieblich weiterverrechneten anderen Sekundärkosten anzugeben.

## **4.26.19 Kostenminderungen**

Es sind die der Neben- bzw. Hilfskostenstelle zugerechneten Kostenminderungen anzugeben (siehe dazu KORE-Handbuch, insbesondere Dritter Teil).

**Hinweis:** Kostenminderungen sind ohne negatives Vorzeichen anzugeben. Die Summe der Kostenminderungen in den Satzarten K08 bis K10 hat mit den Summen der entsprechenden Kostenminderungen in den Satzarten K11 und K13 übereinzustimmen.

## **4.26.20 Summe abgegebener innerbetrieblicher Leistungen**

Es sind die aufgrund abgegebener innerbetrieblicher Leistungen auf andere Kostenstellen weiterverrechneten Kosten anzugeben.

**Hinweis:** Die Summe der abgegebenen innerbetrieblichen Leistungen ist ohne negatives Vorzeichen anzugeben.

## **4.26.21 Unter- oder Überdeckung**

Es sind die auf der Neben- bzw. Hilfskostenstelle sich ergebenden Unter- oder Überdeckungsbeträge anzugeben.

**Hinweis:** Unterdeckungsbeträge sind mit negativem Vorzeichen anzugeben.

#### **4.26.22 Endkosten der Kostenstelle**

Es sind die auf der Neben- bzw. Hilfskostenstelle sich ergebenden Endkosten anzugeben.

**Hinweis:** Die sich aufgrund von Kostenminderungen auf Nebenkostenstellen ergebenden negativen Endkosten sind mit einem negativen Vorzeichen zu versehen.

Hilfskostenstellen sind auf "0" abzurechnen. Unter- oder Überdeckungen sind in dem eigens dafür vorgesehenen Datenfeld "Unter- oder Überdeckung" auszuweisen.

## **4.27 Satzart K11 – Sammel-Kostennachweis Summenblatt**

Hinweis: Verweise auf das "Handbuch zur Dokumentation von Kostendaten in landesgesundheitsfondsfinanzierten Krankenanstalten" erfolgen mit der Kurzbezeichnung "KORE-Handbuch".

Kosten sind generell in Euro (kaufmännisch gerundet auf ganze Euro) als ganze Zahlen (ohne Kommastellen) anzugeben, wobei bei negativen Beträgen das Minuszeichen unmittelbar vor den Betrag zu stellen ist. Die Ermittlung der Kosten erfolgt nach den Vorschriften der Kostenrechnungsverordnung für landesgesundheitsfondsfinanzierte Krankenanstalten und des KORE-Handbuchs (siehe dazu insbesondere Anhang H).

Die Summe der einzelnen Kostenartengruppen in den Satzarten K08 bis K10 hat jeweils mit den Summen der entsprechenden Kostenartengruppen in den Satzarten K11 und K12 übereinzustimmen.

#### **4.27.1 Satzartenkennzeichen**

Das Datenfeld kennzeichnet die aktuelle Satzart und ist mit "K11" zu befüllen.

## **4.27.2 Jahr**

Das Berichtsjahr ist 4-stellig einzugeben (JJJJ).

### **4.27.3 Krankenanstaltennummer**

Das Datenfeld enthält die Krankenanstaltennummer entsprechend dem österreichischen Krankenanstaltenkataster des Gesundheitsministeriums (Kxxx).

## **4.27.4 Personalkosten (KOAGR01)**

Es sind die Personalkosten des Krankenhauses insgesamt anzugeben (siehe dazu KORE-Handbuch, insbesondere Erster Teil).

**Hinweis:** Es ist darauf zu achten, dass für alle in Satzart K04 gemeldeten Personal-Vollzeitäquivalente (inklusive der Schüler:innen und Studierenden) entsprechende Personalkosten angesetzt werden.

# **4.27.5 Kosten für medizinische Gebrauchs- und Verbrauchsgüter (KOAGR02)**

Es sind die Kosten für medizinische Gebrauchs- und Verbrauchsgüter des Krankenhauses insgesamt anzugeben (siehe dazu KORE-Handbuch, insbesondere Erster Teil).

## **4.27.6 Kosten für nicht-medizinische Gebrauchs- und Verbrauchsgüter (KOAGR03)**

Es sind die Kosten für nicht-medizinische Gebrauchs- und Verbrauchsgüter des Krankenhauses insgesamt anzugeben (siehe dazu KORE-Handbuch, insbesondere Erster Teil).

## **4.27.7 Kosten für medizinische Fremdleistungen (KOAGR04)**

Es sind die Kosten für medizinische Fremdleistungen des Krankenhauses insgesamt anzugeben (siehe dazu KORE-Handbuch, insbesondere Erster Teil).

## **4.27.8 Kosten für nicht-medizinische Fremdleistungen (KOAGR05)**

Es sind die Kosten für nicht-medizinische Fremdleistungen des Krankenhauses insgesamt anzugeben (siehe dazu KORE-Handbuch, insbesondere Erster Teil).
# **4.27.9 Energiekosten (KOAGR06)**

Es sind die Energiekosten des Krankenhauses insgesamt anzugeben (siehe dazu KORE-Handbuch, insbesondere Erster Teil).

# **4.27.10 Abgaben, Beiträge, Gebühren und sonstige Kosten (KOAGR07)**

Es sind die Abgaben, Beiträge, Gebühren und sonstige Kosten des Krankenhauses insgesamt anzugeben (siehe dazu KORE-Handbuch, insbesondere Erster Teil).

## **4.27.11 Kalkulatorische Anlagekapitalkosten (KOAGR08)**

Es sind die kalkulatorischen Anlagekapitalkosten des Krankenhauses insgesamt anzugeben (siehe dazu KORE-Handbuch, insbesondere Erster Teil).

**Hinweis:** Die Summe der kalkulatorischen Abschreibungen, der kalkulatorischen Zinsen, und der kalkulatorischen Mieten hat mit den kalkulatorischen Anlagekapitalkosten (KOAGR 08) übereinzustimmen.

## **4.27.12 Summe Primärkosten**

Es sind die sich aufgrund der Summation der Kostenartengruppen 01 bis 08 ergebenden Kosten anzugeben.

## **4.27.13 Kostenminderungen**

Es sind die Kostenminderungen des Krankenhauses insgesamt anzugeben (siehe dazu KORE-Handbuch, insbesondere Dritter Teil).

**Hinweis:** Kostenminderungen sind ohne negatives Vorzeichen anzugeben. Die Summe der Kostenminderungen in den Satzarten K08 bis K10 hat mit den Summen der entsprechenden Kostenminderungen in den Satzarten K11 und K13 übereinzustimmen.

## **4.27.14 Endkosten der Krankenanstalt**

Es sind die für das Krankenhaus insgesamt sich ergebenden Endkosten anzugeben.

**Hinweis:** Die Endkosten ergeben sich aus den Primärkosten minus Kostenminderungen.

# **4.27.15 Summe der kalkulatorischen Abschreibungen**

Es ist die Summe der kalkulatorischen Abschreibungen des Krankenhauses insgesamt anzugeben (siehe dazu KORE-Handbuch, insbesondere Erster Teil).

# **4.27.16 Davon kalkulatorische Abschreibungen für Anlagegüter mit Restwert 0**

Es ist die Summe der kalkulatorischen Abschreibungen für Anlagegüter mit Restwert bzw. Restbuchwert 0 des Krankenhauses insgesamt anzugeben (siehe dazu KORE-Handbuch, insbesondere Erster Teil).

# **4.27.17 Davon kalkulatorische Abschreibungen von Restwerten ausgeschiedener oder stillgelegter Anlagen**

Es ist die Summe kalkulatorischer Abschreibungen von Restwerten bzw. Restbuchwerten ausgeschiedener oder stillgelegter Anlagen des Krankenhauses insgesamt anzugeben (siehe insbesondere § 30 Abs. 4 der Kostenrechnungsverordnung für landesgesundheitsfondsfinanzierte Krankenanstalten).

# **4.27.18 Summe der kalkulatorischen Zinsen**

Es ist die Summe der kalkulatorischen Zinsen des Krankenhauses insgesamt anzugeben (siehe dazu KORE-Handbuch, insbesondere Erster Teil).

# **4.27.19 Summe der kalkulatorischen Mieten**

Es ist die Summe der kalkulatorischen Mieten des Krankenhauses insgesamt anzugeben (siehe dazu KORE-Handbuch, insbesondere Erster Teil).

# **4.27.20 Endkosten der stationären Patientenversorgung**

Dieses Datenfeld ist nur zu befüllen, wenn im Kostennachweis einer oder mehrerer Kostenstellen (Satzarten K08 bis K10) Unter- oder Überdeckungsbeträge ausgewiesen werden. In diesem Fall sind die auf den Bereich der stationären Patientenversorgung

entfallenden Endkosten in Summe anzugeben, wobei die Unter- oder Überdeckungsbeträge möglichst verursachungsgerecht auf die Bereiche stationär, ambulant und Nebenkostenstellen aufzuteilen sind.

**Hinweis:** Die Endkosten der stationären Patientenversorgung, die Endkosten der ambulanten Patientenversorgung und die Endkosten der Nebenkostenstellen haben in Summe die Endkosten der Krankenanstalt zu ergeben.

## **4.27.21 Endkosten der ambulanten Patientenversorgung**

Dieses Datenfeld ist nur zu befüllen, wenn im Kostennachweis einer oder mehrerer Kostenstellen (Satzarten K08 bis K10) Unter- oder Überdeckungsbeträge ausgewiesen werden. In diesem Fall sind die auf den Bereich der ambulanten Patientenversorgung entfallenden Endkosten in Summe anzugeben, wobei die Unter- oder Überdeckungsbeträge möglichst verursachungsgerecht auf die Bereiche stationär, ambulant und Nebenkostenstellen aufzuteilen sind.

**Hinweis:** Die Endkosten der stationären Patientenversorgung, die Endkosten der ambulanten Patientenversorgung und die Endkosten der Nebenkostenstellen haben in Summe die Endkosten der Krankenanstalt zu ergeben.

# **4.27.22 Endkosten der Nebenkostenstellen**

Dieses Datenfeld ist nur zu befüllen, wenn im Kostennachweis einer oder mehrerer Kostenstellen (Satzarten K08 bis K10) Unter- oder Überdeckungsbeträge ausgewiesen werden. In diesem Fall sind die auf den Bereich der Nebenkostenstellen entfallenden Endkosten in Summe anzugeben, wobei die Unter- oder Überdeckungsbeträge möglichst verursachungsgerecht auf die Bereiche stationär, ambulant und Nebenkostenstellen aufzuteilen sind.

**Hinweis:** Die Endkosten der stationären Patientenversorgung, die Endkosten der ambulanten Patientenversorgung und die Endkosten der Nebenkostenstellen haben in Summe die Endkosten der Krankenanstalt zu ergeben.

# **4.28 Satzart K12 – Sammel-Kostennachweis Detailblätter**

Hinweis: Verweise auf das "Handbuch zur Dokumentation von Kostendaten in landesgesundheitsfondsfinanzierten Krankenanstalten" erfolgen mit der Kurzbezeichnung "KORE-Handbuch".

Die Summe der einzelnen Kostenartengruppen in den Satzarten K08 bis K10 hat jeweils mit den Summen der entsprechenden Kostenartengruppen in den Satzarten K11 und K12 übereinzustimmen.

Kosten sind generell in Euro (kaufmännisch gerundet auf ganze Euro) als ganze Zahlen (ohne Kommastellen) anzugeben, wobei bei negativen Beträgen das Minuszeichen unmittelbar vor den Betrag zu stellen ist. Die Ermittlung der Kosten erfolgt nach den Vorschriften der Kostenrechnungsverordnung für landesgesundheitsfondsfinanzierten Krankenanstalten und des KORE-Handbuchs (siehe dazu insbesondere Anhang H).

Es ist darauf zu achten, dass für die jeweiligen in Satzart K04 gemeldeten Personal-Vollzeitäquivalente je Personalgruppenindex entsprechende Personalkosten in den jeweiligen Kostenartennummern angesetzt werden. Es ist darauf zu achten, dass die kalkulatorischen Personalkosten für Schüler:innen und Studierende, die in der Satzart K04 gesondert ausgewiesen sind, in den Personalkosten unter den entsprechenden Kostenartennummern zu berücksichtigen sind.

#### **4.28.1 Satzartenkennzeichen**

Das Datenfeld kennzeichnet die aktuelle Satzart und ist mit "K12" zu befüllen.

#### **4.28.2 Jahr**

Das Berichtsjahr ist 4-stellig einzugeben (JJJJ).

#### **4.28.3 Krankenanstaltennummer**

Das Datenfeld enthält die Krankenanstaltennummer entsprechend dem österreichischen Krankenanstaltenkataster des Gesundheitsministeriums (Kxxx).

# **4.28.4 Blattnummer**

Es ist die Blattnummer entsprechend folgender Tabelle anzugeben (siehe dazu KORE-Handbuch, Anhang H):

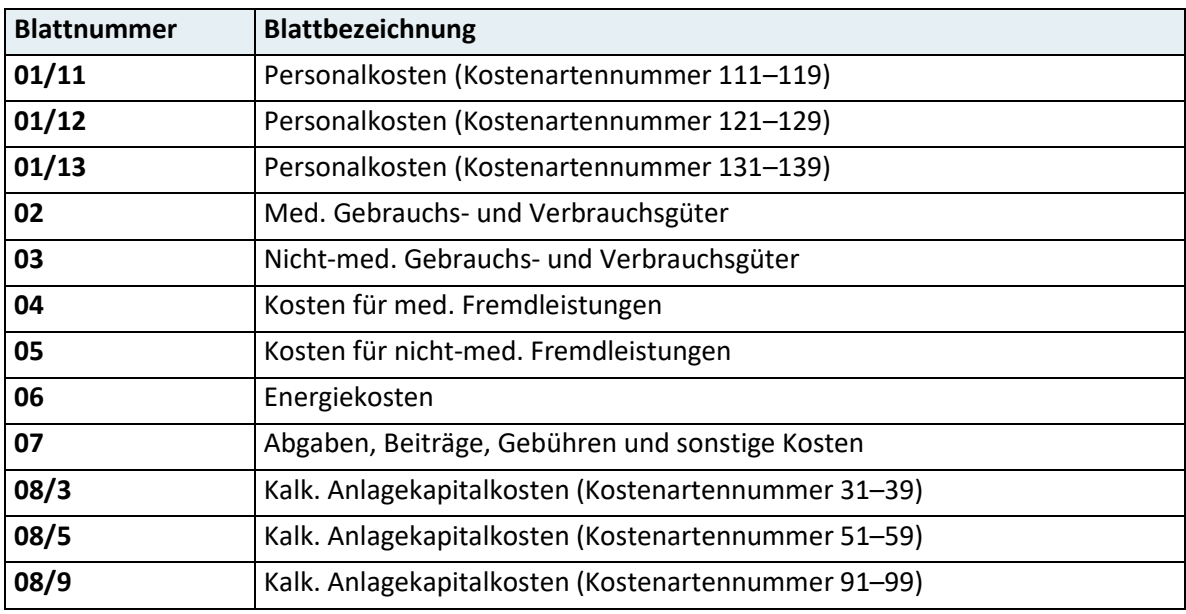

# **4.28.5 MLV-Nummer (Kostenartennummer)**

Es ist die Kostenartennummer anzugeben (siehe dazu KORE-Handbuch, Anhang H).

# **4.28.6 Aufwand gemäß Finanzbuchführung**

Es ist für die jeweilige Kostenartennummer der Aufwand gemäß Finanzbuchführung anzugeben (siehe dazu KORE-Handbuch, Erster Teil und Anhang H).

## **4.28.7 Neutraler Aufwand**

Es ist für die jeweilige Kostenartennummer der Neutrale Aufwand anzugeben (siehe dazu KORE-Handbuch, Erster Teil und Anhang H).

# **4.28.8 Kalkulatorische Kosten**

Es sind für die jeweilige Kostenartennummer die kalkulatorischen Kosten anzugeben (siehe dazu KORE-Handbuch, Erster Teil und Anhang H).

# **4.28.9 Kosten**

Es sind für die jeweilige Kostenartennummer die sich ergebenden Kosten anzugeben (siehe dazu KORE-Handbuch, Erster Teil und Anhang H).

# **4.29 Satzart K13 – Kalkulatorischer Anhang – Kostenminderungen**

Hinweis: Verweise auf das "Handbuch zur Dokumentation von Kostendaten in landesgesundheitsfondsfinanzierten Krankenanstalten" erfolgen mit der Kurzbezeichnung "KORE-Handbuch".

## **4.29.1 Satzartenkennzeichen**

Das Datenfeld kennzeichnet die aktuelle Satzart und ist mit "K13" zu befüllen.

## **4.29.2 Jahr**

Das Berichtsjahr ist 4-stellig einzugeben (JJJJ).

## **4.29.3 Krankenanstaltennummer**

Das Datenfeld enthält die Krankenanstaltennummer entsprechend dem österreichischen Krankenanstaltenkataster des Gesundheitsministeriums (Kxxx).

## **4.29.4 Index Kostenminderungsart**

Es ist die Kostenminderungsart entsprechend folgender Tabelle anzugeben (siehe dazu KORE-Handbuch, Anhang I):

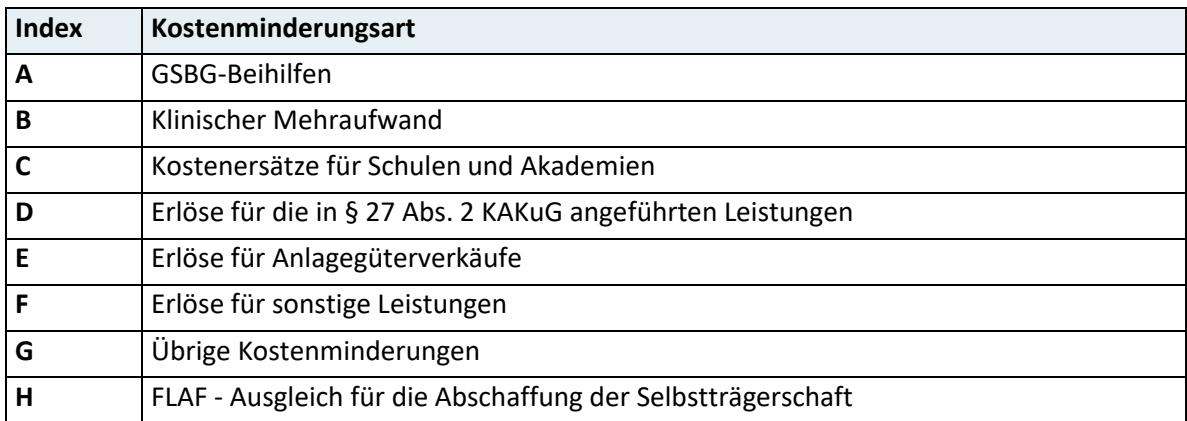

## **4.29.5 Kostenminderungen**

Es ist für die jeweilige Kostenminderungsart der entsprechende Wert anzugeben.

**Hinweis:** Kostenminderungen sind generell in Euro (kaufmännisch gerundet auf ganze Euro) als ganze Zahlen (ohne Kommastellen) anzugeben. Der Ansatz von Kostenminderungen hat den Vorschriften der Kostenrechnungsverordnung für landesgesundheitsfondsfinanzierte Krankenanstalten und des KORE-Handbuchs (siehe dazu insbesondere Anhang I) zu entsprechen.

Die Summe der Kostenminderungen in den Satzarten K08 bis K10 hat mit den Summen der entsprechenden Kostenminderungen in den Satzarten K11 und K13 übereinzustimmen.

# **4.30 Satzart K14 – Kalkulatorischer Anhang – Kalkulatorischer Anlagenspiegel**

Hinweis: Verweise auf das "Handbuch zur Dokumentation von Kostendaten in landesgesundheitsfondsfinanzierten Krankenanstalten" erfolgen mit der Kurzbezeichnung "KORE-Handbuch".

Kosten sind generell in Euro (kaufmännisch gerundet auf ganze Euro) als ganze Zahlen (ohne Kommastellen) anzugeben. Die Erstellung des kalkulatorischen Anlagenspiegels erfolgt nach den Vorschriften der Kostenrechnungsverordnung für landesgesundheitsfondsfinanzierte Krankenanstalten und des KORE-Handbuchs (siehe dazu insbesondere Anhang I).

## **4.30.1 Satzartenkennzeichen**

Das Datenfeld kennzeichnet die aktuelle Satzart und ist mit "K14" zu befüllen.

# **4.30.2 Jahr**

Das Berichtsjahr ist 4-stellig einzugeben (JJJJ).

# **4.30.3 Krankenanstaltennummer**

Das Datenfeld enthält die Krankenanstaltennummer entsprechend dem österreichischen Krankenanstaltenkataster des Gesundheitsministeriums (Kxxx).

# **4.30.4 Anlagenindex**

Es ist das Anlagevermögen entsprechend folgender Tabelle anzugeben (siehe dazu KORE-Handbuch, Anhang I):

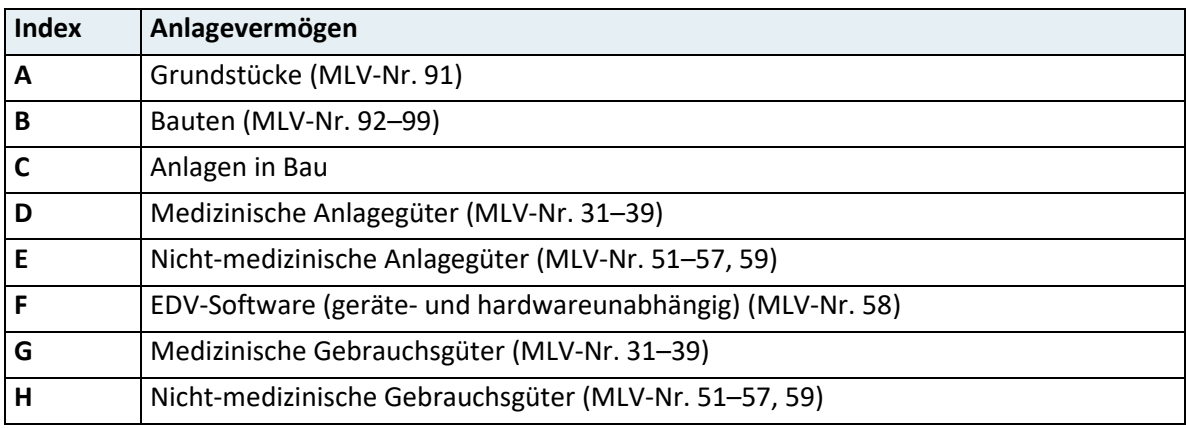

# **4.30.5 Anschaffungs- und Herstellungskosten**

Es sind für die einzelnen Posten des Anlagevermögens jeweils die gesamten Anschaffungsund Herstellungskosten zu Beginn des Berichtsjahres anzugeben.

# **4.30.6 Zugänge**

Es sind für die einzelnen Posten des Anlagevermögens jeweils die Anschaffungs- und Herstellungskosten der im Berichtsjahr erfolgten Zugänge (z.B. Investitionen) anzugeben.

# **4.30.7 Abgänge**

Es sind für die einzelnen Posten des Anlagevermögens jeweils die Abgänge des Berichtsjahres (z.B. Verkauf von Anlagegütern) zu Anschaffungs- und Herstellungskosten anzugeben.

## **4.30.8 Umbuchungen**

Es sind für die einzelnen Posten des Anlagevermögens jeweils die im Berichtsjahr erfolgten Umgruppierungen zwischen einzelnen Posten des betriebsnotwendigen Anlagevermögens auf Anschaffungs- oder Herstellungskostenbasis anzugeben.

# **4.30.9 Kumulierte Abschreibungen**

Es sind für die einzelnen Posten des Anlagevermögens jeweils die gesamten Abschreibungen bis zum Ende des Berichtsjahres (kumulierte Abschreibungen) anzugeben.

# **4.30.10 Buchwerte am Ende des Berichtsjahres**

Es sind für die einzelnen Posten des Anlagevermögens jeweils die Buchwerte am Ende des Berichtsjahres anzugeben.

### **4.30.11 Buchwerte Vorjahr**

Es sind für die einzelnen Posten des Anlagevermögens jeweils die Buchwerte am Ende des dem Berichtsjahr vorangegangenen Jahres anzugeben.

## **4.30.12 Abschreibungen laufendes Berichtsjahr**

Es sind für die einzelnen Posten des Anlagevermögens jeweils die im Berichtsjahr erfolgten Abschreibungen anzugeben.

**Hinweis:** "Abschreibungen über 0" werden im kalkulatorischen Anlagenspiegel nicht berücksichtigt, sie werden in der Satzart K11 (Sammel-Kostennachweis Summenblatt) gesondert ausgewiesen.

# **4.31 Satzart K15 – Kalkulatorischer Anhang – Allgemeine Kostenbereiche**

Hinweis: Verweise auf das "Handbuch zur Dokumentation von Kostendaten in landesgesundheitsfondsfinanzierten Krankenanstalten" erfolgen mit der Kurzbezeichnung "KORE-Handbuch".

## **4.31.1 Satzartenkennzeichen**

Das Datenfeld kennzeichnet die aktuelle Satzart und ist mit "K15" zu befüllen.

# **4.31.2 Jahr**

Das Berichtsjahr ist 4-stellig einzugeben (JJJJ).

## **4.31.3 Krankenanstaltennummer**

Das Datenfeld enthält die Krankenanstaltennummer entsprechend dem österreichischen Krankenanstaltenkataster des Gesundheitsministeriums (Kxxx).

### **4.31.4 Kostenbereichs-Kennzahlenindex**

Es ist der Allgemeine Kostenbereich entsprechend folgender Tabelle anzugeben:

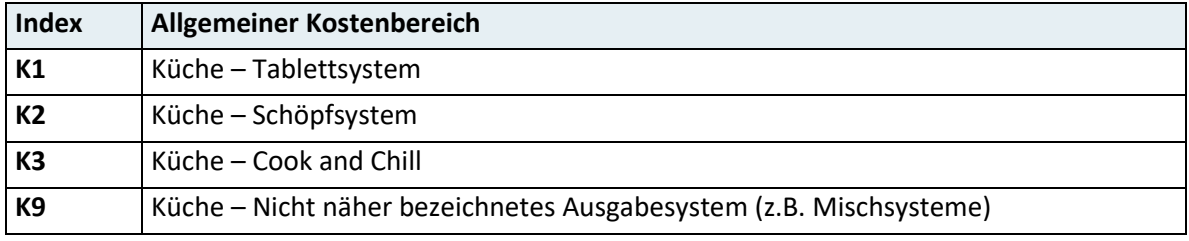

### **4.31.5 Kosten**

Es ist für den jeweiligen Allgemeinen Kostenbereich die Höhe der Kosten in Summe anzugeben. Die Kostenermittlung hat entsprechend den Vorgaben des KORE-Handbuchs, Anhang I zu erfolgen.

## **4.31.6 Bezugsgröße**

Es ist für den jeweiligen Allgemeinen Kostenbereich der Wert für die entsprechende Bezugsgröße anzugeben. Die Ermittlung der Bezugsgröße hat entsprechend den Vorgaben des KORE-Handbuchs, Anhang I zu erfolgen.

**Hinweis:** Werte für Bezugsgrößen sind generell in ganzen Zahlen (kaufmännisch gerundet) anzugeben.

# **4.32 Satzart K16 – Kalkulatorischer Anhang – Ausgewählte Kosten**

**Hinweis:** Kosten sind generell in Euro (kaufmännisch gerundet auf ganze Euro) als ganze Zahlen (ohne Kommastellen) anzugeben. Die Erstellung dieses Teils des kalkulatorischen Anhangs erfolgt nach den Vorschriften der Kostenrechnungsverordnung für landesgesundheitsfondsfinanzierte Krankenanstalten und des "Handbuchs zur Dokumentation von Kostendaten in landesgesundheitsfondsfinanzierten Krankenanstalten" (siehe dazu insbesondere Anhang I).

#### **4.32.1 Satzartenkennzeichen**

Das Datenfeld kennzeichnet die aktuelle Satzart und ist mit "K16" zu befüllen.

#### **4.32.2 Jahr**

Das Berichtsjahr ist 4-stellig einzugeben (JJJJ).

#### **4.32.3 Krankenanstaltennummer**

Das Datenfeld enthält die Krankenanstaltennummer entsprechend dem österreichischen Krankenanstaltenkataster des Gesundheitsministeriums (Kxxx).

#### **4.32.4 Kostenindex**

Es ist der Index für die einzelnen zu meldenden Positionen entsprechend folgender Tabelle anzugeben:

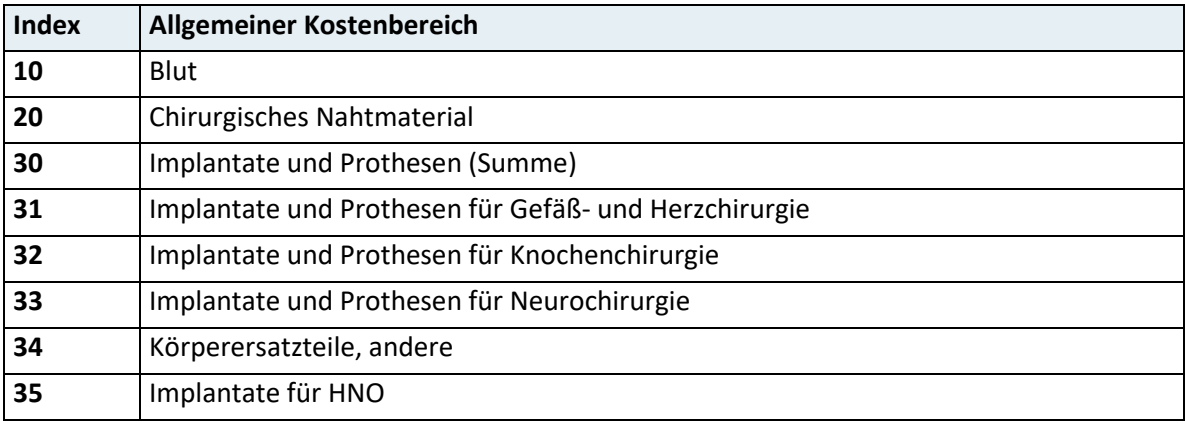

# **4.32.5 Kosten**

Es ist für die einzelne zu meldende Position die Höhe der Kosten in Summe anzugeben.

# **4.33 Satzart G01 – Großgerätebasisdaten**

Diese Erhebung (inkl. Satzart G02) dient als Planungsgrundlage für die Gesundheitsplanung, insbesondere für den Österreichischen Strukturplan Gesundheit (ÖSG, inklusive Großgeräteplan).

**Hinweis:** Es werden grundsätzlich jene medizinisch-technischen Großgerät-Arten erhoben, die in der jeweils gültigen Fassung des ÖSG taxativ aufgezählt werden, wobei alle unten (vgl. "Großgerät – Art (Geräteindex)") angeführten, teilweise auch nicht planungsrelevanten Geräte zu erfassen sind. Es sind jene Geräte zu erheben, die am 31.12. des jeweiligen Erhebungsjahres in Verwendung der Krankenanstalt sind.

## **4.33.1 Satzartenkennzeichen**

Das Datenfeld kennzeichnet die aktuelle Satzart und ist mit "G01" zu befüllen.

## **4.33.2 Jahr**

Das Berichtsjahr ist 4-stellig einzugeben (JJJJ).

#### **4.33.3 Krankenanstaltennummer**

Das Datenfeld enthält die Krankenanstaltennummer entsprechend dem österreichischen Krankenanstaltenkataster des Gesundheitsministeriums (Kxxx).

#### **4.33.4 Funktionscode**

In diesem Datenfeld ist anzugeben, welcher Kostenstelle des Krankenhauses das nachfolgend beschriebene Großgerät zugeordnet ist.

Dieses Datenfeld enthält einen 6-stelligen Funktionscode sowie einen 2-stelligen Subcode. Der 6-stellige Funktionscode entspricht dem Kostenstellenkatalog im KORE-Handbuch (Anhang C).

Der Subcode ist eine Untergliederung des Funktionscodes: Ist ein 6-stelliger Funktionscode mehrfach vergeben, so ist mittels Subcode eine eindeutige Identifizierung der einzelnen Kostenstellen sicherzustellen.

### **4.33.5 Großgerät – Positionsnummer**

Hier ist eine laufende Nummer einzugeben, die zur eindeutigen Identifikation jedes einzelnen Gerätes dient.

**Hinweis:** Eine Positionsnummer kann nur einmal pro Gerät vergeben werden. Die Positionsnummer muss in den Satzarten G01 und G02 je Gerät übereinstimmen.

# **4.33.6 Großgerät – Art (Geräteindex)**

Es ist für das jeweilige Großgerät die Art entsprechend folgender Tabelle anzugeben:

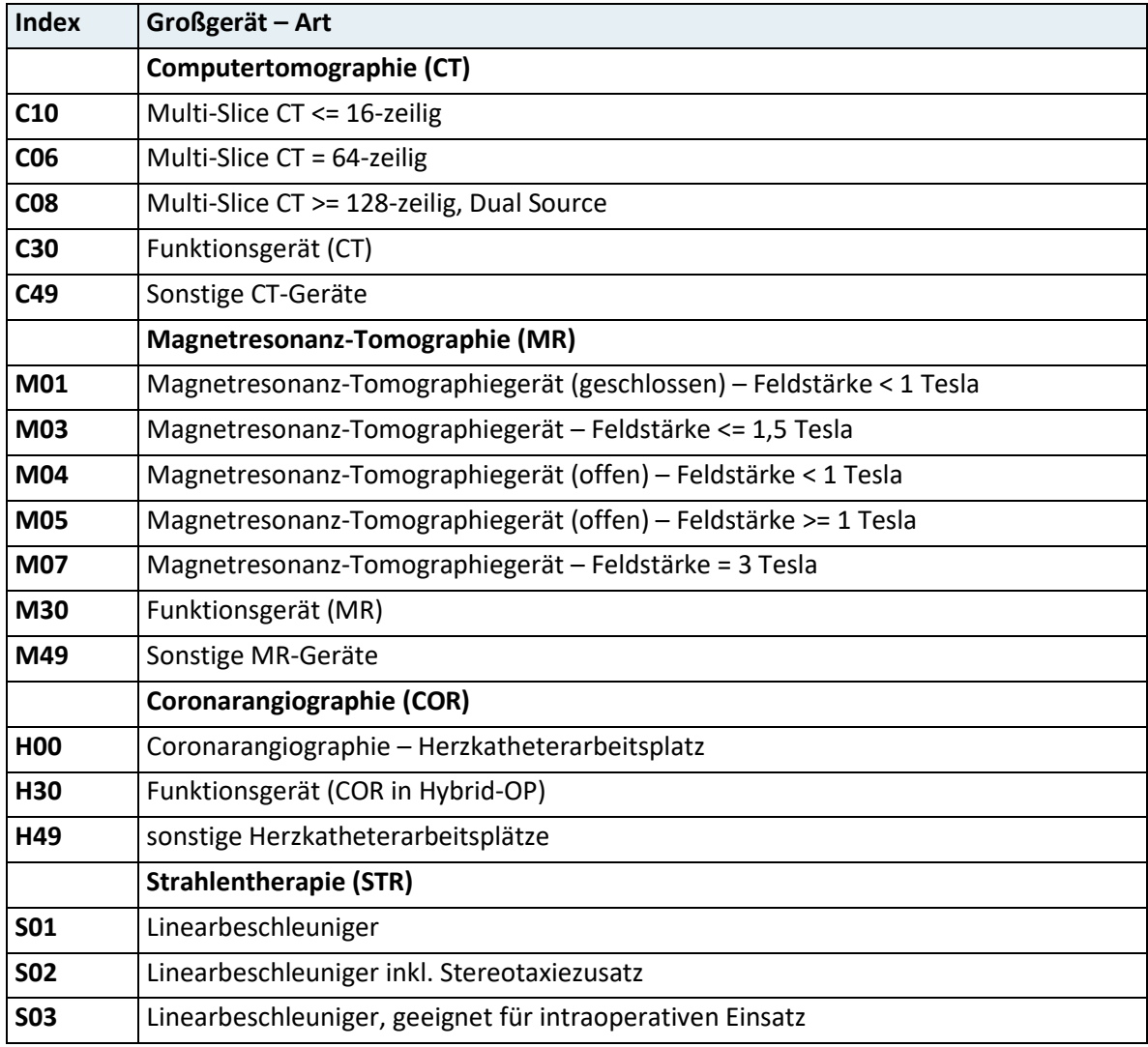

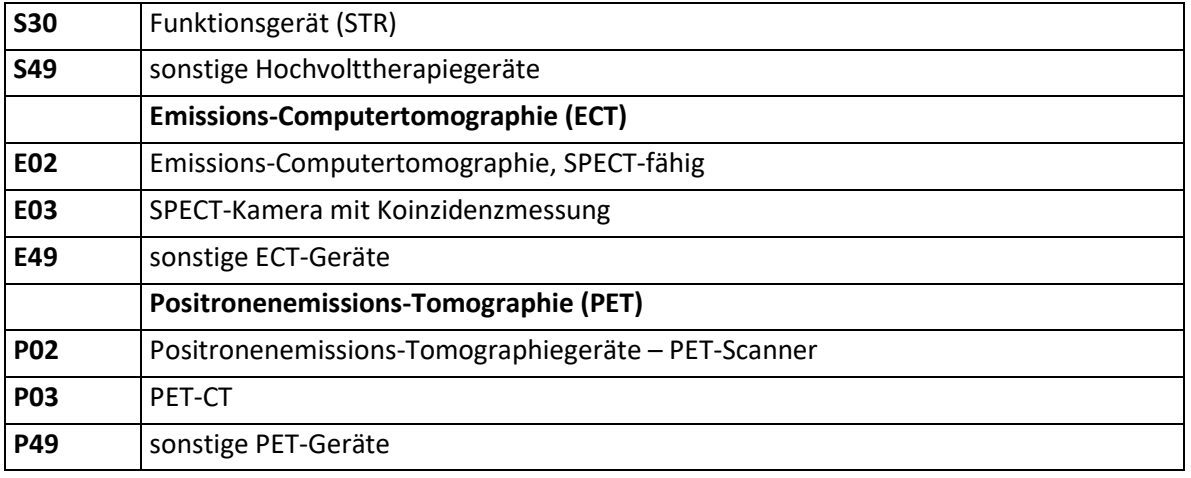

#### **Erläuterungen zur Großgerät-Art:**

- Computertomographie (CT; C06–C49): Jene CT-Geräte, die keiner der angeführten Kategorien C10, C06 und C08 entsprechen, sind unter C49 anzugeben inkl. Ausführung hinsichtlich der gerätetechnischen Ausprägung in der Rubrik "Anmerkungen". Soweit es sich um CT-Geräte, die ausschließlich intraoperativ oder für unmittelbar erforderliche Abklärung im Schockraum verwendet werden, oder um Planungs-CT-Geräte in Zusammenhang mit Strahlentherapie handelt, sind diese unter C30 anzuführen; Ausführungen hinsichtlich der gerätetechnischen Ausprägung sind in der Rubrik "Anmerkungen" zu ergänzen.
- Magnetresonanz-Tomographie (MR; M01–M49): Unter M49 sind nur jene MR-Geräte anzugeben, die keiner der angeführten Kategorien M01–M07 entsprechen inkl. Ausführung hinsichtlich der gerätetechnischen Ausprägung in der Rubrik "Anmerkungen". Soweit es sich um intraoperative MR-Geräte oder Planungs-MR-Geräte in Zusammenhang mit Strahlentherapie handelt, sind diese unter M30 anzuführen; Ausführungen hinsichtlich der gerätetechnischen Ausprägung sind in der Rubrik "Anmerkungen" zu ergänzen.
- Coronarangiographie (COR; H00 und H49): Unter H49 sind DSA/COR-Kombinationsgeräte anzugeben (DSA: Digitale Subtraktions-Angiographie), sofern diese DSA-Anlagen entsprechende coronarangiographische Leistungserbringung ermöglichen. Soweit es sich um Coronarangiographie-Geräte in Hybrid-OP (an Krankenanstaltenstandorten mit Abteilungen für Herzchirurgie) handelt, sind diese unter H30 anzuführen; Ausführungen hinsichtlich der gerätetechnischen Ausprägung sind in der Rubrik "Anmerkungen" zu ergänzen.
- Strahlentherapie (STR; S01–S49): Unter S49 sind nur jene STR anzugeben, die keiner der angeführten Kategorien S01–S03 entsprechen. Soweit es sich um Strahlentherapie-Geräte handelt, die ausschließlich intraoperativ verwendet werden, sind diese unter S30 anzuführen; Ausführungen hinsichtlich der gerätetechnischen Ausprägung sind in der Rubrik "Anmerkungen" zu ergänzen.
- Emissions-Computertomographie (ECT; E02–E49): Unter der Kategorie E03 sind so genannte Kombinationsgeräte (SPECT inkl. Koinzidenzmessung) anzugeben. Ein solches Gerät gilt nur als ein Großgerät und ist daher nur einmal unter E03 zu erfassen. Unter E49 sind nur jene ECT-Geräte anzugeben, die keiner der angeführten Kategorien E02–E03 entsprechen.
- Positronenemissions-Tomographie (PET; P02–P49): Ein PET/CT-Gerät gilt nur als ein Großgerät, da die Nutzung durch die PET-Technologie bestimmt wird, und ist daher nur einmal unter P03 zu erfassen. Jene PET-Geräte, die keiner der angeführten Kategorien P02–P03 entsprechen, sind unter P49 anzugeben, inkl. Ausführung hinsichtlich der gerätetechnischen Ausprägung in der Rubrik "Anmerkungen".
- Bei Computertomographiegeräten (außer bei C06) ist die entsprechende Zeilenanzahl, bei Magnetresonanz-Tomographiegeräten (außer bei M07) die entsprechende Feldstärke (in Tesla) des Gerätes im entsprechenden Kommentarfeld des jeweiligen Gerätes anzugeben.

## **4.33.7 Großgerät – Type**

Es ist für das jeweilige Großgerät die Type anzugeben.

#### **Beispiele:**

- CT: Somatom Definition Flash, iCT Elite etc.
- MR: Magnetom Skyra, Ingenia 1.5T etc.
- COR: Artis one, Allura XperSwing etc.
- STR: Truebeam STx, Versa HD etc.
- ECT: BrightView XCT, Symbia Evo etc.
- PET: Biograph mCT Flow, Ingenuity TF etc.

# **4.33.8 Hersteller**

Es ist für das jeweilige Großgerät der Hersteller anzugeben.

### **4.33.9 Baujahr**

Es ist für das jeweilige Großgerät das Baujahr anzugeben (JJJJ).

### **4.33.10 Anschaffungskosten**

Es sind für das jeweilige Großgerät die Anschaffungskosten ganzzahlig in Euro (kaufmännisch gerundet) anzugeben.

**Hinweis:** Diese Information dient neben Großgerät-Art, Großgerät-Type und Hersteller zur zusätzlichen Identifikation des Großgerätes und ist keine Information im Sinne der Kostenrechnung bzw. wird in den Datenauswertungen nicht mit den Daten aus der Kostenrechnung in Beziehung gesetzt. Es müssen daher nicht zwangsläufig die tatsächlichen Anschaffungskosten (die bereits Rabatte, Skonti etc. berücksichtigen) angegeben werden, sondern es kann auch ein "Listenpreis" genannt werden.

### **4.33.11 Betriebszeiten**

Es sind für das jeweilige Großgerät die routinemäßigen Betriebszeiten anzugeben. Weiters ist eine Angabe über die Nachtdienstbereitschaft des Großgerätes erforderlich.

#### **Abkürzungen:**

- Mo: Montag
- Di: Dienstag
- Mi: Mittwoch
- Do: Donnerstag
- Fr: Freitag
- Sa: Samstag
- So+F: Sonntag und Feiertag
- NB: Nachdienstbereitschaft bzw. Bereitschaft außerhalb der regulären Betriebszeiten

#### **Eingabeformat:**

- Informationen pro Tag oder gleiche Informationen für mehrere Tage (wie Mo–Fr) sind mit  $\mu$ ;" zu trennen.
- Informationen innerhalb eines Tages oder eines Blockes mit gleichen Informationen sind mit "," zu trennen.
- Sonstige Informationen sind wo notwendig mit "blank" zu trennen.

#### **Beispiele:**

- Mo–Fr 8:00–14:00, NB ja; Sa 9:00–12:00, NB nein; So+F keine, NB nein
- Mo–Do 8:00–13:00 und 14:00–16:00, NB ja; Fr 9:00–13:00, NB ja; etc.
- Mo 8:00–14:00, NB ja; Di 7:00–13:00 und 14:00–17:00, NB ja; Mi etc.

#### **4.33.12 Kommentar**

Es sind für das jeweilige Großgerät gegebenenfalls zusätzliche Kommentare anzugeben. Wie unter "Erläuterungen zur Großgeräte-Art" angeführt ist bei Computertomographiegeräten (außer bei C06) die entsprechende Zeilenanzahl, bei Magnetresonanz-Tomographiegeräten (außer bei M07) die entsprechende Feldstärke (in Tesla) des Gerätes anzugeben (z.B. CT: 32-zeilig, MR: 1,5 Tesla).

# **4.34 Satzart G02 – Großgeräteleistungsdaten**

#### **4.34.1 Satzartenkennzeichen**

Das Datenfeld kennzeichnet die aktuelle Satzart und ist mit "G02" zu befüllen.

#### **4.34.2 Jahr**

Das Berichtsjahr ist 4-stellig einzugeben (JJJJ).

#### **4.34.3 Krankenanstaltennummer**

Das Datenfeld enthält die Krankenanstaltennummer entsprechend dem österreichischen Krankenanstaltenkataster des Gesundheitsministeriums (Kxxx).

# **4.34.4 Großgerät – Positionsnummer**

Hier ist eine laufende Nummer einzugeben, die zur eindeutigen Identifikation jedes einzelnen Gerätes dient.

**Hinweis:** Eine Positionsnummer kann nur einmal pro Gerät vergeben werden. Die Positionsnummer muss in den Satzarten G01 und G02 je Gerät übereinstimmen.

# **4.34.5 Großgerät – Leistungsindex**

Es sind für das jeweilige Großgerät die entsprechenden Leistungsarten aus folgender Tabelle auszuwählen:

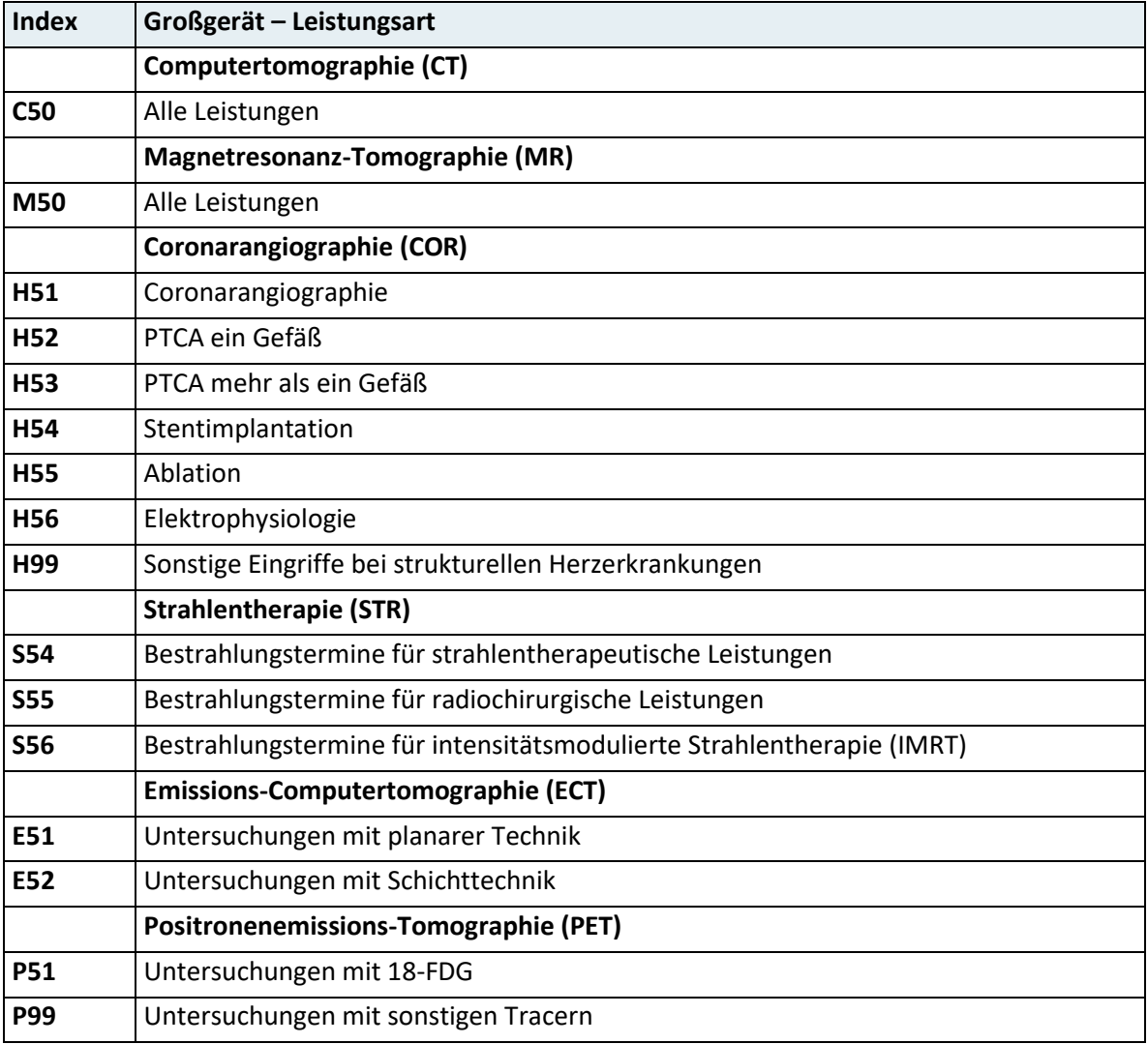

**Hinweis:** Der Leistungsindex dient generell zur Erhebung der Anzahl der Frequenzen (für STR: Bestrahlungstermine) gemäß den oben dargestellten Leistungskategorien.

### **4.34.6 Ambulante Frequenzen**

Es ist für das jeweilige Großgerät und die entsprechende Leistungsart die Anzahl der Frequenzen (im Sinne der Anzahl an erbrachten Untersuchungen bzw. – für STR – Bestrahlungsterminen) an ambulanten Patient:innen anzugeben. Im Bereich der Großgeräte-Arten CT und MR ist nach Möglichkeit die Anzahl jener Untersuchungen anzugeben, die den aktuellen Vorgaben des LKF-Leistungskatalogs entsprechen (vgl. 12.01 Computertomographie und 12.02 Magnetresonanzdiagnostik).

**Hinweis:** Unter Frequenzen ist hier die Anzahl der Untersuchungen im Sinne der Gerätebelegungen vom Start bis zum Ende des Untersuchungsablaufs zu verstehen (siehe auch "Durchschnittliche Dauer je Frequenz in Minuten").

#### **4.34.7 Stationäre Frequenzen**

Es ist für das jeweilige Großgerät und die entsprechende Leistungsart die Anzahl der Frequenzen (im Sinne der Anzahl an erbrachten Untersuchungen bzw. für – für STR – Bestrahlungsterminen) an stationären Patient:innen anzugeben. Mit zu berücksichtigen sind auch stationäre Patient:innen anderer Krankenhäuser, für die Leistungen mit diesem Großgerät erbracht worden sind.

Im Bereich der Großgeräte-Arten CT und MR ist die Angabe jener Anzahl an Untersuchungen erforderlich, die den aktuellen Vorgaben des LKF-Leistungskatalogs entsprechen (vgl. 12.01 Computertomographie und 12.02 Magnetresonanzdiagnostik).

**Hinweis:** Unter Frequenzen ist hier die Anzahl der Untersuchungen im Sinne der Gerätebelegungen vom Start bis zum Ende des Untersuchungsablaufs zu verstehen (siehe auch "Durchschnittliche Dauer je Frequenz in Minuten").

# **4.34.8 Durchschnittliche Dauer je Frequenz in Minuten**

Es ist für das jeweilige Großgerät und die entsprechende Leistungsart die durchschnittliche Dauer je Frequenz (=Untersuchung) an ambulanten und stationären Patient:innen bzw. für STR je Bestrahlungstermin in Minuten (ganzzahlig) anzugeben. Diese durchschnittliche Dauer bezieht sich auf die Untersuchungszeit im Sinne der Zeitspanne vom Start bis zum Ende des Untersuchungsablaufs (exkl. Patientenvorbereitung außerhalb des Untersuchungsraums) beginnend bei der Patientenabholung aus der Umkleidekabine/dem Patientenwarteraum, Lagerung, Vor- und Nachbereitung allfälliger Kontrastmittelinjektion, Durchführung der Untersuchung bis zum Begleiten der Patient:innen in die Umkleidekabine bzw. Warteraum sowie inkl. allfälliger gerätebezogener Bildnachbearbeitung.

# **4.35 Satzart B01 – Basisinformation**

### **4.35.1 Satzartenkennzeichen**

Das Datenfeld kennzeichnet die aktuelle Satzart und ist mit "B01" zu befüllen.

### **4.35.2 Jahr**

Das Berichtsjahr ist 4-stellig einzugeben (JJJJ).

## **4.35.3 Krankenanstalten-/Trägernummer**

Das Datenfeld enthält die Krankenanstalten- bzw. Trägernummer entsprechend dem österreichischen Krankenanstalten- bzw. Trägerkataster des Gesundheitsministeriums (Kxxx, Txxx).

## **4.35.4 Berichtstyp**

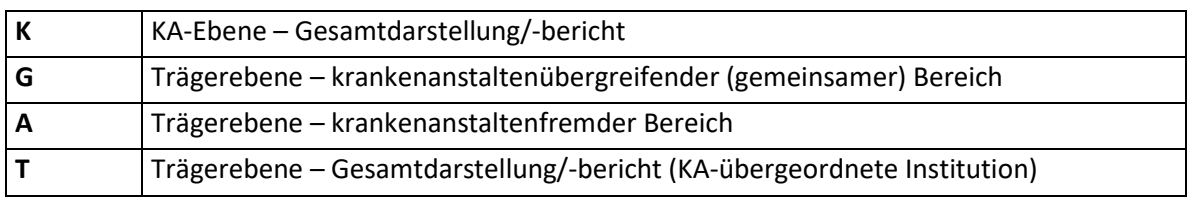

Der Berichtstyp ist verpflichtend zu melden. Zulässige Ausprägungen:

# **4.35.5 Berechnungstyp**

Der Berechnungstyp ist verpflichtend zu melden. Zulässige Ausprägungen:

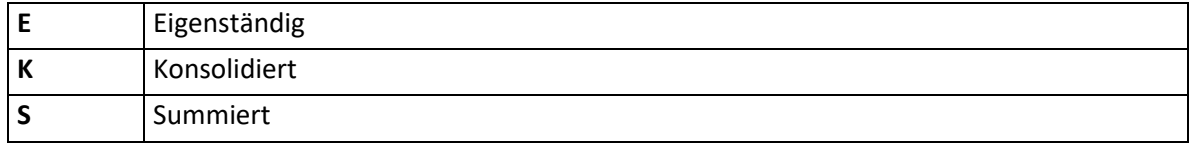

#### **Eigenständig:**

Dieser Bericht hat einen Rechnungsabschluss zur Grundlage, der nicht Teil eines übergeordneten Gesamt-Rechnungsabschlusses (z.B. Konzern-Rechnungsabschluss) ist.

#### **Konsolidiert:**

Konsolidierung bedeutet, dass zwischen den Rechnungsabschluss-Teilen der einzelnen Einrichtungen (z.B. Krankenanstalt eines Verbundes, Managementebene) Saldierungen bei den einzelnen Positionen (z.B. Verbindlichkeiten, Forderungen) zwischen diesen Einrichtungen vorgenommen worden sind.

#### **Summiert:**

Reine Summierungen der Rechnungsabschluss-Teile werden ohne entsprechende Saldierungen vorgenommen, d. h. es liegt hier keine Konsolidierung vor.

## **4.35.6 Zuordnungsart**

Hier ist die entsprechende Zuordnungsart anzugeben. Zulässige Ausprägungen:

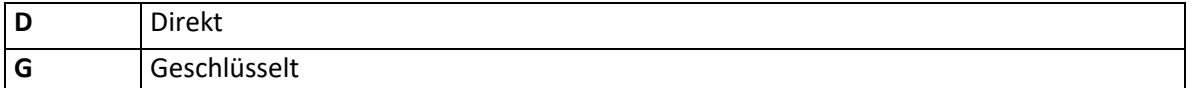

#### **Direkt:**

ist dann anzugeben, wenn Positionen auf der Trägerebene in weiterer Folge den einzelnen Einrichtungen (Krankenanstalten) verursachungsgerecht aufgrund der tatsächlichen Inanspruchnahme unmittelbar (direkt) zugerechnet wurden.

#### **Geschlüsselt:**

ist dann anzugeben, wenn Positionen auf der Trägerebene in weiterer Folge den einzelnen Einrichtungen (Krankenanstalten) aufgrund eines festgelegten Verteilungsschlüssels auf die Krankenanstalten aufgeteilt wurden.

# **4.36 Satzart B02 – Vermögens- und Kapitalstruktur (VKS)**

**Hinweis:** Werte sind generell in Euro (kaufmännisch gerundet auf ganze Euro) als ganze Zahlen (ohne Kommastellen) anzugeben, wobei bei negativen Beträgen das Minuszeichen unmittelbar vor den Betrag zu stellen ist.

Die Werte zu den markierten Summenindizes werden von XDok berechnet und sind nicht zu melden.

#### **4.36.1 Satzartenkennzeichen**

Das Datenfeld kennzeichnet die aktuelle Satzart und ist mit "B02" zu befüllen.

## **4.36.2 Jahr**

Das Berichtsjahr ist 4-stellig einzugeben (JJJJ).

### **4.36.3 Krankenanstalten-/Trägernummer**

Das Datenfeld enthält die Krankenanstalten- bzw. Trägernummer entsprechend dem österreichischen Krankenanstalten- bzw. Trägerkataster des Gesundheitsministeriums (Kxxx, Txxx).

#### **4.36.4 Berichtstyp**

Der Berichtstyp ist verpflichtend zu melden. Zulässige Ausprägungen:

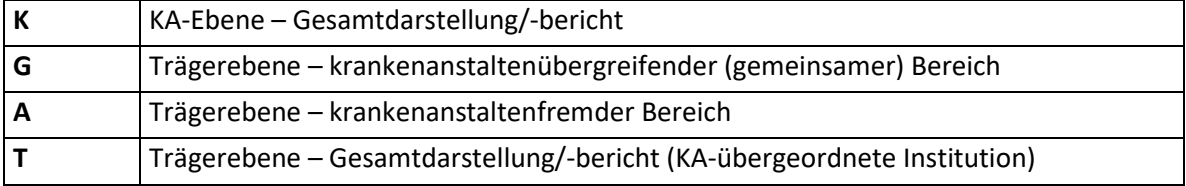

# **4.36.5 VKSIndex**

Es sind die einzelnen Posten der Vermögens- und Kapitalstruktur entsprechend den folgenden Tabellen anzugeben:

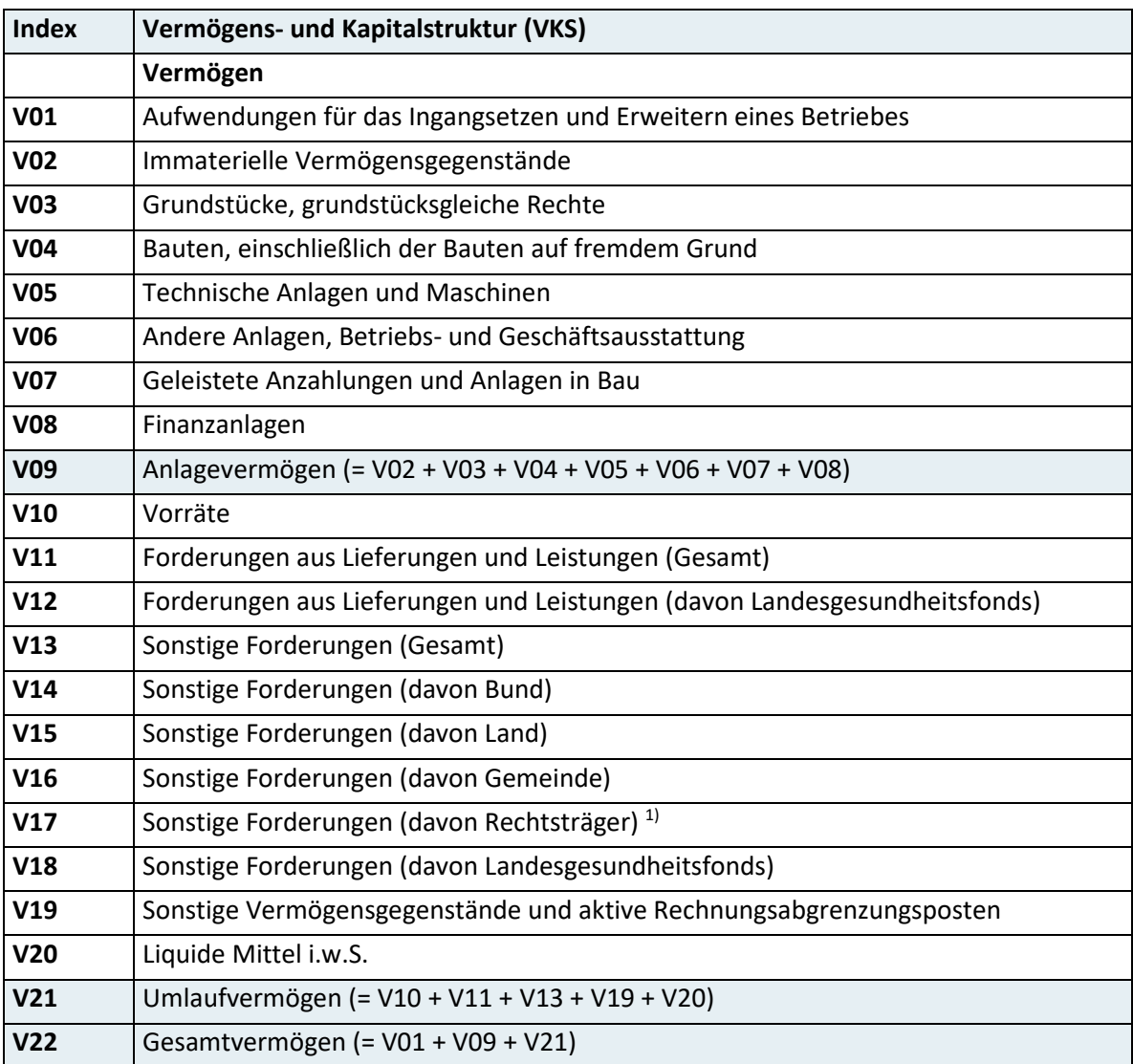

Nur auszuweisen, wenn Rechtsträger keine Gebietskörperschaft bzw. kein Gemeindeverbund ist

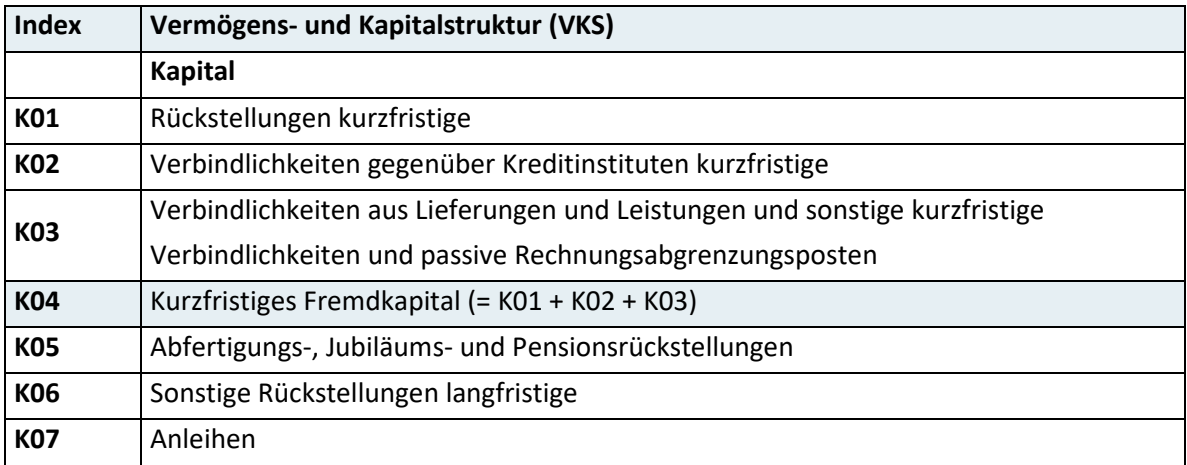

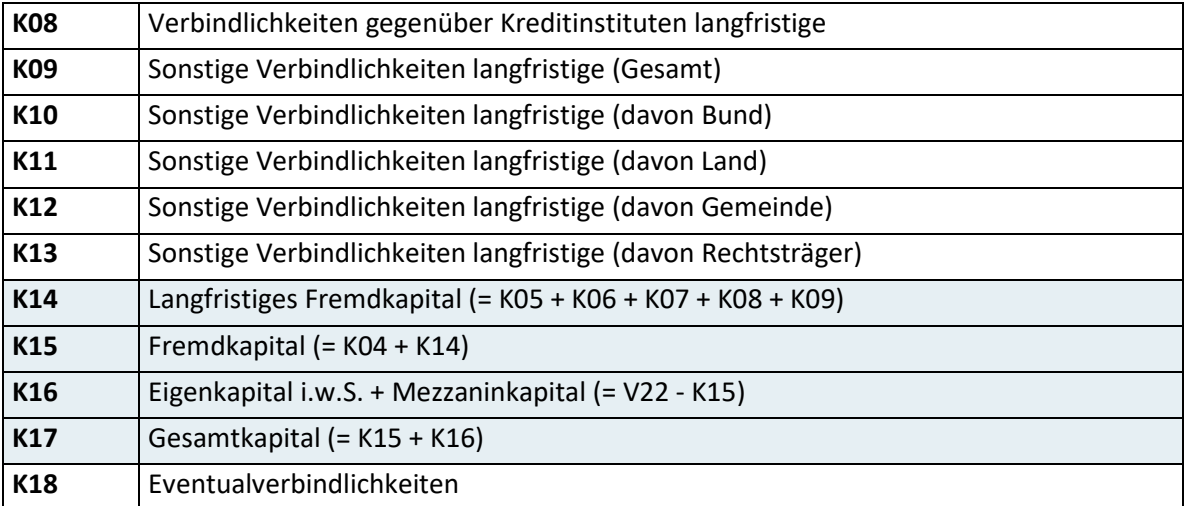

### **4.36.6 Wert Berichtsjahr**

Es ist der Wert des Berichtsjahres in Bezug auf den VKS-Posten anzugeben.

### **4.36.7 Wert Vorjahr**

Es ist der Wert des Vorjahres in Bezug auf den VKS-Posten anzugeben.

# **4.37 Satzart B03 – Eigenmittelverteilungsrechnung (EVR)**

**Hinweis:** Werte sind generell in Euro (kaufmännisch gerundet auf ganze Euro) als ganze Zahlen (ohne Kommastellen) anzugeben, wobei bei negativen Beträgen das Minuszeichen unmittelbar vor den Betrag zu stellen ist.

Die Werte zu den markierten Summenindizes werden von XDok berechnet und sind nicht zu melden.

## **4.37.1 Satzartenkennzeichen**

Das Datenfeld kennzeichnet die aktuelle Satzart und ist mit "B03" zu befüllen.

#### **4.37.2 Jahr**

Das Berichtsjahr ist 4-stellig einzugeben (JJJJ).

# **4.37.3 Krankenanstalten-/Trägernummer**

Das Datenfeld enthält die Krankenanstalten- bzw. Trägernummer entsprechend dem österreichischen Krankenanstalten- bzw. Trägerkataster des Gesundheitsministeriums (Kxxx, Txxx).

# **4.37.4 Berichtstyp**

Der Berichtstyp ist verpflichtend zu melden. Zulässige Ausprägungen:

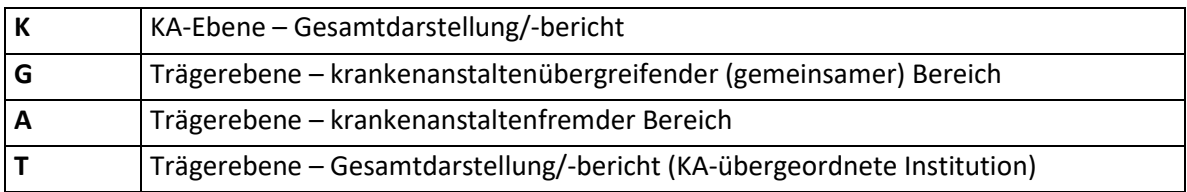

# **4.37.5 EVRIndex**

Es sind die einzelnen Posten der Eigenmittelverteilung entsprechend folgender Tabelle anzugeben:

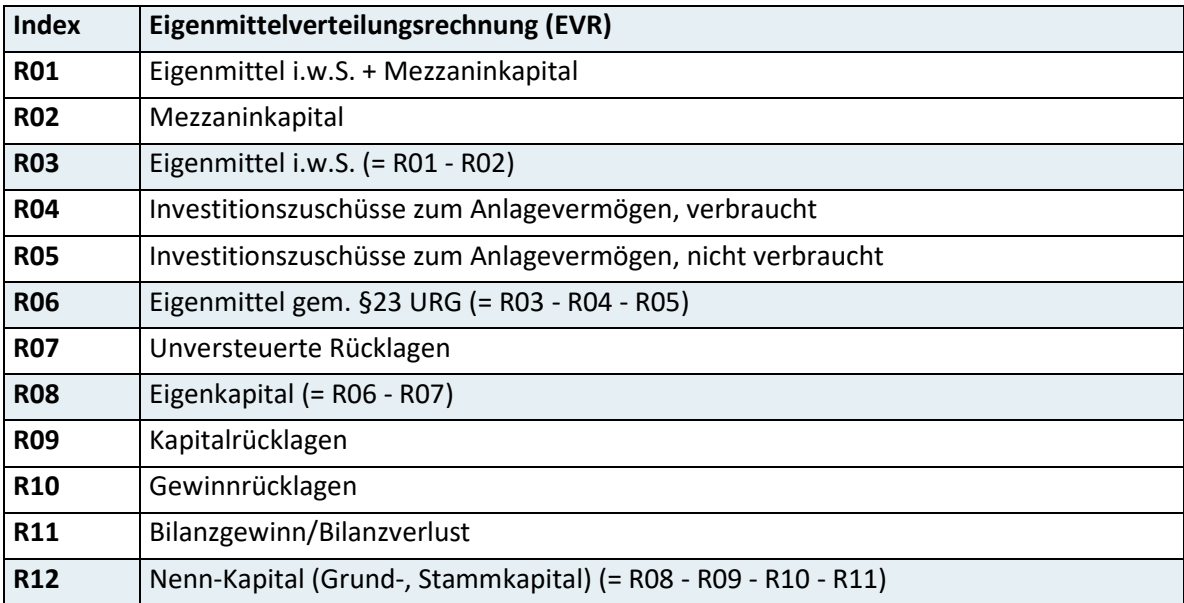

# **4.37.6 Wert Berichtsjahr**

Es ist der Wert des Berichtsjahres in Bezug auf den EVR-Posten anzugeben.

## **4.37.7 Wert Vorjahr**

Es ist der Wert des Vorjahres in Bezug auf den EVR-Posten anzugeben.

# **4.38 Satzart B04 – Quellen- und Verwendungsanalyse (QVA)**

**Hinweis:** Werte sind generell in Euro (kaufmännisch gerundet auf ganze Euro) als ganze Zahlen (ohne Kommastellen) anzugeben, wobei bei negativen Beträgen das Minuszeichen unmittelbar vor den Betrag zu stellen ist.

Die Werte zu den markierten Summenindizes werden von XDok berechnet und sind nicht zu melden.

#### **4.38.1 Satzartenkennzeichen**

Das Datenfeld kennzeichnet die aktuelle Satzart und ist mit "B04" zu befüllen.

## **4.38.2 Jahr**

Das Berichtsjahr ist 4-stellig einzugeben (JJJJ).

### **4.38.3 Krankenanstalten-/Trägernummer**

Das Datenfeld enthält die Krankenanstalten- bzw. Trägernummer entsprechend dem österreichischen Krankenanstalten- bzw. Trägerkataster des Gesundheitsministeriums (Kxxx, Txxx).

#### **4.38.4 Berichtstyp**

Der Berichtstyp ist verpflichtend zu melden. Zulässige Ausprägungen:

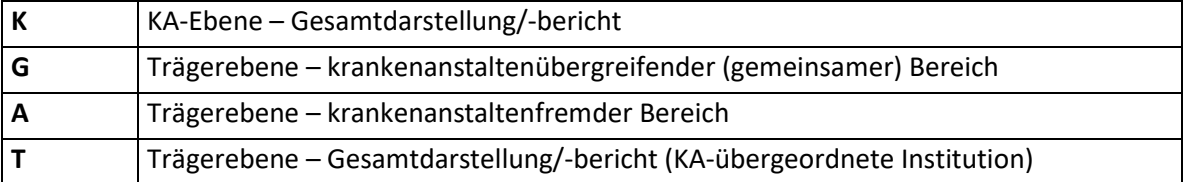

# **4.38.5 QVAIndex**

Es sind die einzelnen Posten der Quellen- und Verwendungsanalyse entsprechend den folgenden Tabellen anzugeben:

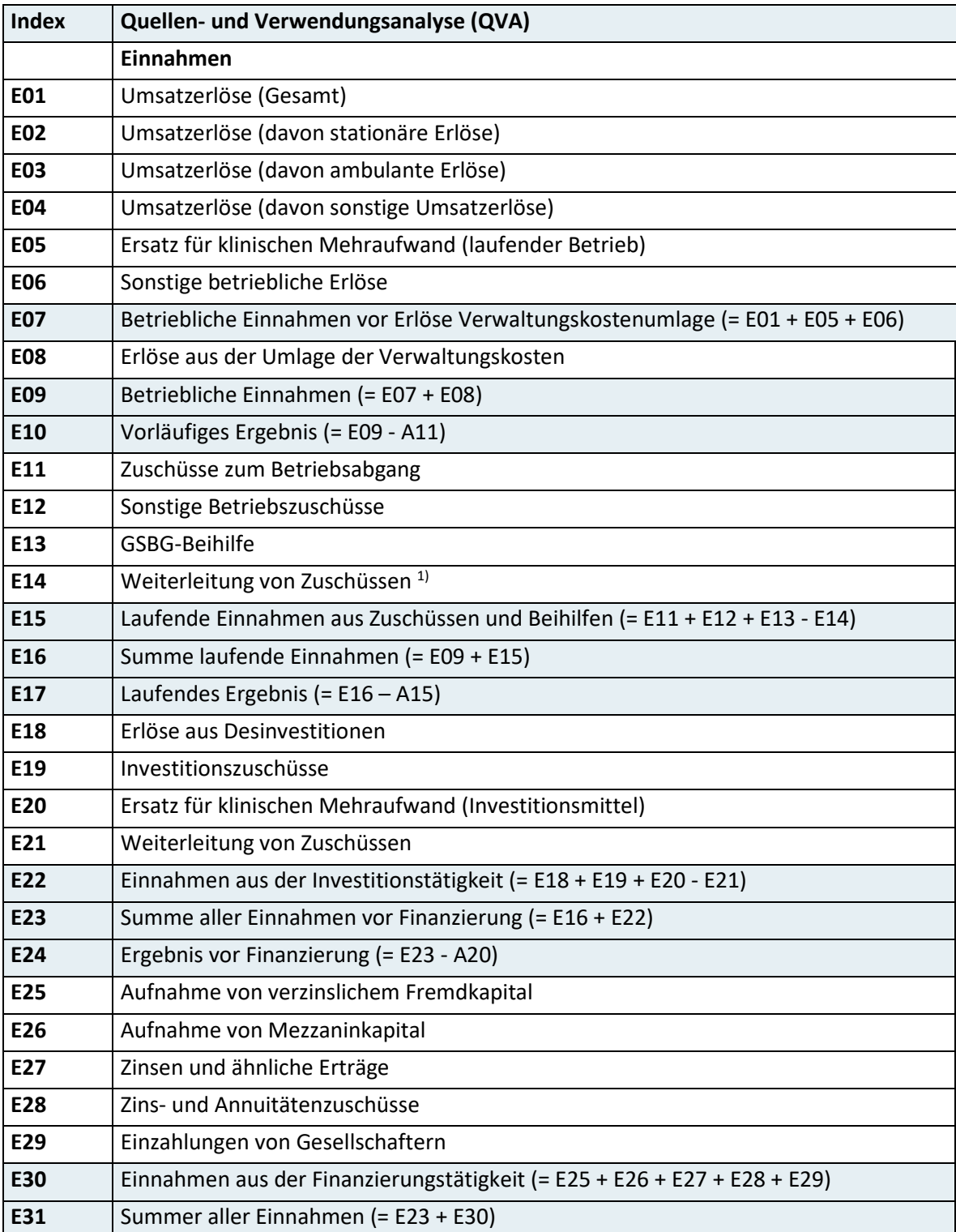

Nur im gemeinsamen Bereich, wenn die Zuschüsse nicht an Krankenanstalten zugeordnet werden

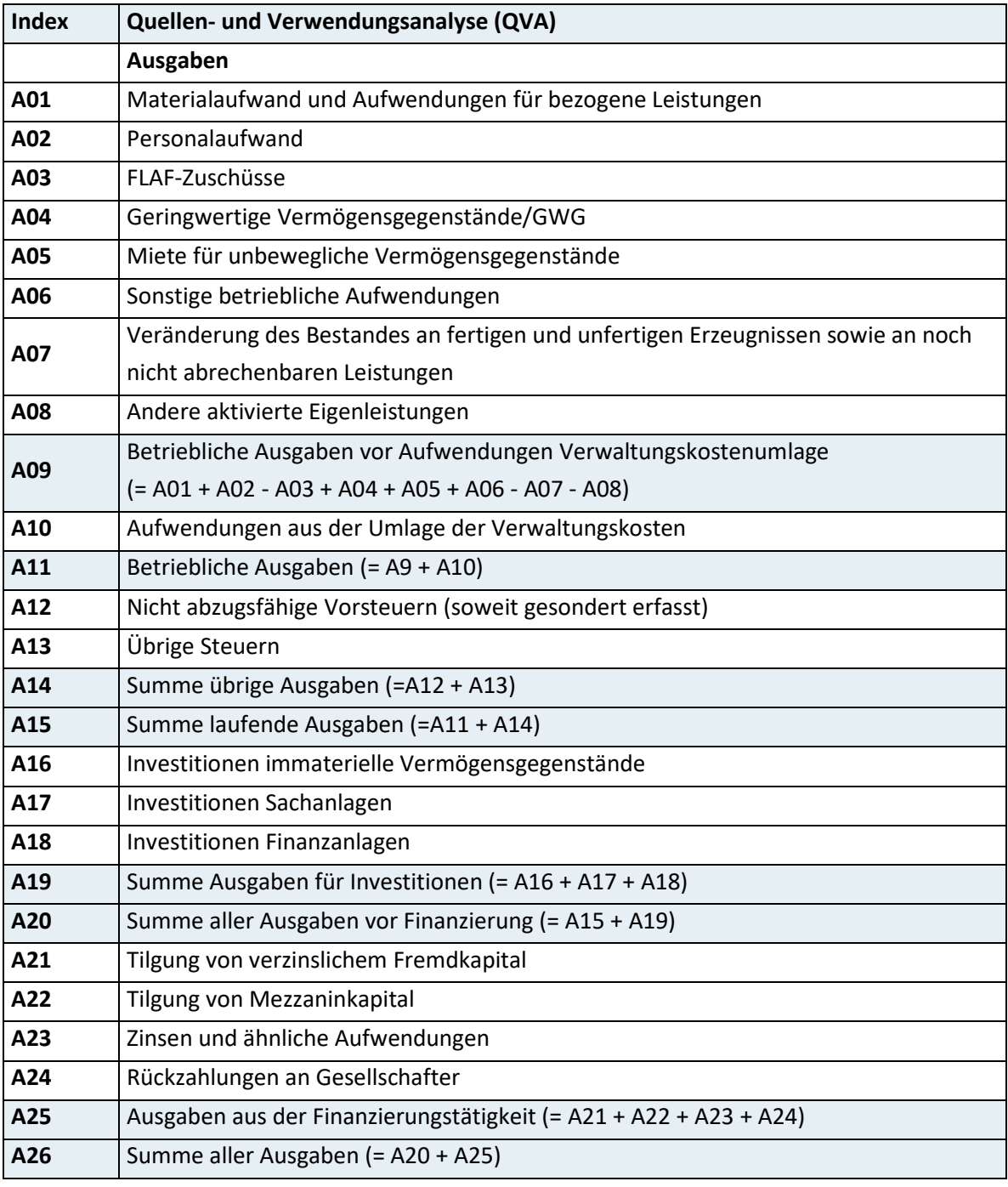

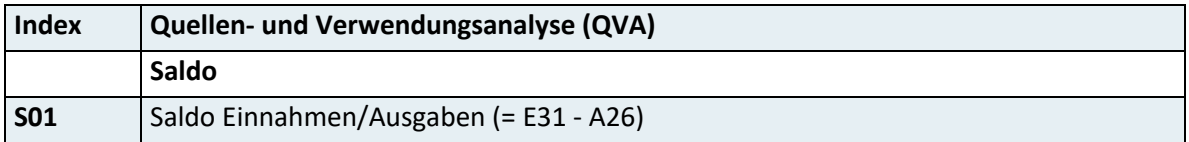

# **4.38.6 Wert Berichtsjahr**

Es ist der Wert des Berichtsjahres in Bezug auf den QVA-Posten anzugeben.

# **4.38.7 Wert Vorjahr**

Es ist der Wert des Vorjahres in Bezug auf den QVA -Posten anzugeben.

# **4.39 Satzart B05 – Erlösstruktur (ES)**

**Hinweis:** Werte sind generell in Euro (kaufmännisch gerundet auf ganze Euro) als ganze Zahlen (ohne Kommastellen) anzugeben, wobei bei negativen Beträgen das Minuszeichen unmittelbar vor den Betrag zu stellen ist.

Die Werte zu den markierten Summenindizes werden von XDok berechnet und sind nicht zu melden.

### **4.39.1 Satzartenkennzeichen**

Das Datenfeld kennzeichnet die aktuelle Satzart und ist mit "B05" zu befüllen.

## **4.39.2 Jahr**

Das Berichtsjahr ist 4-stellig einzugeben (JJJJ).

## **4.39.3 Krankenanstalten-/Trägernummer**

Das Datenfeld enthält die Krankenanstalten- bzw. Trägernummer entsprechend dem österreichischen Krankenanstalten- bzw. Trägerkataster des Gesundheitsministeriums (Kxxx, Txxx).

# **4.39.4 Berichtstyp**

Der Berichtstyp ist verpflichtend zu melden. Zulässige Ausprägungen:

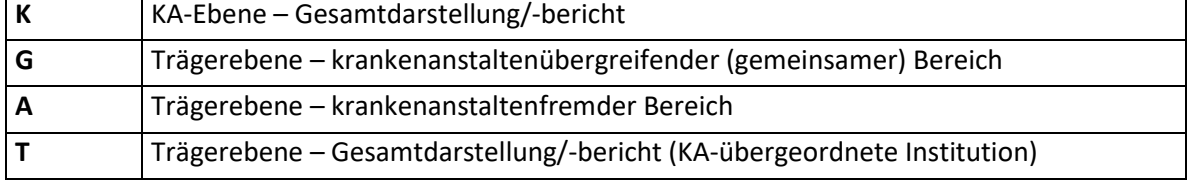

# **4.39.5 ErlösIndex**

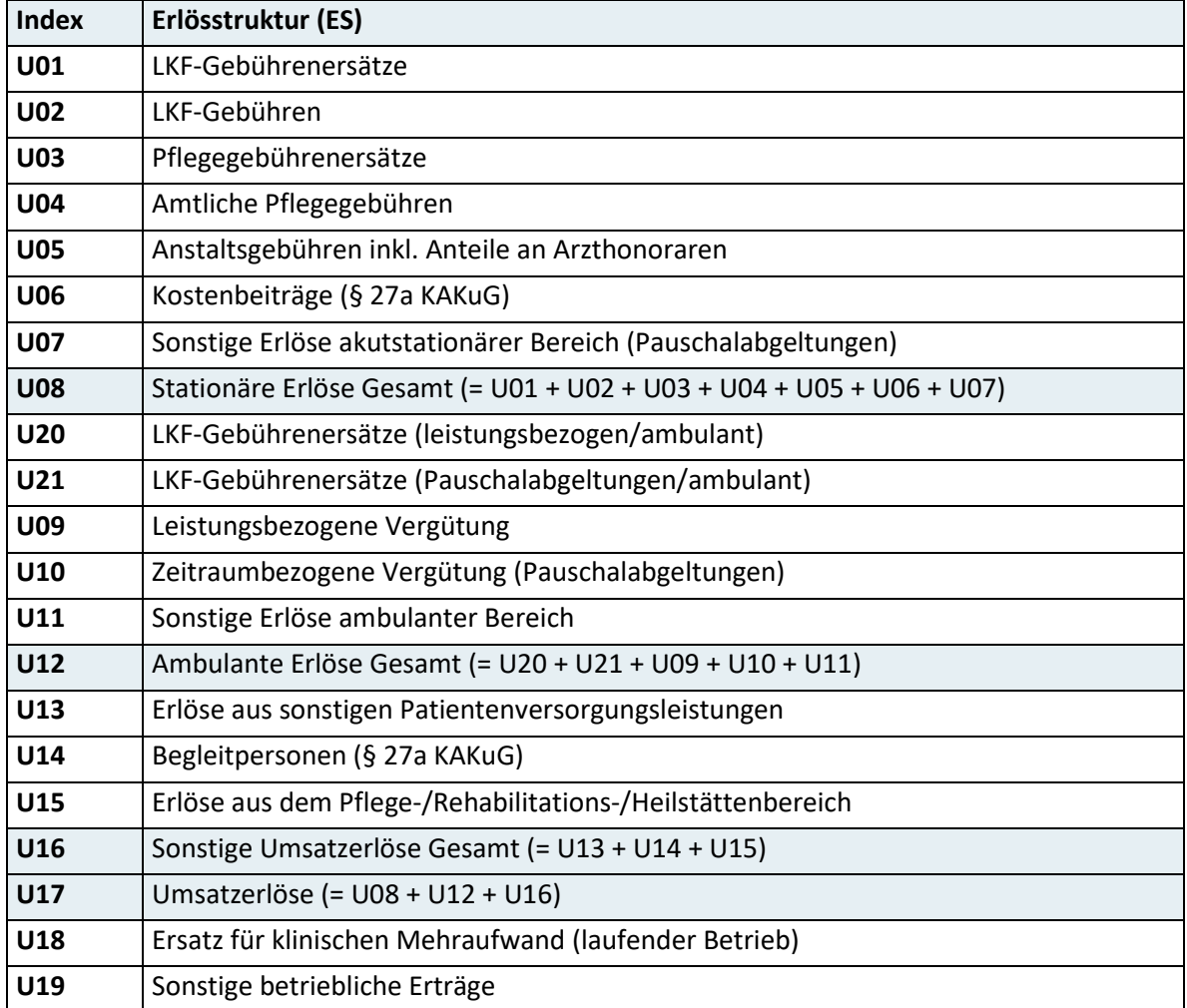

Es sind die einzelnen Posten der Erlösstruktur entsprechend folgender Tabelle anzugeben:

## **4.39.6 Wert Gesamt**

Es ist der Wert des Berichtsjahres in Bezug auf den Erlösindex anzugeben.

## **4.39.7 Wert LGF**

Es ist der in Bezug auf den Erlösindex vom Landesgesundheitsfonds für inländische Patient:innen vergütete Wert anzugeben.

# **4.40 Satzart B06 – Zuschussstruktur (ZS)**

**Hinweis:** Zuschüsse sind generell in Euro (kaufmännisch gerundet auf ganze Euro) als ganze Zahlen (ohne Kommastellen) anzugeben, wobei bei negativen Beträgen das Minuszeichen unmittelbar vor den Betrag zu stellen ist. Die Werte zu den markierten Summenindizes werden von XDok berechnet und sind nicht zu melden.

#### **4.40.1 Satzartenkennzeichen**

Das Datenfeld kennzeichnet die aktuelle Satzart und ist mit "B06" zu befüllen.

### **4.40.2 Jahr**

Das Berichtsjahr ist 4-stellig einzugeben (JJJJ).

### **4.40.3 Krankenanstalten-/Trägernummer**

Das Datenfeld enthält die Krankenanstalten- bzw. Trägernummer entsprechend dem österreichischen Krankenanstalten- bzw. Trägerkataster des Gesundheitsministeriums (Kxxx, Txxx).

#### **4.40.4 Berichtstyp**

Der Berichtstyp ist verpflichtend zu melden. Zulässige Ausprägungen:

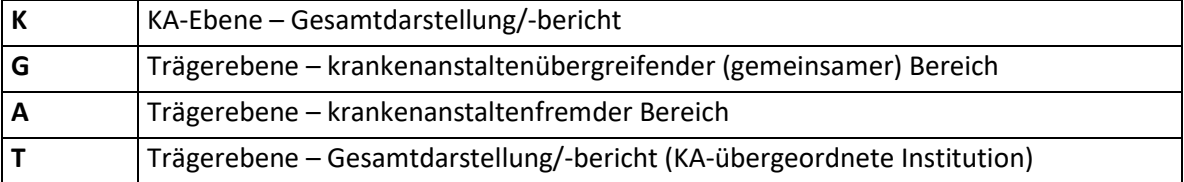

# **4.40.5 FinanzierungsträgerIndex**

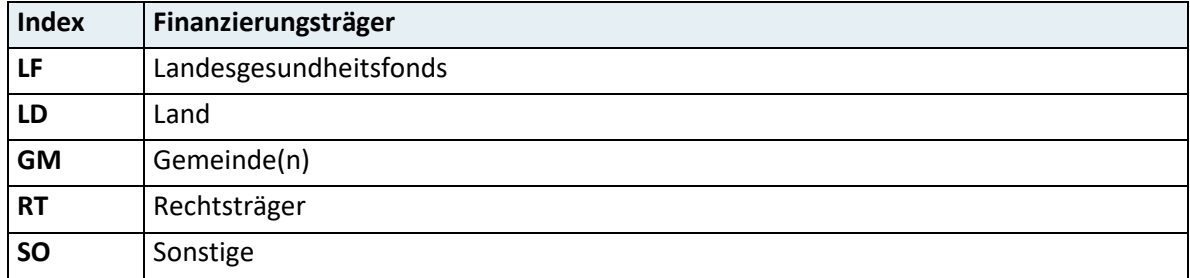

Es ist der entsprechende Finanzierungsträger entsprechend folgender Tabelle anzugeben:

# **4.40.6 ZuschussartIndex**

Es ist die entsprechende Zuschussart entsprechend folgender Tabelle anzugeben:

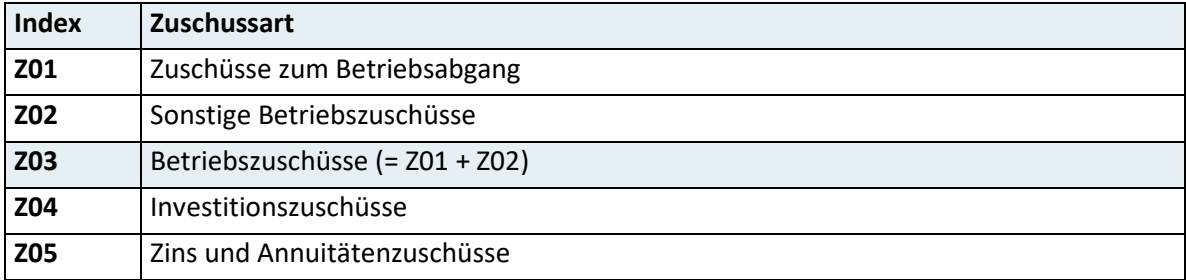

## **4.40.7 Zuschuss**

Es sind die Zuschüsse des Berichtsjahres in Bezug auf den Finanzierungsträger und die jeweilige Zuschussart anzugeben.

# **4.41 Satzart S11 – Prüf- und Summensatz**

## **4.41.1 Satzartenkennzeichen**

Das Datenfeld kennzeichnet die aktuelle Satzart und ist mit "S11" zu befüllen.

# **4.41.2 Jahr**

Das Berichtsjahr ist 4-stellig einzugeben (JJJJ).

# **4.41.3 Krankenanstaltennummer/Abrechnender Kostenträger – Code**

Bei Leistungserbringer:innen im stationären und spitalsambulanten Bereich enthält dieses Datenfeld die jeweilige Krankenanstaltennummer. Die entsprechende Liste wird vom Gesundheitsministerium zur Verfügung gestellt.

Bei Leistungserbringer:innen im extramuralen ambulanten Bereich ist dieses Datenfeld mit dem entsprechenden Code des datenübermittelnden Kostenträgers nach der vom Gesundheitsministerium zur Verfügung gestellten Systematik zu befüllen.

# **4.41.4 Anzahl übermittelte Sätze Satzart X01**

Hier ist die Anzahl der in der Meldung enthaltenen Sätze der Satzart X01 anzugeben.

## **4.41.5 Anzahl übermittelte Sätze Satzart X02**

Hier ist die Anzahl der in der Meldung enthaltenen Sätze der Satzart X02 anzugeben.

### **4.41.6 Anzahl übermittelte Sätze Satzart X03**

Hier ist die Anzahl der in der Meldung enthaltenen Sätze der Satzart X03 anzugeben.

### **4.41.7 Anzahl übermittelte Sätze Satzart X04**

Hier ist die Anzahl der in der Meldung enthaltenen Sätze der Satzart X04 anzugeben.

#### **4.41.8 Anzahl übermittelte Sätze Satzart X05**

Hier ist die Anzahl der in der Meldung enthaltenen Sätze der Satzart X05 anzugeben.

#### **4.41.9 Anzahl übermittelte Sätze Satzart X06**

Hier ist die Anzahl der in der Meldung enthaltenen Sätze der Satzart X06 anzugeben.

#### **4.41.10 Anzahl übermittelte Sätze Satzart X07**

Hier ist die Anzahl der in der Meldung enthaltenen Sätze der Satzart X07 anzugeben.

#### **4.41.11 Anzahl übermittelte Sätze Satzart I11**

Hier ist die Anzahl der in der Meldung enthaltenen Sätze der Satzart I11 anzugeben.

# **4.41.12 Anzahl übermittelte Sätze Satzart I12**

Hier ist die Anzahl der in der Meldung enthaltenen Sätze der Satzart I12 anzugeben.

### **4.41.13 Anzahl übermittelte Sätze Satzart L01**

Hier ist die Anzahl der in der Meldung enthaltenen Sätze der Satzart L01 anzugeben.

### **4.41.14 Anzahl übermittelte Sätze Satzart L02**

Hier ist die Anzahl der in der Meldung enthaltenen Sätze der Satzart L02 anzugeben.

### **4.41.15 Anzahl übermittelte Sätze Satzart L03**

Hier ist die Anzahl der in der Meldung enthaltenen Sätze der Satzart L03 anzugeben.

### **4.41.16 Anzahl übermittelte Sätze Satzart L04**

Hier ist die Anzahl der in der Meldung enthaltenen Sätze der Satzart L04 anzugeben.

#### **4.41.17 Anzahl übermittelte Sätze Satzart E01**

Hier ist die Anzahl der in der Meldung enthaltenen Sätze der Satzart E01 anzugeben.

## **4.41.18 Anzahl übermittelte Sätze Satzart P01**

Hier ist die Anzahl der in der Meldung enthaltenen Sätze der Satzart P01 anzugeben.

#### **4.41.19 Anzahl übermittelte Sätze Satzart P02**

Hier ist die Anzahl der in der Meldung enthaltenen Sätze der Satzart P02 anzugeben.

#### **4.41.20 Anzahl übermittelte Sätze Satzart K01**

Hier ist die Anzahl der in der Meldung enthaltenen Sätze der Satzart K01 anzugeben.

#### **4.41.21 Anzahl übermittelte Sätze Satzart K02**

Hier ist die Anzahl der in der Meldung enthaltenen Sätze der Satzart K02 anzugeben.

# **4.41.22 Anzahl übermittelte Sätze Satzart K03**

Hier ist die Anzahl der in der Meldung enthaltenen Sätze der Satzart K03 anzugeben.

### **4.41.23 Anzahl übermittelte Sätze Satzart K04**

Hier ist die Anzahl der in der Meldung enthaltenen Sätze der Satzart K04 anzugeben.

### **4.41.24 Anzahl übermittelte Sätze Satzart K05**

Hier ist die Anzahl der in der Meldung enthaltenen Sätze der Satzart K05 anzugeben.

### **4.41.25 Anzahl übermittelte Sätze Satzart K06**

Hier ist die Anzahl der in der Meldung enthaltenen Sätze der Satzart K06 anzugeben.

### **4.41.26 Anzahl übermittelte Sätze Satzart K07**

Hier ist die Anzahl der in der Meldung enthaltenen Sätze der Satzart K07 anzugeben.

#### **4.41.27 Anzahl übermittelte Sätze Satzart K08**

Hier ist die Anzahl der in der Meldung enthaltenen Sätze der Satzart K08 anzugeben.

## **4.41.28 Anzahl übermittelte Sätze Satzart K09**

Hier ist die Anzahl der in der Meldung enthaltenen Sätze der Satzart K09 anzugeben.

#### **4.41.29 Anzahl übermittelte Sätze Satzart K10**

Hier ist die Anzahl der in der Meldung enthaltenen Sätze der Satzart K10 anzugeben.

#### **4.41.30 Anzahl übermittelte Sätze Satzart K11**

Hier ist die Anzahl der in der Meldung enthaltenen Sätze der Satzart K11 anzugeben.

#### **4.41.31 Anzahl übermittelte Sätze Satzart K12**

Hier ist die Anzahl der in der Meldung enthaltenen Sätze der Satzart K12 anzugeben.

# **4.41.32 Anzahl übermittelte Sätze Satzart K13**

Hier ist die Anzahl der in der Meldung enthaltenen Sätze der Satzart K13 anzugeben.

### **4.41.33 Anzahl übermittelte Sätze Satzart K14**

Hier ist die Anzahl der in der Meldung enthaltenen Sätze der Satzart K14 anzugeben.

### **4.41.34 Anzahl übermittelte Sätze Satzart K15**

Hier ist die Anzahl der in der Meldung enthaltenen Sätze der Satzart K15 anzugeben.

### **4.41.35 Anzahl übermittelte Sätze Satzart K16**

Hier ist die Anzahl der in der Meldung enthaltenen Sätze der Satzart K16 anzugeben.

### **4.41.36 Anzahl übermittelte Sätze Satzart G01**

Hier ist die Anzahl der in der Meldung enthaltenen Sätze der Satzart G01 anzugeben.

#### **4.41.37 Anzahl übermittelte Sätze Satzart G02**

Hier ist die Anzahl der in der Meldung enthaltenen Sätze der Satzart G02 anzugeben.

## **4.41.38 Anzahl übermittelte Sätze Satzart B01**

Hier ist die Anzahl der in der Meldung enthaltenen Sätze der Satzart B01 anzugeben.

#### **4.41.39 Anzahl übermittelte Sätze Satzart B02**

Hier ist die Anzahl der in der Meldung enthaltenen Sätze der Satzart B02 anzugeben.

#### **4.41.40 Anzahl übermittelte Sätze Satzart B03**

Hier ist die Anzahl der in der Meldung enthaltenen Sätze der Satzart B03 anzugeben.

#### **4.41.41 Anzahl übermittelte Sätze Satzart B04**

Hier ist die Anzahl der in der Meldung enthaltenen Sätze der Satzart B04 anzugeben.
## **4.41.42 Anzahl übermittelte Sätze Satzart B05**

Hier ist die Anzahl der in der Meldung enthaltenen Sätze der Satzart B05 anzugeben.

#### **4.41.43 Anzahl übermittelte Sätze Satzart B06**

Hier ist die Anzahl der in der Meldung enthaltenen Sätze der Satzart B06 anzugeben.

#### **4.41.44 Anzahl der Fehlersätze**

Dieses Datenfeld hat die Anzahl jener Sätze der Satzart X01 zu enthalten, die aufgrund der Plausibilitätsprüfung fehlerhaft und daher nicht scorefähig sind.

#### **4.41.45 Anzahl der Warningssätze**

Dieses Datenfeld hat die Anzahl jener Sätze der Satzart X01 zu enthalten, die aufgrund der Plausibilitätsprüfung unplausibel, aber scorefähig sind.

#### **4.41.46 Leistungskomponente/Leistungspunkte**

In dieses Datenfeld ist die Summe der Leistungskomponenten/Leistungspunkte der unter allen Sätzen der Satzart X05 ermittelten Punktepauschale rechtsbündig einzutragen.

### **4.41.47 Tageskomponente/Kontaktpunkte**

In dieses Datenfeld ist die Summe der Tageskomponenten/Kontaktpunkte der unter allen Sätzen der Satzart X05 ermittelten Punktepauschale rechtsbündig einzutragen.

### **4.41.48 Punkte Belagsdauerausreißer nach unten – Leistungskomponente**

In dieses Datenfeld ist die Summe der Leistungskomponenten der unter allen Sätzen der Satzart X05 ermittelten Punkte für Belagsdauerausreißer nach unten rechtsbündig einzutragen.

### **4.41.49 Punkte Belagsdauerausreißer nach unten – Tageskomponente**

In dieses Datenfeld ist die Summe der Tageskomponenten der unter allen Sätzen der Satzart X05 ermittelten Punkte für Belagsdauerausreißer nach unten rechtsbündig einzutragen.

## **4.41.50 Zusatzpunkte Belagsdauerausreißer nach oben**

In dieses Datenfeld ist die Summe der unter allen Sätzen der Satzart X05 ermittelten Zusatzpunkte für Belagsdauerausreißer nach oben rechtsbündig einzutragen.

### **4.41.51 Zusatzpunkte intensiv**

In dieses Datenfeld ist die Summe der unter allen Sätzen der Satzart X05 ermittelten Zusatzpunkte für Tage auf abrechnungsrelevanten Intensiveinheiten rechtsbündig einzutragen.

## **4.41.52 Zusatzpunkte Mehrfachleistungen**

In dieses Datenfeld ist die Summe der unter allen Sätzen der Satzart X05 ermittelten Zusatzpunkte für Leistungen außerhalb des Punktepauschales rechtsbündig einzutragen.

## **4.41.53 Punkte spezieller Bereiche (tageweise)**

In dieses Datenfeld ist die Summe der unter allen Sätzen der Satzart X05 ermittelten tagesbezogenen Punkte für stationäre Krankenhausaufenthalte in speziellen Leistungsbereichen rechtsbündig einzutragen.

# **4.41.54 Summe Punkte total innerhalb LGF/PRIKRAF**

In dieses Datenfeld ist die Summe der unter allen Sätzen der Satzart X05 mit einem LGFrelevanten Kostenträger ermittelten Gesamtpunkte rechtsbündig einzutragen.

# **4.41.55 Summe Punkte total außerhalb LGF/PRIKRAF**

In dieses Datenfeld ist die Summe der unter allen Sätzen der Satzart X05 mit einem Nicht-LGF-relevanten Kostenträger ermittelten Gesamtpunkte rechtsbündig einzutragen.

### **4.41.56 Kommentar**

Dieses Datenfeld ist für allgemeine krankenanstaltenspezifische Anmerkungen vorgesehen (kann pro Krankenanstalt nur einmal ausgefüllt werden).

**Bundesministerium für Soziales, Gesundheit, Pflege und Konsumentenschutz** Stubenring 1, 1010 Wien +43 1 711 00-0 sozialministerium.at